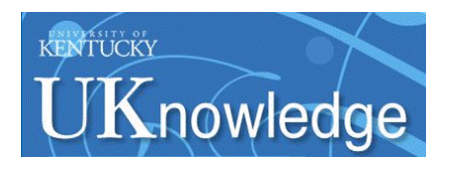

University of Kentucky **UKnowledge** 

[University of Kentucky Master's Theses](https://uknowledge.uky.edu/gradschool_theses) [Graduate School](https://uknowledge.uky.edu/gradschool) Graduate School

2004

# DESIGN ENHANCEMENT AND INTEGRATION OF A PROCESSOR-MEMORY INTERCONNECT NETWORK INTO A SINGLE-CHIP MULTIPROCESSOR ARCHITECTURE

Kanchan P. Bhide University of Kentucky, kpbhid2@uky.edu

[Right click to open a feedback form in a new tab to let us know how this document benefits you.](https://uky.az1.qualtrics.com/jfe/form/SV_9mq8fx2GnONRfz7)

#### Recommended Citation

Bhide, Kanchan P., "DESIGN ENHANCEMENT AND INTEGRATION OF A PROCESSOR-MEMORY INTERCONNECT NETWORK INTO A SINGLE-CHIP MULTIPROCESSOR ARCHITECTURE" (2004). University of Kentucky Master's Theses. 253. https://uknowledge.uky.edu/gradschool\_theses/253

This Thesis is brought to you for free and open access by the Graduate School at UKnowledge. It has been accepted for inclusion in University of Kentucky Master's Theses by an authorized administrator of UKnowledge. For more information, please contact [UKnowledge@lsv.uky.edu](mailto:UKnowledge@lsv.uky.edu).

### ABSTRACT OF THESIS

### DESIGN ENHANCEMENT AND INTEGRATION OF A PROCESSOR-MEMORY INTERCONNECT NETWORK INTO A SINGLE-CHIP MULTIPROCESSOR ARCHITECTURE

This thesis involves modeling, design, Hardware Description Language (HDL) design capture, synthesis, implementation and HDL virtual prototype simulation validation of an interconnect network for a Hybrid Data/Command Driven Computer Architecture (HDCA) system. The HDCA is a single-chip shared memory multiprocessor architecture system. Various candidate processor-memory interconnect topologies that may meet the requirements of the HDCA system are studied and evaluated related to utilization within the HDCA system. It is determined that the Crossbar network topology best meets the HDCA system requirements and it is therefore used as the processormemory interconnect network of the HDCA system. The design capture, synthesis, implementation and HDL simulation is done in VHDL using XILINX ISE 6.2.3i and ModelSim 5.7g CAD softwares. The design is validated by individually testing against some possible test cases and then integrated into the HDCA system and validated against two different applications. The inclusion of crossbar switch in the HDCA architecture involved major modifications to the HDCA system and some minor changes in the design of the switch. Virtual Prototype testing of the HDCA executing applications when utilizing crossbar interconnect revealed proper functioning of the interconnect and HDCA. Inclusion of the interconnect into the HDCA now allows it to implement "dynamic node level reconfigurability" and "multiple forking" functionality.

KEYWORDS: Interconnection Networks, Hybrid Architectures, Multiprocessor System, System on Chip, Crossbar Network

Kanchan P. Bhide

12/17/2004

# DESIGN ENHANCEMENT AND INTEGRATION OF A PROCESS – MEMORY INTERCONNECT NETWORK INTO A SINGLE – CHIP MULTIPROCESSOR ARCHITECTURE

By

Kanchan P.Bhide

Dr. J. Robert Heath Director of Thesis

Dr.Yu Ming Zhang Director of Graduate Studies

12/17/2004

### RULES FOR THE USE OF THESES

Unpublished theses submitted for the Master's degree and deposited in the University of Kentucky Library are as a rule open for inspection, but are to be used only with due regard to the rights of the authors. Bibliographical references may be noted, but quotations or summaries of parts may be published only with the permission of the author, and with the usual scholarly acknowledgments.

Extensive copying or publication of the theses in whole or in part also requires the consent of the Dean of the Graduate School of the University of Kentucky.

A library that borrows this thesis for use by its patrons is expected to secure the signature or each user.

Name Date

THESIS

Kanchan P.Bhide

The Graduate School University of Kentucky 2004

## DESIGN ENHANCEMENT AND INTEGRATION OF A PROCESSOR-MEMORY INTERCONNECT NETWORK INTO A SINGLE-CHIP MULTIPROCESSOR ARCHITECTURE

THESIS  $\mathcal{L}_\text{max}$ 

 $\mathcal{L}_\text{max}$  , where  $\mathcal{L}_\text{max}$  and  $\mathcal{L}_\text{max}$  and  $\mathcal{L}_\text{max}$ 

A thesis submitted in partial fulfillment of the requirements for the degree of Master of Science in Electrical Engineering in the College of Engineering at the University of Kentucky

By

Kanchan P.Bhide

Lexington, Kentucky

Director: Dr. J. Robert Heath, Associate Professor of Electrical and Computer

Engineering

Lexington, Kentucky,

2004

# MASTER'S THESIS RELEASE

I authorize the University of Kentucky Libraries to reproduce this thesis in whole or in part for the purposes of research.

Signed: Kanchan P. Bhide

Date: 12/17/2004

### ACKNOWLEDGEMENTS

 I would like to thank my advisor and guide Dr. Heath for his constructive advice and support which helped me complete my thesis in a timely manner.

 I would also like to thank my committee members Dr. Dietz and Dr. Dieter for their valuable support. Each individual provided insights that guided and challenged my thinking, substantially improving the finished product.

 In addition to the technical and instrumental assistance above, I received equally important assistance from my family and friends.

# TABLE OF CONTENTS

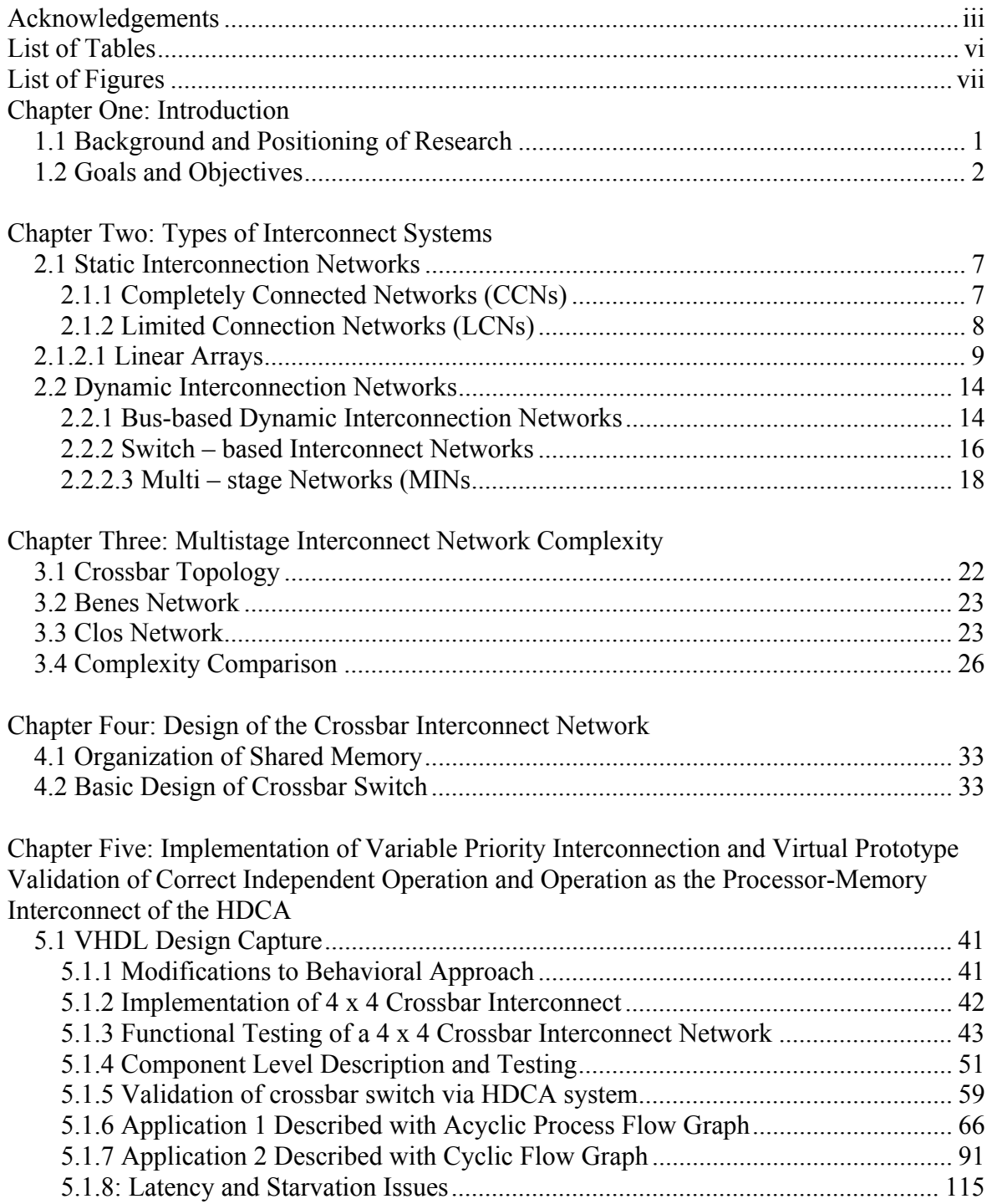

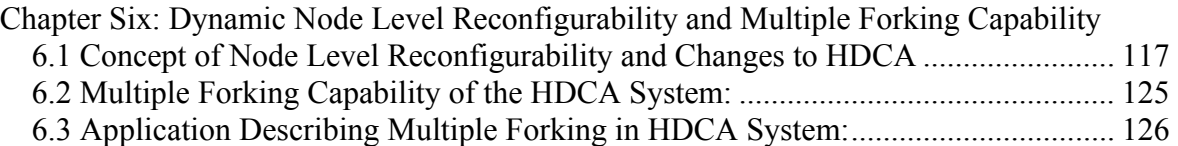

Chapter Seven: FPGA Resources Utilized in HDCA Virtual Prototype Development and Testing Environment

Chapter Eight: Conclusion

Appendices

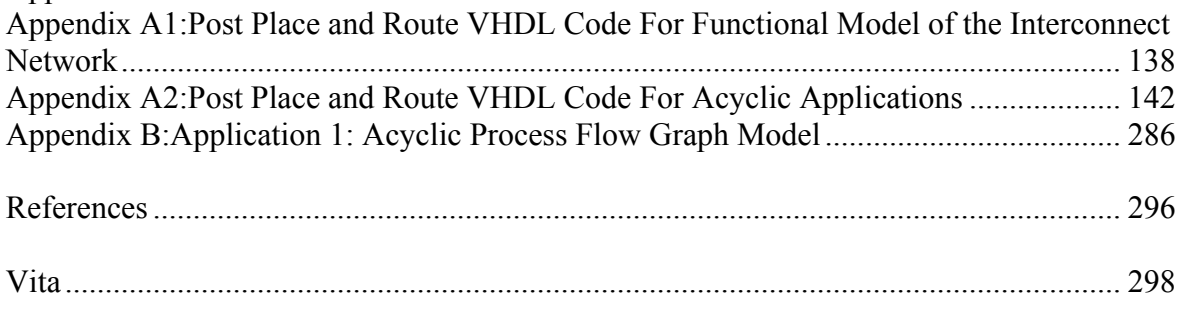

# LIST OF TABLES

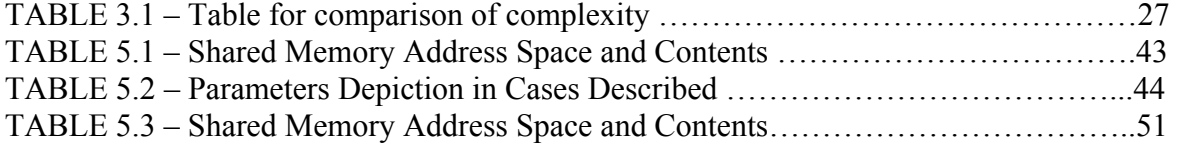

# LIST OF FIGURES

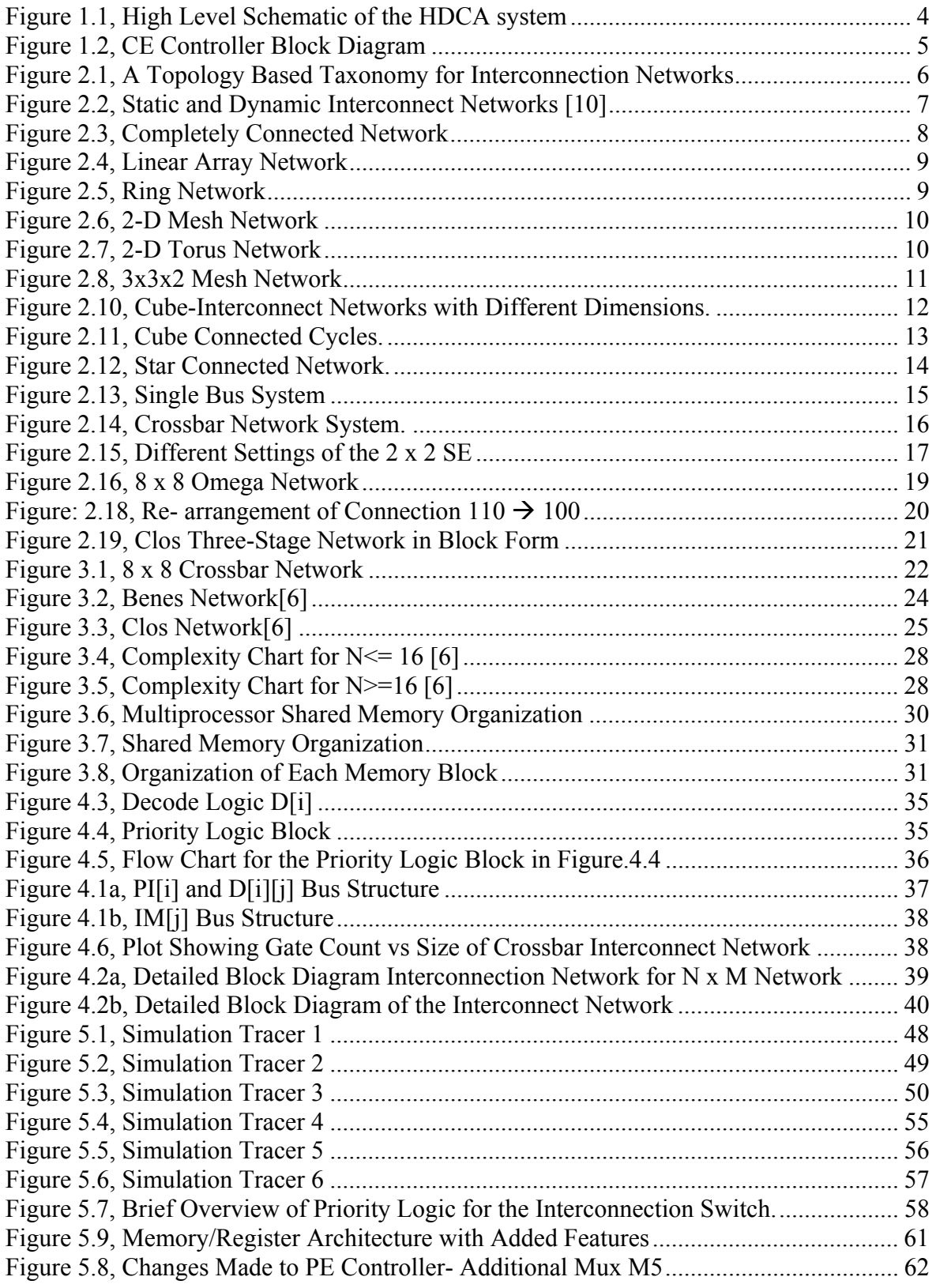

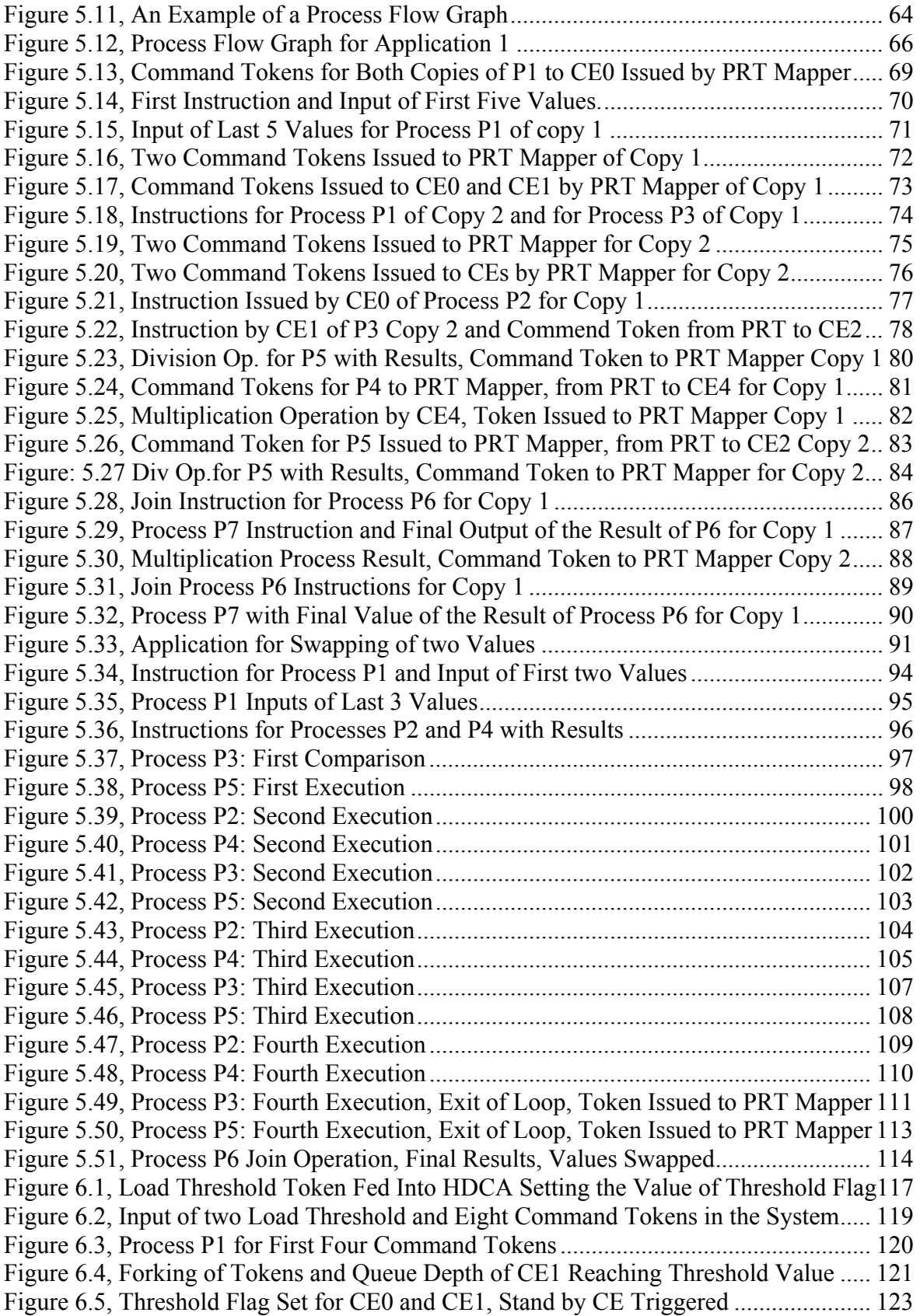

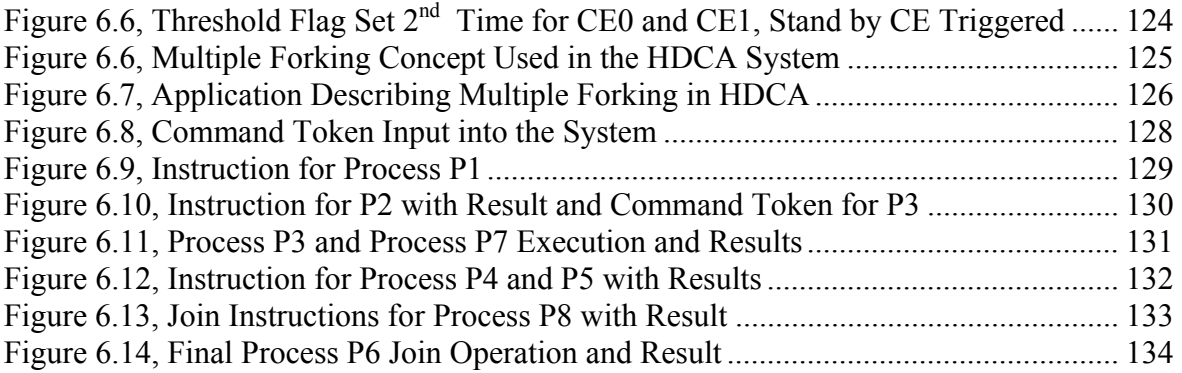

### **Chapter One**

### **Introduction**

#### **1.1 Background and Positioning of Research**

Most parallel/distributed architectures require some type of interconnection network to link the various elements of the computer system. Anyone designing a parallel or distributed architecture computer system encounters a major obstacle; the Interconnection Network problem. A multiple processor system consists of two or more processors connected to each other in a manner that allows them to share the simultaneous execution of a given computational task. Interconnection networks should be capable of providing rapid data transfer among processors; memories etc.

 There are a number of styles of communication for multiprocessor networks. These can be broadly classified according to the communication model as multiple processors (single address space/shared memory) versus multiple computers (multiple address/distributed memory). They can be classified according to the physical connection used as bus based versus network based multiple processors. The organization and performance of a multiple processor system is greatly influenced by the interconnection network used to connect them. A single shared bus network or a crossbar switch can be used as an interconnection network. While the first technique represents a simple, easy to expand topology; it is however limited in performance since it does not allow more than one processor/memory transfer at any given time. The crossbar provides full processor/memory distinct connections however it can be expensive. Multistage interconnection networks sometimes strike a balance between the limitation of a single shared bus network system and expense of crossbar switch system. The cost of multistage interconnection network can be considerably less as compared to the crossbar, especially for large numbers of processor/memories. Crossbar interconnect,though are cost and complexity competitive with other types of interconnects when within a certain size range, as will be later addressed. Another way to connect the multiple processors to multiple memories is to use multiple bus system. It can also be suggested as a compromise between shared bus system and crossbar switch.

This thesis is primarily a study of various kinds of interconnect networks which may meet the requirements of the Hybrid Data/Command Driven Architecture (HDCA) multiprocessor system [16,17,7] shown in Figure 1.1. It then involves enhancement of a design developed in [6]. The design is described in Vhsic Hardware Description Language (VHDL) for an interconnect network suitable for integration into the HDCA system.

The HDCA is a multiprocessor shared memory architecture. It is a hybrid data flow machine since it uses data flow concepts to migrate data from one process to another yet uses a program counter in the actual execution of processes on processors. It utilizes advantages of both Von-Neumann and data flow type architectures [16,17]. The shared memory is organized as a single memory divided into blocks as shown in the Figure 1.1 and is explained in detail in Chapter 3. The interconnect network to be designed should be able to connect requesting processors on one side of the interconnect network to the memory blocks on the other side of the interconnect network as shown in Figure 3.7. The efficiency of the interconnect network increases with number of parallel connections between the processors and memory blocks.

#### **1.2 Goals and Objectives**

The goal of this work is to analyze different types of interconnect networks applicable to the HDCA system. Their connection, routing mechanism, complexity are described and evaluated. This work also includes design, VHDL description synthesis and implementation of interconnect network based on a crossbar topology. Analysis will show this topology to be the one that best meets the HDCA system requirements.

The crossbar switch can provide simultaneous connections among all its inputs and all its outputs. The crossbar contains a switching element (SE) at the intersection of any two lines extended horizontally or vertically inside the switch. Circuit switching networks can be classified by the connection of the network and the relation of the network inputs and outputs [1]. The most basic distinction concerns whether inputs and outputs are differentiated or whether all ports are treated equally. Single sided networks have only one set of connections or ports, all of them are treated equally. They can be designed to meet the requirements of inter-processor communication and are unique to distributed memory systems. In distributed memory systems processors do not have to share common memory,

each processor communicates with its own local memory, hence using single sided crossbar network communication between any two processors is possible. Double sided networks connect two distinct set of ports, usually referred to as inputs and outputs. Ports in one set generally may be connected only to the ports of the other set.

The HDCA system under consideration is shared memory architecture. It will be seen the double sided crossbar network is the most suitable to be used as the interconnect network. The design will need some kind of priority logic, which prioritizes conflicting requests for memory accesses by the processors. In the HDCA system the memory is divided into blocks, each block containing memory locations with different address ranges. The interconnect design will be a combination of a double sided crossbar interconnect network, priority logic and a shared memory organization. A single bus system network is being used as a means to communicate between the CEs and data memory in a "first phase prototype" of the HDCA system [5]. The interconnect design to be developed and described in this thesis was developed specific to the HDCA system but it may possibly be used in other multiprocessor systems.

A survey of different types of interconnect networks is described in Chapter 2. Complexity of dynamic interconnection networks is discussed in chapter 3. The detailed crossbar interconnect network design is described in Chapter 4. Chapter 5 includes individual simulation testing set up and results, validation of the crossbar is done using the HDCA system, modifications to the HDCA system for proper functioning of the entire system are described. Additional functionality incorporated into the HDCA system, Dynamic Node Level Reconfigurability and Multiple Forking capability of the architecture is explained in detail and exhibited with the help of application in Chapter 6. Virtual prototype development and the testing environment is discussed in Chapter 7. Conclusions and recommendations are being included in Chapter 8.

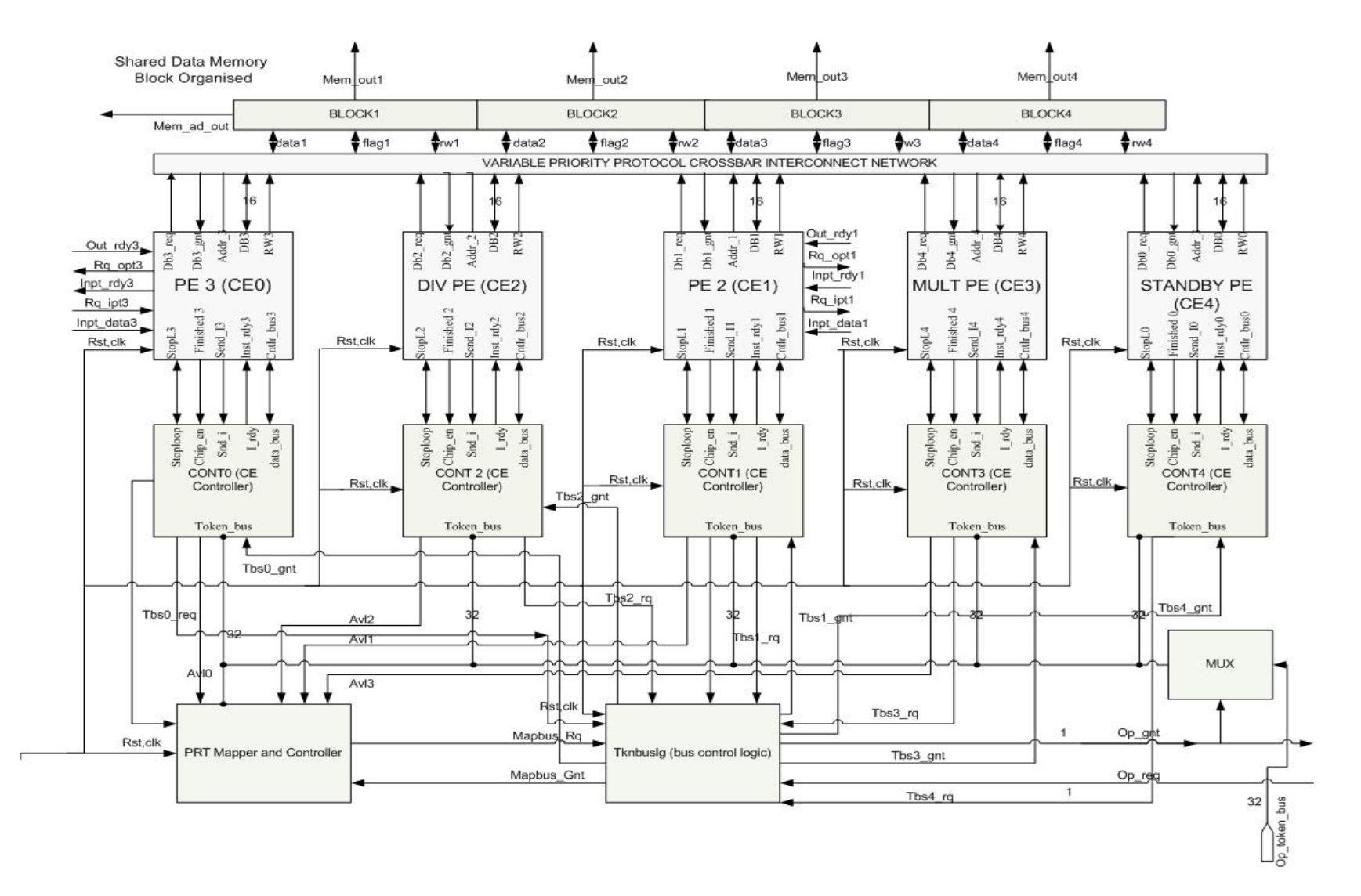

Figure 1.1, High Level Schematic of the HDCA system

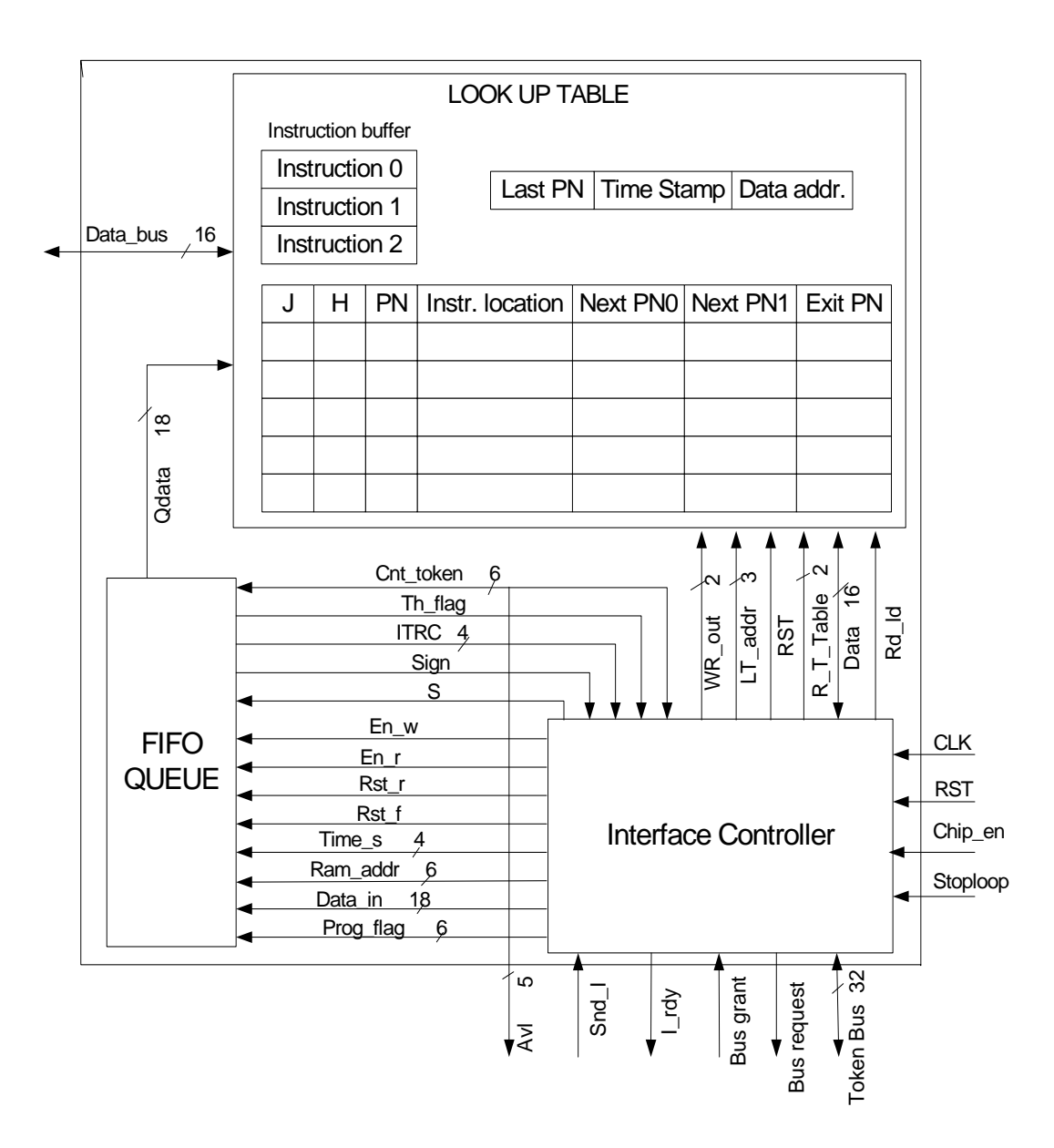

Figure 1.2, CE Controller Block Diagram

# **Chapter Two**

# Types of Interconnect Systems

 Interconnect networks can be classified as either static or dynamic [4]. Static networks can be further classified according to their interconnection pattern as Onedimension (1D), Two Dimensional (2D) and Hypercube (HC's).Dynamic networks can be further classified according to the scheme of interconnection as bus-based versus switch-based. Bus-based networks are classified as single bus or multiple bus. On the other hand switch-based dynamic networks are classified according to the structure of the interconnect network as Single-Stage (SS), Multistage (MS), or crossbar networks.

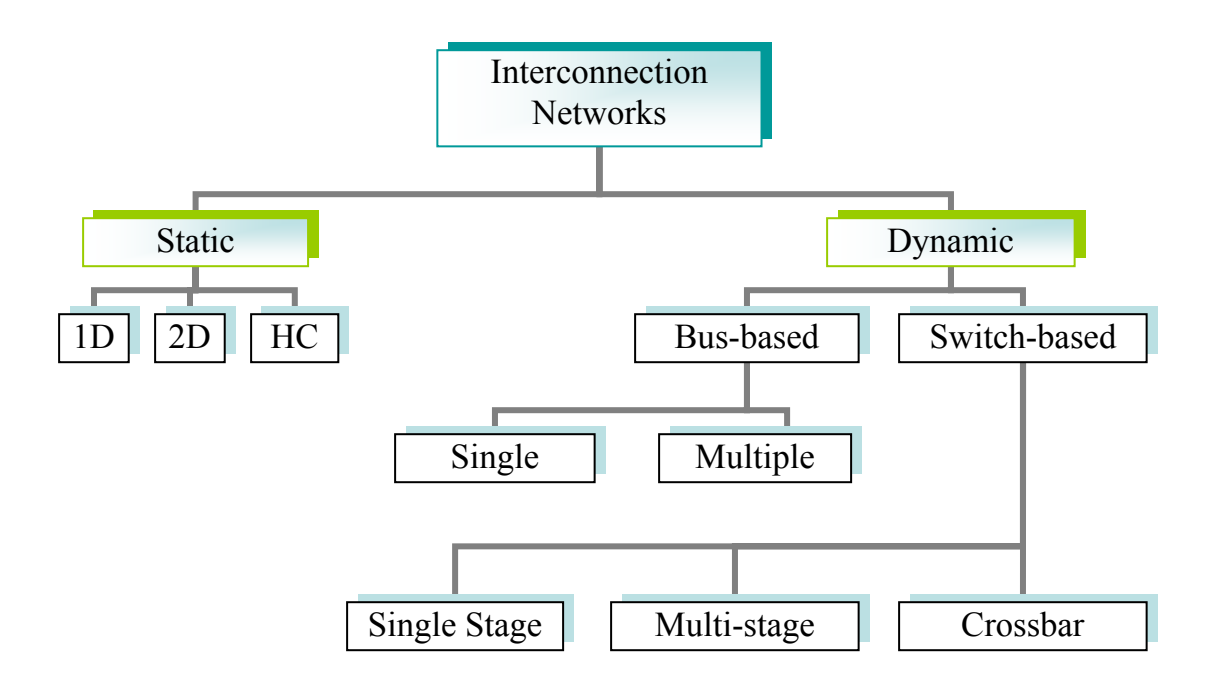

Figure 2.1, A Topology Based Taxonomy for Interconnection Networks

 Static networks form all connections when the machine is designed rather than when the connection is needed. In a static network, messages must be routed along established link. This means a single message must 'hop' through intermediate processors on its way to its destination. The nodes are the computers and the routing is done by the computers. Dynamic networks establish a connection between two or more nodes 'on the fly' as messages are routed along the links. The nodes are switching elements and the routing is done by the network [8] [9].

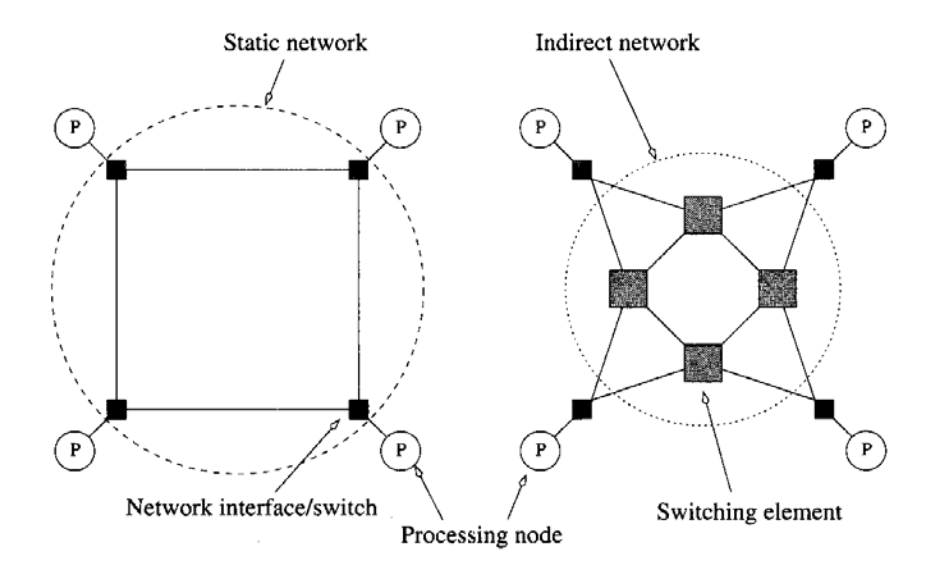

Figure 2.2, Static and Dynamic Interconnect Networks [10]

#### **2.1 Static Interconnection Networks**

The features are having fixed paths, unidirectional or bi-directional, between processors. Two types of static networks can be identified. They are 'Completely Connected Networks' (CCNs) and 'Limited Connection Networks' (LCNs) [4].

#### **2.1.1 Completely Connected Networks (CCNs)**

In a completely connected network each node is connected to all other nodes in the network. An example having nodes  $N = 6$  is shown in Figure. 2.3. A total of 15 links are required in order to satisfy the complete interconnectivity of the network.

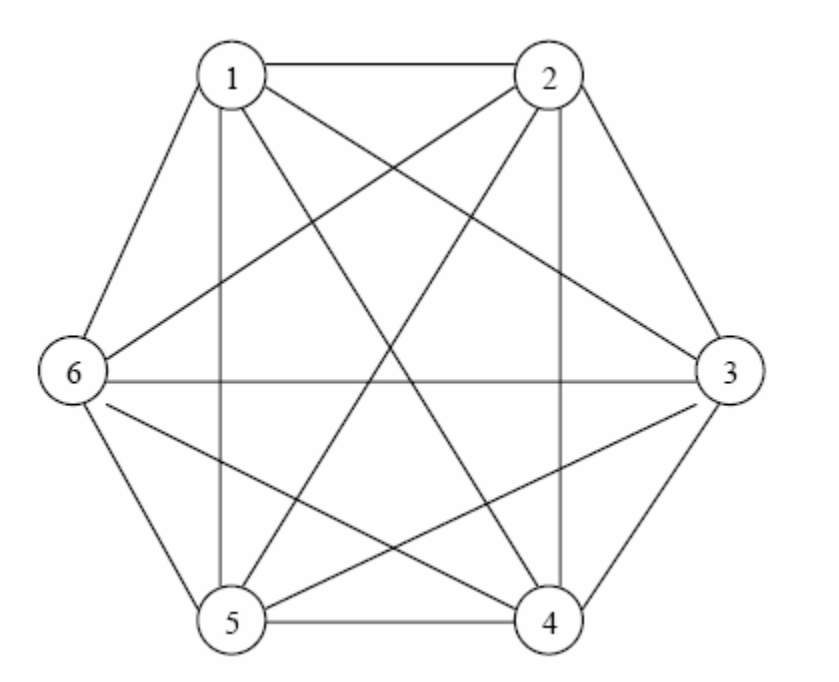

Figure 2.3, Completely Connected Network

These networks guarantee fast delivery of messages from any source node to any destination node, only one path has to be traversed. Completely connected networks are however expensive in terms of number of links needed for construction. This disadvantage is more severe for higher values of N.

 The number of links in a completely connected network is given by N (N-1)/2, i.e. O  $(N^2)$ . The delay complexity of CCNs, measured in terms of the number of links traversed as messages are routed from any source to any destination is constant, O(1).

#### **2.1.2 Limited Connection Networks (LCNs)**

As the name suggests these networks do not provide a direct link from every node to every other node in the network. The length of the path for the message to traverse from source node to destination is expected to be longer compared to the paths in CCNs. Two conditions have to be taken into consideration for the LCNs, the need for a pattern of interconnection among nodes and the need for a mechanism for routing messages around the network until they reach their destinations.

#### **2.1.2.1 Linear Arrays and Ring (Loop) Networks**

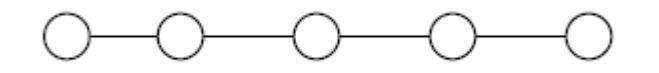

Figure 2.4, Linear Array Network

 Each node is connected to its two immediate neighboring nodes, except the ones at each end. If node *a* needs to communicate with node *b*, *b>a*, the message traverses through nodes  $a+1$ ,  $a+2...$   $b-a$ . Similarly if  $b \lt a$ , the message has to traverse nodes  $a-1$ , *a-2… a-b*. The worst possible case is when node 1 has to send a message to node 'N'. The message has to traverse a total of N-1 nodes before it reaches the destination node. Hence though these systems are easy to design and have a simple architecture. They tend to be slow. This is particularly shows when 'N' is large.

 The network complexity of a linear array is O (N) and time complexity is O (N). If the two nodes at the extreme ends of a linear array network are connected, then the resultant network has a ring (loop) architecture.

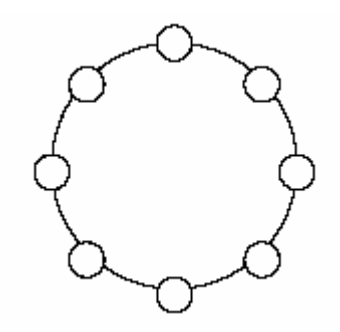

Figure 2.5, Ring Network

#### **2.1.2.2 Mesh-connected Networks**

An *n*-dimensional mesh can be defined as an interconnection structures that has  $K_0 x K_1 x ... x K_{n-1}$  nodes where n is the number of dimensions of the network and  $K_i$  is the radix of dimension *i*.

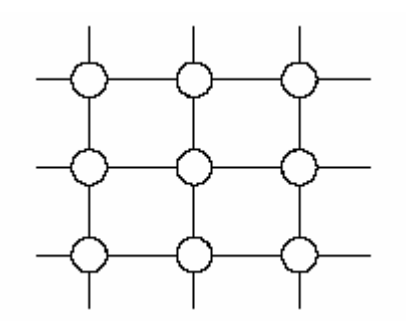

Figure 2.6, 2-D Mesh Network

The linear array as described above is a 1-D mesh network. The mesh architecture with wraparound connections forms a 'torus'.

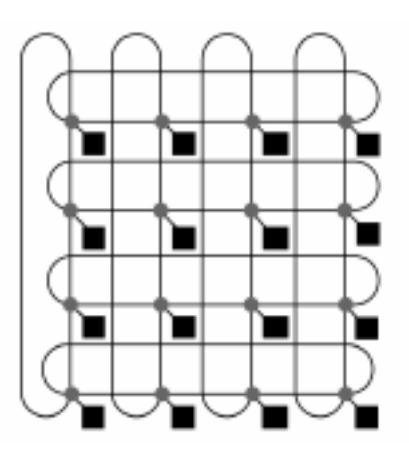

Figure 2.7, 2-D Torus Network

A number of routing mechanisms have been used to route messages around meshes. One such routing mechanism is known as the 'dimension-ordering' routing. A message is routed in one given dimension at a time, arriving at the proper coordinate in each dimension before proceeding to the next dimension. Consider a 3-D mesh as shown in the Figure below. It is a 3x3x2 mesh network. Each node is represented by its position *(i, j, k)*, messages are first sent along the *'i'* dimension then along the *'j'* dimension and finally along the *'k'* dimension. A maximum two turns are allowed and these turns are from *'i'* to *'j'* and then from *'j'* to *'k'*. Figure 2.8 shows the route of a message sent from node S at  $(0, 0, 0)$  to node D at position  $(2, 1, 2)$ . For a mesh interconnection network with 'N' nodes, the longest distance traveled between any two arbitrary nodes is O ( $\sqrt{N}$ )

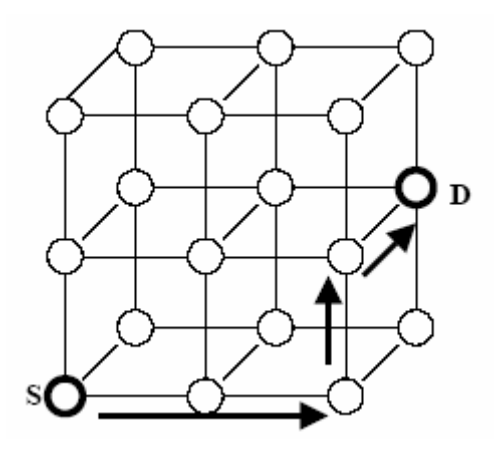

Figure 2.8, 3x3x2 Mesh Network

Multiprocessors with mesh interconnection networks are able to support many scientific computations very efficiently. Another advantage of mesh interconnection networks is that they are scalable.

### **2.1.2.3 Tree Network**

A binary tree network shown in the Figure 2.9 is an example of a tree network.

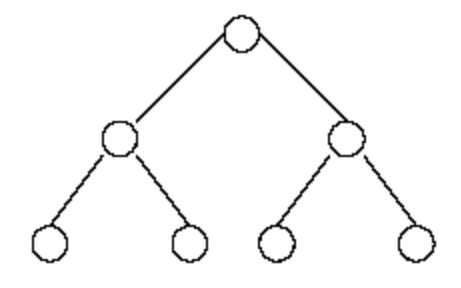

Figure 2.9, A Tree network

If a node at level *'i'*, assuming that the root node is at level 0; needs to communicate with a node at level *'j'*,  $(i>j)$  and the destination node belongs to the same root's child sub tree, then it sends its message up the tree traveling node at levels *i-1, i-2,…j+1* until it reaches the destination node.

#### **2.1.2.4 Cube- connected Networks**

Cube connected networks have their interconnection network patterned after the n-cube structure. An n-cube, also called the Hypercube of order n, is defined as a undirected graph having  $2^n$  vertices (0 to  $2^n - 1$ ) such that there is an edge between a given pair of vertices if and only if, the binary representation of their addresses differs by one and only one bit.

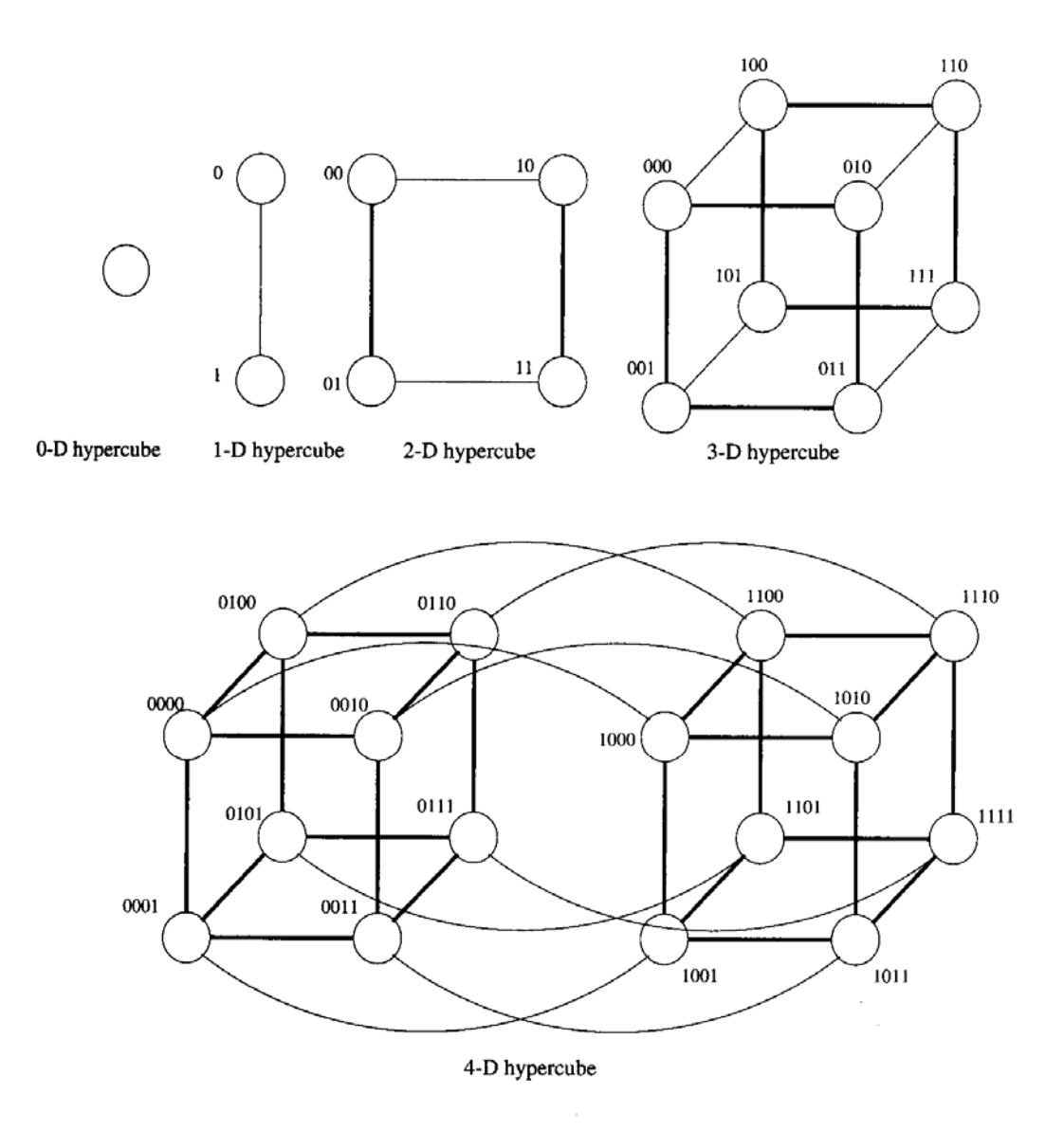

Figure 2.10, Cube-Interconnect Networks with Different Dimensions.

In a cube-based system processing elements are positioned at the vertices of the graph. Edges of the graph represent point-to-point communication links between processors. Each processor in a 4-cube network is connected to 4 other processors. If the source of message is at *'i'* and the destination is at *'j'* then route of message can be found by xoring the binary address representation of *'i'* and *'j'.* For instance, if a message is sent from source 'S' node 0101 to destination 'D' node 1011, then the xoring operation results in 1110. This means that the message has to traverse only along 2, 3 and 4 (from left to right) in order to arrive at the destination. The order of message travel is not important. Once a message travels in any order along the three dimensions it reaches the destination node.

The hypercube is also known as logarithmic architecture. This is due to the fact that the maximum number of links a message has to traverse in order to reach its destination in an *n*-cube containing  $N = 2^n$  nodes in  $log_2N = n$  links. Another feature of the hypercube networks is the recursive nature for their construction. An n-cube can be constructed from two sub cubes each having an *(n-1)* degree by connecting nodes of similar addresses in both sub cubes. As shown in Figure 2.9 the 4-cube network is constructed from two 3- cube networks. However it can be seen that the hypercube networks are not easily scalable.

One of the variations from the basic hypercube interconnection is the cubeconnected cycle architecture. In this architecture, 2n+r nodes are connected in an n-cube fashion such that groups of r nodes each form cycles at the vertices of the cube.

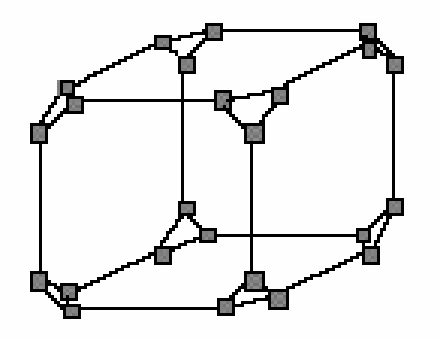

Figure 2.11, Cube Connected Cycles.

Figure 2.11 shows a 3-cube connected cycle network with  $r=3$ . It has three nodes forming a loop at each vertex of the 3-cube.

#### **2.1.2.5 Star Connected Network**

In a star topology [6](see Figure 2.12) there is one central node processor to which all other nodes are connected, each node has one connection whereas center node has N-1 connections. The routing mechanism is trivial. If the message is routed from one of the nodes to center node the path is just the edge connecting them. If a message is routed from a source node to a destination node other than the destination node, then the message is routed from a source node to a center node and from that node to a destination node. Star networks are not feasible for large networks since the central node becomes a bottleneck.

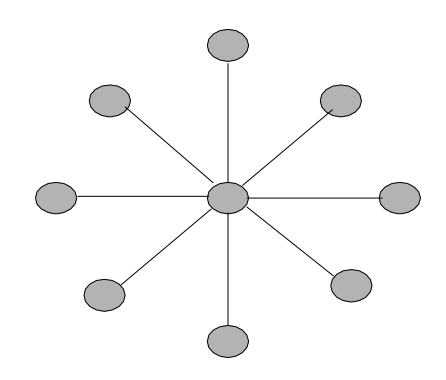

Figure 2.12, Star Connected Network.

### **2.2 Dynamic Interconnection Networks**

These networks include bus-based systems (single and multiple) and switch – based systems (single-stage, multi-stage and the crossbar) [4].

#### **2.2.1 Bus-based Dynamic Interconnection Networks**

#### **2.2.1.1 Single bus Systems**

They are the simplest and an efficient solution when the cost and a moderate number of processors are involved. [6]

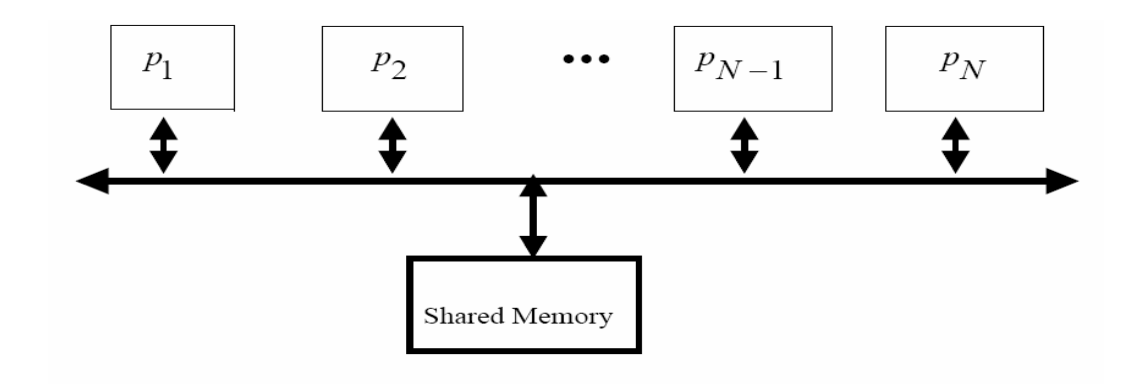

Figure 2.13, Single Bus System

 All processors communicate with a single shared memory. Typical size of such a system is between 2 to 32 processors. However single bus systems are inherently limited by the bandwidth of the bus and also that only one single bus communication can take place at a time. The main drawback is a bottleneck to the shared memory when the number of processors becomes large and also a single point of failure hangs the entire system.

#### **2.2.1.2 Multiple Bus Systems**

The use of multiple buses to connect multiple processors is a natural extension to the single shared bus system. This system uses several parallel buses to interconnect multiple processors and multiple memory modules. A number of connection schemes is possible with this system [4].

- Multiple bus with full bus-memory connection: All the memory modules connected to all buses.
- Multiple bus with single bus-memory connection: Each memory module connected to a specific bus.
- Multiple bus with partial bus-memory connection: Each memory module connected to a subset of buses.
- Multiple bus with class- based memory connection: Memory modules are grouped into classes and each class is connected to a specific subset of buses.

Buses can be classified as 'synchronous' or 'asynchronous'. For any event on the synchronous bus, the transaction time is taken into account. The transaction time is known apriori. In the case of asynchronous buses,the occurrence of an event is triggered by availability of data and the readiness of devices to initiate bus transactions.

### **2.2.2 Switch – based Interconnect Networks**

Connections among processors and memory modules are made with the help of simple switches. Three basic topologies exist, they are Crossbar, Single –stage, and Multi-stage.

### **2.2.2.1 Crossbar Networks**

All the processors in a crossbar network(Figure 2.14) have dedicated buses directly connected to all memory blocks. It represents the other extreme to the limited single bus network; it can provide simultaneous connections among all its inputs and all its outputs  $[1,4,10]$ .

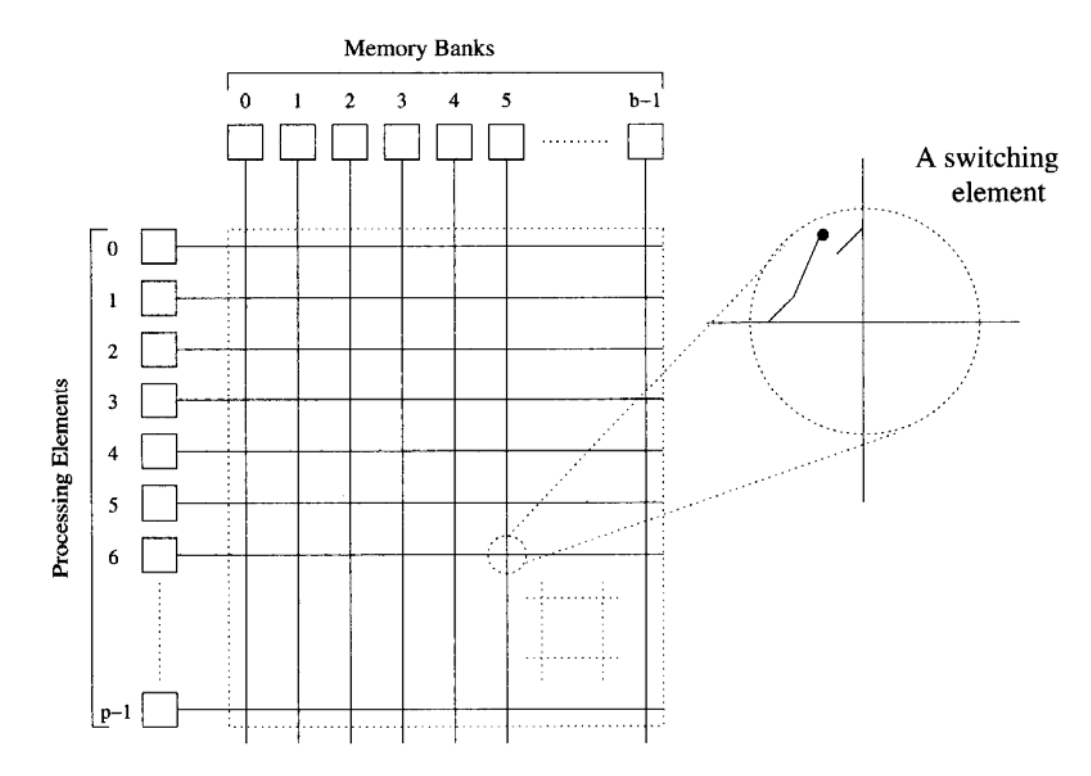

Figure 2.14, Crossbar Network System.

A crossbar contains a Switching Element (SE) at the intersection of any two lines extended horizontally or vertically inside the switch. It is a 'nonblocking' network that allows any input – output connection pattern to be executed.

The network complexity for an N x N crossbar measured in terms of number of switching points is O  $(N^2)$ . The time complexity measured in terms of the amount of input to output delay is  $O(1)$ . In spite of high speed, their use is normally limited to those systems containing 32 or fewer processors due to increase in complexity and hence the cost.

#### **2.2.2.2 Single Stage Interconnection Networks**

In these networks a single stage of switching elements (SEs) exists between the inputs and the outputs of the network. The simplest that can be used is the 2 x 2 switching element. There could be four possible settings that such switching element can assume.

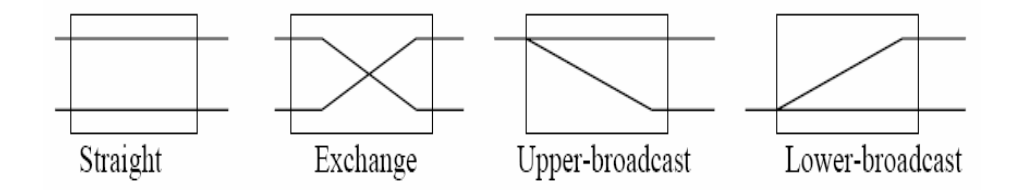

Figure 2.15, Different Settings of the 2 x 2 SE

- Straight: Upper input is transferred to the upper output and the lower input to lower output.
- Exchange: Upper input is transferred to the lower output and the lower input to upper output.
- Upper broadcast: Upper input is broadcast to both the upper and lower outputs.
- Lower broadcast: Lower input is broadcast to both the upper and lower outputs.

A well known connection pattern for interconnecting the inputs and the outputs of a single-stage network is the'Shuffle-Exchange'. Two operations are used; they can be defined using an 'm' bit- wise address pattern of inputs,  $p_{m-1} p_{m-2} \dots p_1 p_0$ , as given:

$$
S (P_{m-1} P_{m-2} ... P_1 P_0) = P_{m-2} P_{m-3} ... P_1 P_0 P_{m-1}
$$

$$
E (P_{m-1} P_{m-2} ... P_1 P_0) = P_{m-1} P_{m-2} ... P_1 \overline{P_0}
$$

Perfect shuffle operation: cyclic shift 1 place left as in  $101 \rightarrow 011$ Exchange operation: invert least significant bit as in  $101 \rightarrow 100 [8]$ 

With these operations data is circulated from input to output until it reaches its destination. The network complexity of the single stage interconnection network is O (N) and the time complexity is O (N).

#### **2.2.2.3 Multi – stage Networks (MINs)**

Multi-stage Interconnection Networks (MINS) are introduced as a means to improve some limitations of the single–stage networks while keeping the cost within limits. MINs can provide a number of simultaneous paths between processors and memory modules. The routing of a message from a given source to a given destination is based on the destination address, also called 'Self–routing'. Each bit in the destination address is used to route the message through one stage in several of these networks[1,4,8]. The first MSB of the destination address is used to control the routing in the first stage, the next bit for stage two and so on [4][8].

MINs can be classified in a number of different ways; one of the criterions is 'blockage' [1,4]. Based on this criterion the MINs are classified as

- Blocking Networks: These networks possess the property that in the presence of a currently established interconnection between a pair of input to output the arrival of a new interconnection between two arbitrarily unused input and output may or may not be possible.
- Re–arrangeable Networks: These networks have the property that it is always possible to re- arrange already established connections in order to make allowance for other connections to be established simultaneously.
- Non–blocking Networks: These are networks that are characterized by the property that in the presence of a currently established connection between any pair of input/output, it is always possible to establish a

connection between any arbitrary unused pair of input/output without rearrangement of any existing connection.

#### **Omega Network**

A multi-stage interconnect network using 2 x 2 switch boxes and a perfect shuffle interconnection pattern between the stages is called an Omega Network [1,4](see Figure 2.16).

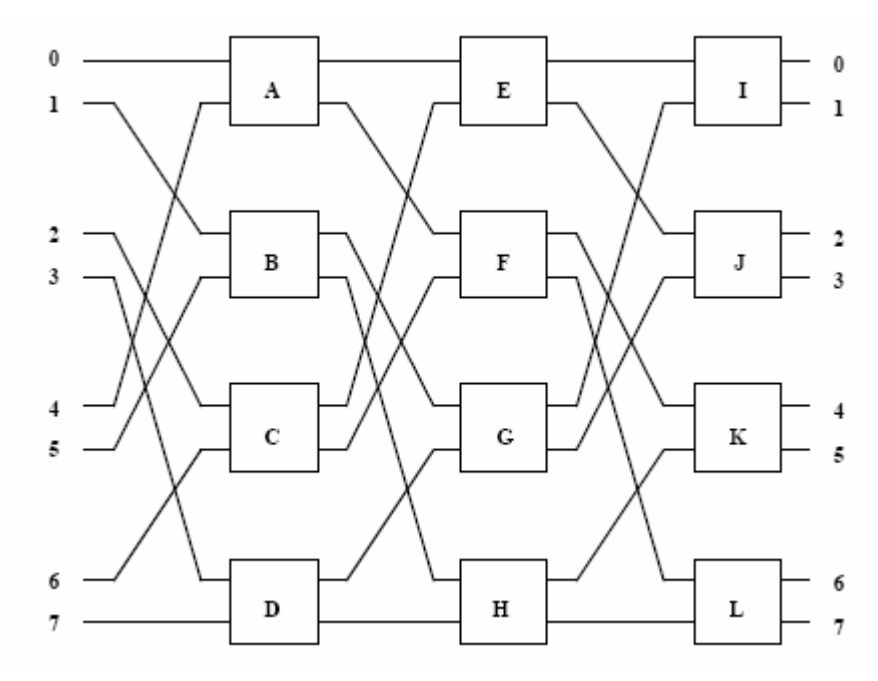

Figure 2.16, 8 x 8 Omega Network

In general an N x N Omega Network connects N inputs to N outputs where  $N =$ 2 n. There are 'n' stages of N/2 switches of size 2 x 2 and the input is a shuffle connection. In an Omega Network there is one unique path from each input to each output. This is an example of a 'blocking network'.

#### **Benes Network**

It is a well known example of a re–arrangeable network [1,4]. Figure 2.17 shows an example 8 x 8 Benes Network. Two simultaneous connections are shown established in the network.A message is to be routed from  $110 \rightarrow 100$  and  $010 \rightarrow 110$ . The paths are shown, one as a dotted line and another as a bold dark line [4].

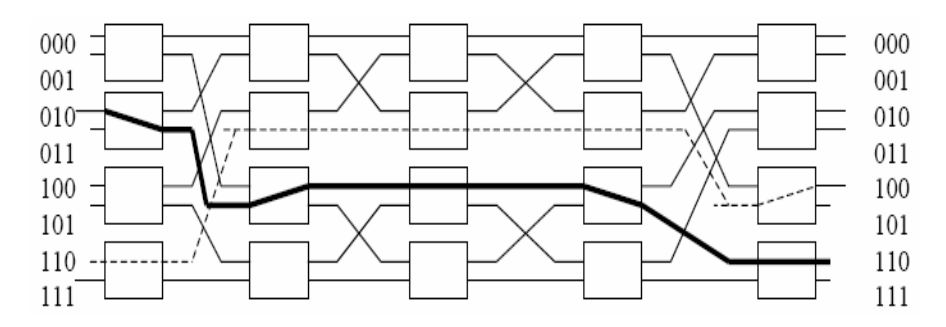

Figure: 2.17, Benes Network with Two Simultaneously Established Paths.

 The re-arrangeable property of this network can be exhibited with the following example. If a message is to be routed from  $101 \rightarrow 001$  with the previously two paths established, the path from  $110\rightarrow 100$  must be re routed. This re–arrangement is shown in Figure 2.18.

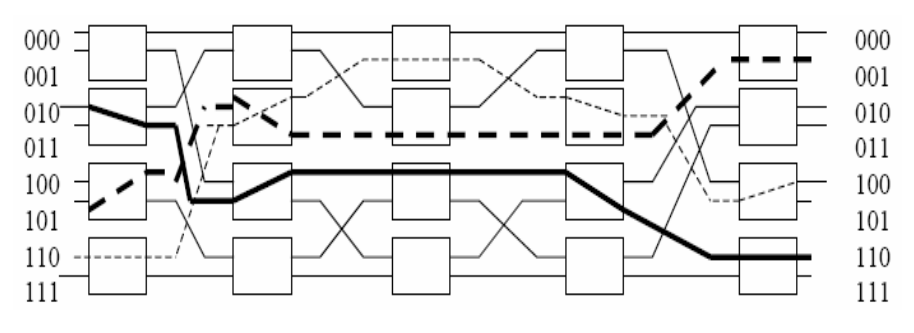

Figure: 2.18, Re- arrangement of Connection  $110 \rightarrow 100$ 

### **Clos Network**

It is a well known example of a non-blocking networks. [1,4] It comprises of  $r_1(n_1 x m)$  input crossbar switches,  $m(r_1 x r_2)$  middle crossbar switches and r<sub>2</sub>m x n<sub>2</sub> output crossbar switches. Generally Clos's three stage nonblocking arrangement uses rectangular crossbars in all stages; however with an equal number of inputs and outputs, the middle switches are square. Each crossbar has one output connected to an input of each crossbar of the stage that follows, hence there always exists a possible path through each of the middle – stage switches between any input and output [1].

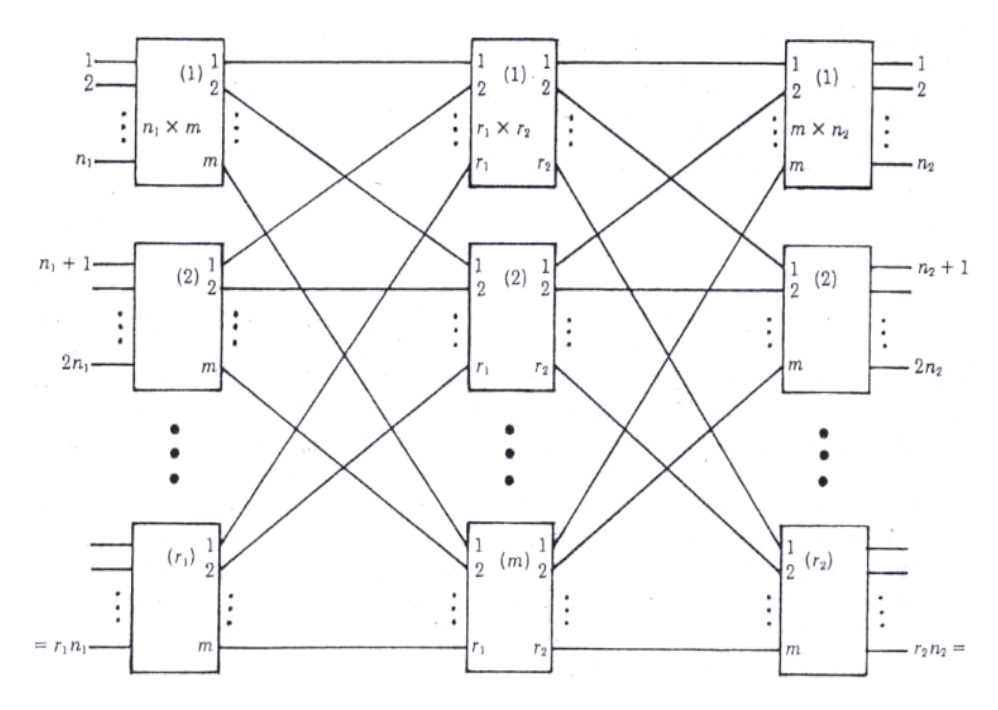

Figure 2.19, Clos Three-Stage Network in Block Form

# **Chapter Three**

# Multistage Interconnect Network Complexity

Chapter 2 overviewed the various types of interconnect network systems used in today's world. The main issue in this chapter is to choose a suitable interconnect network which can be used in the HDCA system[7]. For the HDCA system, the desired interconnect should be able to establish non-blocking, high speed connections from the requesting Computing Elements (CEs) to the shared memory. The interconnect should be able to resolve any conflicts of two or more processors wanting to access the same memory block and grant access to the memory to the CE which has the highest priority. Considering this brief overview of the requirements of an interconnect network suitable for the HDCA system, it can be concluded that the non-blocking, re-arrangeable multistage or crossbar networks (Benes, Clos and Crossbar) discussed in chapter two are suitable to use in the HDCA system.

#### **3.1 Crossbar Topology**

The Crossbar provides simultaneous connections among all its inputs and outputs. It is a non-blocking, very reliable and high–speed network. An (8x 8) example is shown in Figure 3.1.

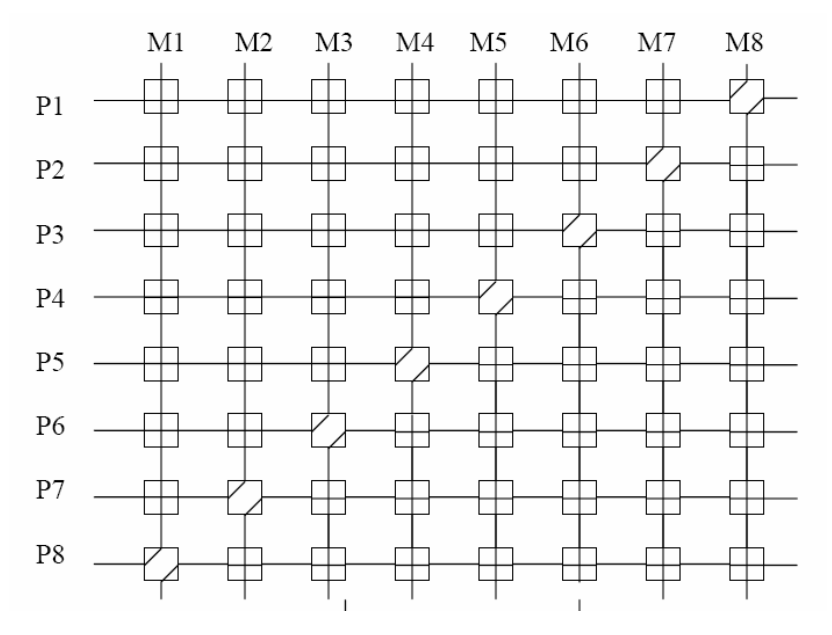

Figure 3.1, 8 x 8 Crossbar Network
A typical crossbar network with 'N' inputs(processors) and 'M' outputs(memory modules), is depicted by  $X_{N,M}$ . As discussed in Chapter two, the complexity of a crossbar is given by N x M. Complexity increases with the increase in number of inputs and outputs. This is the main limitation of this network. This reduces the scope of scalability of crossbars [6].

#### **3.2 Benes Network**

The Benes network(Figure 3.2) is a re-arrangeable multistage network. [1,6] For any value of N,d should be chosen so that  $log_dN$  is an integer. The number of stages for an N x N Benes network is given by (2logdN-1) and has (N/d) crossbar switches in each stage. Hence  $B_{N,d}$  is implemented with  $[[(N/d)*(2log<sub>d</sub>N-1)]$  crossbar switches. The general architecture is as shown in Figure 3.2. As can be seen in the Figure,

> N: Number of inputs or outputs d: Dimension of each crossbar switch  $(X_{d,d})$ I: First stage switch =  $X_{d,d}$ II: Middle stage switch =  $B_{N/d,d}$ III: Last stage switch =  $X_{d,d}$

The complexity of the network is given by  $[(N/d)^*(2log_dN-1)^* d^2]$ . The network latency is a factor of  $(2log<sub>d</sub>N-1)$ , since there are  $(2log<sub>d</sub>N-1)$  stages between input and output. There are different routing paths available between input and output. It is a

limited scalability network; this and network latency are the main drawbacks of the Benes network. For very large networks Benes network implementation is cost effective.

## **3.3 Clos Network**

Clos network is a non-blocking multistage network as stated in Chapter two. Figure 3.3 shows a typical N x M Clos network represented by  $C_{N,M}$  [1,6]

The blocks I and III are always crossbar switches and II is a crossbar switch for a 3 stage Clos network. In implementations of higher order Clos networks, II is a lower order Clos network.

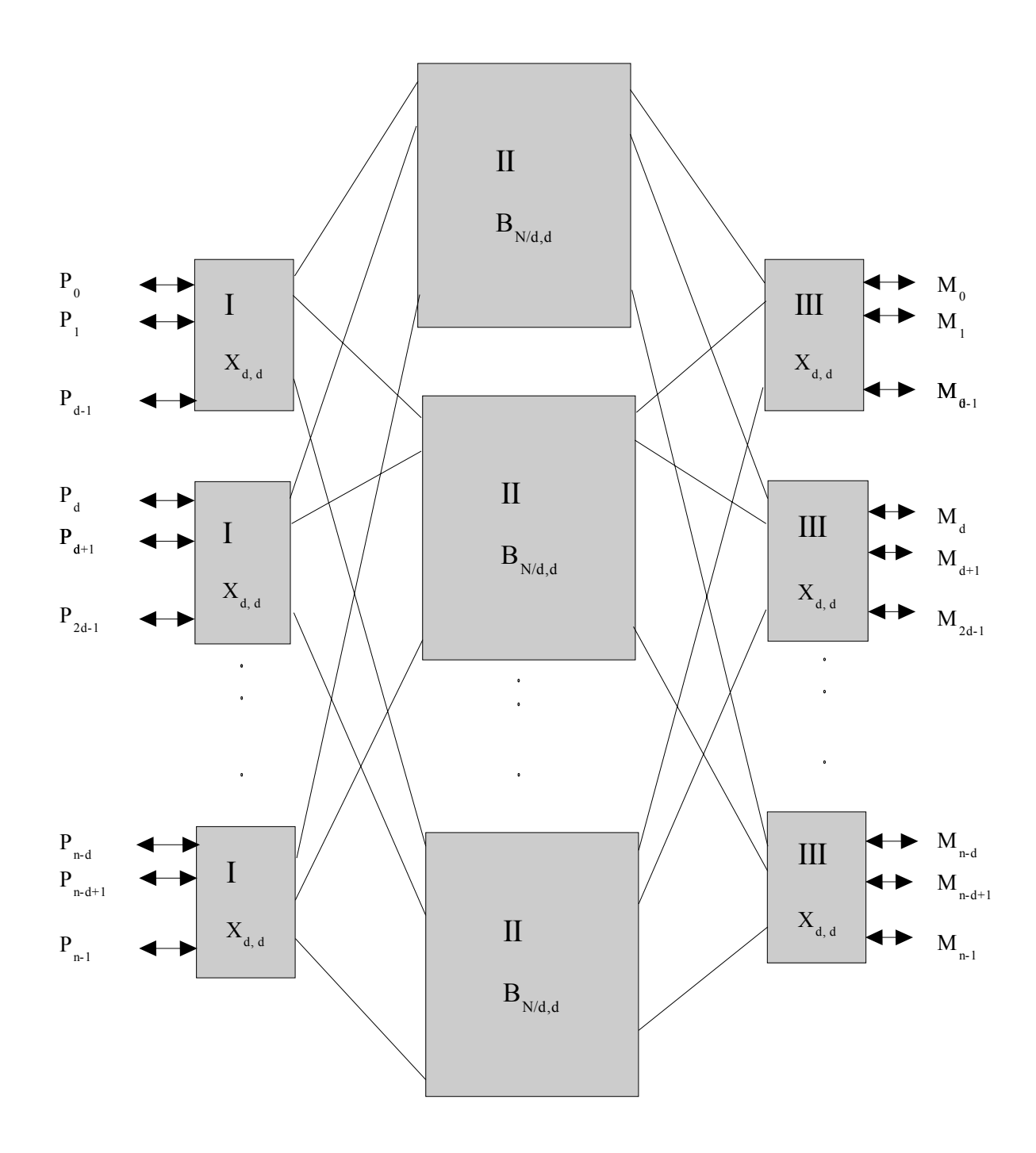

Figure 3.2, Benes Network[6]

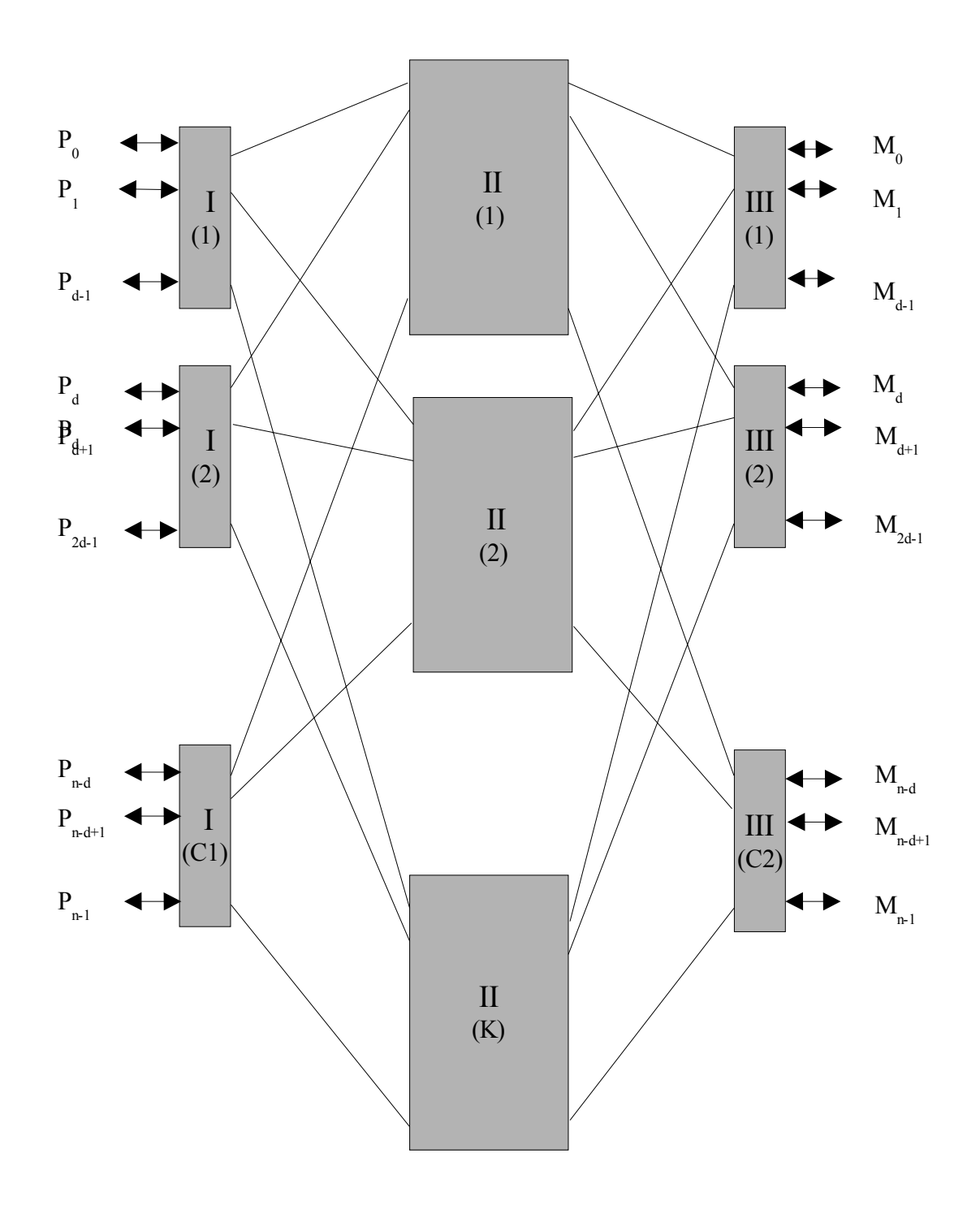

Figure 3.3, Clos Network[6]

N: Number of processors

M: Number of Memory blocks

K: Number of Second stage switches

C1: Number of First stage switches

C2: Number of Third stage switches

For a three stage Clos network,  $I = X_{NCL,K}$ ,  $II = X_{C1,C2}$ ,  $III = X_{K,M/C2}$  and the condition for a non-blocking Clos implementation is  $K = N/C1 + M/C2 - 1$ .

A three stage Clos implementation for  $N = 16$ ,  $M = 32$ , C1 = 4, C2 = 8 has K = 16/4 +  $32/8$  - 1 = 7. Each 1st stage switch becomes a 4 x 7 crossbar switch and the 2nd stage switch becomes a 4 x 8 Crossbar switch and each third stage switch becomes a Crossbar switch of size 7 x 4.  $(I = X_{4,7} \quad II = X_{4,8} \quad III = X_{7,4}$ ). The complexity of a Clos network is given by C  $_{\text{clos}}$  = [K (N +M) + K (C1\*C2)]. Using the non-blocking condition, K =  $N/C1 + M/C2 - 1$ . For  $N = M & C1 = C2$ ,  $K = 2N/C1 - 1$  and hence  $C_{\text{clos}} = (2N/C1 - 1) \{2N + C1^2 \}$ .

For an optimum cross point count for non-blocking Clos networks,  $N/C1 = (N/2)^{1/2}$  $=$  >  $C1^2$  = 2N  $\Rightarrow$  C <sub>clos</sub> = ((2N)<sup>1/2</sup> - 1). 4N. (Approximately)

 The Clos network can be implemented for any non-prime value of 'N'. The main advantage of clos network implementation is scalability; however disadvantages are network latency and implementation for smaller networks.

## **3.4 Complexity Comparison**

 Table 3.1 shows the complexity comparison of the three networks discussed above. In the table 'I' is the complexity and 'II' is the corresponding network implementation for different values on 'N'; here the number of inputs and number of outputs are assumed to be 'N' for simplicity in comparison.

# Table 3.1 Table for Comparison of Complexity

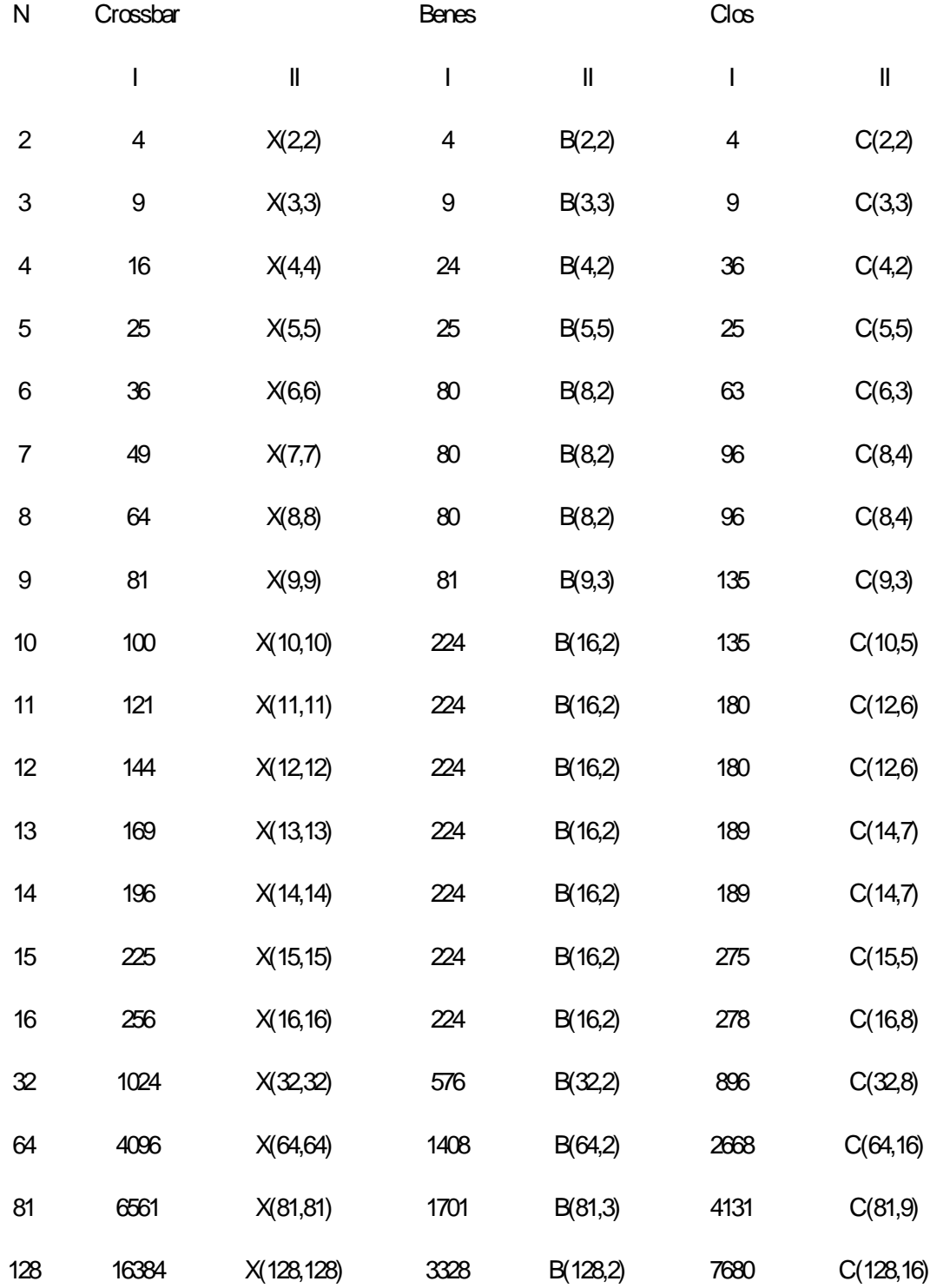

Chart 1, shown in Figure 3.4, is the graph of complexity of the three topologies versus N, the number of processors or memory blocks; for lower values of N ( $N \le 16$ ). Chart 2, shown in Figure 3.5, is the graph of complexity of the three topologies versus N, the number of processors or memory blocks, for higher values of N ( $N \ge 16$ ).

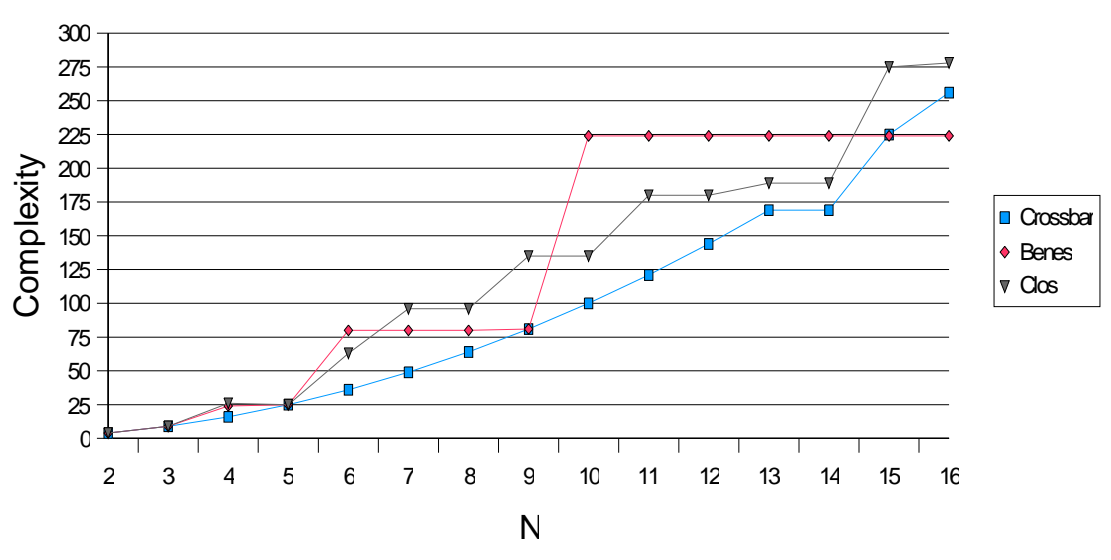

Chart 1

Figure 3.4, Complexity Chart for  $N \le 16$  [6]

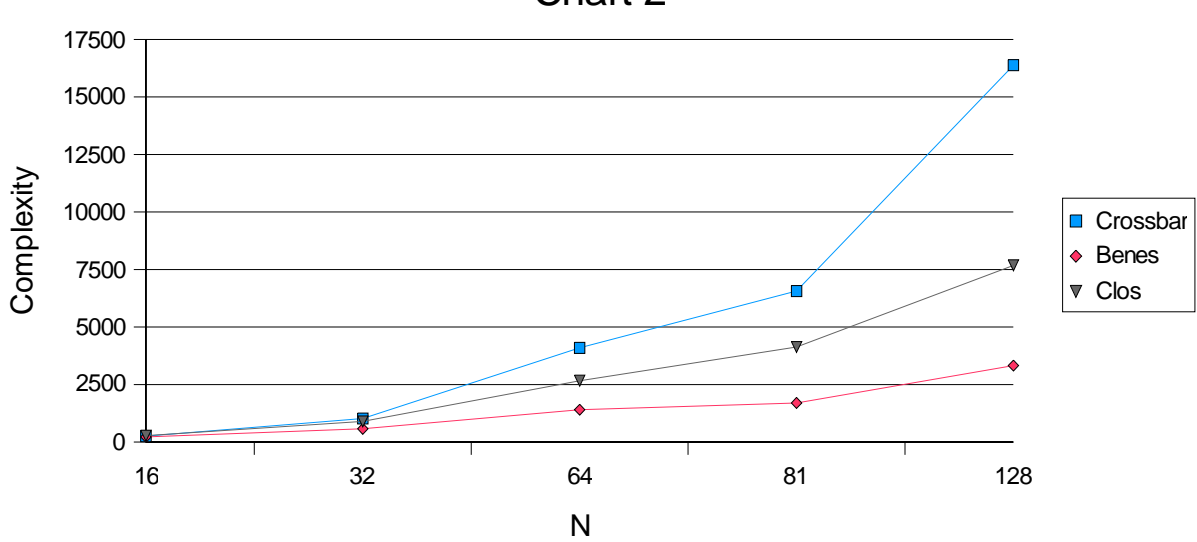

Chart 2

Figure 3.5, Complexity Chart for N>=16 [6]

 The equations used for calculating the complexities of the three topologies are as follows:

C 
$$
_{\text{clos}} = (2N/C1 - 1) \{2N + C1^2 \},
$$
  
For N/C1 = (N/2)<sup>1/2</sup>, taken to the closest integer value.  
C  $_{\text{benes}} = [(N/d)^* (2\log_d N - 1)^* d^2],$   
C  $_{\text{crossbar}} = N^2$ 

 From table 3.1 and the charts in Figures 3.4 and 3.5, one can conclude that the crossbar topology has the lowest or almost equal complexity for the values of  $N \leq 16$ . Therefore the crossbar network is the best interconnect implementation for  $N \leq 16$ . This network is faster than any other network since the hardware required is less as compared to other networks. It is also a non-blocking network as there is connection capability of every input to every output. For systems having configurations of more than (16 x16) but less than (32 x32), one has to trade–off between speed and complexity, since for multistage networks like Benes or Clos, the complexity is less as compared to the crossbar network; however at the cost of speed. For systems with configurations of more than (32 x 32), the Benes network proves to be the best choice.

 The HDCA system in consideration requires an interconnect network system with complexity of not more than 256 (16 x 16). Hence, from the above discussion, one can conclude that the crossbar switch is the best suitable for the HDCA system. The HDCA system as described in [5,18] has a single bus communicating between the shared memory and the computing elements (CEs). With the interconnect network acting as the communication channel between the above said components the system is as shown in Figure 3.6. The shared memory is divided into a number of blocks as can be seen in Figure 3.7. Here the number of memory blocks, 'M' is chosen such that  $2^c = M$ .

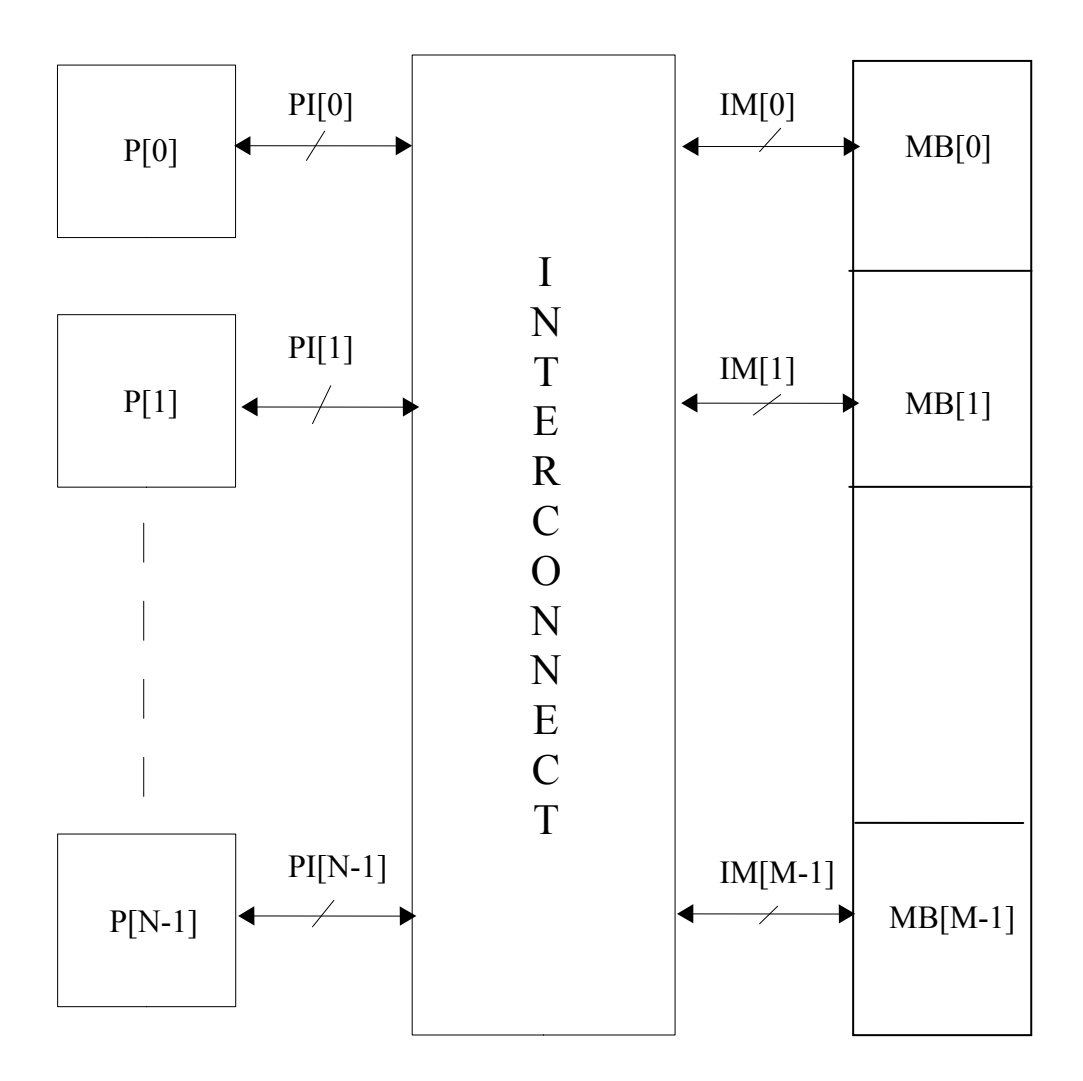

Figure 3.6, Multiprocessor Shared Memory Organization

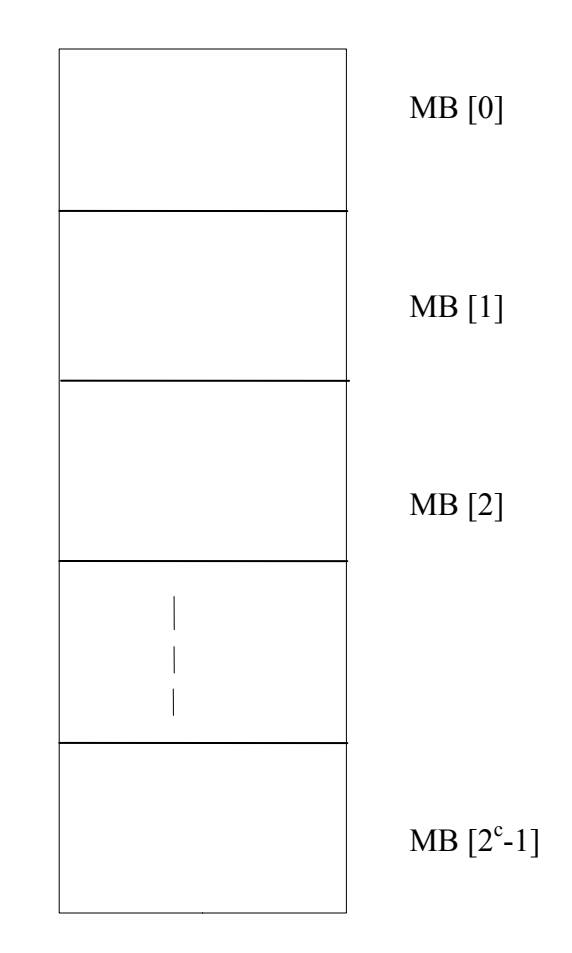

Figure 3.7, Shared Memory Organization

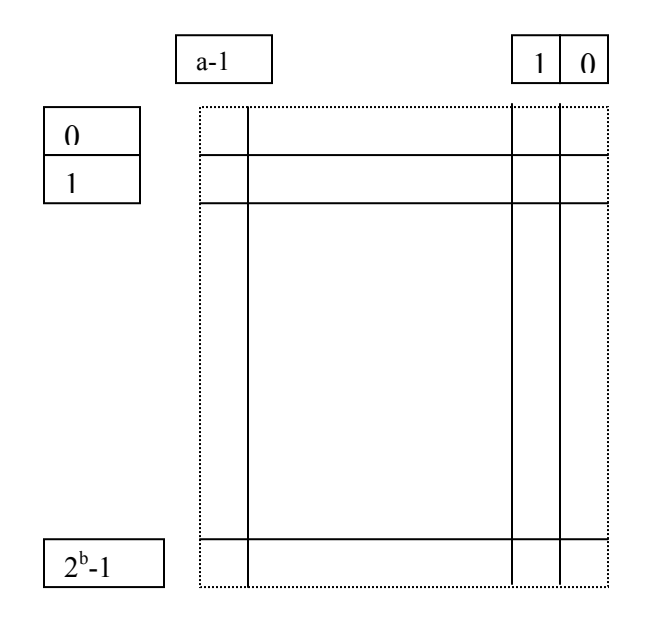

Figure 3.8, Organization of Each Memory Block

 A main issue in implementing a crossbar network is arbitration of processor requests for memory accesses. The arbitration issue comes into play when two or more processors, Computing Elements in this case, request for memory access within the same memory block. There are mainly two kinds of protocols for designing a crossbar interconnect, fixed priority and variable priority protocols. Round robin protocol, First-In First-Out (FIFO), Least Recently Used (LRU) and Last-In First-Out (LIFO) are some of the fixed priority protocols used. A fixed priority protocol assigns fixed priorities to the requesting processors. In case of conflict, the processor having the highest priority ends up having its request granted all the time. In the HDCA system, a variable priority protocol is used, here priorities assigned to processors dynamically vary over time based on some parameters of the system. In the HDCA system of Figure 1.1, all processors are dynamically assigned a priority depending upon individual input queue depth (see Figure 1.2) at any given point of time. In the case of conflict, the processor having the highest (deepest) queue depth at that point of time gets the request grant. When two processors accessing the same memory block have the same queue depth and priority is then determined by "processor identification number". The HDCA system needs to settle some more arbitration issues for processor conflicts. A detailed design of the implementation is described in the next chapter.

# **Chapter Four**

# Design of the Crossbar Interconnect Network

A detailed design of the crossbar interconnect network suitable for integration into the HDCA system is described in this chapter. A general overview of the organization of the computing elements, the crossbar interconnect and the shared memory with blocks is shown in the Figure 3.6. In this figure PI[i] represents the bus structure between Processor and Crossbar Switch. IM[i] represents bus structure between Crossbar Switch and Memory Blocks. The Figures 4.1a and 4.1b shows the detailed diagram of both the bus structures.

#### **4.1 Organization of Shared Memory**

The utilized shared memory organization used is shown in Figures 3.7 and 3.8. From Figure 3.7, there are  $(2^c = M)$  memory blocks and the organization of each memory block is shown in Figure 3.9. In each memory block, there are  $2<sup>b</sup>$  addressable locations, of 'a' bits width. Hence the main memory which includes all the memory blocks has  $2^{b+c}$ addressable locations of 'a' bits width. Therefore the width of the address bus of each processor is  $(c + b)$  bits wide and the data bus of each processor is 'a' bits wide. For the address bus "c" represents the most significant bits of the bus and "b" represents the least significant bits of the bus.

## **4.2 Basic Design of Crossbar Switch**

Refering to the Figures 3.7 and 4.1a and 4.1b the signal ctrl[i] goes high when the processor is requesting a connection to a particular memory block. The rw[i] signal goes high when a processor has to write into the memory block and goes low when it has to read out from a memory block. The  $qdef[i]$  is the queue depth of the processor [i], addr bus[i] is the (b+c) address of the memory location where  $\hat{c}$  is the block address with which the processor wants to communicate. flag[i] is an output of the crossbar switch; it goes high when the processor request is granted access to the memory block. The value of flag[i] is decided by a priority logic which is described in a later section. The bit widths of 'ctrl[i]', 'rw' and 'flag[i]' remain one bit, however the bit widths for other inputs and outputs can vary. The design is adaptable to any number of processors and memory blocks.

 Using Figure 4.2a, a generic representation of the interconnect to understand the working of the crossbar, lets take an example of processor[i] requesting access to memory block[j] represented by MB[j]. This means ctrl[i] goes high and the 'c' bits of addr bus is 'j'. Processor[i] gets connected to the bus  $D[i][j]$ , through a decode logic  $D[i]$ as shown in Figure 4.2a. The address is decoded by the decoder and connection is established between processor[i] and D[i][j]. Every memory block has a priority logic block 'prl\_behav[j]' as shown in Figure 4.2 and 4.4. The function of this logic block is to grant access to a processor having the deepest queue depth among the processors requesting access to the same memory block. Once a processor gains access to a memory block indicated by the flag[i] going high, the connection between the processor[i] and the memory block MB[j] is established and data flow from or into the memory takes place depending on the value of rw[i]. This connection stays active as long as the processor holds deepest queue depth or the request for the memory block by processor that is ctrl[i] is high. For the case of processors having the same queue depth the processor having highest processor identification number gets the highest priority. Each priority logic block sets a value of 'sub flag'; these values are re-evaluated again if the situation of two or more processors requesting access to the same memory block arises. Otherwise, there is no change in the evaluation of 'flag'. This is achieved by a combinatorial logic refer to Appendix[A2] A flow chart showing the algorithm of the priority logic block in the Figure 4.4; is shown in the Figure 4.5. The mbaddr[x] signal shown in the flow chart corresponds to the 'c' MSBs. The flag[i] signal in Figure 4.5 is shown as signal sub flag[i] in Figure 4.4. The number of computing elements or processors is assumed to be four in this case; however this logic holds good for any number of processors. The processors whose ctrl signal is high that is those requesting access to the memory are considered for the algorithm in discussion.

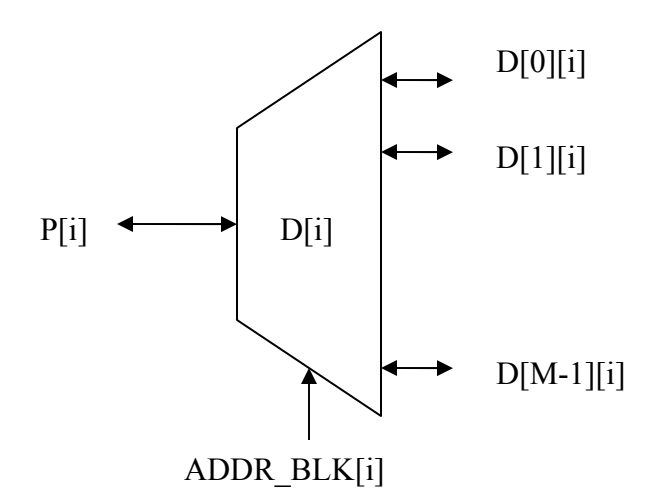

Figure 4.3, Decode Logic D[i]

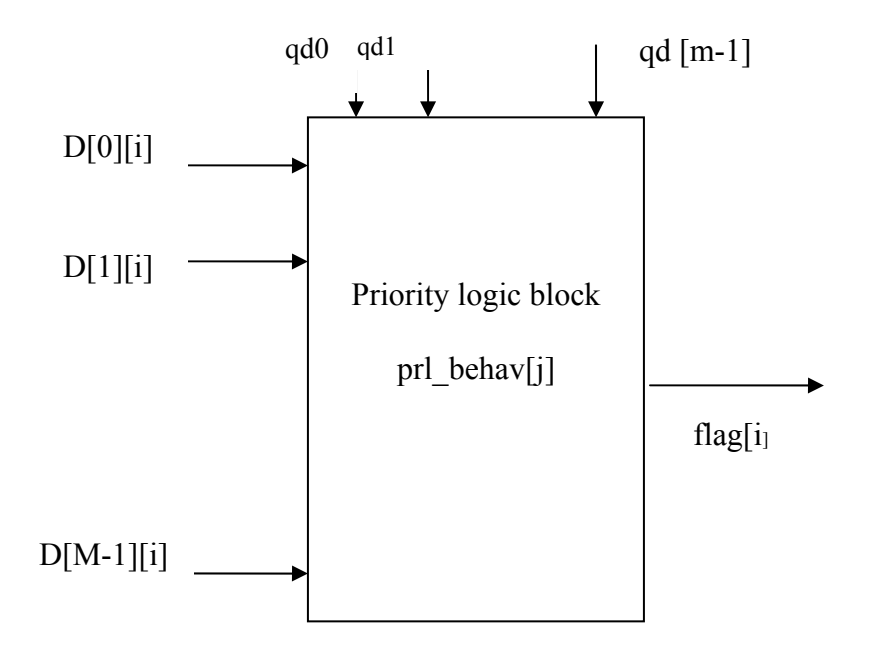

Figure 4.4, Priority Logic Block

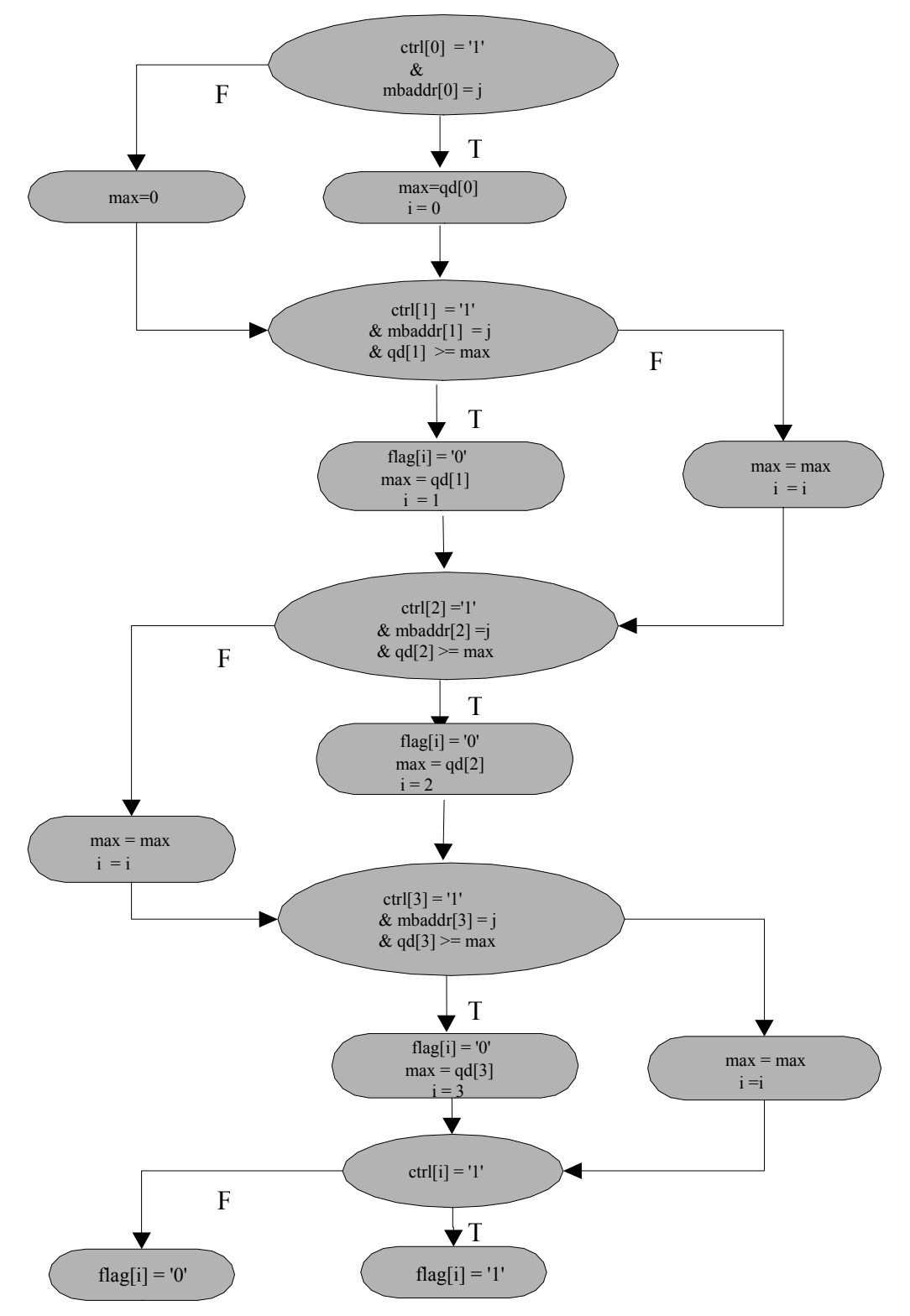

Figure 4.5, Flow Chart for the Priority Logic Block in Figure.4.4

The block compares current maximum queue depth with the queue depth of every processor starting from the  $0<sup>th</sup>$  processor. The integer values 'i'shown in the Figure 4.5 is the processor identification number, having the deepest queue depth at that particular instant. Once the comparison is done as depicted in the Figure 4.5 the flag[i] goes high, granting the access to the particular processor satisfying the logical criteria explained in the flow chart.

Thus it can be seen that the interconnect network described here gives all the processors the choice of simultaneous access to the shared memory, granted by the priority logic. The best case scenario is when all the processors have their requests granted by the priority logic. This is possible when all processors are requesting access to different memory blocks that is no two processors have the same ADDR\_BLK.

The crossbar interconnect is described in VHDL using two different approaches. One is a behavioral approach; it has a single function which describes the processor prioritization done by the priority logic blocks. The VHDL code for this approach is in Appendix A1.The other is a component level (RTL level) model of the crossbar switch. This particular model has basically two types of components; the decode logic block and a priority logic block. Each processor has a pair of decoder and priority logic blocks between the processor and the memory block. The VHDL code of the interconnect is shown in Appendix A2

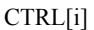

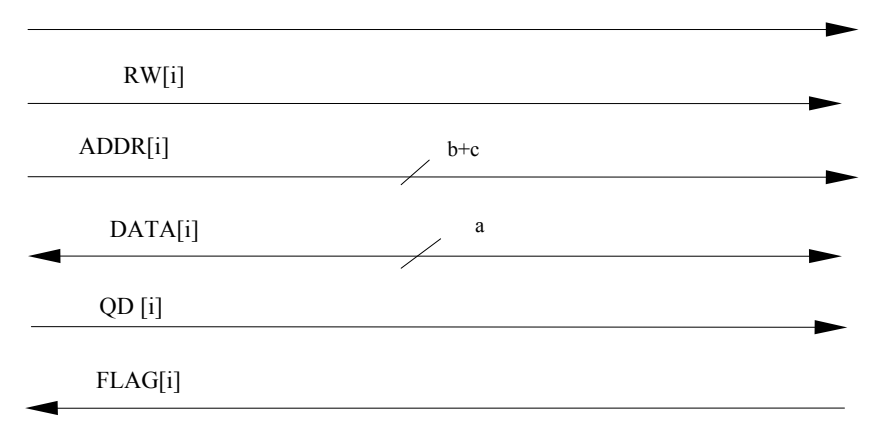

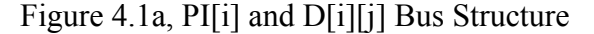

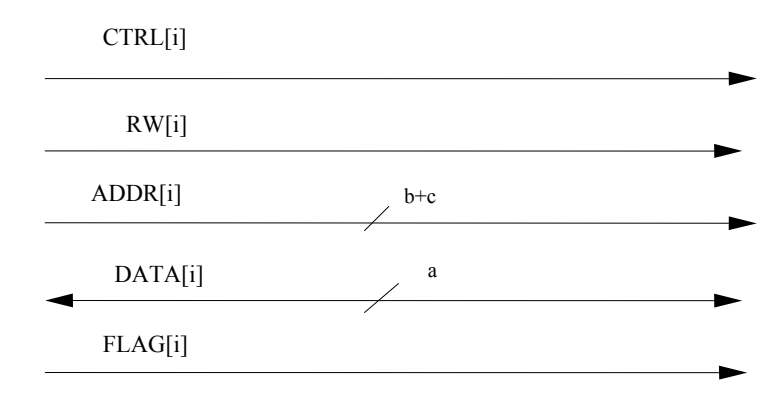

Figure 4.1b, IM[j] Bus Structure

 A graph of the number of gates required in implementation of different sizes of interconnection networks was plotted as shown in Figure 4.6. It shows that it scalable for smaller designs. However the projected values of the gate count for values greater than 16 are expected to shoot up exponentially. The exact values could not be found out for networks greater than 8x8, since the network could not fit in the largest FPGA chip available in Xilinx 6.2.3i package.

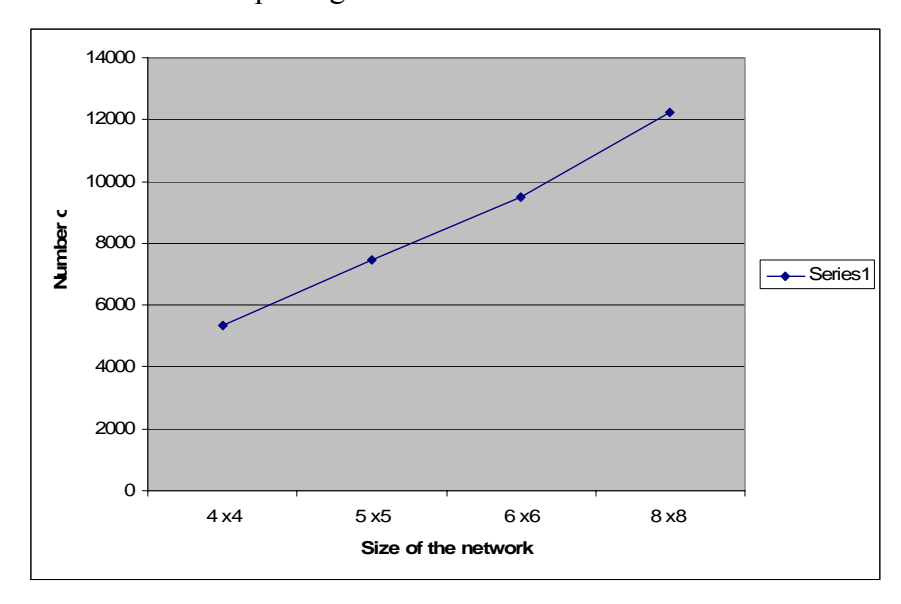

Figure 4.6, Plot Showing Gate Count vs Size of Crossbar Interconnect Network

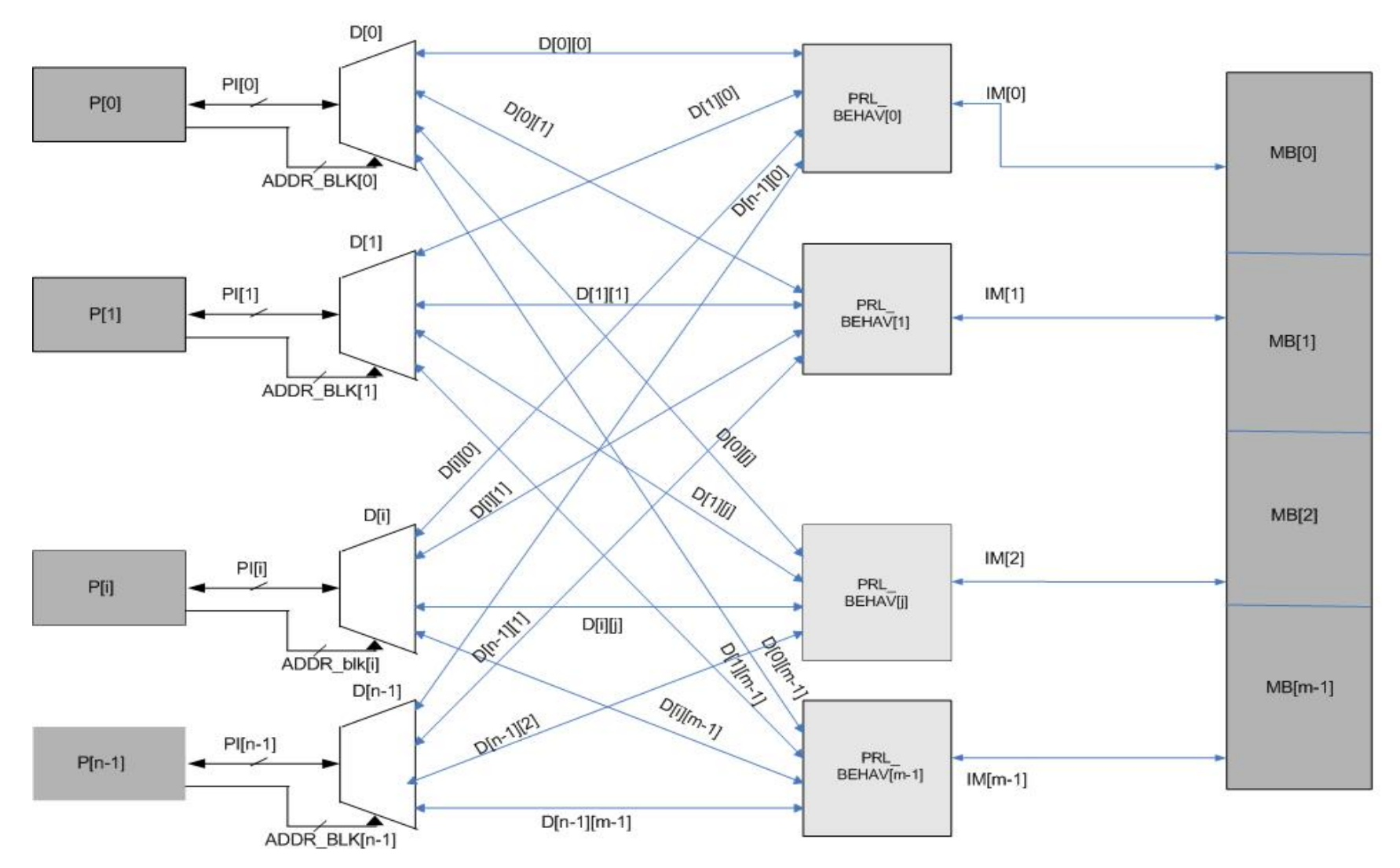

Figure 4.2a, Detailed Block Diagram Interconnection Network for N x M Network

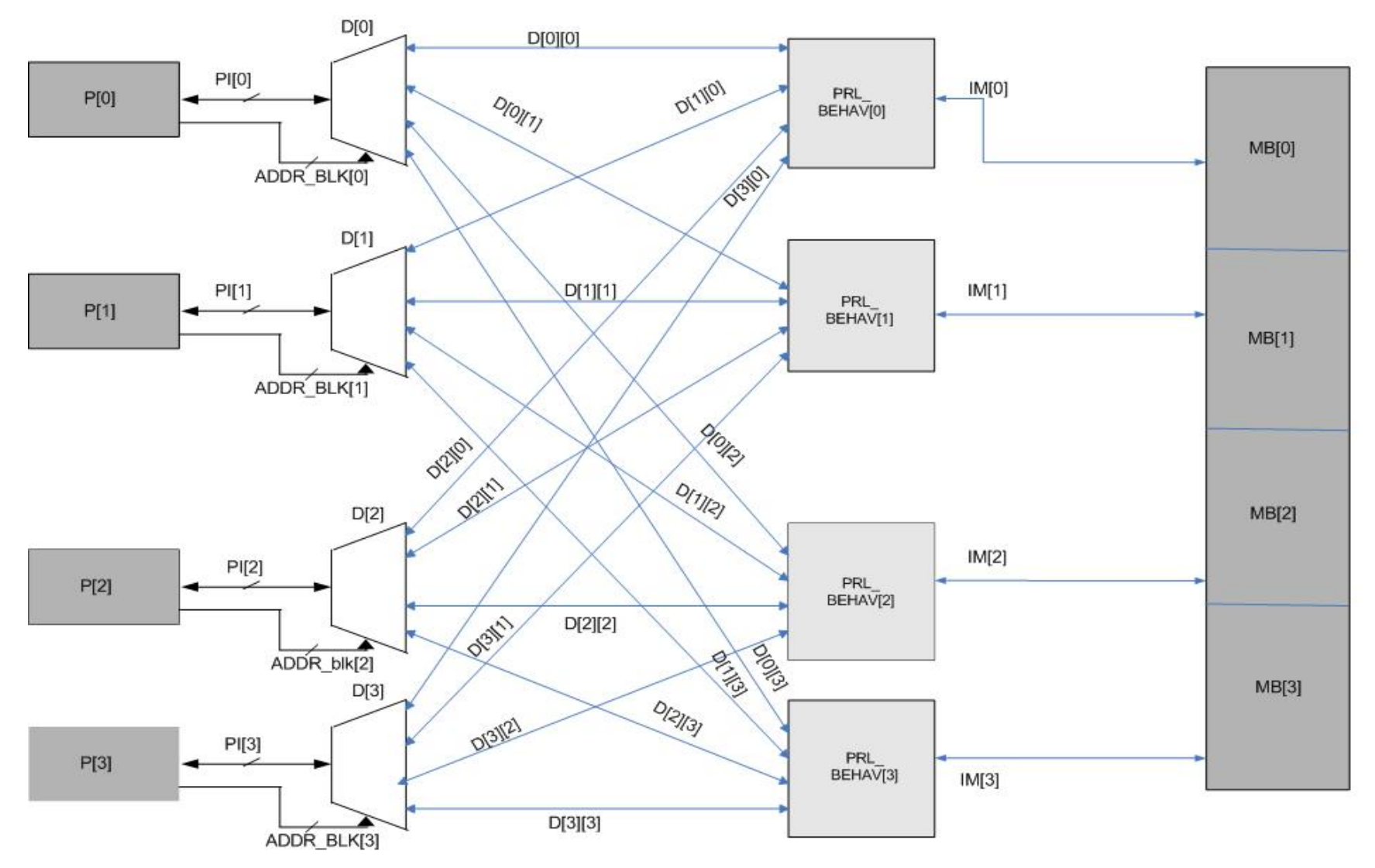

Figure 4.2b, Detailed Block Diagram of the Interconnect Network

# **Chapter Five**

Implementation of Variable Priority Interconnection and Virtual Prototype

Validation of Correct Independent Operation and Operation as the Processor-Memory Interconnect of the HDCA

#### **5.1 VHDL Design Capture**

As explained in Chapter 4, the crossbar interconnect design capture in VHDL has been achieved two different ways. One is a behavioral approach [6](see Appendix A1) and the other is a component level (RTL level) approach(see Appendix A2). The structural equivalent of the behavioral description is shown in Figure 5.1. The component level approach is structurally outlined as shown in Figure 4.2a and 4.2b of chapter 4. The variable priority crossbar interconnect of [6] was validated to function correctly. It was never integrated into the HDCA. The version of this interconnect as addressed in Chapter 4, will first be independently validated in this Chapter. It will then be validated in this Chapter to perform correctly within the HDCA.

#### **5.1.1 Modifications to Behavioral Approach**

 The main VHDL code [6] has a function 'flg', an entity 'main' and a process'P1'. This code is scalable(generic parameterized coding in an HDL sense) in the sense that it is possible to increase the number of processors, memory blocks, memory locations in each memory block, data width and the width of the queue depth bus. The VHDL code for the interconnect as it will be tested in the HDCA is included in the Appendix A1. Here the number of processors, the number of memory blocks and also the number of addressable locations in each memory block is assumed to be '4'. Queue depth of each computing element is also assumed to be four bits wide(See Figure 4.2a)

 The code described in [6] was developed to be implemented with Xilinx Foundation series software hence it had to be modified in the following manner to display correct results using the Xilinx ISE 6.2i and ModelSim 5.7g CAD software packages. In [6] the function 'flg' consists of two 'for-loops' embedded in each other. This is modified to have a single 'for-loop' module. The revised code is attached in the Appendix A1.

## **5.1.2 Implementation of 4 x 4 Crossbar Interconnect**

 The VHDL coded interconnect network with crossbar switch integrated in HDCA [Appendix A1 and A2] are synthesized and virtually post placed and routed using Xilinx 6.2.3i CAD Tool and Modelsim 5.7g as a simulation tool. The design is tested using Xilinx XC2V 8000 from the Virtex II family of chips. It has 8 million gates configuration. The entire design development, testing and validation is done on a system with following parameters: Intel Pentium4, 3.00 GHz and 1 GB of RAM. The operating system used is Microsoft Windows XP, service pack 2.

The resource utilization and timing summary for the functionally coded crossbar switch[Appendix A1]:

#### **Device Utilization Summary:**

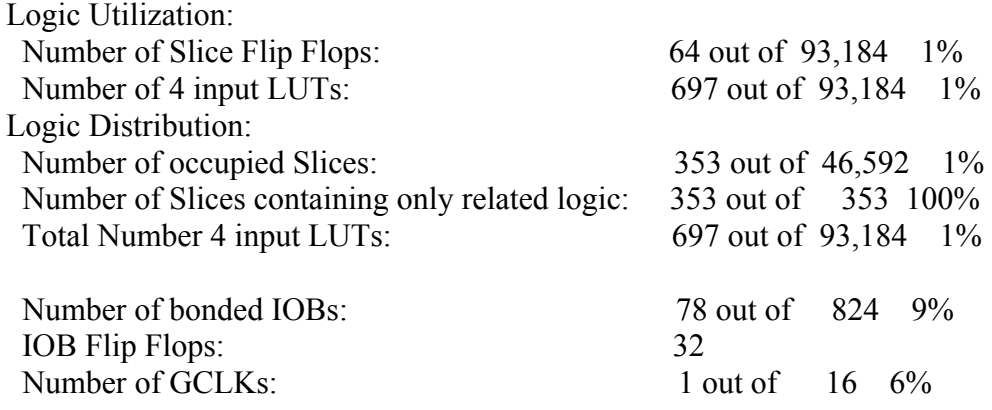

Total equivalent gate count for design: 5,352

#### **Timing Summary:**

Speed Grade: -5

Minimum period: 3.455ns (Maximum Frequency: 289.436MHz) Minimum input arrival time before clock: 23.698ns Maximum output required time after clock: 4.840ns Maximum combinational path delay: 24.490ns

The resource utilization and timing summary for the structurally coded crossbar switch

[ Appendix A2]:

# **Device Utilization Summary:**

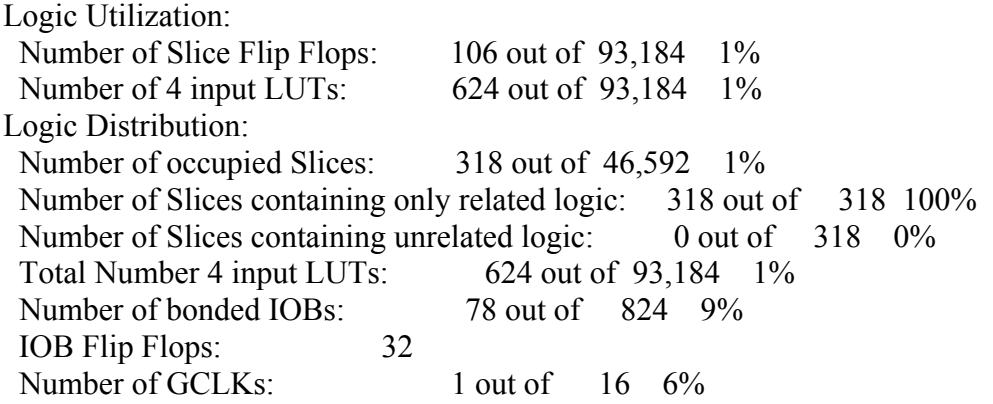

Total equivalent gate count for design: 5,256

# **Timing Summary:**

Speed Grade: -5

Minimum period: 7.836ns (Maximum Frequency: 127.616MHz) Minimum input arrival time before clock: 7.714ns Maximum output required time after clock: 5.349ns Maximum combinational path delay: No path found

# **5.1.3 Functional Testing of a 4 x 4 Crossbar Interconnect Network**

 Various scenarios tested for validation of the design are described and the results are shown in simulation tracer Figures. The values shown in the tracers are represented in hexadecimal format:

# **Case 1:**

All processors write to different memory locations in different memory blocks. All the memory locations are being written. The table 5.1 gives the addresses and contents of each addres after each processor does a write.

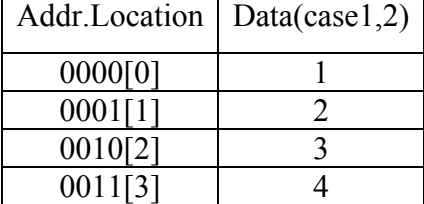

Table 5.1 Shared Memory Address Space and Contents

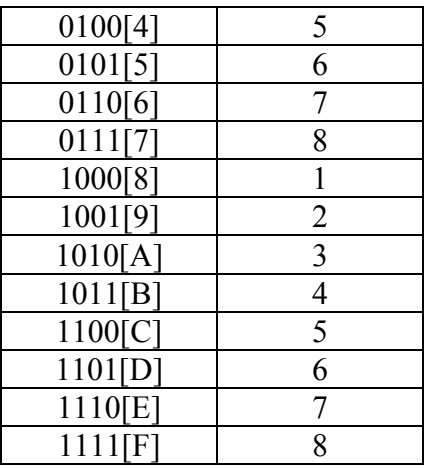

 In the cases described below the method to depict the parameters such as queue depth(qdep), read or write(rw), ctrl , processor requesting access to the memory(addr bus) and the data written(data in) is as follows(the individual values are also in hexadecimal):

| Processor<br>Number | P <sub>3</sub> | P <sub>2</sub> | P <sub>1</sub> | P <sub>0</sub> | Value in hex<br>combined as<br>shown in<br>case 1 |  |
|---------------------|----------------|----------------|----------------|----------------|---------------------------------------------------|--|
| qdep                |                | $\overline{2}$ | 3              | $\overline{4}$ | 1234                                              |  |
| rw                  |                |                |                |                | F                                                 |  |
| ctrl                |                |                |                |                | $\boldsymbol{F}$                                  |  |
| addr_bus            | $\Gamma$       | 8              | $\overline{4}$ | $\overline{0}$ |                                                   |  |
| data in             | 5              |                | 5              |                |                                                   |  |

Table 5.2 Parameters Depiction in the Cases Described

This method is used for all the cases described in this section and the section following it(section 5.1.4) *qdep is x"1234". rw: x"F" ctrl: x"F"* 

Data is written in order of  $1<sup>st</sup>$ ,  $2<sup>nd</sup>$ ,  $3<sup>rd</sup>$  and  $4<sup>th</sup>$  data location in each memory block.

*addr\_bus: x" C840" data\_in: x"5151"* (Value shown in the table for addr bus and data in as an example) *addr\_bus: x" D951" data\_in: x"6262" addr\_bus: x" EA62" data\_in: x"7373" addr\_bus: x" FB73" data\_in: x"8484"* 

# **Case2:**

 All the processors reading out the data written in case 1 .Hence all the parameters remain the same except for r w. The result of both the cases is observed in the simulation tracer1(see page 47)

*rw: x"0"* 

#### **Case 3:**

*qdep :x"1234" rw: x"0" addr\_bus: x"CD56"* 

Processors '0' and '1' try to access the same memory block '1'.However since the 'qdep' of processor '0' (qdep=4) is greater than processor '1'(qdep=3), processor '0' is granted access to read out the value '7' (addr. location: 6) Similarly processors '2' and '3' try to access the same memory block '3'. However the 'qdep' of processor '2' (qdep=2) is greater than processor '3' (qdep=1).Processor '2' is granted access to read out the value '6' (addr. Location: D) The result observed in the simulation tracer 1.(see page 47)

**Case 4:**  *qdep: x"2244"* 

*rw:x"0"* 

*addr\_bus: x"CD56"* 

This is a situation where two processors are accessing the same memory block and both of them have same 'qdep'. The processor with highest processor number is granted access. As can be seen from the simulation tracer 2 (see page 48) that processor '1' gains access to memory block '1' and processor '3' to memory block '3'.

Processor 1 reads out '6'from location '5' Processor 3 reads out '5'from location 'C'

## **Case 5:**

*qdep:x"1234" rw:x"F". addr\_bus:x"CD56" data\_in: x" AAAA"*  Situation similar to case 3 as described above.

Here processor '0' and processor '2' gain access to the memory blocks '1' and '3' respectively.

Processor '0' writes in 'A' at location '6'

Processor '2' writes in 'A' at location 'D'

# **Case 6:**

All the parameters kept same except for rw.

*rw:x"0"* 

The values written in case 5 are observed in this case. The result can be viewed in the Figure simulation tracer 2(see page 48).

*Data\_out: x"5A6A"* 

# **Case 7:**

Situation where all the four processors access the same memory block 2.

*addr\_bus:x"BA98" rw:x"F" data\_in:x"CCCC" The qdep is the same for all. qdep:x"2222"* 

According to the logic designed the processor '3' with the highest processor number gains access to the memory block '2'.The result observed in the simulation tracer 2(see page 48).

#### **Case 8:**

Read out the value written in case 7.The processor '3' gained access and wrote 'C' at location 'B'.

The result observed in simulation tracer 2( see page 48).

# **Case 9:**

All the cases described so far had *ctrl* as *"F"* In this case we observe the results changing the ctrl. *ctrl:x"3" => "0011" in binary. rw: x"F" data\_in: x"BBBB" addr\_bus: x"FA32" qdep :x"4565"*  Processor '2' and '3' are not requesting access to the memory. Processor '0' and '1' are requesting access for the same memory block '0'. However processor '1' gains the access since its  $qdep(=6)$  is greater than  $qdep(=5)$ processor '0'. Processor '1' writes 'B' at location '3' The result observed in the simulation tracer 3(see page 49). The next stage is reading out the value written *Data out: x"CDBA" Addr\_bus: x"FA32"* 

## **Case 10:**

Case where none of the processors are requesting access to the memory blocks.

*ctrl:x"0"* 

The result observed on the simulation tracer 3 (see page 49).

There is no change in the value.

| <u>_ a</u><br>≈ wave - default                                                                                                    |                                                                         |                                                                                                    |  |  |  |
|----------------------------------------------------------------------------------------------------|-------------------------------------------------------------------------|----------------------------------------------------------------------------------------------------|--|--|--|
| File<br>Edit View Insert<br>Format                                                                                                    | Tools Window                                                            |                                                                                                    |  |  |  |
|                                                                                                    |                                                                         | $\mathfrak{S} \hspace{1.5pt} \boxtimes \hspace{1.5pt} \mathfrak{S} \hspace{1.5pt} \boxtimes \hspace{1.5pt} \mathfrak{S} \hspace{1.5pt} \boxtimes \hspace{1.5pt} \mathfrak{S} \hspace{1.5pt} \boxtimes \hspace{1.5pt} \mathfrak{S} \hspace{1.5pt} \boxtimes \hspace{1.5pt} \mathfrak{S} \hspace{1.5pt} \boxtimes \hspace{1.5pt} \mathfrak{S} \hspace{1.5pt} \text{S} \hspace{1.5pt} \rightarrow \hspace{1.5pt} \mathfrak{S} \hspace{$                                                                          |  |  |  |
| /testbench/clk<br>/testbench/rst<br>/testbench/ctrl<br>F<br>/testbench/qdep<br>⊞<br>/testbench/addr_bus-<br>⊞−<br>/testbench/data_in<br>⊕<br>/testbench/rw<br>田<br>/testbench/flag<br>⊞−<br>/testbench/data_out<br>⊞− | 0<br>0000<br>4565<br>FA32<br><b>BBBB</b><br>0000<br>0000<br><b>CDBA</b> | $\overline{6000}$<br>(1111<br>1234<br><del>,0000</del><br>CD <sub>56</sub><br>$\overline{C840}$<br>D951<br>EA62<br>FB73<br>$\sqrt[6]{0.640}$<br>D951<br>EA62<br>FB73<br>[0000]<br>18484<br>5151<br>16262<br>7373/<br>(0000)<br>(1111<br>10000<br>(0000)<br>(1111)<br>$\overline{0000}$<br><u>10101</u><br>18687<br>(5151)<br>16262<br>17373<br>18484<br>(0000<br>Case 1:<br>Case 2:<br>Different addr bus' to<br>Values fed in the system<br>Case 3<br>be written with values at<br>are read out<br>'data in' |  |  |  |
|                                                                                                    | 2100 ps                                                                 | .<br>200<br>400<br>600<br>800<br>1 <sub>1</sub>                                                                                                    |  |  |  |
|                                                                                                    | 0 <sub>ps</sub>                                                         | $\sqrt{0}$ ps                                                                                                    |  |  |  |

Figure 5.1, Simulation Tracer 1

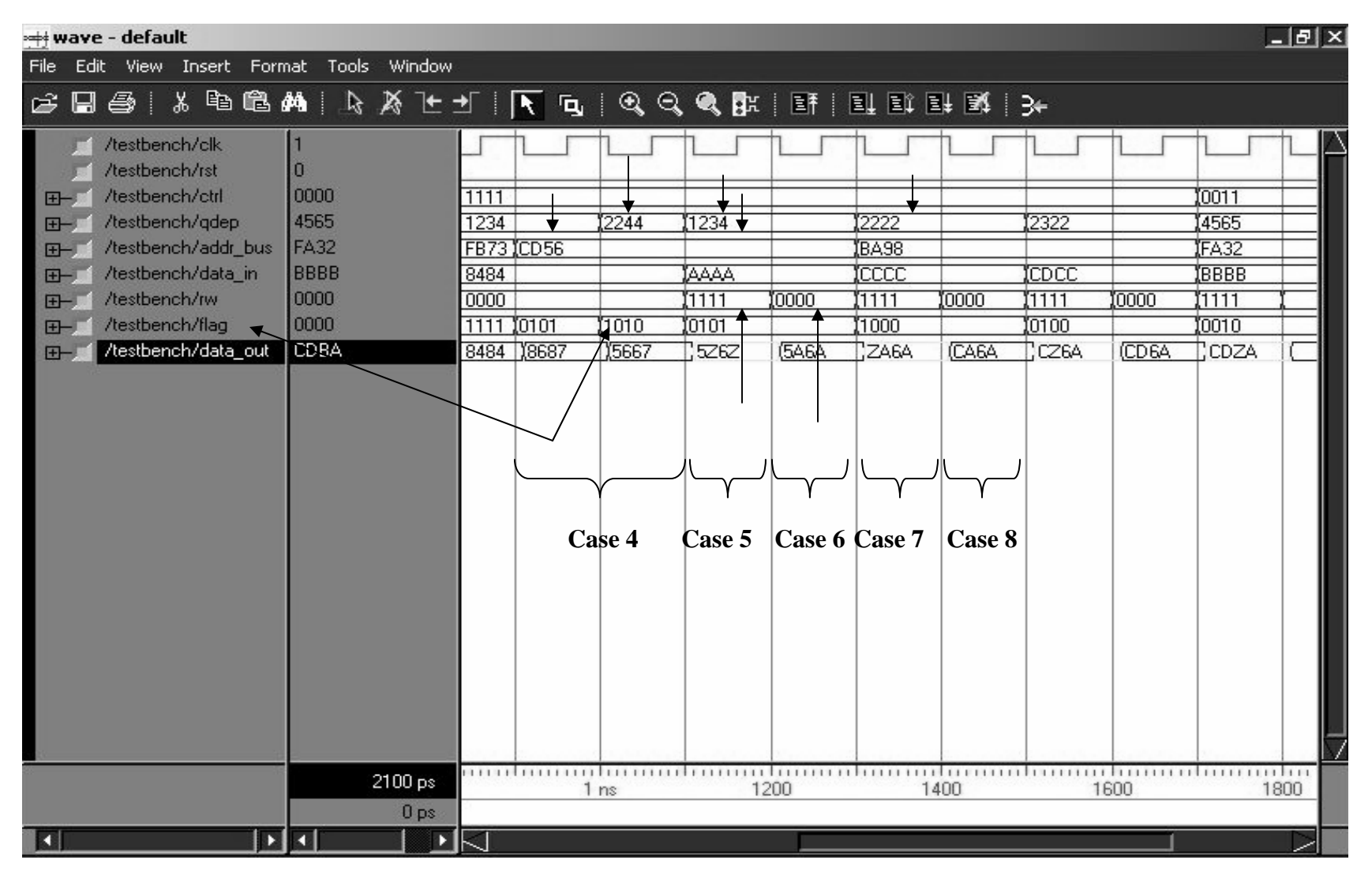

Figure 5.2, Simulation Tracer 2

| $-15$<br>*** wave - default                                                                                                    |                                                                  |                                                                   |                                                   |                                                                                                    |                      |                                                                            |                |                            |  |
|----------------------------------------------------------------------------------------------------|------------------------------------------------------------------|-------------------------------------------------------------------|---------------------------------------------------|----------------------------------------------------------------------------------------------------|----------------------|----------------------------------------------------------------------------|----------------|----------------------------|--|
| File                                                                                                    | Edit View Insert Format Tools Window                             |                                                                   |                                                   |                                                                                                    |                      |                                                                            |                |                            |  |
| $\oplus \ \vert \ \ \ast \ \oplus \ \oplus \ \ \text{A} \ \ \vert \ \ \lambda \ \ \text{A} \ \ \bot \ \ \vert \ \text{A} \ \ \ \text{A} \ \ \text{C} \ \ \text{A} \ \ \text{B} \ \ \text{B} \ \ \vert \ \ \text{B} \ \ \vert \ \ \text{A} \ \ \text{A}$<br>G H |                                                                  |                                                                   |                                                   |                                                                                                    |                      |                                                                            |                |                            |  |
| /testbench/clk<br>/testbench/rst<br>/testbench/ctrl<br>$F -$<br>/testbench/gdep<br>田<br>/testbench/addr_bus<br>田<br>/testbench/data_in<br>田<br>/testbench/rw<br>F<br>/testbench/flag<br>田<br>/testbench/data_out<br>E                                          | Ю<br>0000<br>4565<br>FA32<br>BBBB<br>0000<br>0000<br><b>CDBA</b> | 1111<br>1234<br>CD56<br><b>AAAA</b><br>10000<br>0101<br>5262 546A | 2222<br>BA98<br>ICCCC<br>(1111)<br>(1000)<br>ZA6A | 2322<br><b>ICDCC</b><br>10000<br>1111<br>10100<br>CA6A<br>CZ6A<br>muta muuluman taman dan mahan mutaa amid mamilimma lammadan | 10000<br><b>CD6A</b> | 10011<br>14565<br>FA32<br><b>BBBB</b><br>(1111)<br>10010<br>CDZA<br>Case 9 | 10000<br>(CDBA | (0000)<br>(0000<br>Case 10 |  |
|                                                                                                    | 2100 ps<br>0 <sub>ps</sub>                                       | 1200                                                              | 1400                                              |                                                                                                    | 1600                 | 1800                                                                       |                | 2ns                        |  |
|                                                                                                    |                                                                  |                                                                   |                                                   |                                                                                                    |                      |                                                                            |                |                            |  |

Figure 5.3, Simulation Tracer 3

#### **5.1.4 Component Level Description and Testing**

The main VHDL code for this module 'gate ic a' consists of two components, 'dec ic a' and 'prl behav' as can be seen in the Appendix A2. This design is also scalable as the code in Appendix A1 described above. The number of processors, the number of memory blocks and also the number of addressable locations in each memory block is assumed to be '4'. Queue depth of each computing element is also assumed to be four bits wide.

Various test cases for the verification of design are described and the results are shown in the simulation tracer Figures, it should be noted the values shown in the tracers are in hexadecimal format.

# **Case 1:**

All the four processors are accessing different memory blocks. Eventually all the memory locations in all the blocks are written into with data. The table gives the address and memory locations of the values fed in.

| Addr.Location | Data(case1,2)  |
|---------------|----------------|
| 0000[0]       | F              |
| 0001[1]       | E              |
| 0010[2]       | D              |
| 0011[3]       | $\overline{C}$ |
| 0100[4]       | B              |
| 0101[5]       | $\overline{A}$ |
| 0110[6]       | 9              |
| 0111[7]       | 8              |
| 1000[8]       | 7              |
| 1001[9]       | 6              |
| 1010[A]       | 5              |
| 1011[B]       | 4              |
| 1100[C]       | 3              |
| 1101[D]       | $\overline{2}$ |
| 1110[E]       | 1              |
| 1111[F]       |                |

Table 5.3 Shared Memory Address Space and Contents

*qdep is x"1234". rw: x"F" ctrl: x"F"*  Data is written in order of  $1<sup>st</sup>$ ,  $2<sup>nd</sup>$ ,  $3<sup>rd</sup>$  and  $4<sup>th</sup>$  data location in each memory block. *addr\_bus: x" C840" data\_in: x"37BF" addr\_bus: x" D951" data\_in: x"26AE" addr\_bus: x" EA62" data\_in: x"159D" addr\_bus: x" FB73" data\_in: x"048C"* 

# **Case2:**

All the processors read out the data written in case 1. Hence all the parameters remain the same except for r\_w. The result of both the cases is observed in the simulation tracer4 *rw: x"0"* 

# **Case 3:**

*qdep :x"1234"* 

*rw: x"0"* 

*addr\_bus: x"EF01"* 

Processors '0' and '1' try to access the same memory block '0'.However since the 'qdep' of processor '0' (qdep=4) is greater than processor '1'(qdep=3), processor '0' is granted access to read out the value 'E' (addr. location: 1)

Similarly processors '2' and '3' try to access the same memory block '3'. However the 'qdep' of processor '2' (qdep=2) is greater than processor '3' (qdep=1).Processor '2' is granted access to read out the value '0' (addr. Location: F)

Hence the value of flag is *x"5* 

The result observed in the simulation tracer 5.

## **Case 4:**

*qdep: x"2244" rw:x"0" addr\_bus: x"EF01"*  This is a situation where two processors are accessing the same memory block and both of them have same 'qdep'. The processor with highest processor number is granted access. As can be seen from the simulation tracer 5 that processor '1' gains access to memory block '0' and processor '3' to memory block '3'. Processor 1 reads out 'F' from location '0' Processor 3 reads out '1'from location 'E'

**Case 5:** 

*qdep:x"1234"* 

*rw:x"5" => "0101"* in binary.

*addr\_bus:x"EF01"* 

*data\_in: x" AAAA"* 

Situation similar to case 3 as described above.

Here processor '0' and processor '2' gain access to the memory blocks '0' and '3' respectively.

Processor '0' writes in 'A' at location '1'

Processor '2' writes in 'A' at location 'F'

# **Case 6:**

All the parameters kept same except for rw.

*rw:x"0"* 

The values written in case 5 are observed in this case. The result can be viewed in the Figure simulation tracer 5.

*Data\_out: x"1AFA"* 

# **Case 7:**

Situation where all the four processors access the same memory block 2.

*addr\_bus:x"7654" rw:x"F" data\_in:x"1111" The qdep is the same for all.* 

## *qdep:x"2222"*

According to the logic designed the processor '3' with the highest processor number gains access to the memory block '2'.Value '1' is written at location '7'.The result observed in the simulation tracer 6.

# **Case 8:**

Read out the value written in case 7.The processor '3' gained access and wrote '1' at location '7'.

The result observed in simulation tracer 6.

# **Case 9:**

All the cases described so far had *ctrl* as *"F"* In this case we observe the results changing the ctrl. *ctrl:x"C" => "1100" in binary. rw: x"F" data\_in: x"EEEE" addr\_bus: x"FE32" qdep :x"1232"*  Processor '0' and '1' are not requesting access to the memory. Processor '2' and '3' are requesting access for the same memory block '3'. However processor '2' gains the access since its  $qdep(=2)$  is greater than  $qdep(=1)$ processor '3'. Processor '2' writes 'E' at location 'E' The result observed in the simulation tracer 6. The next stage is reading out the value written *Data out: x"1EFB"* 

## *Addr\_bus: x"FE32"*

# **Case 10:**

Case where none of the processors are requesting access to the memory blocks.

*ctrl:x"0"* 

The result observed on the simulation tracer 6.

There is no change in the value.

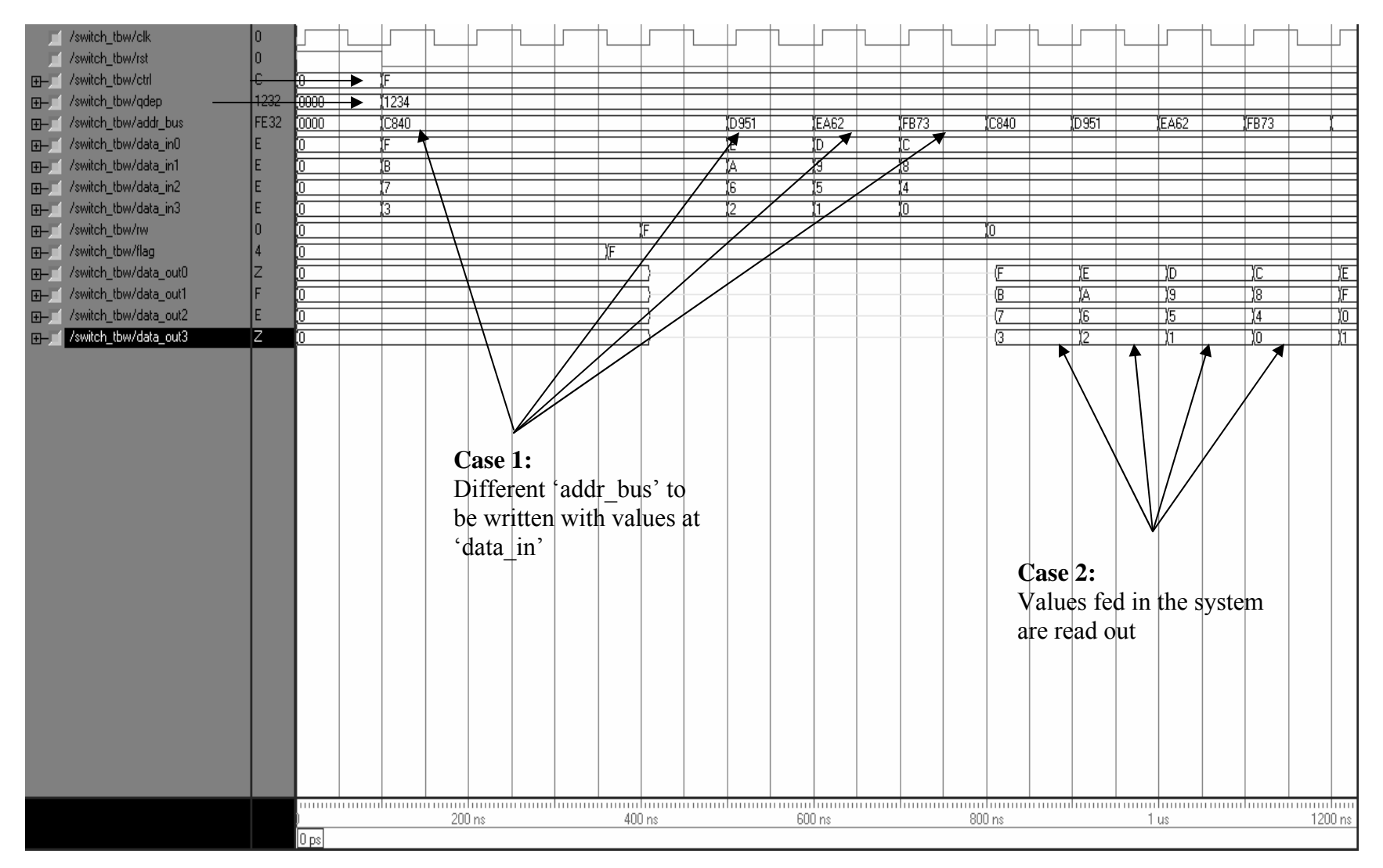

Figure 5.4, Simulation Tracer 4

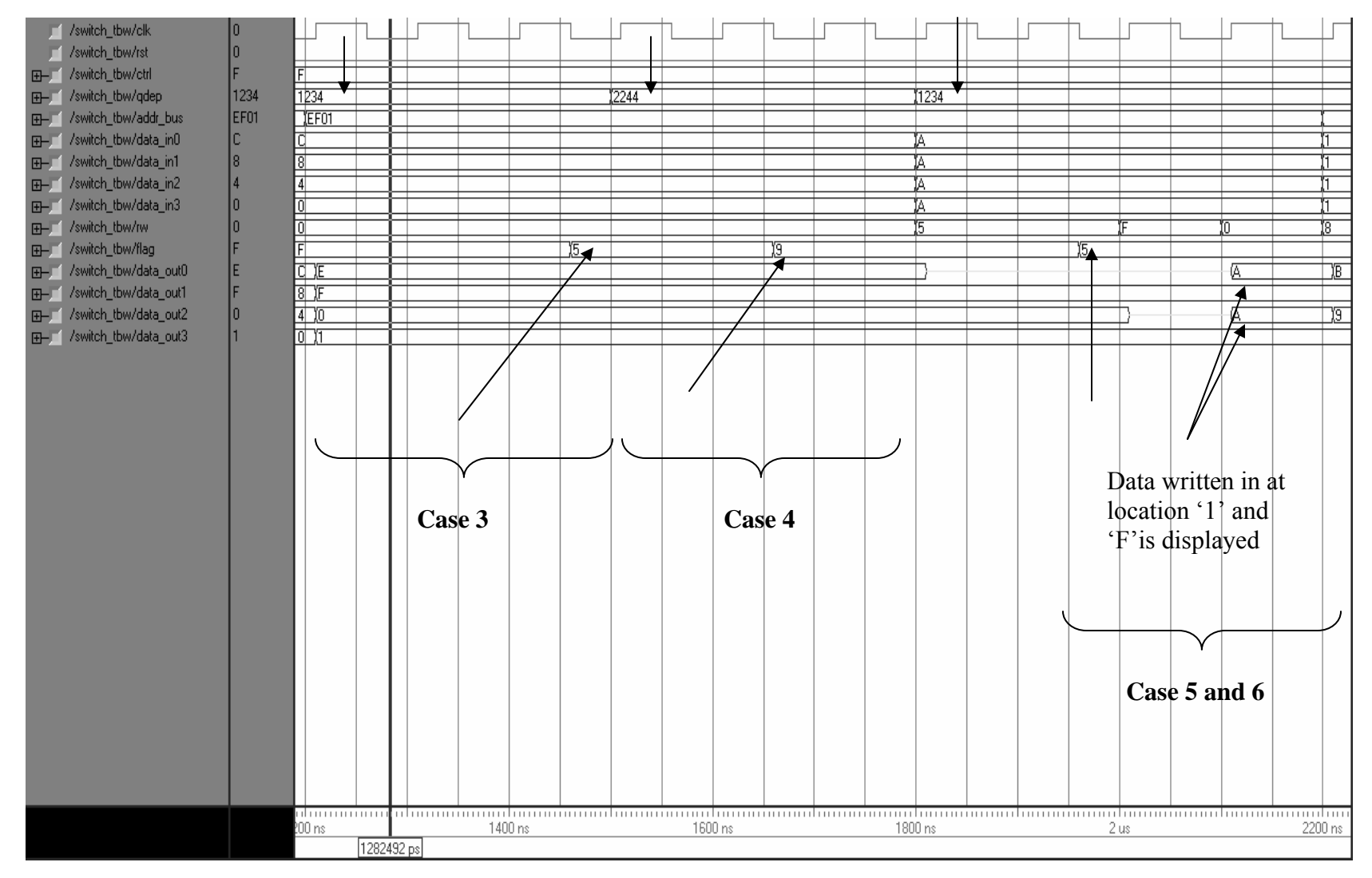

Figure 5.5, Simulation Tracer 5

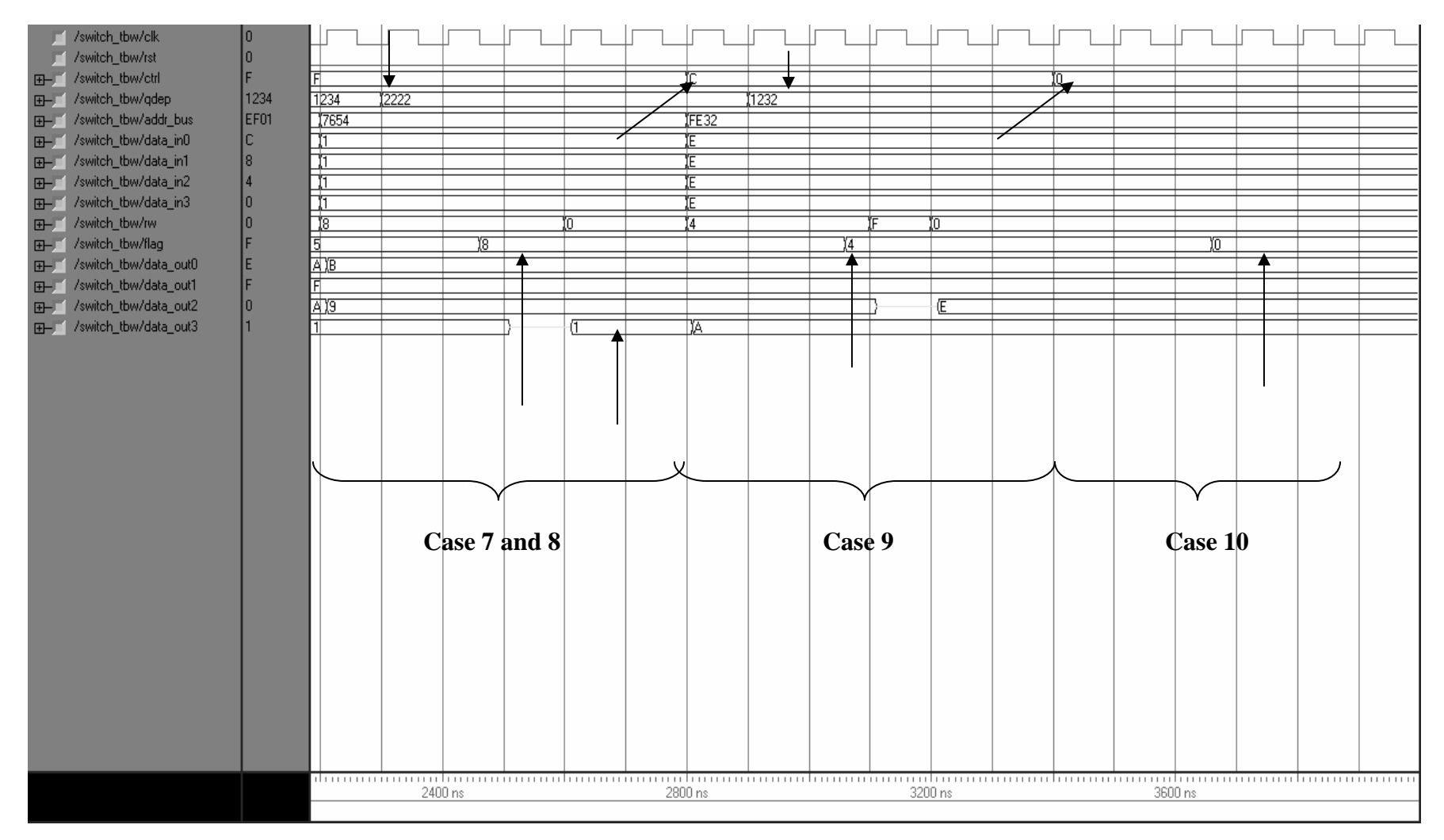

Figure 5.6, Simulation Tracer 6

A brief overview of the cases discussed in 5.1.1 and 5.1.2 can be obtained from the following graph in Figure 5.7 shown below.

 The parameters which decide on the priority logic as described in section 5.1.1 and 5.1.2 are 'r w', 'qdep', 'ctrl', 'addr blk' and processor identification number. The chart is shown considering that all the processor's 'ctrl' signal is at logic '1' (request for access to the data memory), 'r w' could be either a '0'or '1' (processor could either read or write from the data memory). Hence the chart is plotted taking 'qdep', 'addr\_blk' and processor identification number as the parameters. The processors which granted access are shown in solid color bars and those which are denied are transparent or clear.

At time '1':

Processor 0 has queue depth of '4'and requests access to block 0(Blk0).

Processor 1 has queue depth of '3'and requests access to block 1(Blk1).

Processor 2 has queue depth of '2'and requests access to block 2(Blk3).

Processor 3 has queue depth of '1'and requests access to block 3(Blk3).

Since all the processors are accessing different memory blocks all of them are granted access as can be seen from the chart.

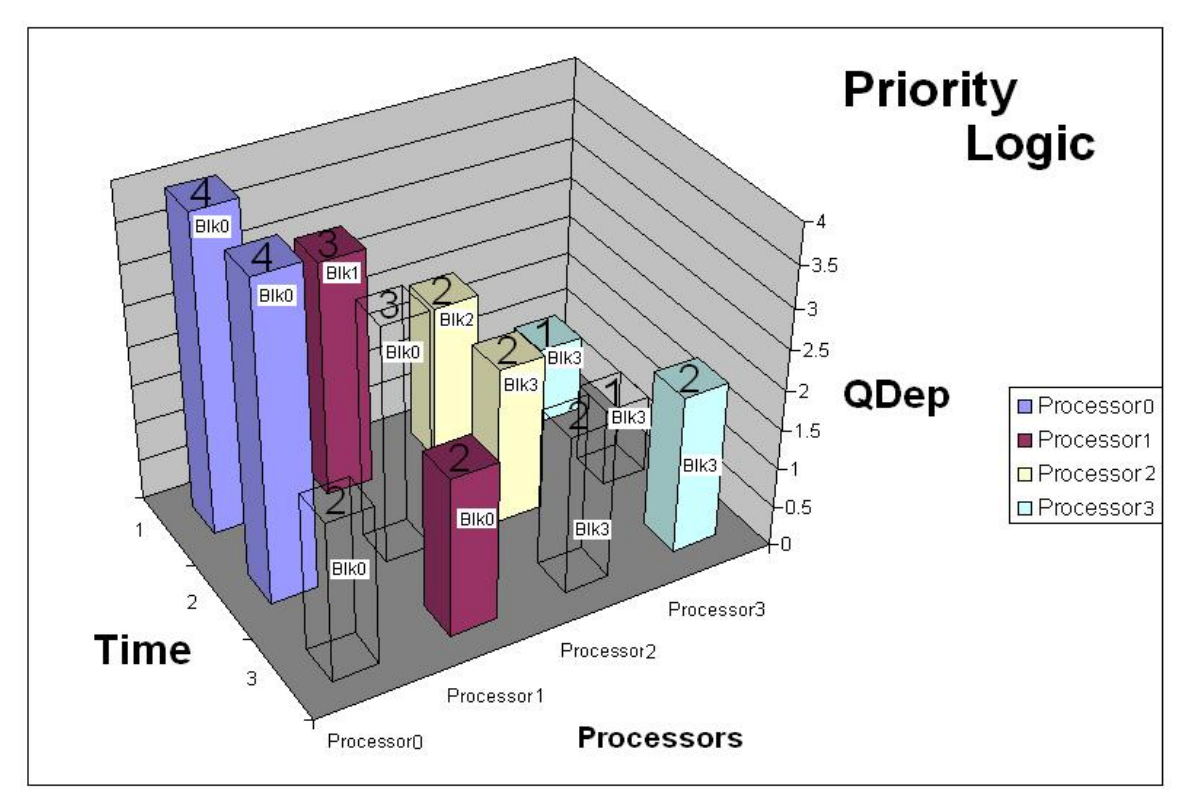

Figure 5.7, Brief Overview of Priority Logic for the Interconnection Switch.
# At time '2':

Processor 0 has queue depth of '4'and requests access to block 0(Blk0).

Processor 1 has queue depth of '3'and requests access to block 0(Blk0).

Processor 2 has queue depth of '2'and requests access to block 3(Blk3).

Processor 3 has queue depth of '1'and requests access to block 3(Blk3).

In this case as can be seen processor P0 and P1 are requesting access to the same memory block 0, however since the queue depth of processor P0 (qdep=4) is higher than processor  $P1$ (qdep=3), the processor P0 is granted access to block 0 and processor P1 is denied access. Similarly processor P2 and P3 are requesting access to the same memory block 3, the processor P2 is granted access to the memory block 3 since the queue depth of processor P2 (qdep=2) is higher than processor P3 (qdep=1).

# At time '3':

Processor 0 has queue depth of '4'and requests access to block 0(Blk0).

Processor 1 has queue depth of '4'and requests access to block 0(Blk0).

Processor 2 has queue depth of '2'and requests access to block 3(Blk3).

Processor 3 has queue depth of '2'and requests access to block 3(Blk3).

In this situation again processor P0 and P1 are requesting access to the same memory block 0, the queue depth for both the processors is the same (qdep=4). Hence according to the logic described in chapter 4, processor with higher identification number (Processor P1 in this case) is granted access. Processor P2 and Processor P3 are accessing the same memory block 3 and have same queue depth (qdep  $=2$ ), hence similar to the situation discussed here for processor P0 and P1 the processor P3 is granted access since it has the highest processor identification number in this case.

# **5.1.5 Validation of crossbar switch via HDCA system**

The crossbar switching network as described in Appendix A2 is embedded in the second phase "virtual" prototype of the HDCA system. The interfacing of the crossbar switch with the entire system involved major modifications to the first phase HDCA system [5] and some enhancements to the crossbar network in Appendix A2.

#### **5.1.5.1 Changes and Enhancements to the First Phase Prototype**

 The base functional model of the first phase prototype [5] of the HDCA is unable to exhibit correct results at all times using Xilinx ISE 5.2i. On careful observation it is observed that small components which constitute towards the working of the entire system were not functioning correctly. In order to get the system to work as desired some major modifications and addition of some components had to be done to the first phase system. Due to frequent software related issues in the Xilinx ISE5.2i a decision was made to shift to the higher version, Xilinx ISE6.2.3i which is a much more stable version. In this section a brief description of the modifications made are listed component wise.

### **PE Controller**

The following problems were noted in the first phase system [5]. In the state OP11 where in values are added immediately to the register value [7], the system failed to give out correct results. As a solution to this problem a multiplexer M5 is added to the existing Memory – Register Architecture [5]. This change allowed the output value of the Instruction Register IR0 to be connected directly to the register R3. The changes made have been separately shown in the Figure 5.8. Also the subtraction operation performed was giving incorrect results. The state OP5 was unable to give correct subtraction results. Appropriate changes are made to render correct results. These changes have been incorporated in the second phase system [7].

 Another problem was encountered in the data input process into the ALU of the PE. The bidirectional data bus was directly connected to the ALU input which was a combinational logic, due to this unwanted data was also fed into the system along with correct values. Finally it resulted in an output with unwanted values and incorrect results. As a solution to this problem a register is introduced in front of the combinational logic circuit, the ALU. This change allowed only the correct values to enter the combinatorial logic and outputted correct results. The diagram with both the changes made is shown in Figure 5.9.

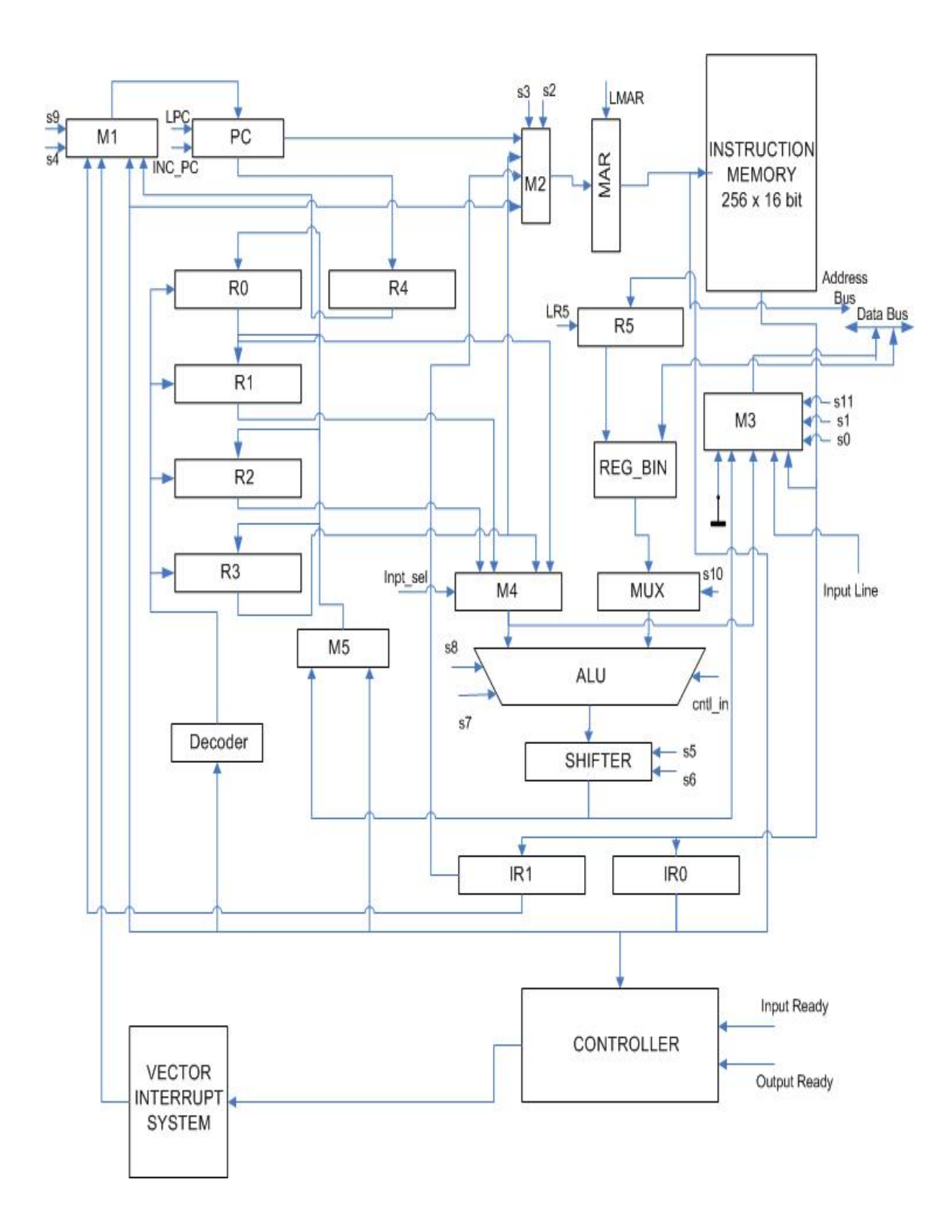

Figure 5.9, Memory/Register Architecture with Added Features

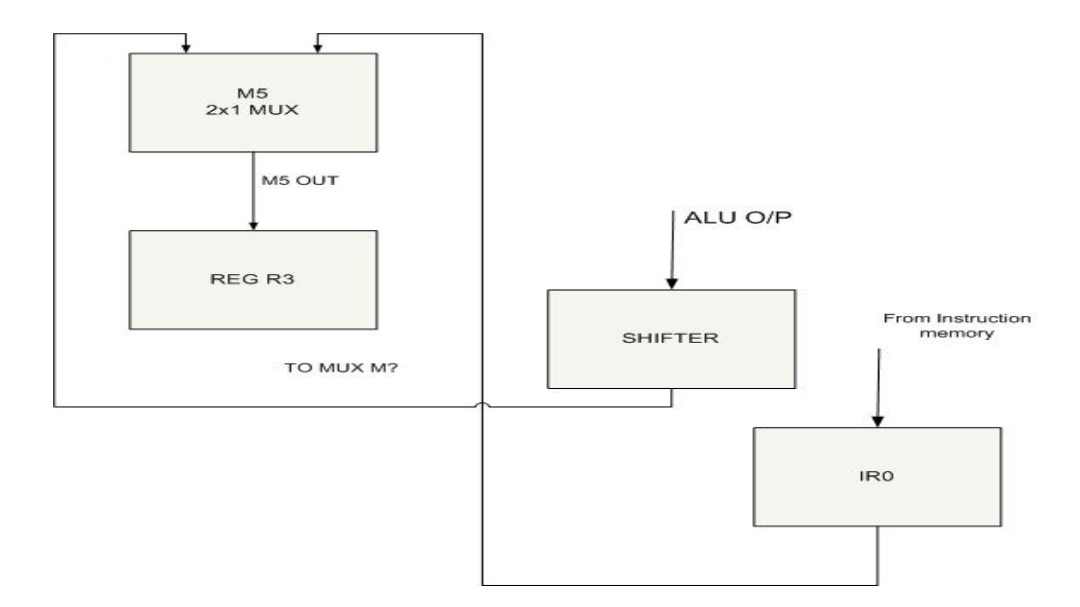

Figure 5.8, Changes Made to PE Controller- Additional Mux M5

# **Interface Controller**

For pipelined execution of the applications running on HDCA the control logic module had to be modified. In the work done in [1982 paper], the HDCA system is capable of running multiple copies of the same application simultaneously on the system. Different copies of the same application are distinguished on the basis of the 'Time Stamp' field of the command token as shown below in Figure 5.6. For the entire set of token format refer [7]

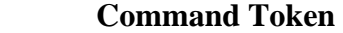

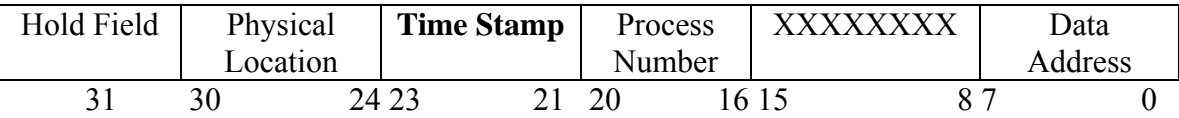

# Figure: 5.10a Command Token Format of the HDCA System

 An application developed in [5] is designed to meet the pipelined nature of the HDCA, however on running an application it gvives out incorrect results. On a closer examination of the behavior this discrepancy was due to the signal 'outbuf' in the control logic module. At the end of every process execution a 'Send PRT' and a 'StopL' token is being issued by the CEs which completed the process to the PRT Mapper. The signal 'outbuf' as mentioned above is being used in the formation of these tokens. With multiple

copies running on the system simultaneously, it was observed that the value of first copy of 'outbuf' was getting overwritten by the consecutive copy of 'outbuf' before the value is used. This resulted in loss of data for the first application and hence abrupt termination of the first application. The code for the formation of 'Send PRT' and 'StopL' tokens can be obtained from Appendix A of [5].

 A major modification had to be introduced in the system to fix this particular problem. Logic is established to differentiate among the command tokens with the help of the 'Time Stamp' field of the command token in Figure 5.6. An array like structure is introduced to store the data required in the formation of the 'Send PRT' and 'StopL' tokens. The command token format is also changed in the wake of this change. The bits from 15 down to 8 in the token which were don't cares $(X)$  are changed to all '1s'. Along with this change a new process 'get\_data' is introduced in the control logic module in order to parse the command tokens appropriately. The new format of the command token is shown in the Figure 5.7

# **Command Token**

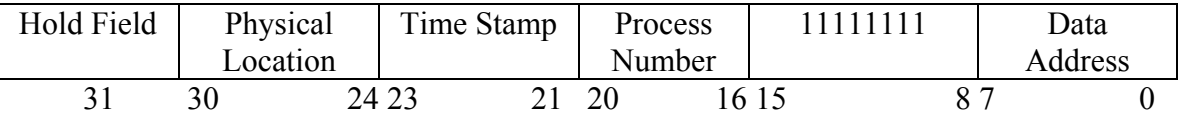

Figure 5.10b: New Token Format for the Command Token of the HDCA As can be seen from the format above the 'Time Stamp' field is 3 bits wide allowing 8 copies of the same application to run simultaneously on the system.

 Another capability of this system as discussed in [3] is the 'Dynamic Node Level Re-configurability' where in during the execution of an application the queue builds up and on reaching a set threshold value, a new CE is configured on the fly to take up the extra load of the overloaded CE. One of the problems faced while testing this property was loss of command tokens. The system failed to parse them, resulting in a sudden termination of the entire copy of the corresponding application. A new delay state is added to the control logic module.

### **Dynamic Load Balancing Circuit**

As a part of verifying the correct functioning of the HDCA system, numerous applications are run on it. While running one of the applications as shown in Figure 5.11, it was observed that the join operation of the processes P2 and P3 to process P4 was showing incorrect results.

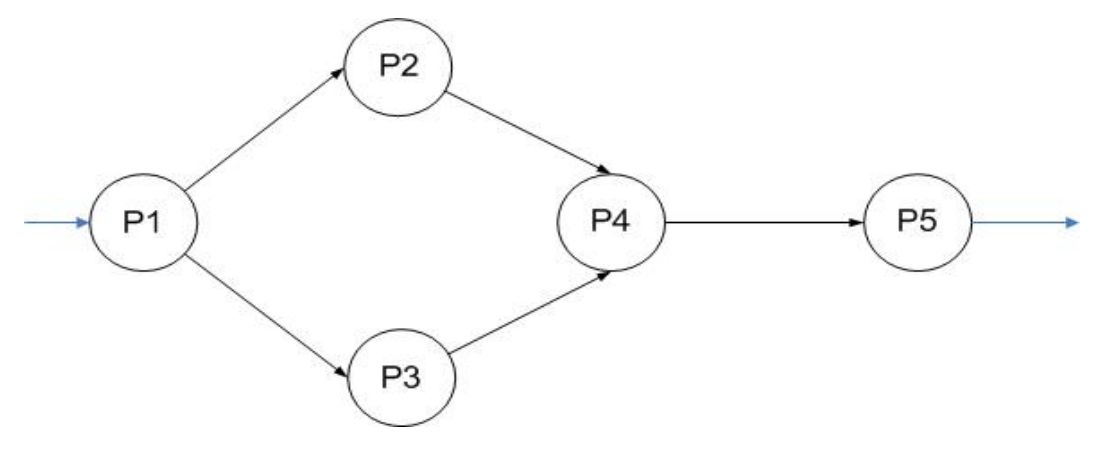

Figure 5.11, An Example of a Process Flow Graph

On close scrutiny the problem was found in the 'dynamic load balancing circuit' module. It can be seen from the Figure above that during the join operation of P2 and P3, the register R6 as shown in Figure 2.4 of [7], is utilized to store values of the Physical Location, Process Number and the Data Location. This register is used specifically for the join operation; it stores the values of Process Number and Physical Location of the current process, P2 in this case. These values are used by the consecutive process, P3 in this case so that they map to the same resultant process P4 here. The problem in this join operation was that the system failed to understand that the operation is a join operation owing to the fact that the values stored in R6 were not being assigned to the next process. The change is documented in the Appendix A2.

#### **Input ROM**

An input ROM is designed and introduced in the HDCA system in order to input data values on which the application runs. The data is requested into the system in a particular fashion and hence a core generated module could not be used. It is observed that the data is requested every third clock cycle by the system, to facilitate transfer of values from ROM a special signal 'valid' as output. Only the values that are output every third clock cycle are considered to be valid and are sent inside the system.

#### **Multiplier CE**

This CE is another important addition to the HDCA system enhancing its heterogeneity. Multiplication forms a major part in the applications for Digital Signal Processing and the like; earlier the applications running on the application were limited because of the lack of multiplier CE. Therefore a new Multiplier CE is developed and integrated along with the other CEs. There are various ways in which a multiplier can be designed, a few of them are Booth's algorithm and core generated multiplier. After having carried out a survey of multipliers it is observed that multipliers designed using Booth's algorithm consumed more power as compared to the core generated multipliers. Since the factor of consumption of low power was of prime importance a design decision was made to use the multiplier as shown in the Appendix A2. As can be seen the multiplier is not a core generated, however on synthesis it is clear that the system has utilized the core generated multiplier to infer the coded multiplier.

### **Crossbar Interconnect Network**

 As described in the chapter 4, in which the crossbar switch is found to be the best interconnection for the HDCA system, it is introduced and integrated with the architecture. This is a step forward in the effort to make the HDCA system more scalable and effective. One major problem faced in the first phase of the system was that of bus contention in the light of two or more processors trying to access the data memory. This issue is addressed effectively by the addition of the crossbar interconnect network. The following section consists of two applications run on the HDCA system with the crossbar embedded into the system. A design decision was made to use the component level crossbar network explained in chapter 4. It should be noted here that depending on which CE accesses the memory block (refer Chapter 4) the values stored in the memory can be viewed at the ports "mem\_out\_0, mem\_out\_1, mem\_out\_2, mem\_out\_3" for processes executed by CE0,CE1,CE2 and CE4 respectively. Similar argument holds good for their respective address locations which can be observed at "mem\_ad\_out\_0…3"(4 different ports). These ports are shown in all the following Figures.

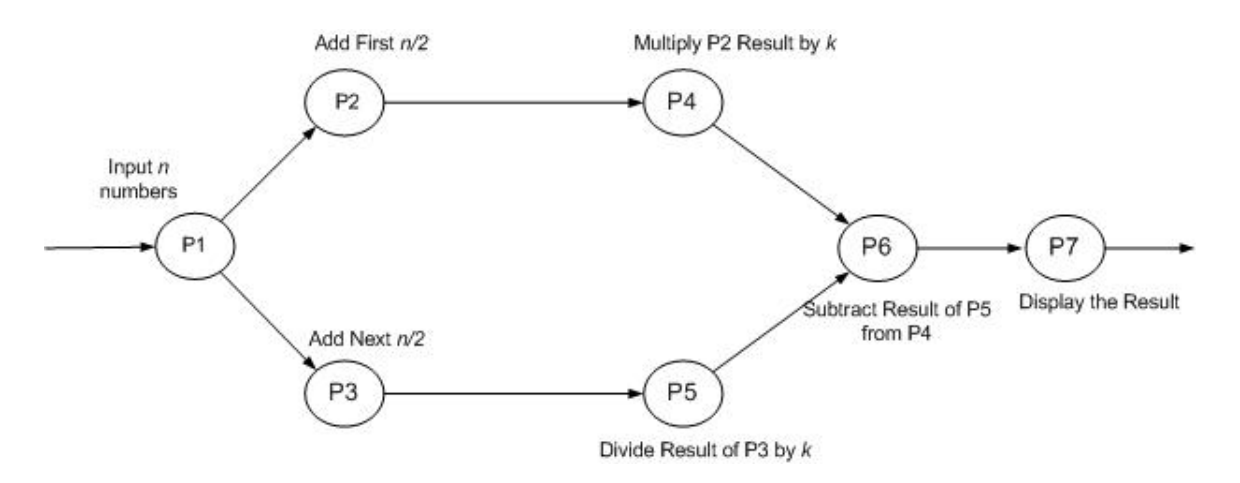

**5.1.6 Application 1 Described with Acyclic Process Flow Graph** 

Figure 5.12, Process Flow Graph for Application 1

Each process can be described in more detail as follows:

- P1 Input of *'n'* numbers into the Shared Data Memory from the InROM.
- P2 Add First *'n/2'* numbers inputted and store the result in Data Memory.
- P3 Add the next *'n/2'* numbers inputted and similar to P2 store the value in data memory.
- P4 Multiply the result of P2 by value *'k'* stored in the instruction memory of the Multiplier CE.
- P5 Divide the result of P3 by value *'k'* stored in the instruction memory of the Divider CE
- P6 Subtract the result of P5 (Multiplication) from P4 (Division) and store the value in the data memory.
- P7 Output the final value of the result obtained in process P6.

The process flow graph described is tested by running two copies of the same application, giving two command tokens. The initialization tokens and the instruction sets are described in detail in Appendix B. For the application described the number of values inputted 'n' is assumed to be 10(unsigned) and 'k' is assumed to be 2(unsigned). The command tokens are inputted after the initialization tokens. The two command tokens given are: x"0101FF03" with time stamp as "000" and x"0121FF11" with time stamp as "001". They address the PRT mapper to map the first process P1 for both the copies. Here since none of the CEs are being used the PRT mapper allocates CE0 for both the copies of P1, as CE0 has a higher priority over CE1 on process P1.Figure 5.13 shows the two command tokens being issued to the CE0.

 The first instruction issued by the interface controller of each CE is shown in the waveforms at the ports "db\_pe\_icm0\_fin0 for CE0 and similarly for other CEs. These ports taken out are from the connection signal between individual CE and its Controller as shown in Figure 1.1. CE0 begins execution of process P1, it inputs 10 values from the input bus 'inpt data0' into the shared data memory, the Figure 5.14 shows the inputting of first 5 values(all 2sin this case) into the data locations starting from x"03"of shared memory block. The Figure also indicates CEs accessing, a particular block in the memory, for instance in this case CE0 is accessing block 'blk0' (refer to the last two signals of the waveform in Figure 5.14). The inputting of the remaining 5 values is shown in Figure 5.15. It can be seen that the 'rq ipt0' goes high whenever CE requests a value to be entered in a particular location. Consequently the 'idv0'signal is made high, to allow the inputting of values. The values stored in memory can be viewed at the "mem\_out $0$ ".

After the process P1 is executed, as seen in process flow graph (Figure 5.12) process P1 forks to two processes, resulting in two command tokens (x"01020003" and x"01030003") being issued to the PRT mapper. This is depicted in Figure 5.16

PRT Mapper chooses the most available CE and allocates the processes. In this case the process P2 is mapped to CE0 since it is the most available and process P3 is mapped to CE1. The reason P3 is allocated to CE1 is that this CE is made the most available for process P3 by changing 'ram address' field in Load PRT Mapper Token [7]. It should be noted here that this value could be changed to get different results; this application is run as per values in Appendix B. The Figure 5.17 shows the command tokens being issued to the CEs, process P2 to CE0 (x"0302FF03") and P3 to CE1 (x"0203FF03"). At the end of process P1 for the copy 1 of the application, the execution of process P1 for  $2<sup>nd</sup>$  copy of the application begins, the instruction is issued by the CE0

("9C11 3003"). In the meantime CE1 starts execution of the process P3 for the first copy ("9C03 3024"). In this case CE0 and CE1 are accessing the same memory block 'blk0', however not at the same time hence there are no conflicts. All these developments can be seen in the Figure 5.18.

At the end of the execution of process P1 of copy 2, two command tokens are generated by CE0 and issued to the PRT mapper, similar to copy1. It is shown in Figure 5.19. The PRT Mapper makes a selection of the most available CE and allocates the processes to the particular CEs. Figure 5.20 shows that the PRT Mapper allocates P2 to CE0 and P3 to CE1 giving out the tokens x"0323FF11" and x"0223FF11".

The execution of process P2 of copy 1 begins after the end of process P1 of copy 2. The instruction x"9C03 3017" is being issued to the CE0. This is shown in Figure 5.21. In Figure 5.22 it can be seen that the instruction for process P3 is issued by CE1 x"9C11 3024" and also a command token x" 01050003" for the process P5 is being issued to the PRT Mapper as the execution of process P3 ends. The process P5 is a division operation as shown in Figure 5.12, the PRT Mapper allocates the process P5 to the Divider CE as can be seen from the token x"0405FF03". The stored data values in the data memory, the result of the addition of first 5 and the last 5 values before and after the division and multiplication results and final results are shown in the appendix B.

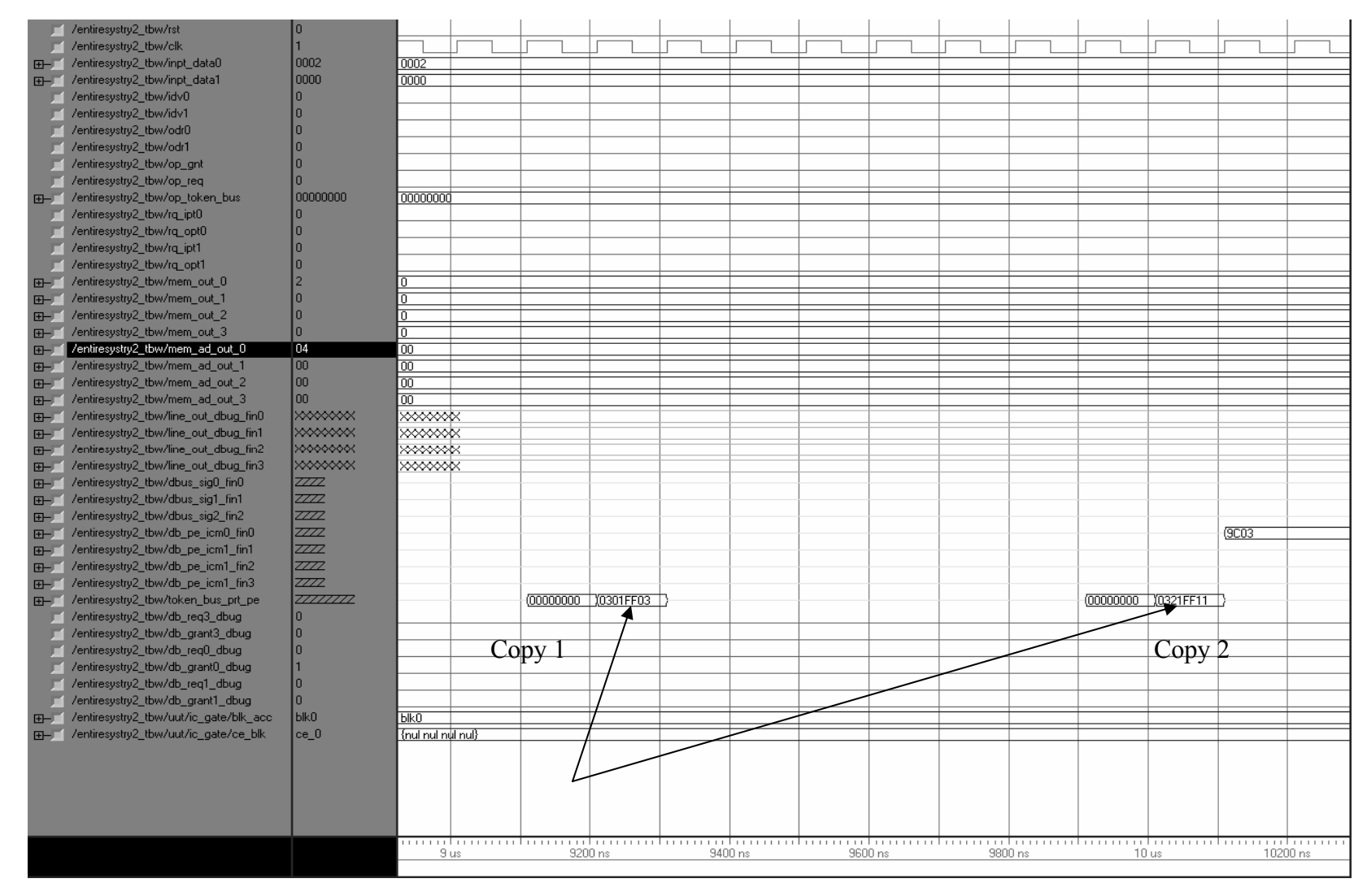

Figure 5.13, Command Tokens for Both Copies of P1 to CE0 Issued by PRT Mapper

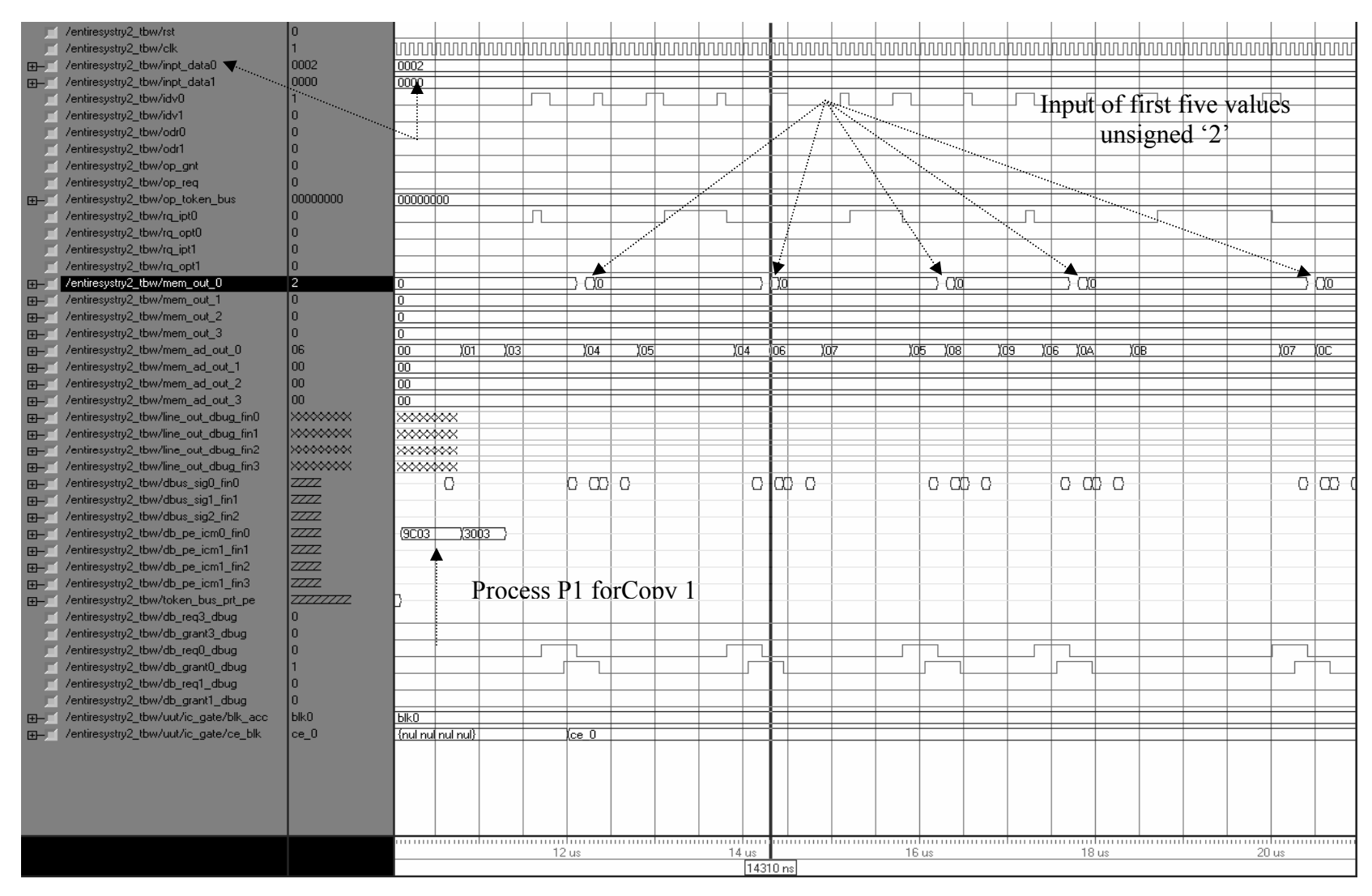

Figure 5.14, First Instruction and Input of First Five Values.

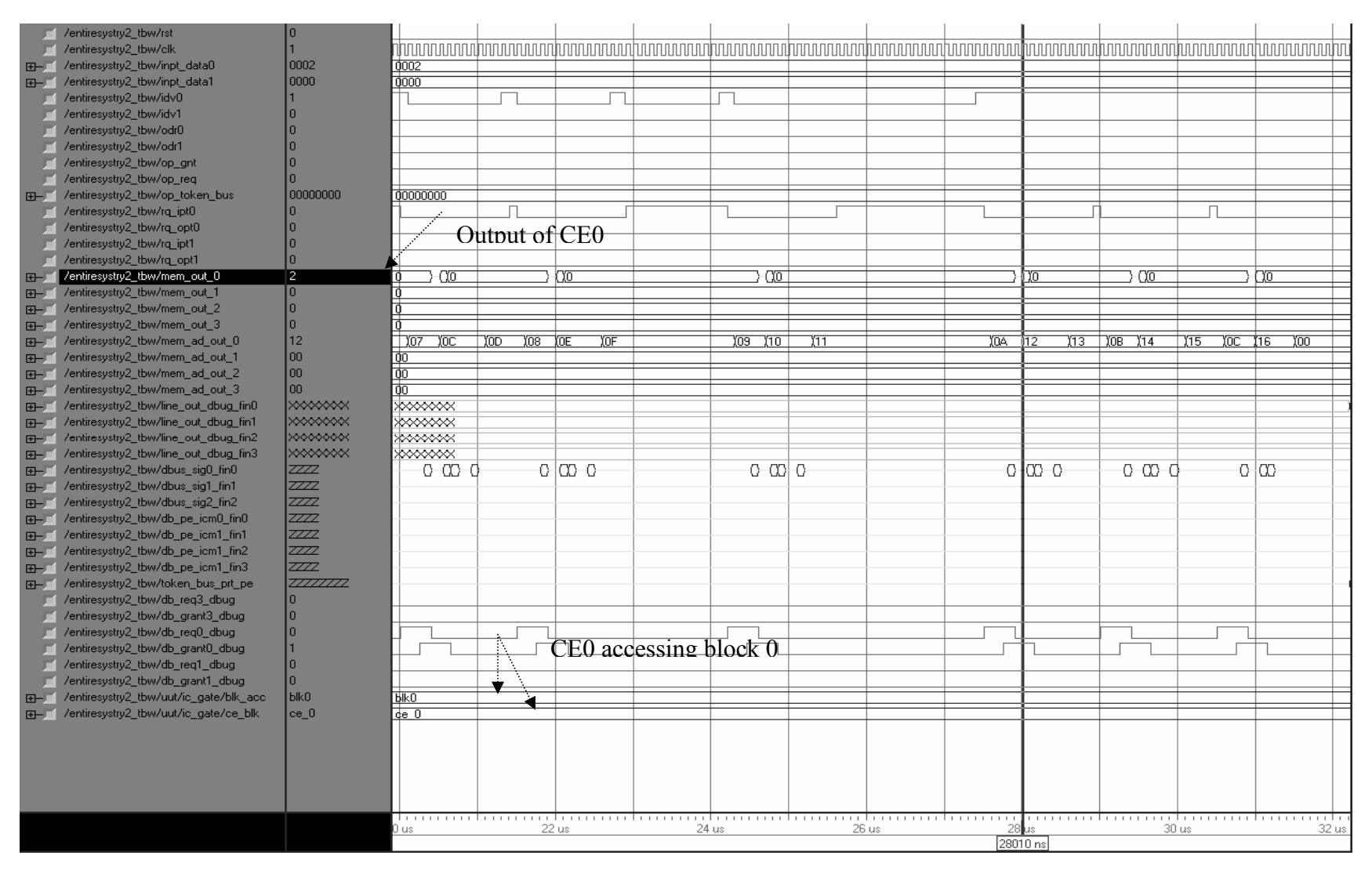

Figure 5.15, Input of Last 5 Values for Process P1 of copy 1

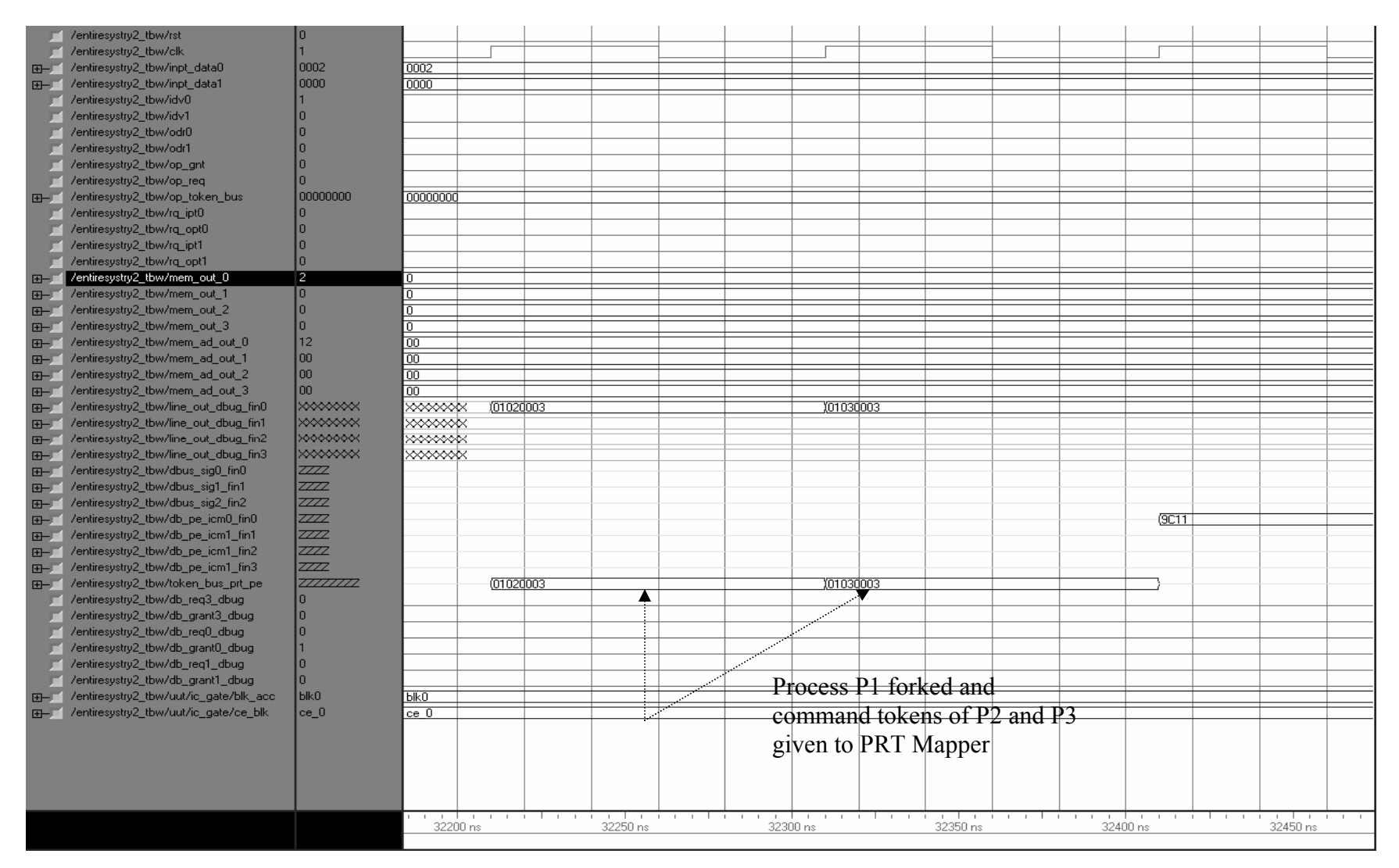

Figure 5.16, Two Command Tokens Issued to PRT Mapper of Copy 1

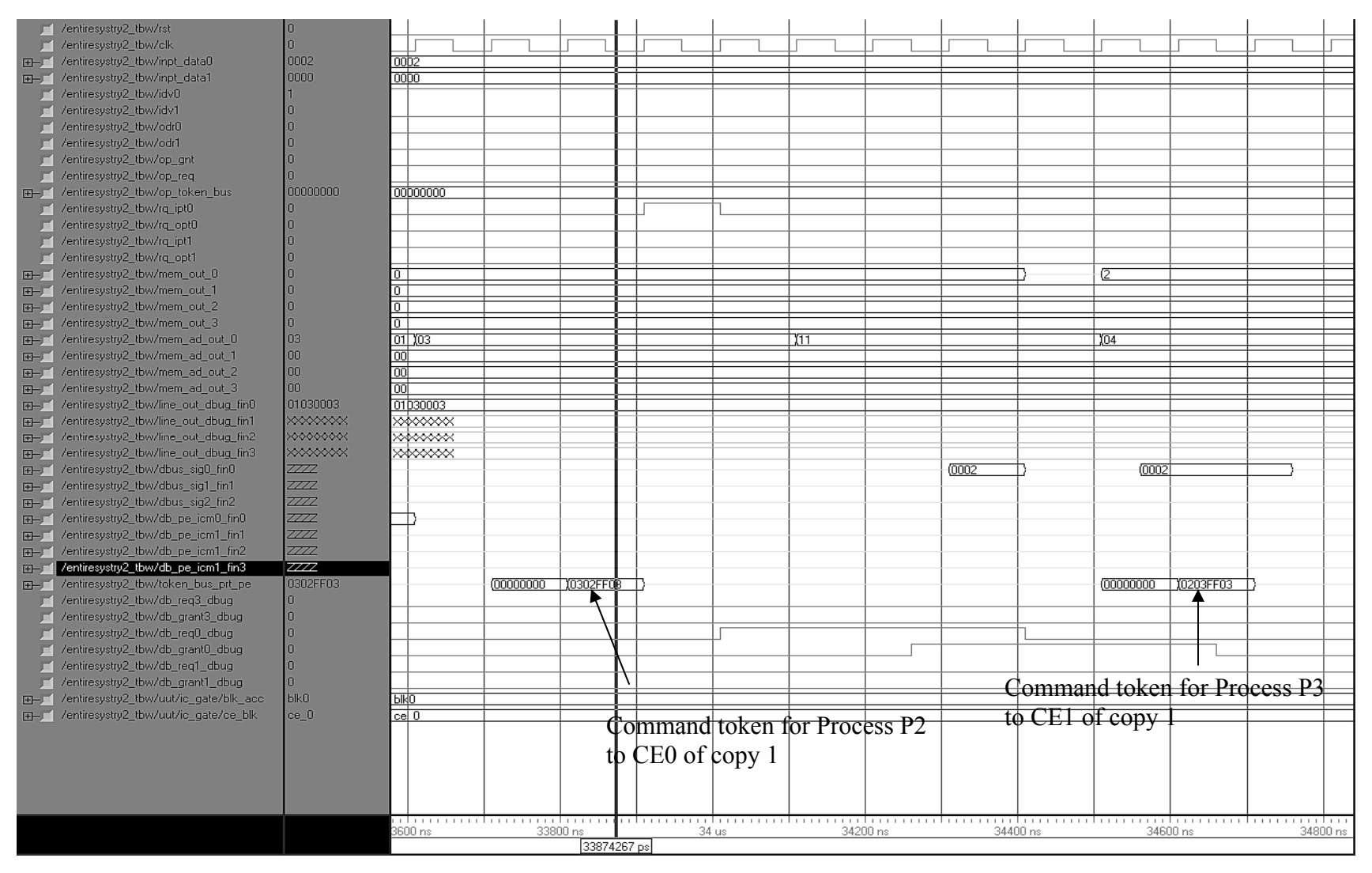

Figure 5.17, Command Tokens Issued to CE0 and CE1 by PRT Mapper of Copy 1

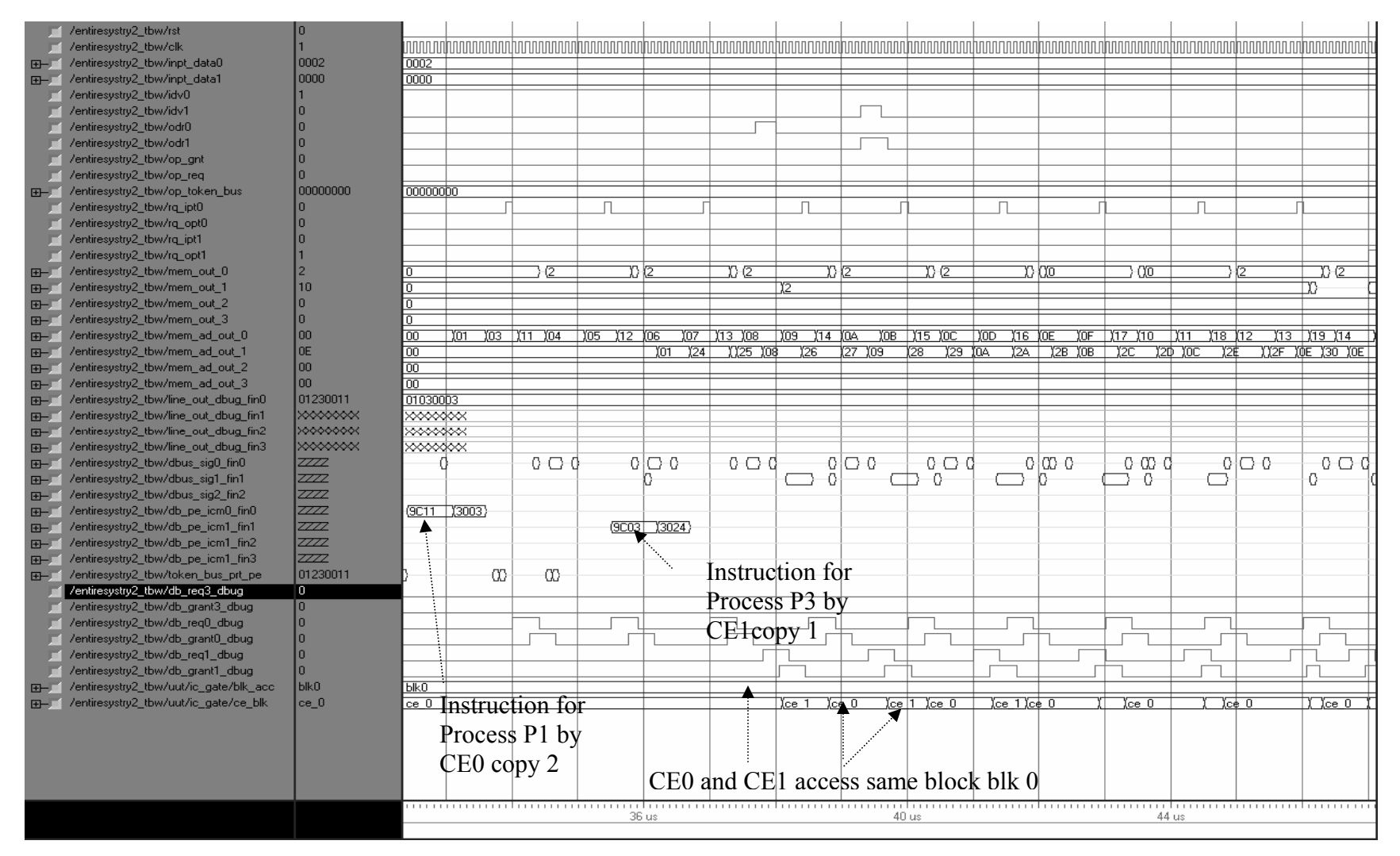

Figure 5.18, Instructions for Process P1 of Copy 2 and for Process P3 of Copy 1

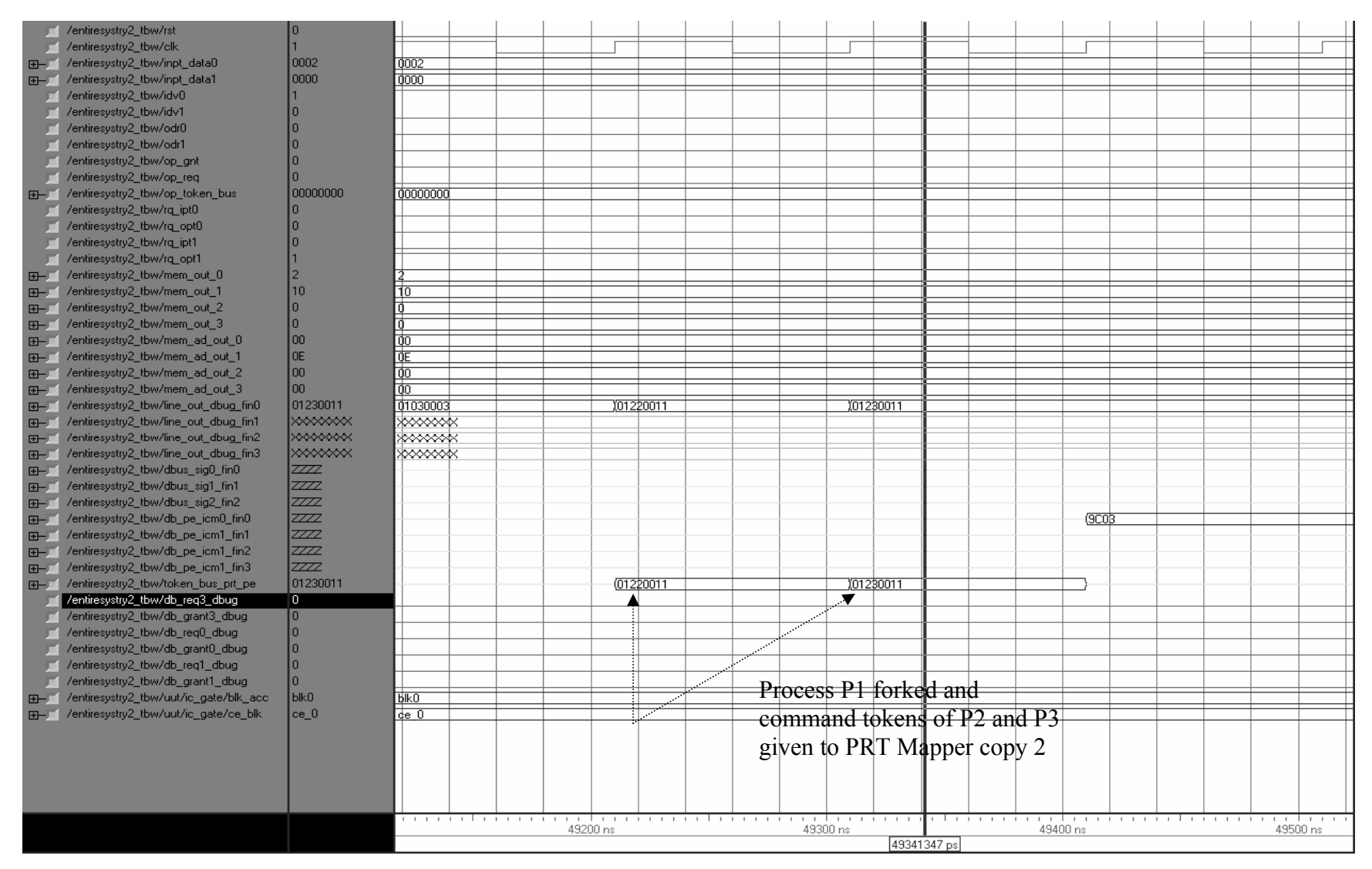

Figure 5.19, Two Command Tokens Issued to PRT Mapper for Copy 2

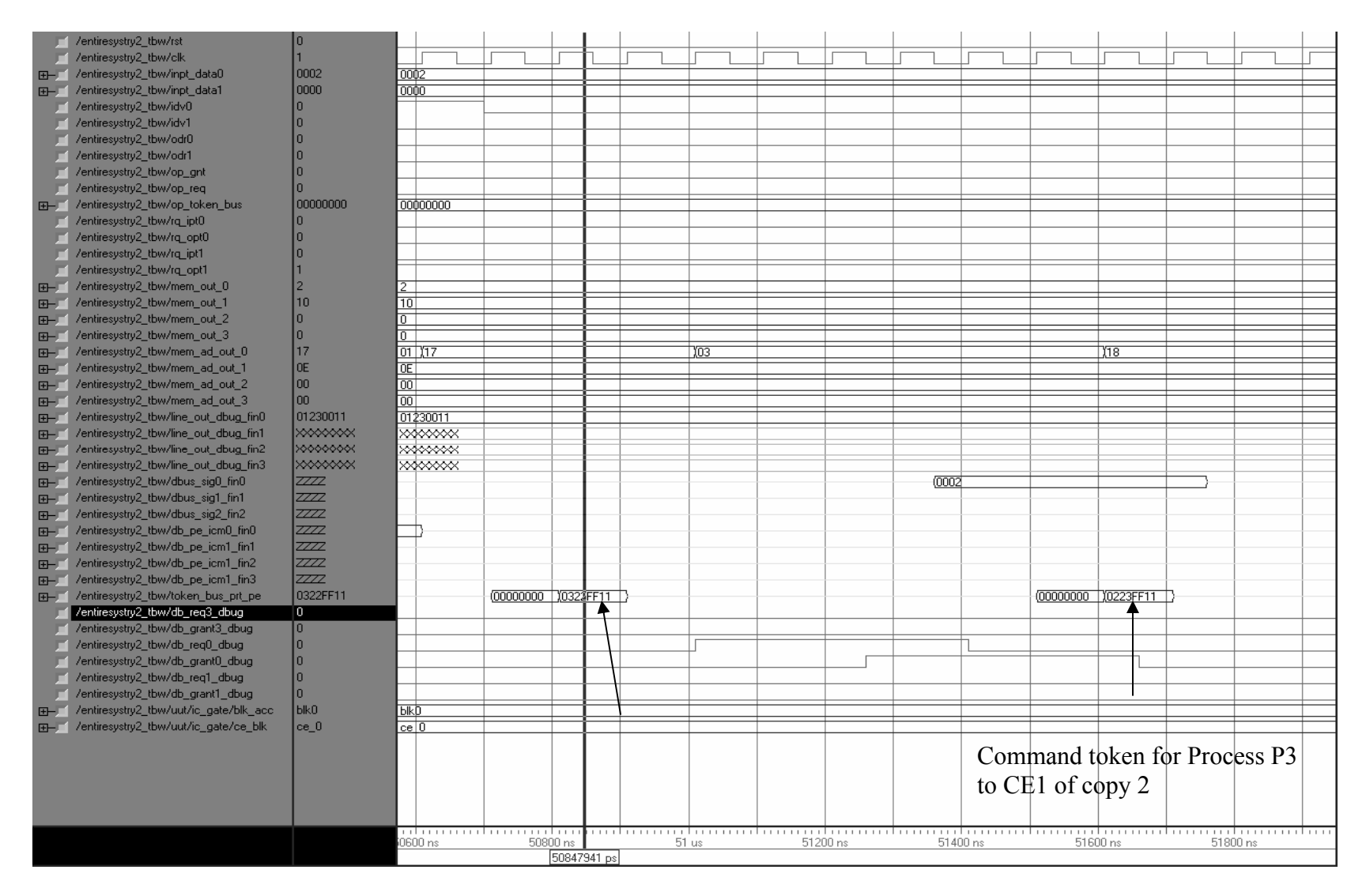

Figure 5.20, Two Command Tokens Issued to CEs by PRT Mapper for Copy 2

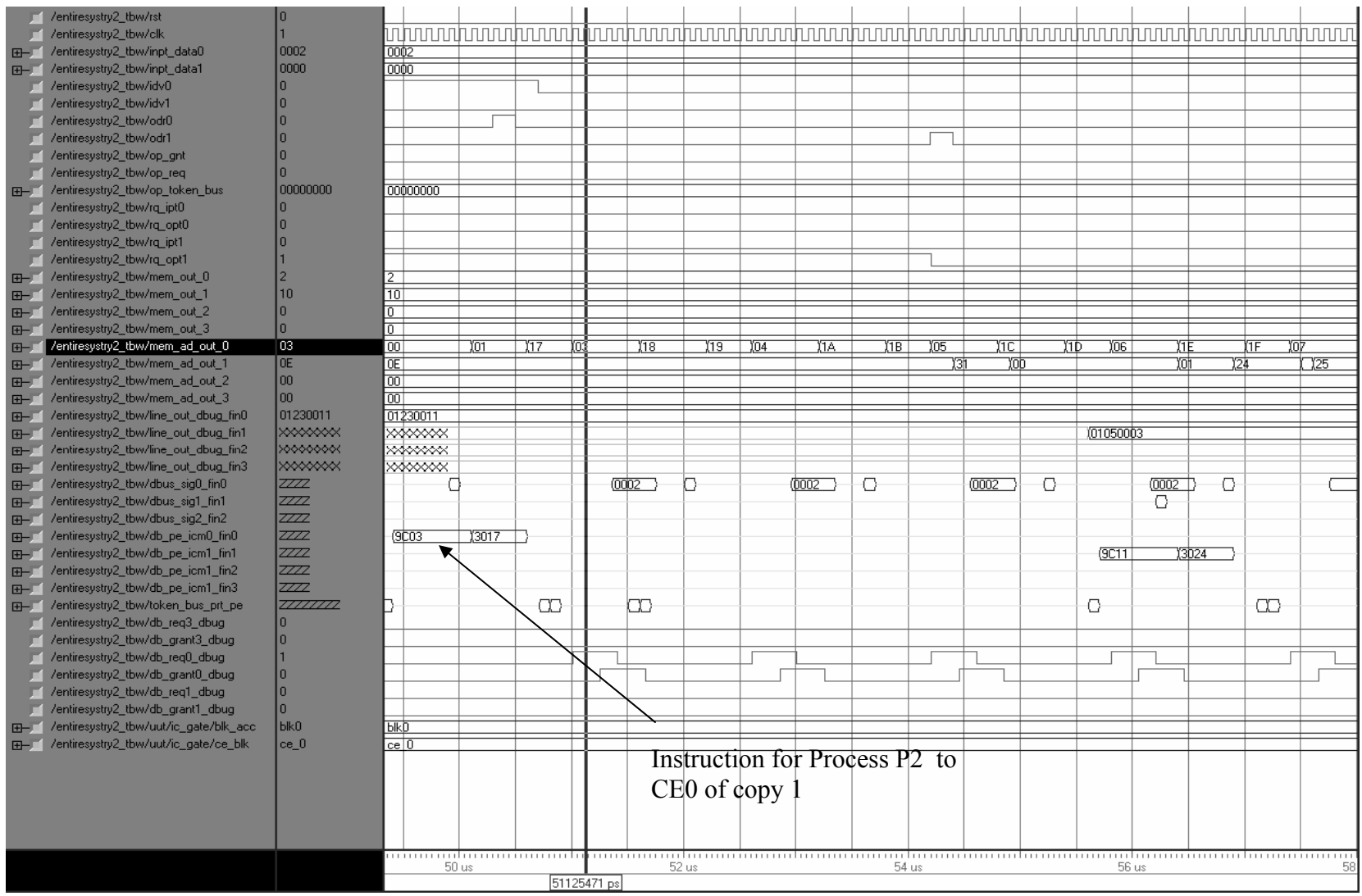

Figure 5.21, Instruction Issued by CE0 of Process P2 for Copy 1

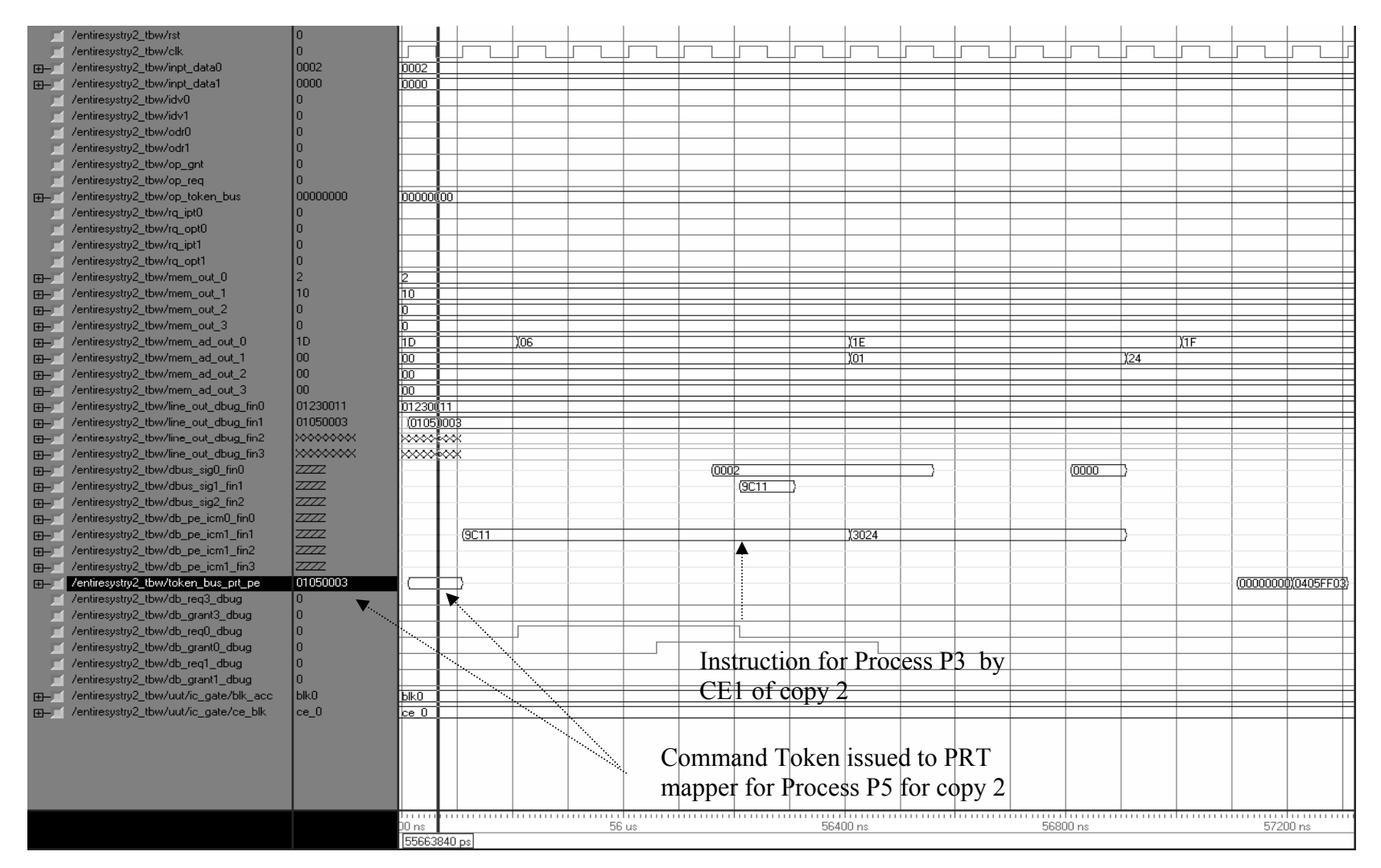

Figure 5.22, Instruction by CE1 of P3 Copy 2 and Commend Token from PRT to CE2

The division operation is shown in the Figure 5.23, the division of value unsigned  $10'$  (result of addition of last 5 values of process P3) at x" $0E$ "by unsigned  $2'$ , the result unsigned '5' is obtained after a 20 clock cycle delay and is stored at the same location of '10' that is x"0E". To exhibit perfect division operation the ports of the divider CE are taken out and shown in the lower part of the same Figure 5.23. At the end of the execution the Divider CE sends the command token to the PRT Mapper x"81060003" which signifies that it is a join operation. The PRT Mapper waits for the P4 process to execute and issue similar token to the PRT Mapper.

After the execution of process P2 by CE0 it sends the command token x"01040003" to the PRT Mapper. The next process is P4, multiplication operation; hence the PRT Mapper allocates the process to the Multiplier CE (CE4). It issues a command token x"0504FF03" to CE4. This is shown in Figure 5.24. The Figure also shows the issuance of instruction for process P3 for copy 2 to CE0 "db\_pe\_icm\_0\_fin0".

Figure 5.25 elaborately shows the multiplication operation after the issue of the multiplier instruction. The value unsigned '10' stored at location x"0D" (addition of first 5 values in process P2) is multiplied by unsigned '2'. The result, unsigned '5' is stored at same location x"0D". These values can be seen at port "mem out 3" and locations at "mem\_ad\_out\_3" of the waveform. The ports of the multiplier CE are taken out and shown in the waveform of Figure 5.25 to further exhibit the functioning of the multiplier CE. At the end of process P4 a command token is being issued by CE4 to the PRT Mapper x"81060003" which indicates a join process P6 similar to the Division process explained earlier.

The process P2 of copy 2 after execution sends a command token for process P5 to PRT Mapper and eventually the PRT Mapper sends the command token to the Divider CE. This is shown in Figure 5.26. The detail division operation is shown in Figure 5.27.Here the unsigned value '10' stored at x"1C", refer to Appendix B is divided by unsigned value of  $2$ . The result is stored in the same location  $x''1C''$  as shown in the waveform of Figure 5.27. Values observed at "mem\_out\_2"at location "mem\_ad\_out\_2". Similar to the division operation of copy 1 the divider ports are taken out to confirm perfect functioning of the divider CE. The following command token for process P6 is issued by CE2 to PRT mapper.

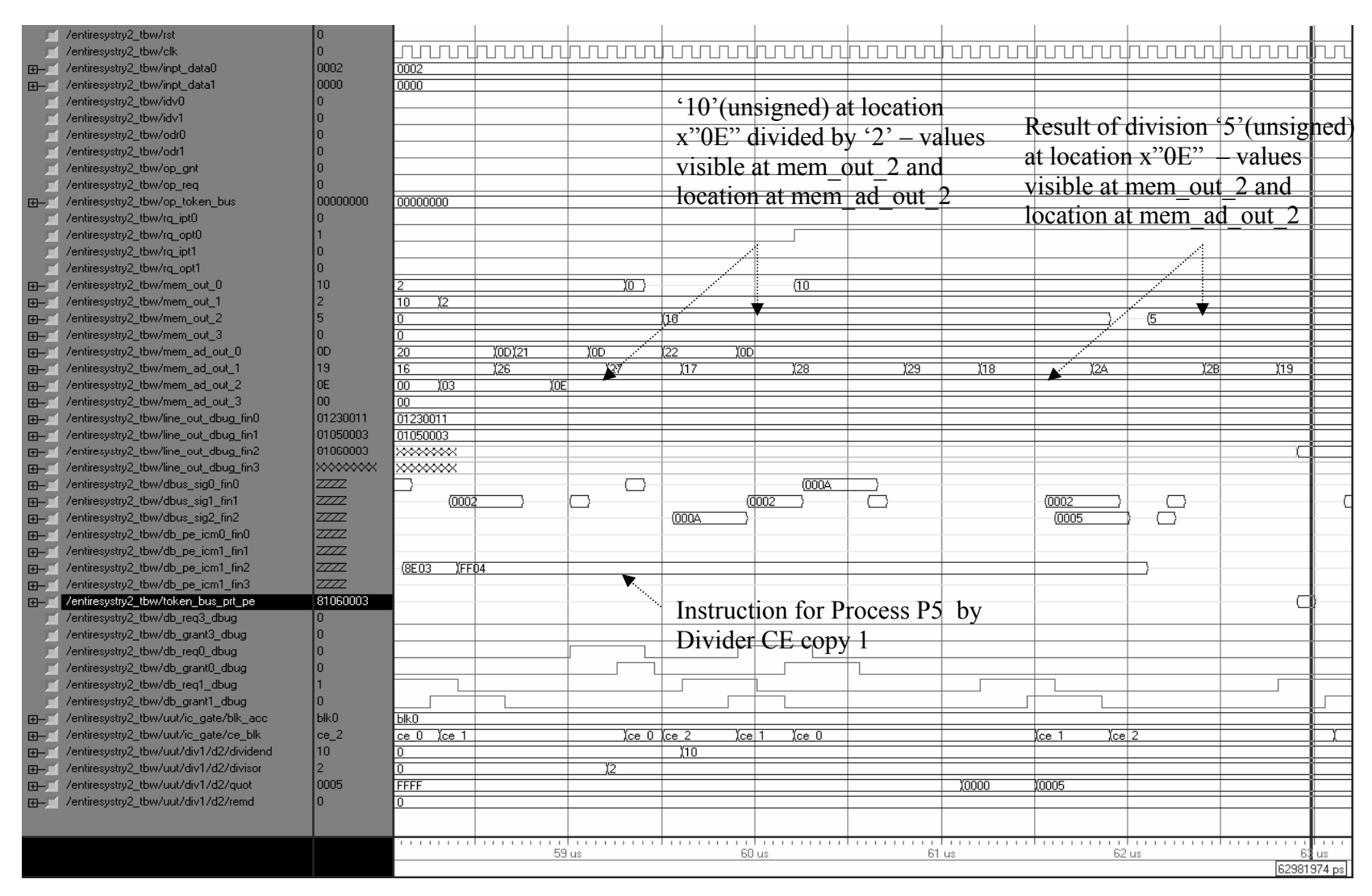

Figure 5.23, Division Op. for P5 with Results, Command Token to PRT Mapper Copy 1

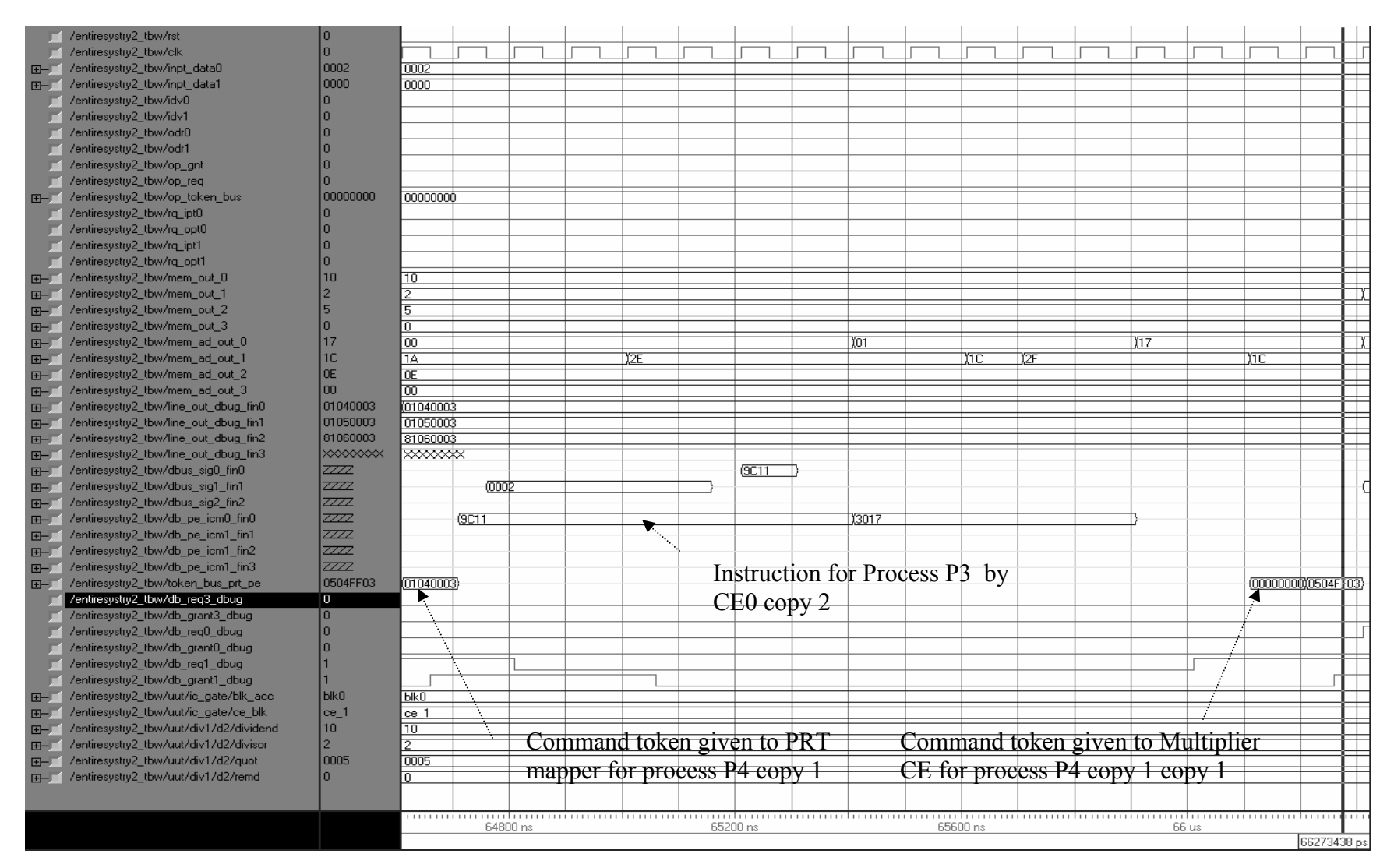

Figure 5.24, Command Tokens for P4 to PRT Mapper, from PRT to CE4 for Copy 1

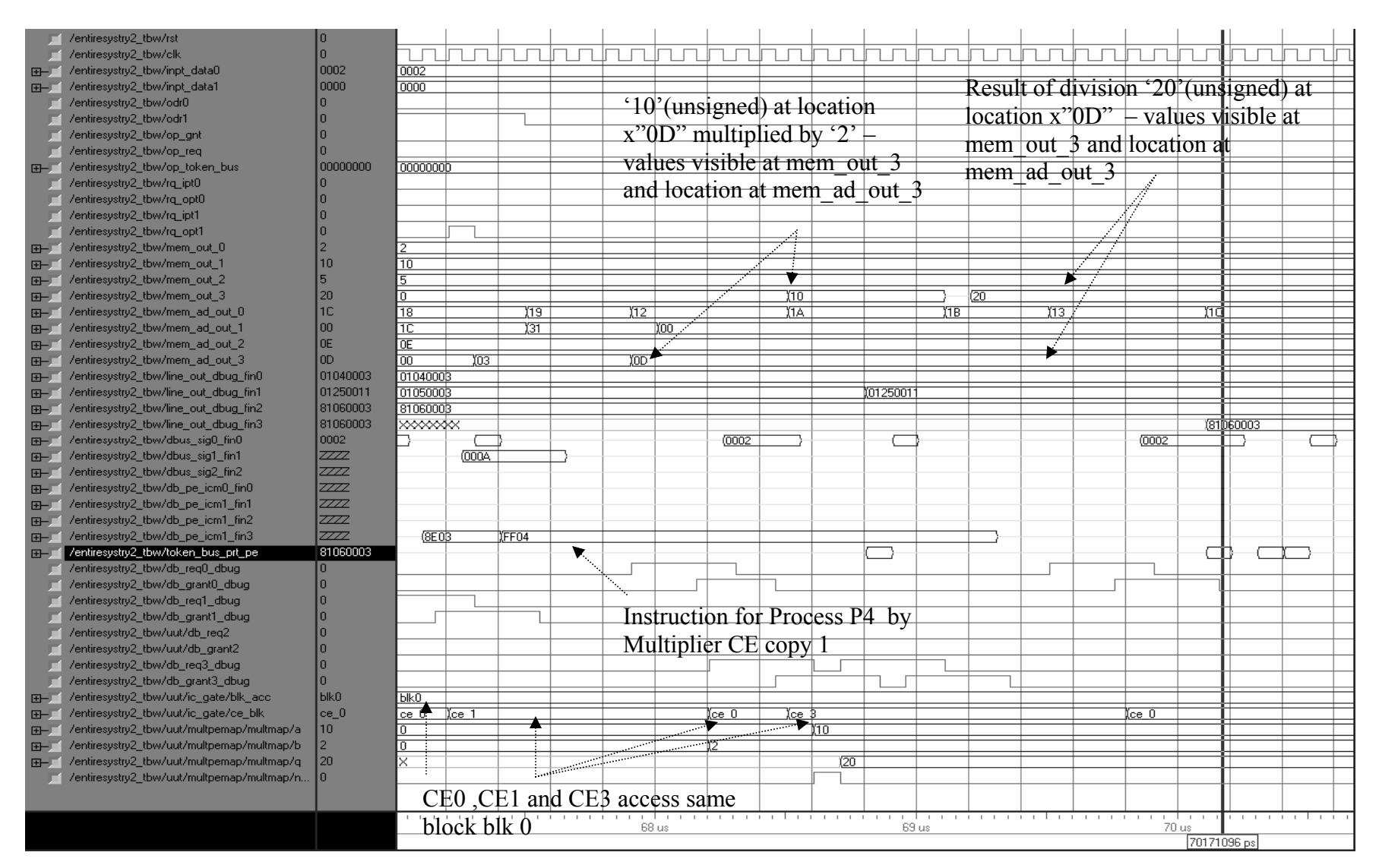

Figure 5.25, Multiplication Operation by CE4, Token Issued to PRT Mapper Copy 1

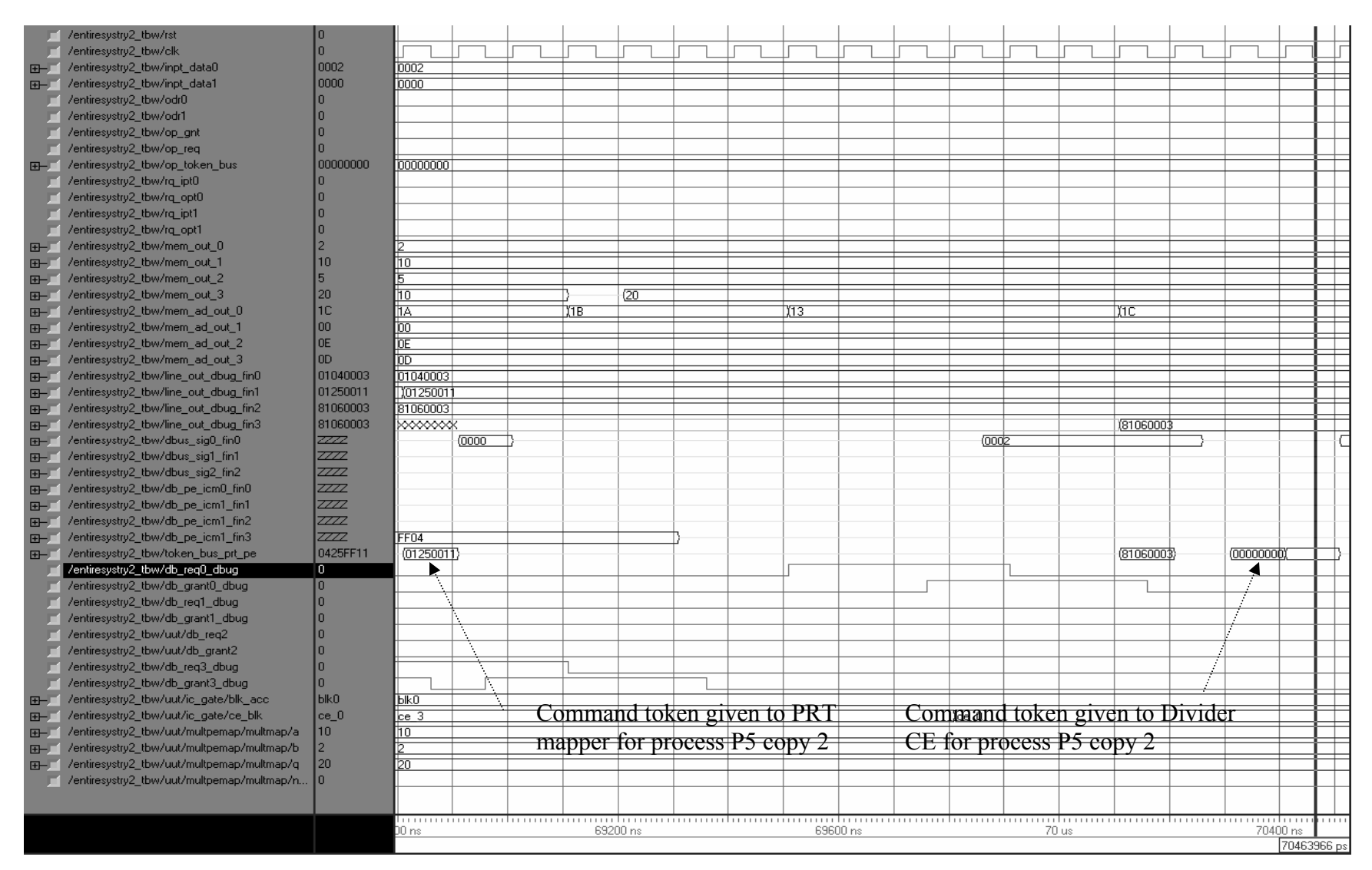

Figure 5.26, Command Token for P5 Issued to PRT Mapper, from PRT to CE2 Copy 2

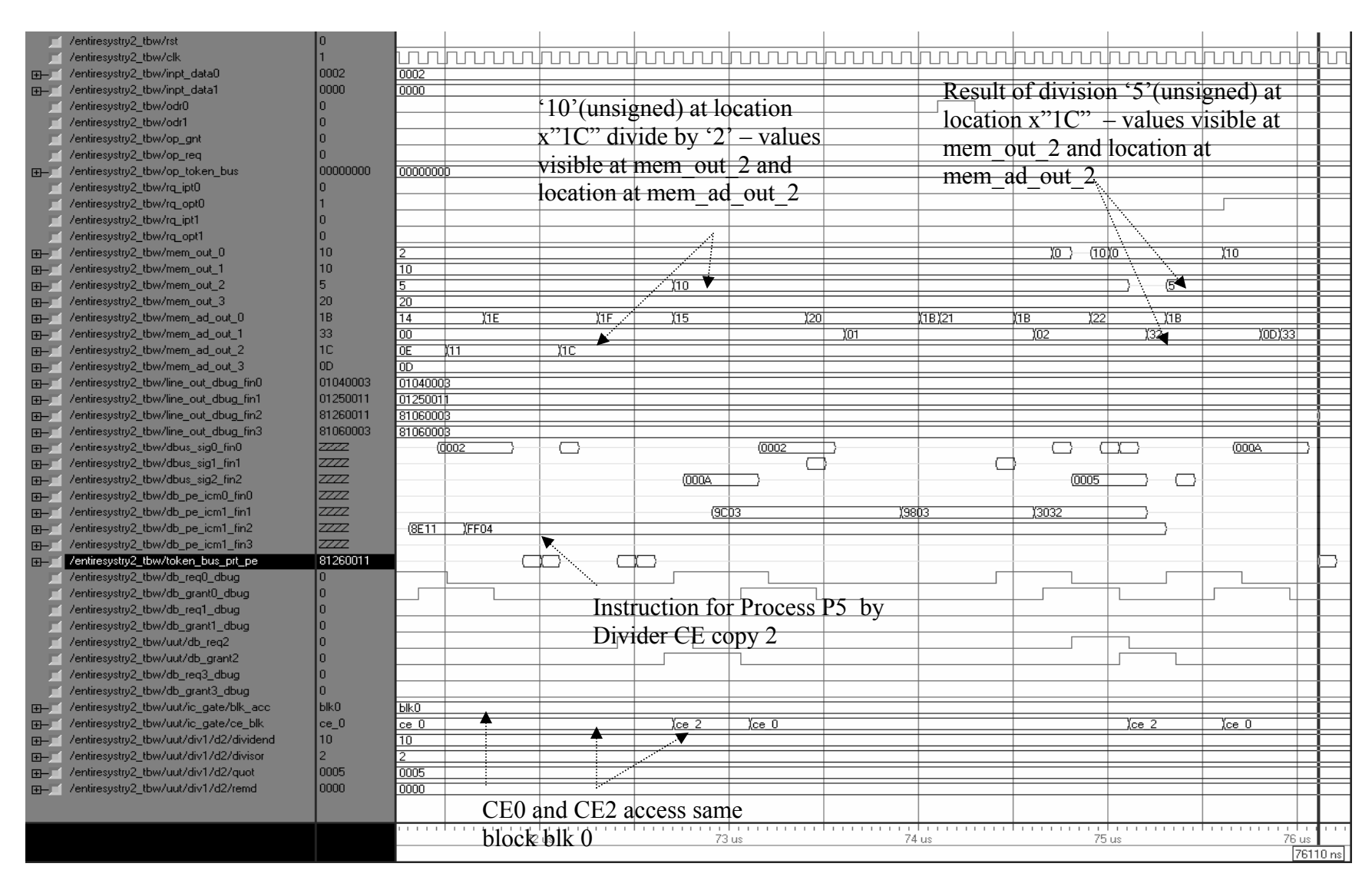

Figure: 5.27 Div Op.for P5 with Results, Command Token to PRT Mapper for Copy 2

 In Figures 5.25 and 5.27 it can be seen that two CEs are accessing the same memory block 'blk0'.In the meanwhile the PRT Mapper allocates CE1 to compute the process P6 of copy 1 as can be seen from Figure 5.28. The instruction x"9C03 9803 3032"for the join operation is issued to CE1.From Figure 5.12, it is understood that in the process P6 the values obtained from the result of process P4 are subtracted from result of process P5. The value unsigned '5' (result of division) at location x"0D", is subtracted from unsigned '20' (result of multiplication) at x"0E"and the result unsigned '15' is stored at location x"0F". The result of the process P6 is outputted by the process P7. At the end of process P6 a command token is issued to the PRT mapper and consequently the PRT Mapper allocates the process P7 to CE0. The instruction for process P7 is issued by CE0 x"9C03 3039". This process outputs the results of the subtraction operation in P6. Hence the result can be seen as explained earlier in Figure 5.29. Also it can be seen in the Figure the command token for process P4 of copy 2 being issued to PRT Mapper and eventually a command token x"0524FF11"seen at port "token bus prt pe" issued to the Multiplier CE to execute the process P4 of multiplication.

After the command token for the process P4 is issued to Multiplier CE, the instruction is issued and multiplication takes place. The value unsigned '10' stored as a result of the execution of process P2 at x"1B" is multiplied by unsigned '2', the result is stored at the same location x"1B". At the end of process P4, a command token x"81060011" for the join process P6 is issued. This is shown in Figure 5.30.

 The PRT Mapper allocates the next process P6 to CE1 since it is the most available CE at that point of time. The instruction for the process P6 is given out to CE1, x"9C11 9811 3032".This can be see from Figure 5.31. Subtraction operation takes place. The result of the process P5 (division) is subtracted from the result of P4 (multiplication) similar to the copy 1. The result is stored at x"1D", refer to the Appendix B. The value of the final result is outputted in the next process P7. Hence after the execution of process P6 the command token to execute process P7 is given to the PRT Mapper which in turn allocates CE0, it issues the instruction x"9C11 3039". The result unsigned '15' can be seen in Figure 5.32 at port "mem\_out\_0" at location "mem\_ad\_out0" ( $x$ "1D").

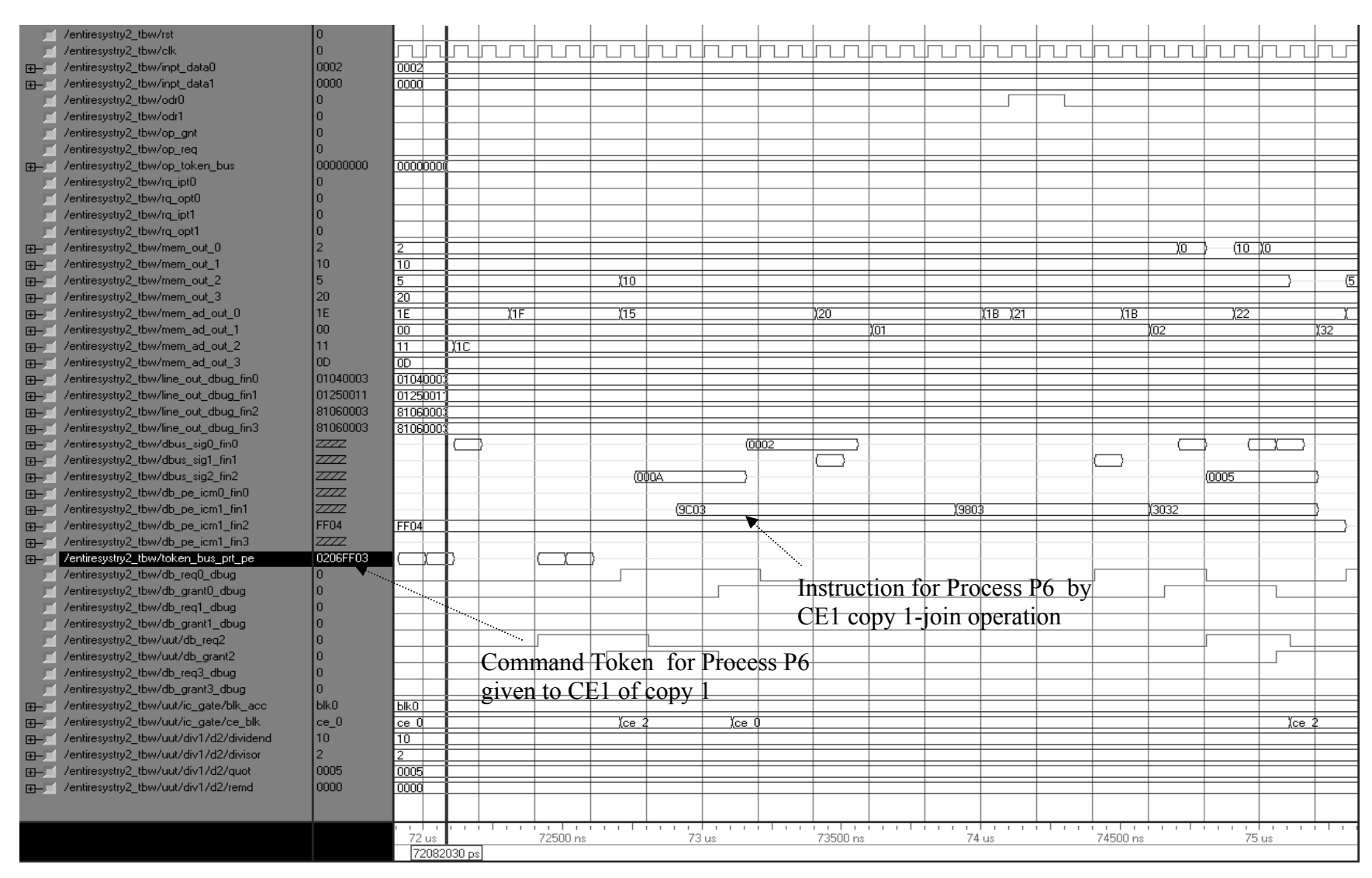

Figure 5.28, Join Instruction for Process P6 for Copy 1

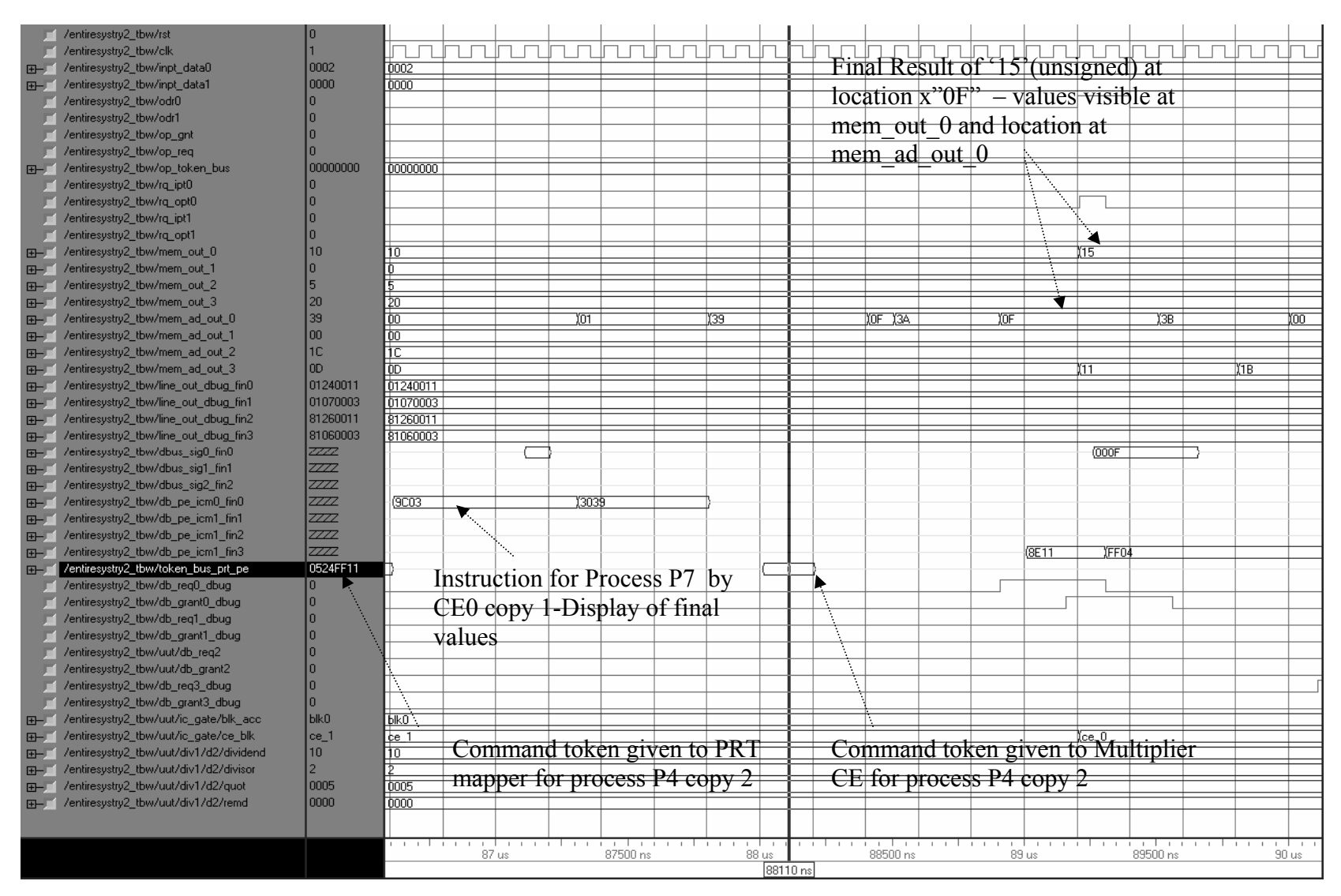

Figure 5.29, Process P7 Instruction and Final Output of the Result of P6 for Copy 1

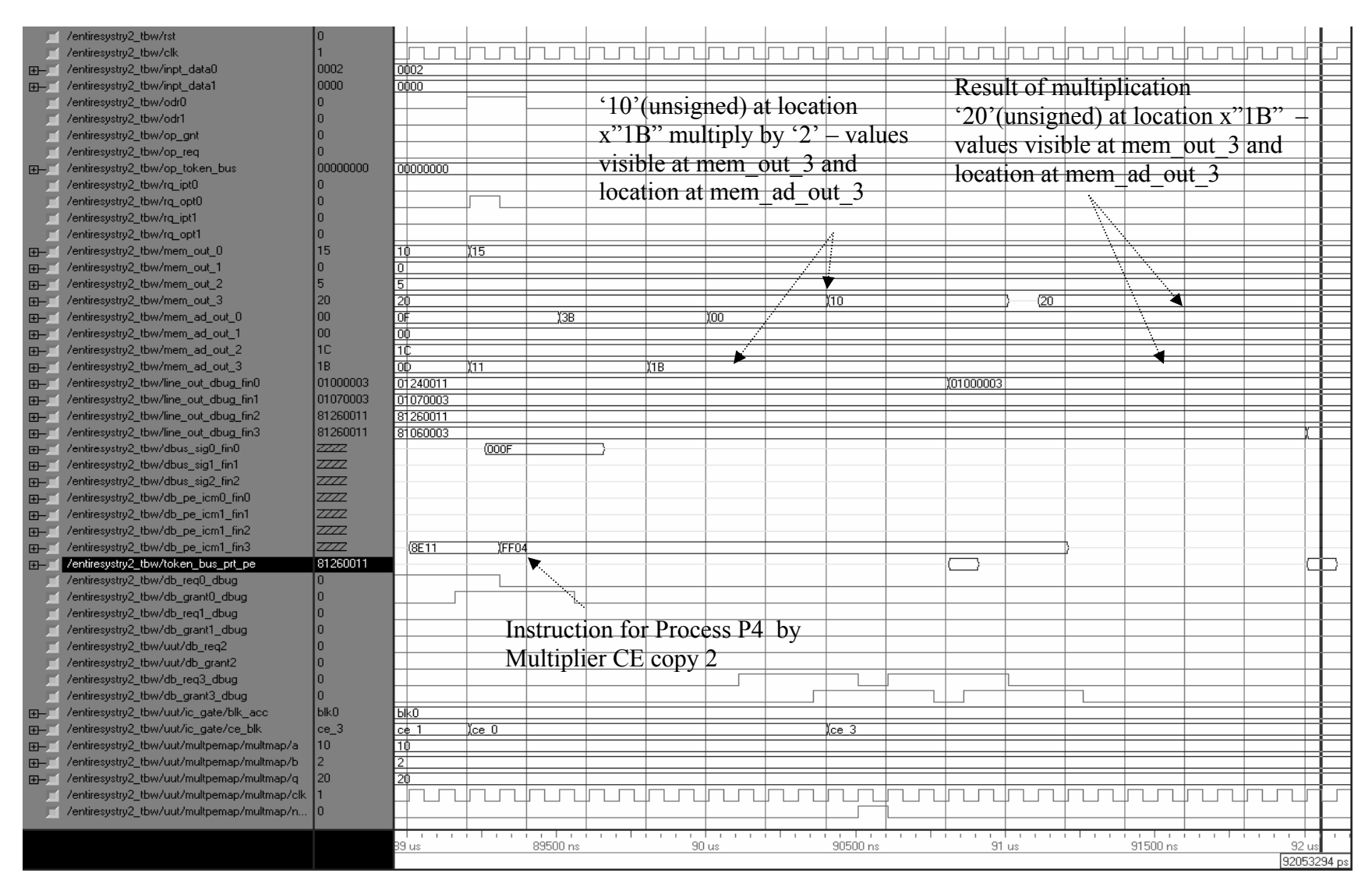

Figure 5.30, Multiplication Process Result, Command Token to PRT Mapper Copy 2

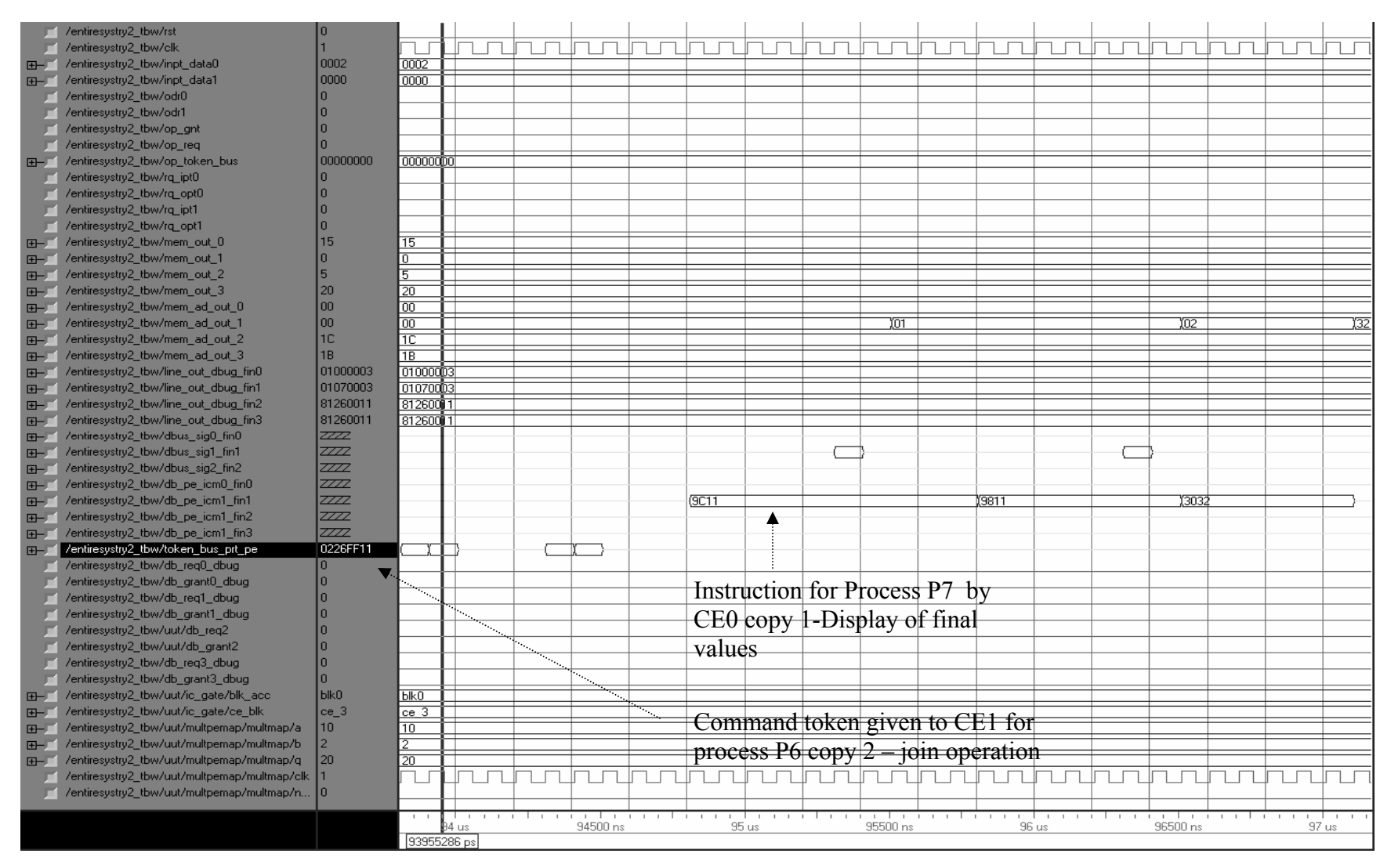

Figure 5.31, Join Process P6 Instructions for Copy 1

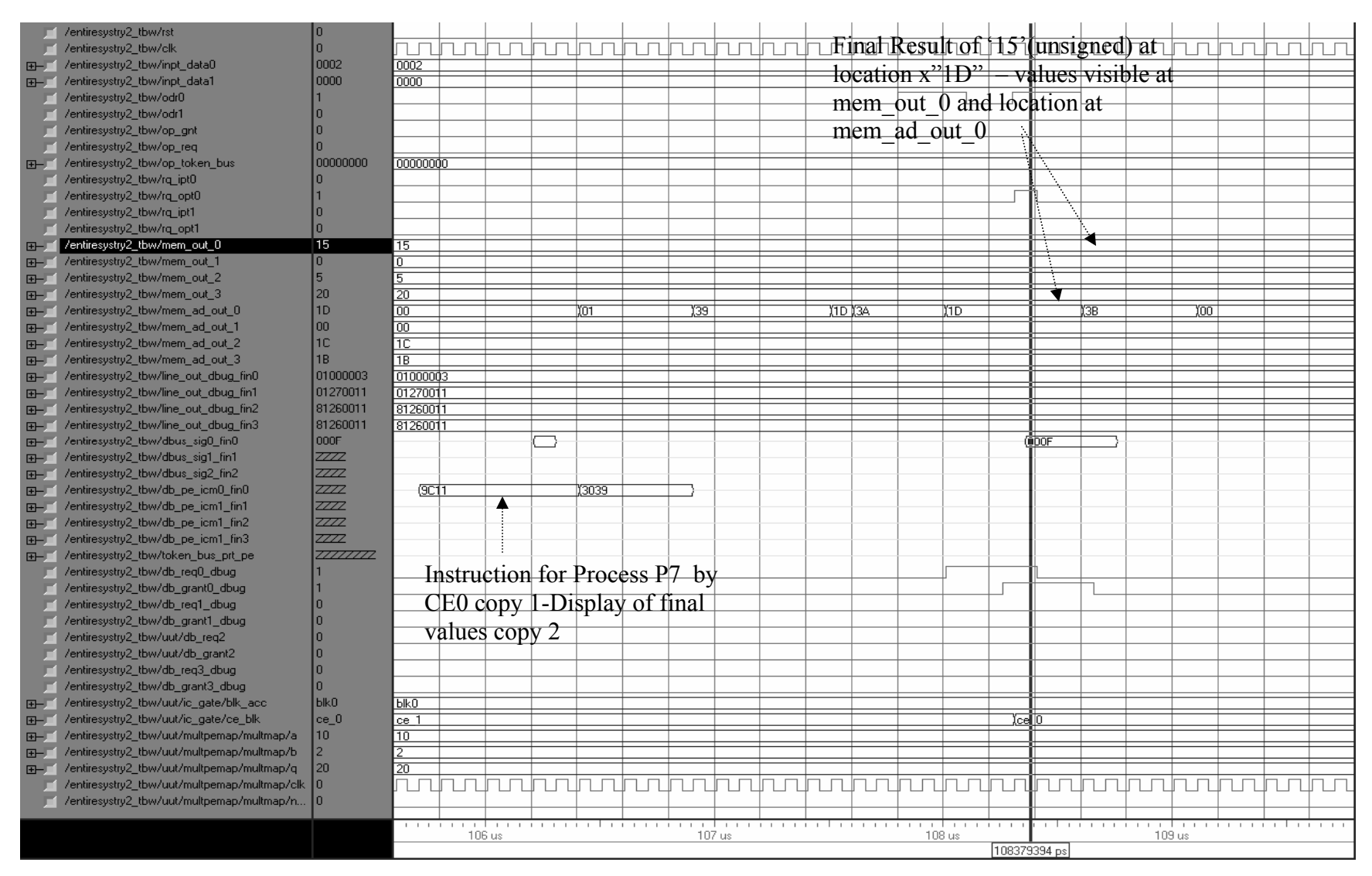

Figure 5.32, Process P7 with Final Value of the Result of Process P6 for Copy 1

**5.1.7 Application 2 Described with Cyclic Flow Graph** 

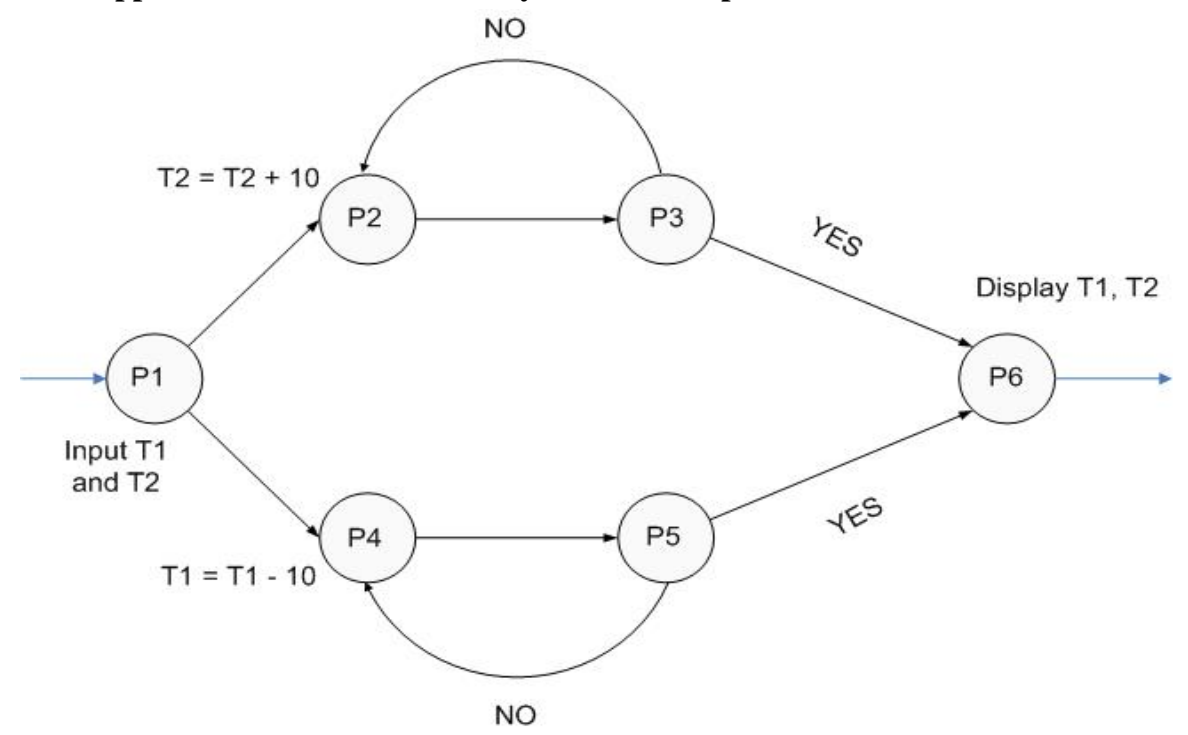

Figure 5.33, Application for Swapping of two Values

Each process shown in figure 5.33 is explained in more detail as follows:

- P1 Input 2 large values say T1 and T2 with T1>T2
- P2 Add unsigned '10' to T2 to get a new value of T2.
- P3 Check if T2 =T1 orig. If yes, branch to P6 (Exit PN), display both T1 and T2 Else branch to P2 again (feedback loop)
- P4 Subtract unsigned '10'from T1 and update the new value of T1.
- P5 Check if T1=T2 orig. If yes, branch to P6 (Exit PN), display both T1 and T2 Else branch to P4 again (feedback loop)
- P6 Display the values of T1 and T2 and then exit. The values should be swapped with respect to their original locations.

There are certain modifications done to the HDCA system to function correctly for the loop application described here. The figure 5.33 shows that process P6 is a join operation it is executed only when the condition for the Exit PN is satisfied. Each time the execution of the application loops back ( P3 loops back to P2 and P5 to P4) the command token generated and issued to the PRT Mapper by the CEs executing processes P3 and P5 have the join bit field set to logic '1'[5]. However the next process is process P2 for P3 and process P4 for P5 rather than process P6, the actual join process. The join process check in the controller of PRT mapper is modified to handle this issue. When the condition for the Exit PN is satisfied the system should be able to properly join the two processes P4 and P5 in this case. In order for this part to function correctly the 'StopL' token format is modified. The bits from 15 down to 8 in the 'StopL' token are all at logic '0' state. The bit 15 in this case is modified to be at logic'1'.This bit is used by the PRT Mapper to indicate that the token is for the real join operation. The system works perfectly with these changes made and outputs correct results refer to Appendix B.

The process flow graph shown above is tested by running a copy of an application. The initialization tokens and instruction set for processes of the application are described in detail in Appendix B. For this application the value of T1 (original) is unsigned '100'and value of T2 (original) is unsigned '60'. As can be seen from the description of processes the values of T1 and T2 change and are different from original as the application progresses, hence the values are inputted twice into the data memory. This ensures that one of the pairs of values inputted remains intact. A command token (x"01010003") is inputted into the system. It triggers the system to begin the application. It addresses the PRT mapper to map the process P1 to a CE which is the most available at that point of time. It is observed that PRT mapper allocates process P1 to CE0 as it has higher priority over CE1. The instruction is issued by controller of CE0 which prompts the CE0 to input values from the input ROM, it should be noted here that a new component 'inrom' has been added into the system in order to facilitate inputting different values of data into the system's data memory. Figure 5.34 shows the instruction issued to CE0 indicated by port name "db\_pe\_icm0\_fin0" (connection between interface controller module and PE) refer to Figure 1.1; the signal is taken out as the port name. The execution of the process P1 begins by inputting values from 'inrom'. Figure 5.34 shows that two values unsigned '60' and '100' are input at locations x"03" and x"04". The values can be seen at the "mem\_out\_0" since CE0 is executing the process. The Figure 5.31 shows the inputting of the next 3 values into the data memory. They are unsigned '10', '60' and '100' at locations x"05","06" and "07" respectively. In the set of waveforms that follow it should be noted that the ports "db\_req0\_dbug, db\_req1\_dbug,

db req3 dbug" are the signals coming from  $CEs$  0, 1 and 3 respectively. These signals go high when the CE requests access to the memory. Similarly ports "db grant0 dbug, db\_grant1\_dbug, db\_grant3\_dbug" are signals coming from the crossbar network to the CEs that are granted access.

At the end of process P1, it forks to two processors P2 and P4 as can be seen from 5.33. Hence two command tokens are issued by CE0 to PRT Mapper; it maps the two processes to CEs depending on the availability. It is observed that process P4 is allocated to CE0 and process P2 to CE1. In this case for process P2, CE1 is made the most available in a similar way as described in the application 1, this setting could be changed. It can be seen in Figure 5.36, the instruction for P4 is issued to the CE0 and instruction for P2 is issued to CE1. The execution of the process P2 can be seen at "mem\_out\_1" and corresponding address at "mem\_ad\_out\_1" since CE1 is executing it. Similarly it can be seen that CE0 is executing the process P4 on observing line "mem\_out\_0"and location at "mem ad out 0". The result for process P2 which is unsigned '70' is stored at location x"03" and result of process P4, unsigned '90' is stored at location x"04".

 At the end of each process P2 and P4, command token is issued by the CEs to the PRT Mapper which in turn finds the most available CE and maps the processes to it. Figure 5.37 shows the instruction (x"9C03 3014") for process P3 is being issued to CE0. In this process the values unsigned '100' at x"07" and value at x"03" are compared for equality. In this case the values are not equal since unsigned '100'  $\neq$  unsigned '70'. The execution loops back to process P2 as per the condition stated in the explanation of the processes.

Similar to process P3 which executes after P2, process P5 is executed after process P4. In process P5 also the values unsigned '60' at x"06" and value at location x"04" are compared. If the values do not match, the execution loop backs to execute process P4 again. At this time the values are not equal hence the process P4 is executed again. This is shown in Figure 5.38. It also shows the instruction for process P2 issued by the interface controller of CE1 to CE1.

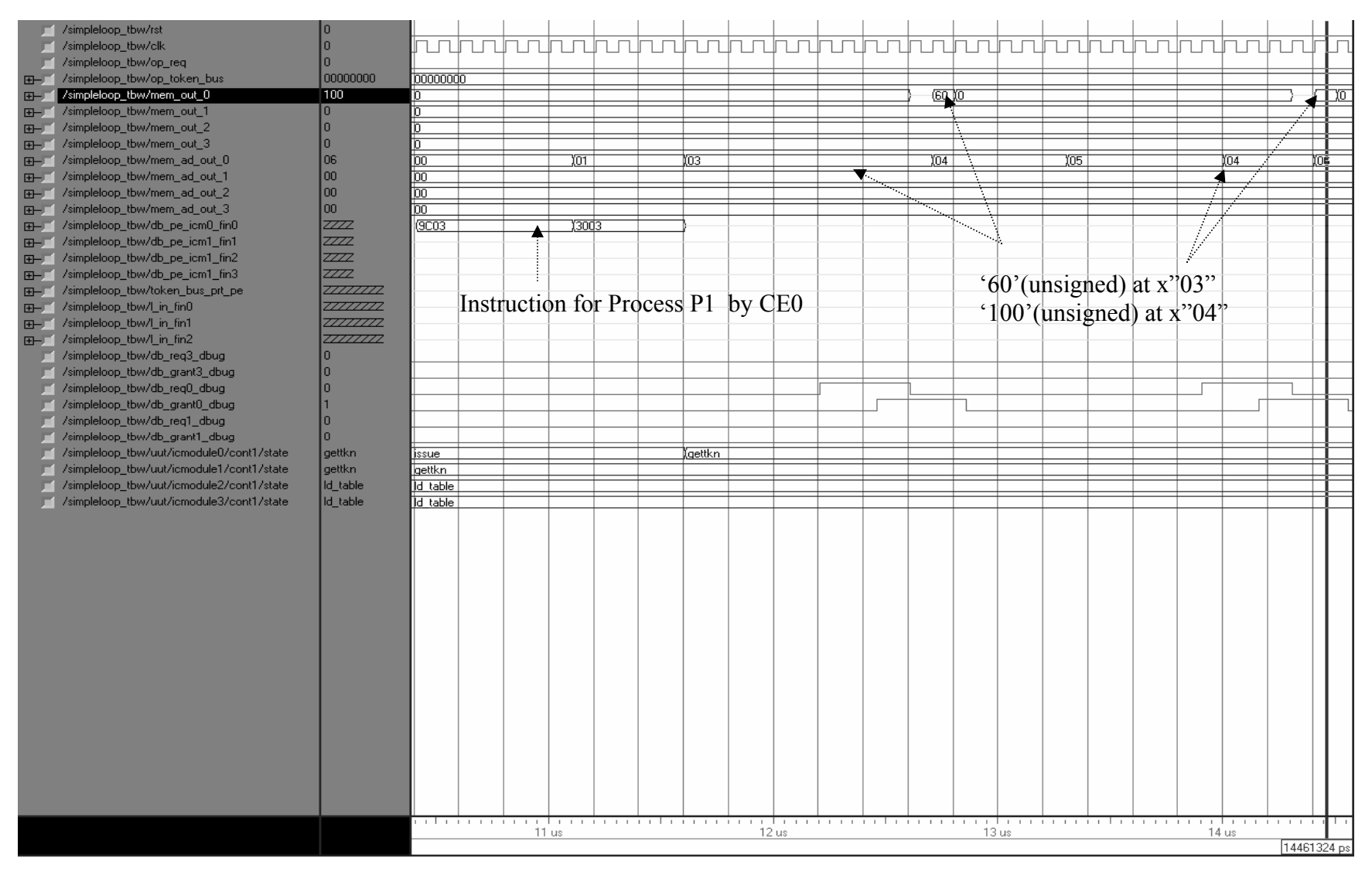

Figure 5.34, Instruction for Process P1 and Input of First two Values
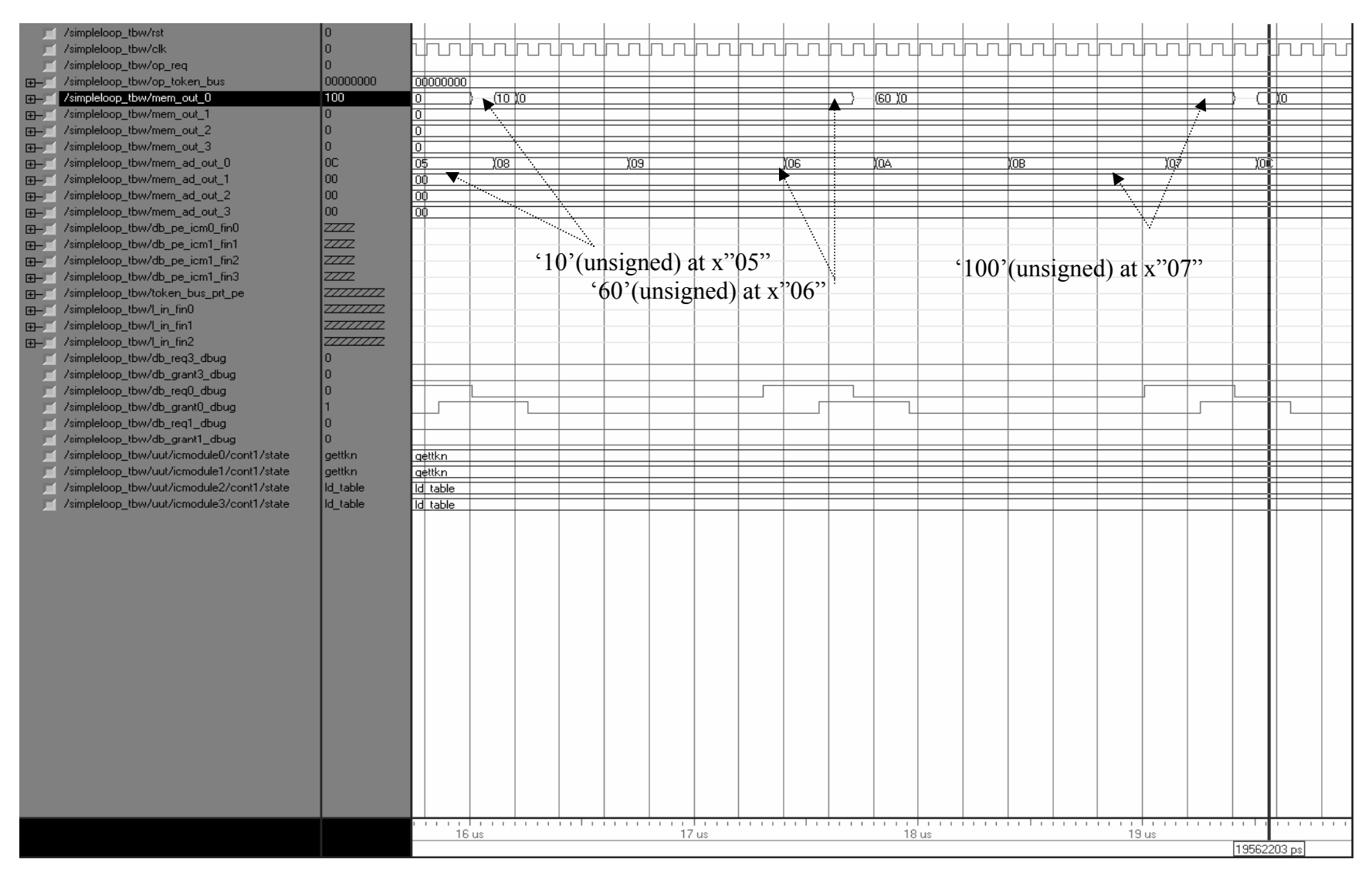

Figure 5.35, Process P1 Inputs of Last 3 Values

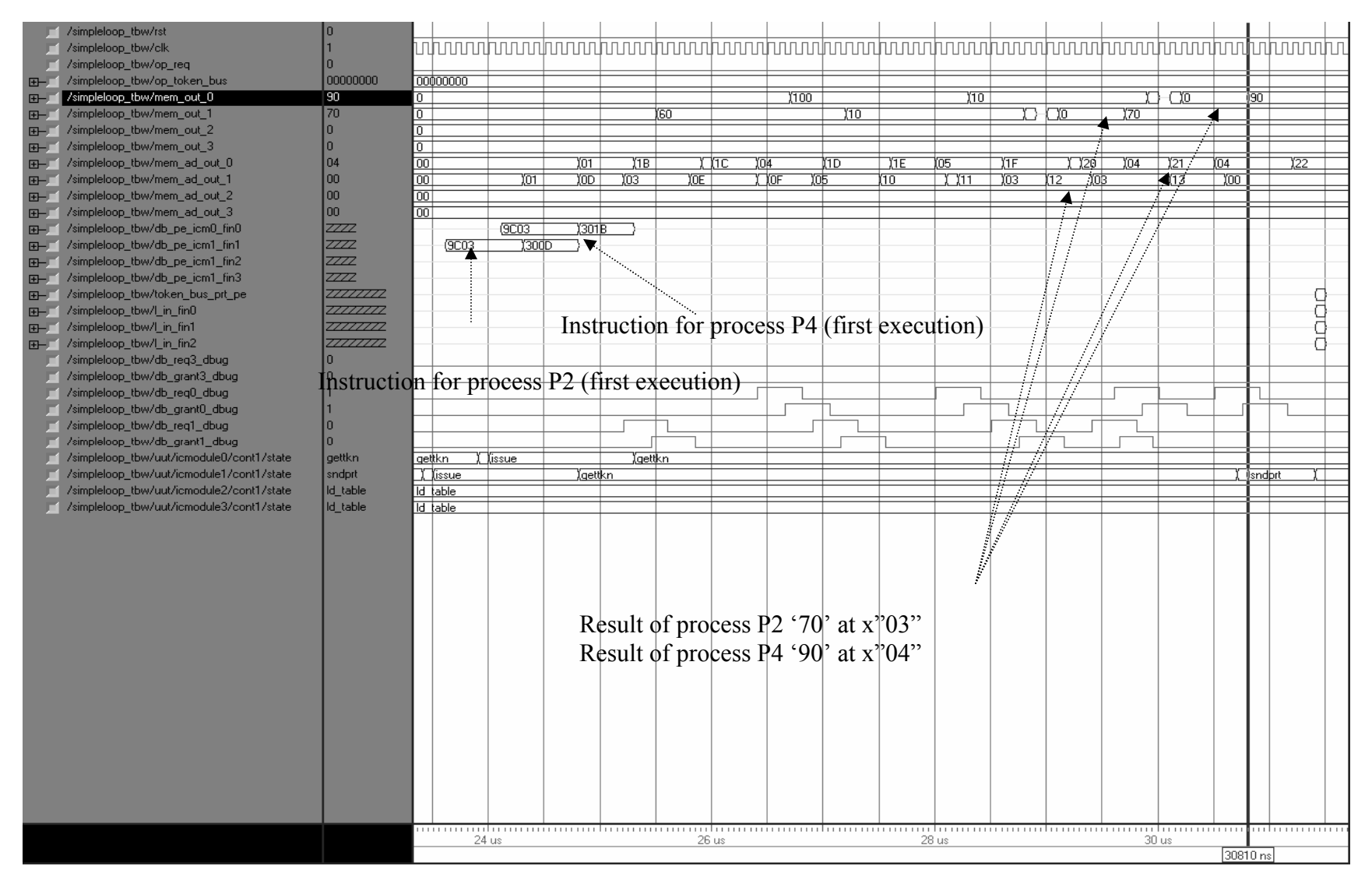

Figure 5.36, Instructions for Processes P2 and P4 with Results

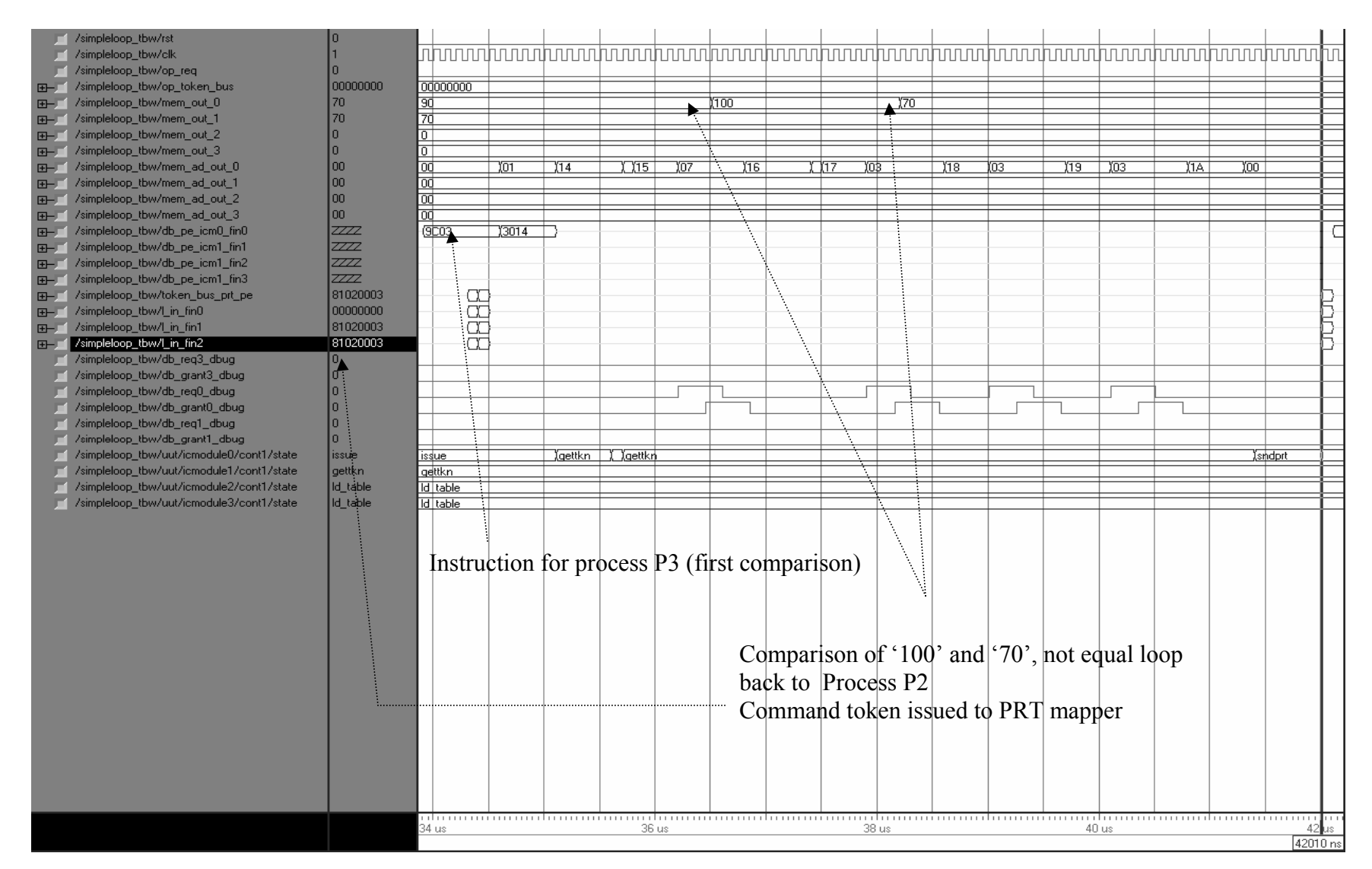

Figure 5.37, Process P3: First Comparison

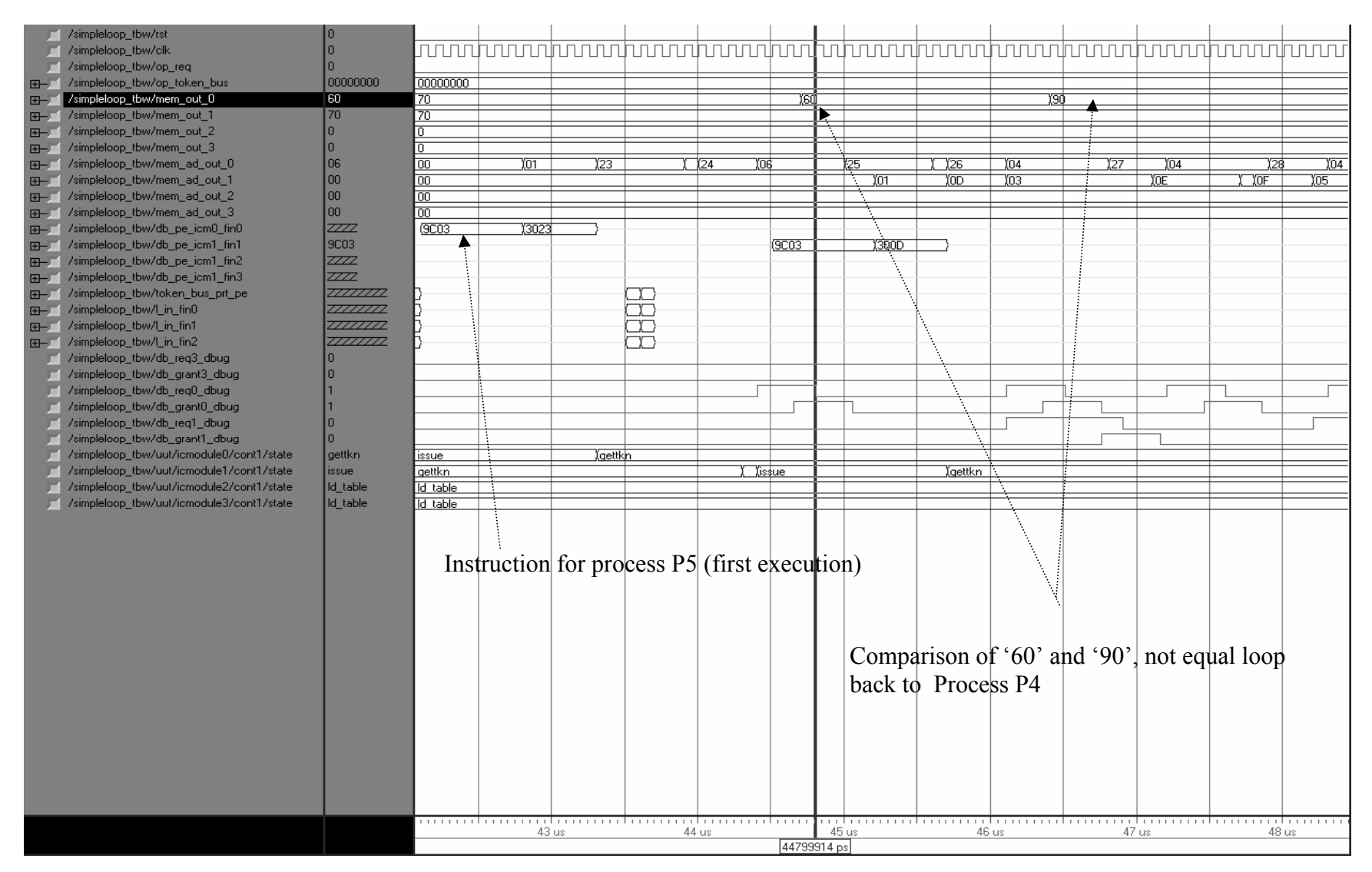

Figure 5.38, Process P5: First Execution

The detail execution of process P2 is shown in Figure 5.39. The addition operation takes place and at this point of time the result calculated is unsigned '80' (70 + 10) and is stored at location x"03". It can be concluded by observing the ports "db req0 dbug, db req1 dbug" and corresponding "db grant0 dbug, db\_grant1\_dbug"that CE0 and CE1 are accessing the same memory block (block 0). However since the CEs are accessing the same memory block the processor requesting the memory access early in time is granted access. After execution of P3 and looping back to P4, the PRT Mapper allocated process P4 to CE0 as can be seen in Figure 5.40. The subtraction of unsigned '10' from value at location x"04"takes place. In this case the result calculated is unsigned '80' (90 -10) at location x"04".

At the end of process P2, the updated value is checked once again against the original value. This is done in process P3 as seen earlier. The execution of process P3 for the second time is shown in Figure 5.41. The CE0 executes this process as is seen from the instruction issued by interface controller of CE0 to CE0. Since the values compared are not equal, the application loops back to execute process P2 again. The command token x"81020003" is issued by CE0 to PRT Mapper (note the "token\_bus\_prt\_pe" port which is a signal connecting CEs and Token Mapper, refer to Figure 1.1).

After the execution of process P4 as explained earlier, the original value at location x"06" which is unsigned '60' is compared with the new value obtained as a result of process P4. This is shown in Figure 5.42. The value at location x"04" is now unsigned '80'. It is evident that the values being compared are not equal, hence the application execution has to loop back to execute process P4. The command token for P4 is issued by CE0 to PRT Mapper as shown at port "token bus prt pe": x"81040003". The Figure also shows the instruction for process P2 issued to CE1 by its interface controller. The execution of the process P2 and the result is shown in detail in Figure 5.43. As can be seen from port "mem\_out\_1" unsigned '80' at x"03"("mem\_ad\_out\_0") is added with unsigned '10' at x"05" result unsigned '90'is stored at the x"03".

The process P4 is also executed again for the third time. The execution is done by CE0. It is shown in Figure 5.44. The value unsigned '80' at x"04" obtained from earlier execution is subtracted by unsigned '10' at x"05" and the result unsigned '70'is stored at the same location x"04".

99

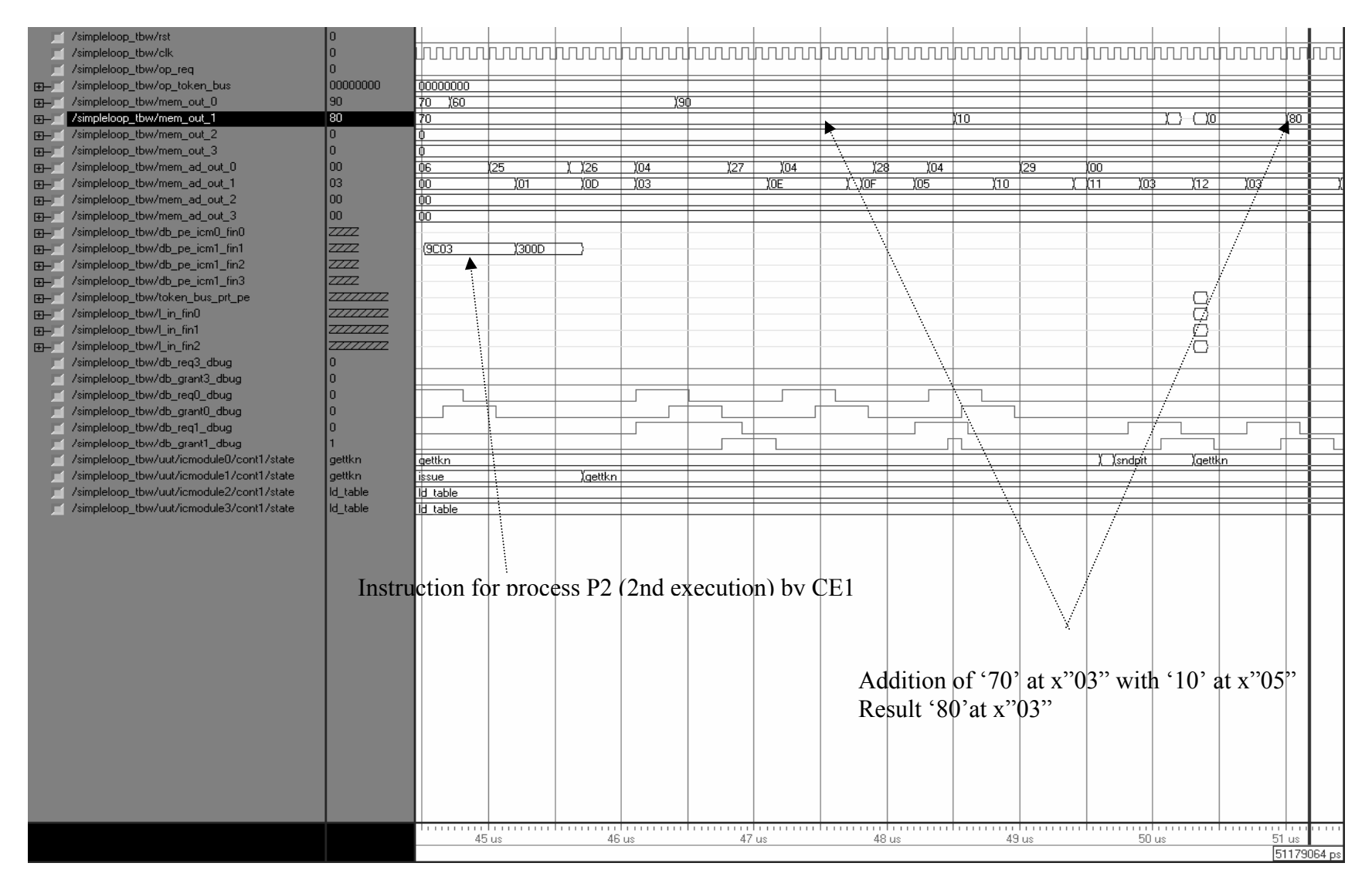

Figure 5.39, Process P2: Second Execution

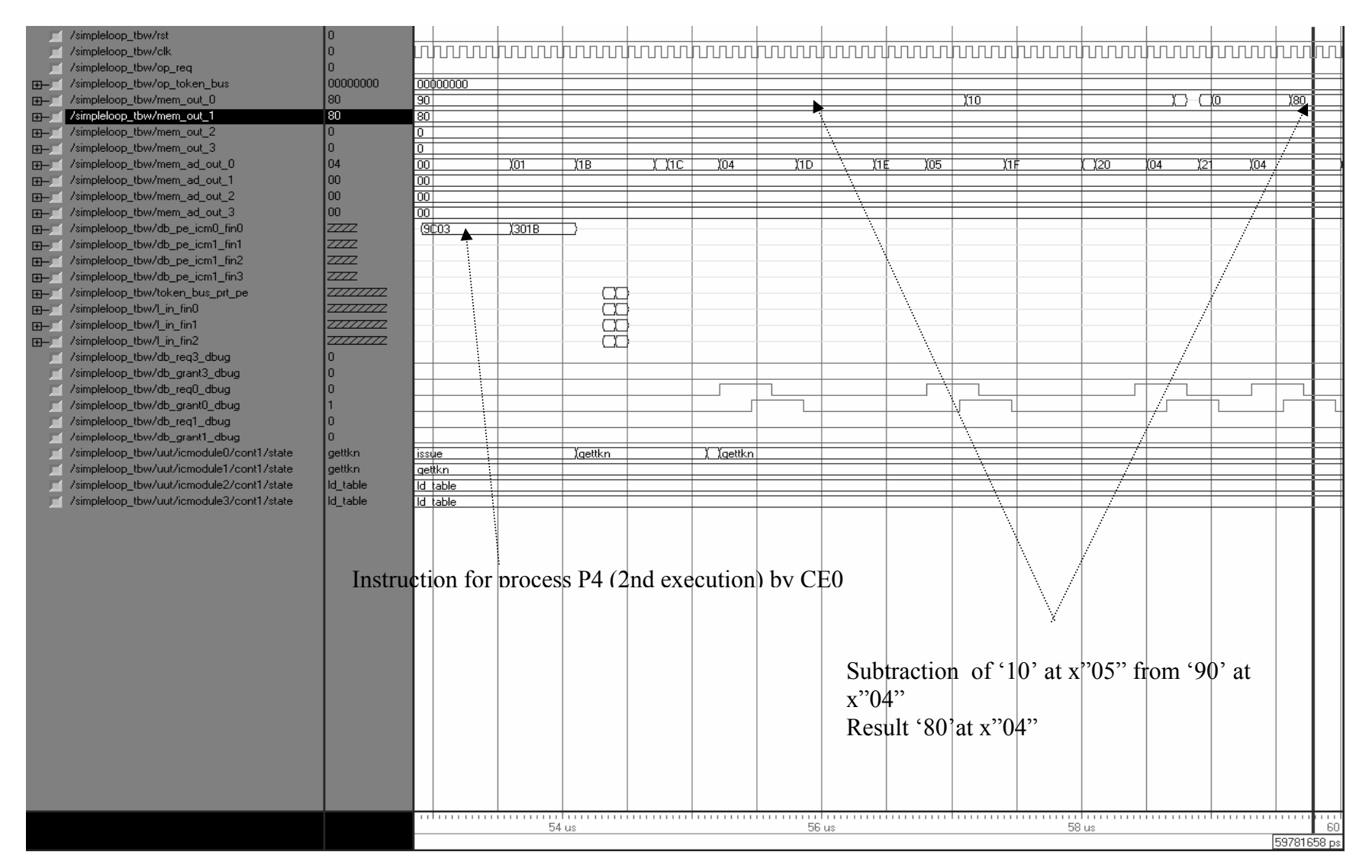

Figure 5.40, Process P4: Second Execution

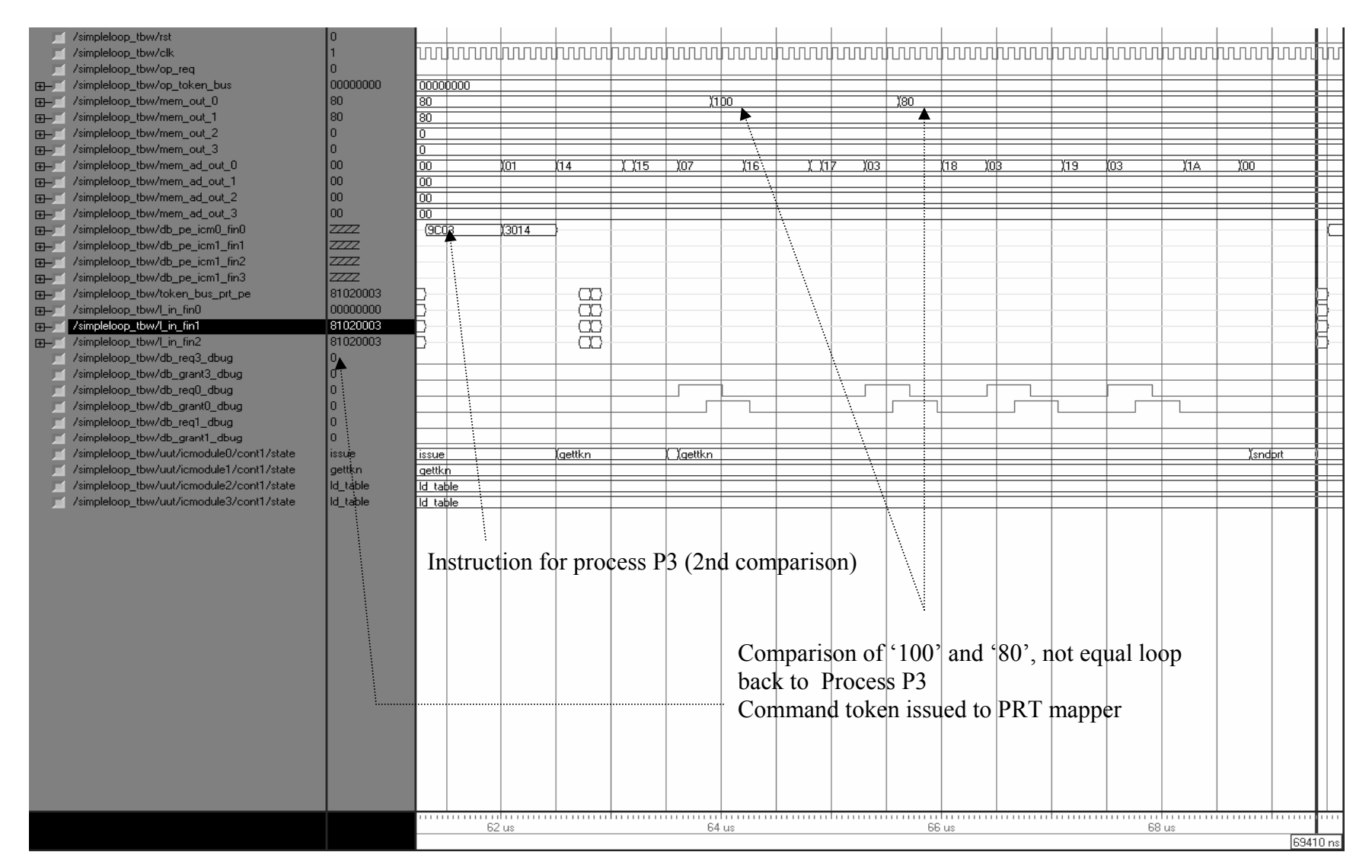

Figure 5.41, Process P3: Second Execution

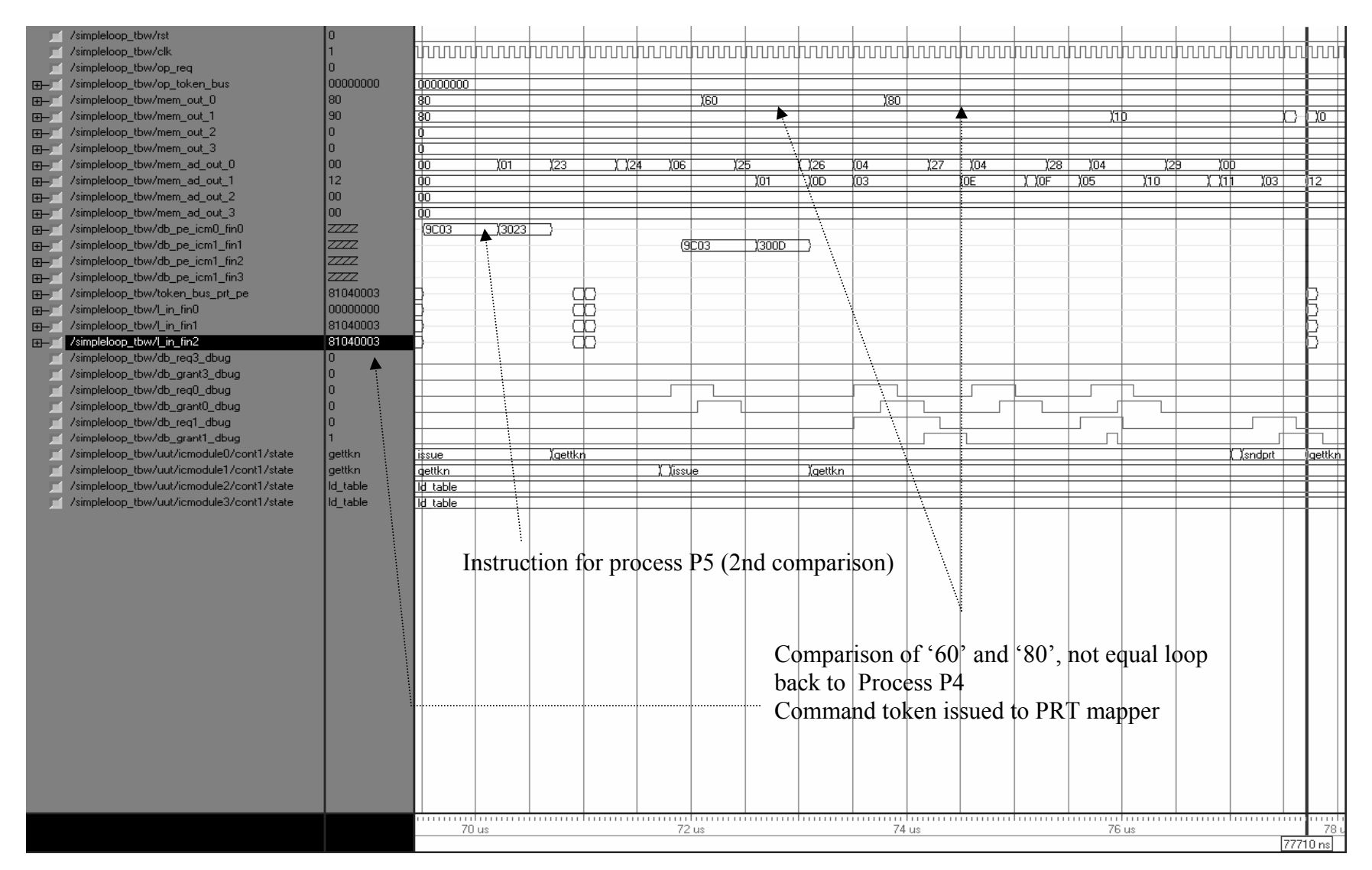

Figure 5.42, Process P5: Second Execution

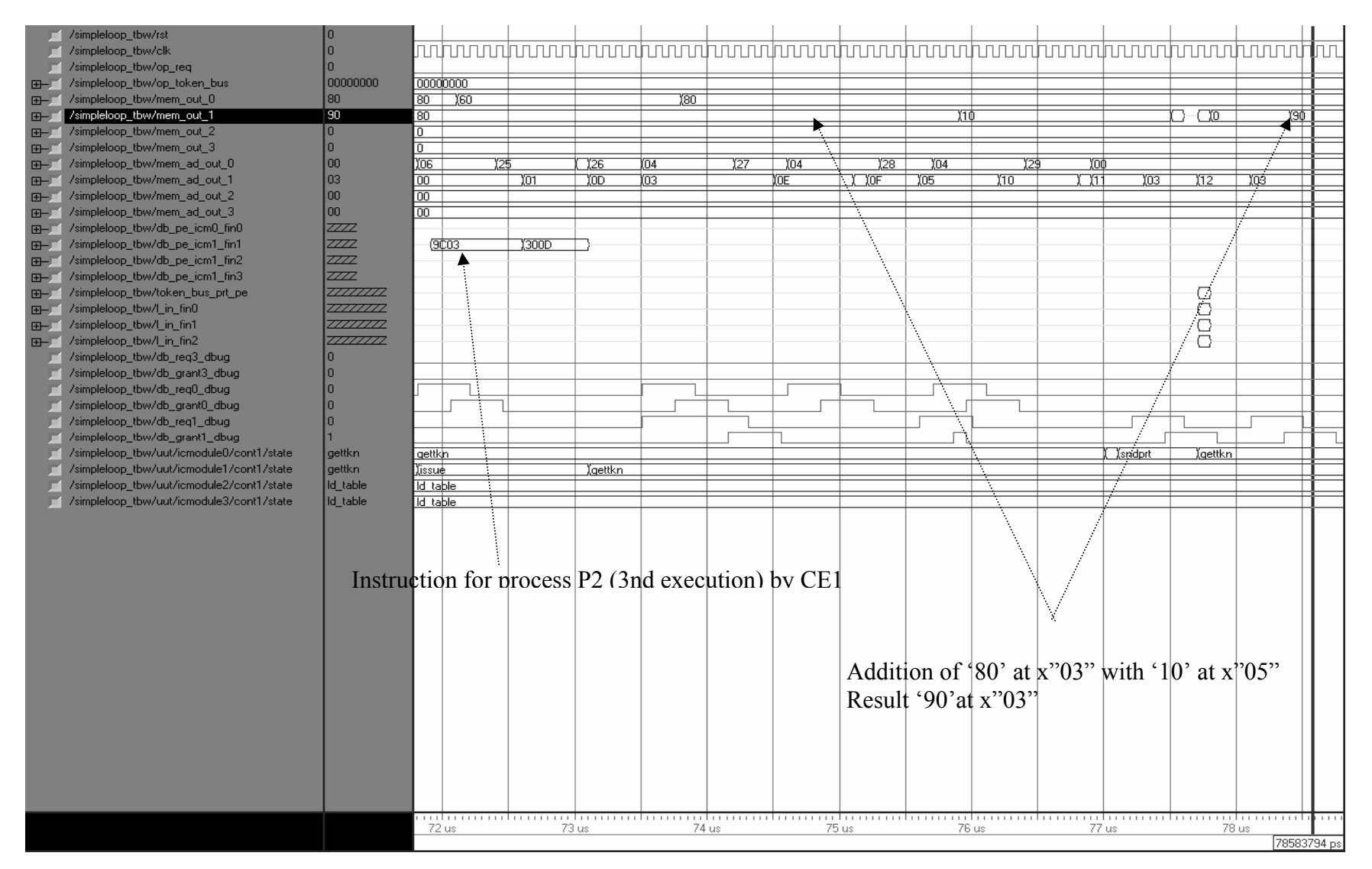

Figure 5.43, Process P2: Third Execution

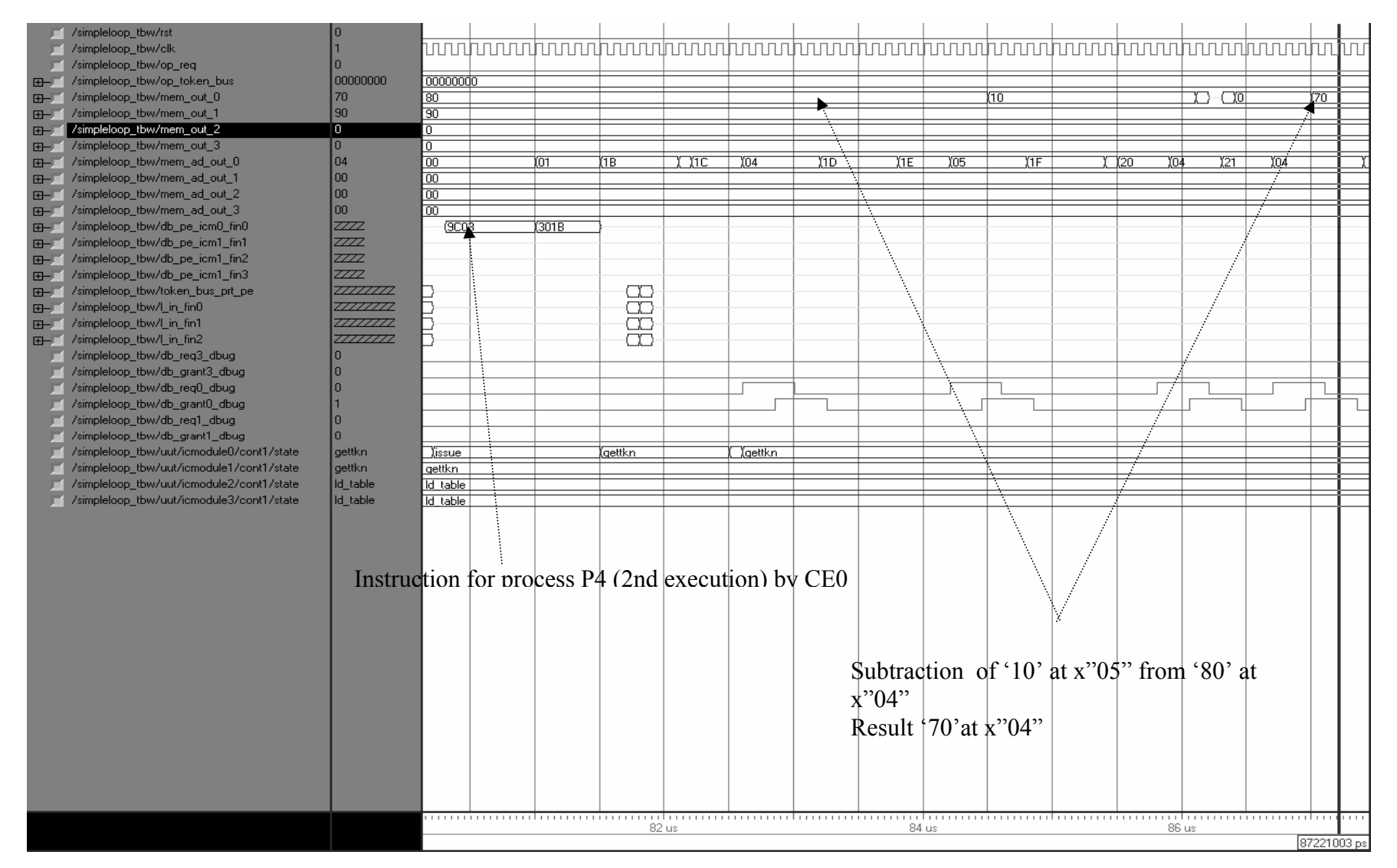

Figure 5.44, Process P4: Third Execution

 At the end of process P2 again the comparison operation takes place in process P3.The values compared are unsigned '100' at x"07" and unsigned '90' at x"03". Since the comparison result is not equal, it loops back again to execute P2. Figure 5.45 shows the execution of process P3 for the third time.

 Similarly the process P5 is also executed again for the third time. After the execution of process P4 the updated value is compared with the original. Here new value unsigned '70' at x"03" is compared with the original unsigned'60' at x"06". The values are not equal and hence application loops back to execute process P4. The values can be seen at port "mem out 0" and locations at "mem ad out 0" of Figure 5.46.The instruction for the process P2 is also seen to be issued to CE1 by its interface controller. The detail application is shown in Figure 5.47.

The process P2 is executed again after the looping back from process P3. As seen in Figure 5.47 process P2 is executed by CE1 and the results can be viewed at port "mem\_out\_1" and locations at "mem\_ad\_out\_1". In this case unsigned value '90' at location x "03"added to value unsigned '10'at x"05" to get the result unsigned value '100'at x"03".one can also observe the requests and grants port lines depicting that both CE0 and CE1 are accessing the same memory block '0'.

 Process P4 is also executed again as a result of looping back from process P3. This process is executed by CE0 as seen from the Figure 5.48. Observing port "mem\_out\_0" and locations "mem\_ad\_out\_0", the subtraction operation and the result can be seen. The value unsigned '10' at x"05" is subtracted from updated value at location x"04", unsigned '70' in this case. The result unsigned '60' is stored at x"04".

 After the execution of process P2 for the fourth time the process P3 is executed again by CE0. The value at x"03" unsigned '100'is compared with the original value unsigned '100" at x"07".The result of the comparison is satisfied that is the two values compared are equal. Hence the condition for exiting the loop is satisfied, the application proceeds to execute process P6 which is a join operation as can be seen in Figure 5.33. This is shown in Figure 5.49.

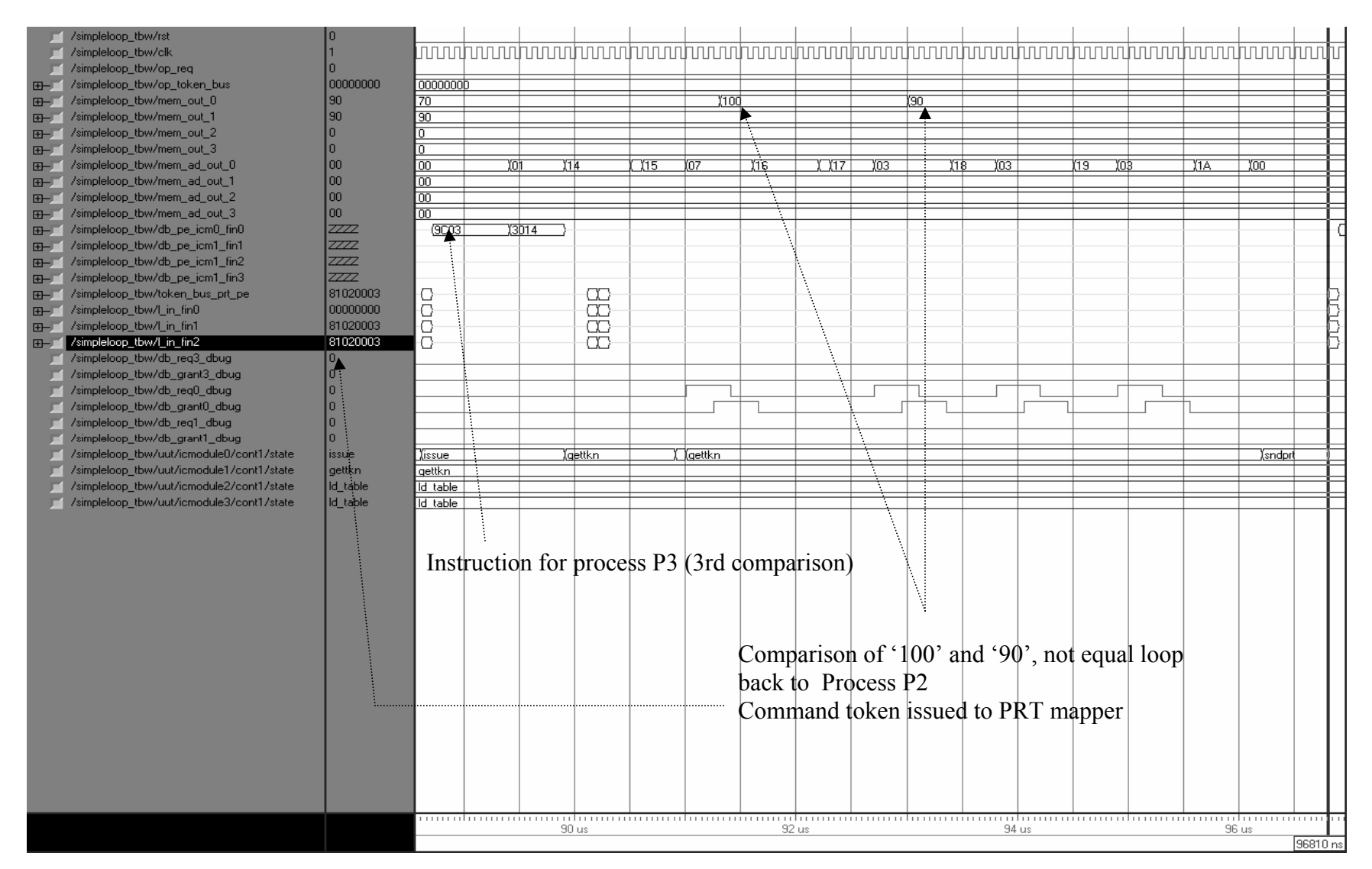

Figure 5.45, Process P3: Third Execution

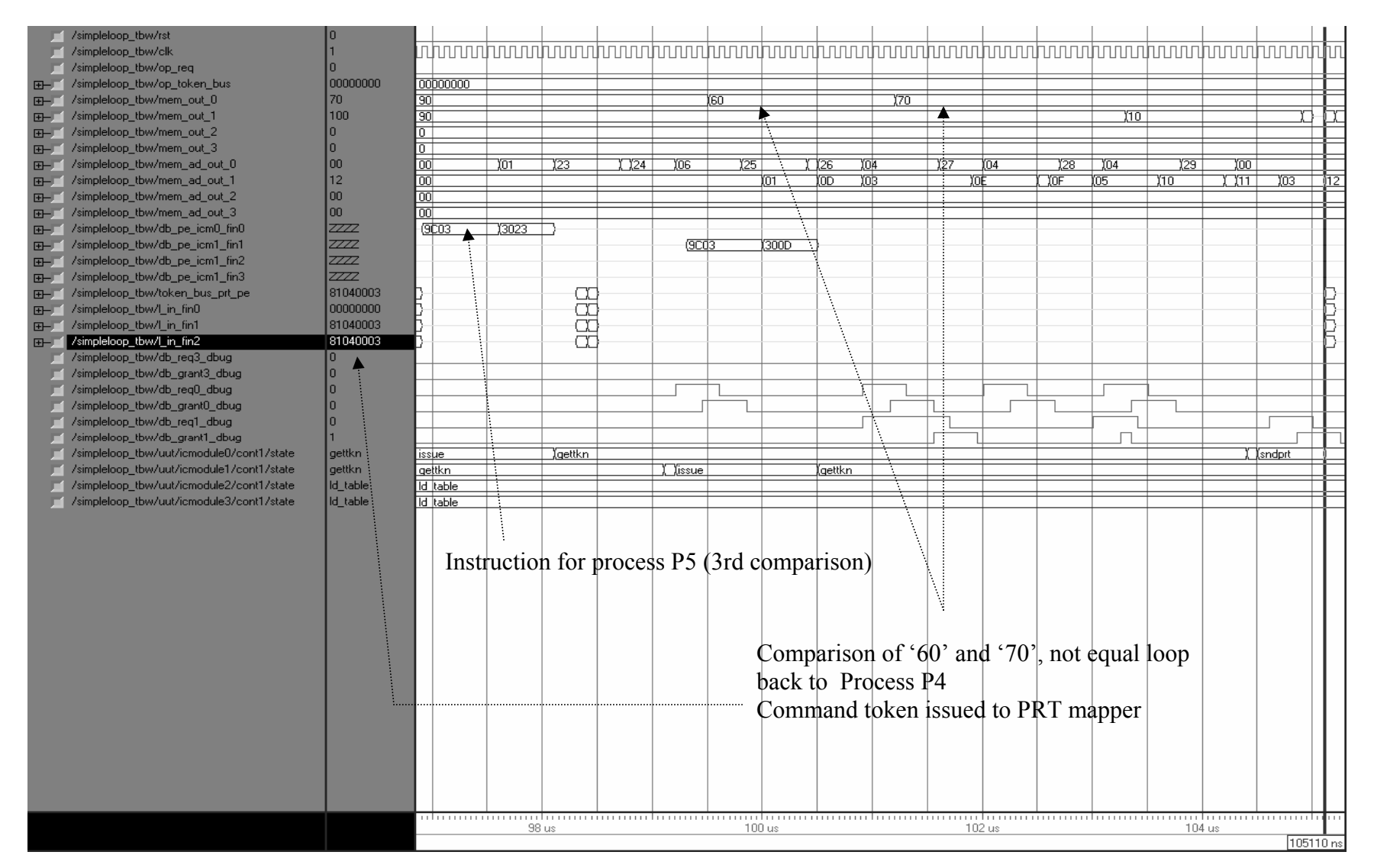

Figure 5.46, Process P5: Third Execution

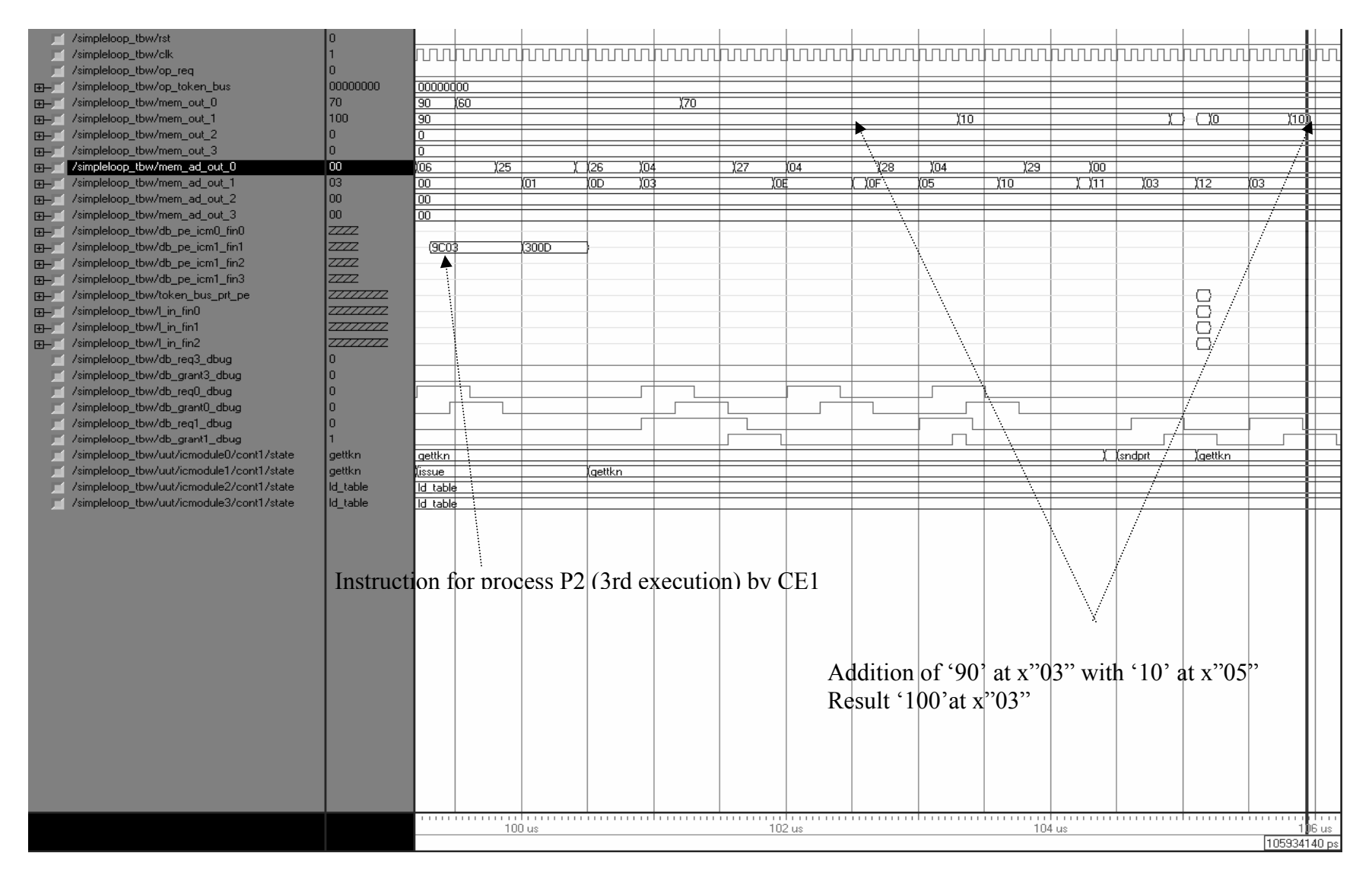

Figure 5.47, Process P2: Fourth Execution

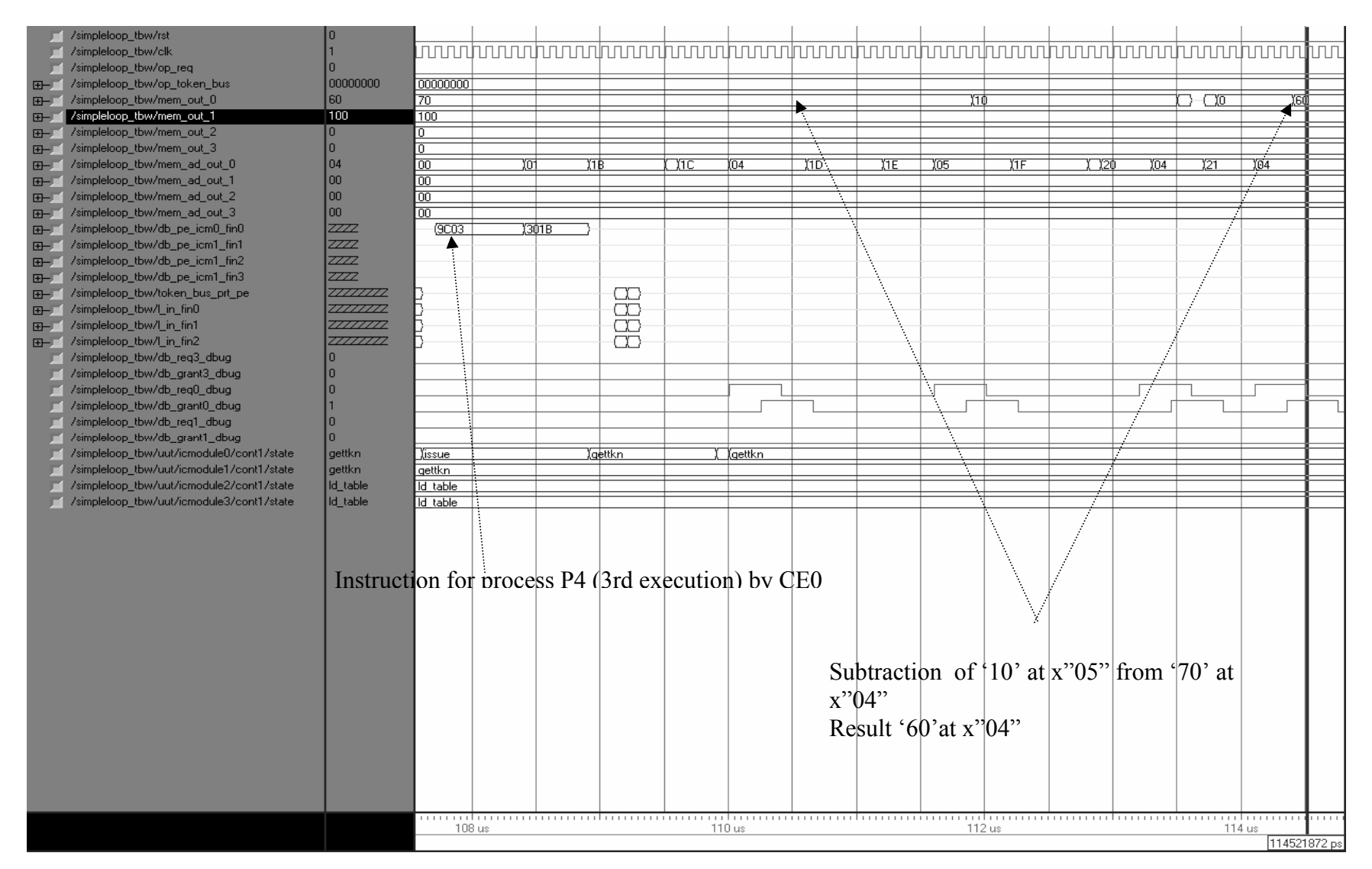

Figure 5.48, Process P4: Fourth Execution

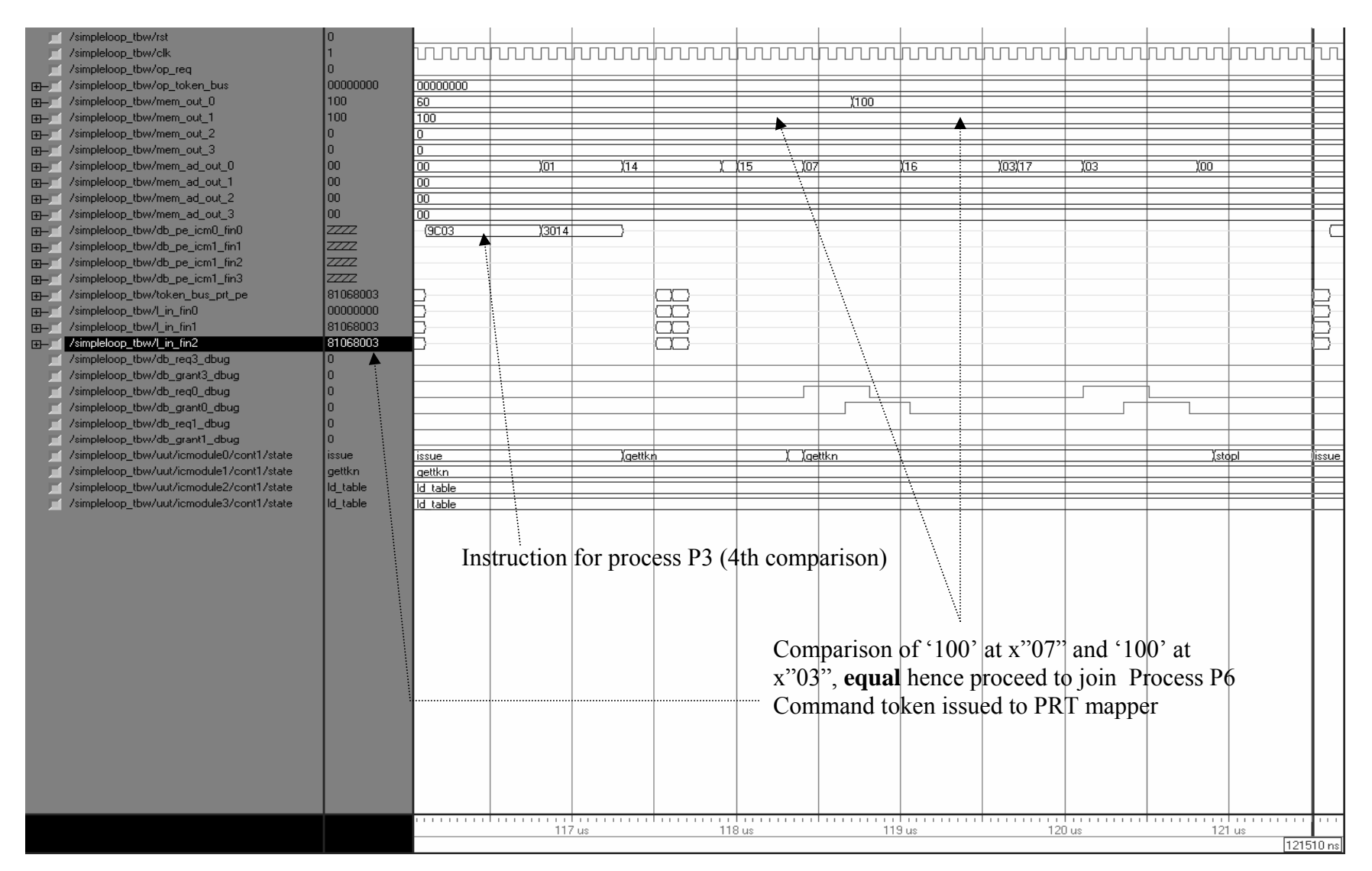

Figure 5.49, Process P3: Fourth Execution, Exit of Loop, Token Issued to PRT Mapper

It can be observed from all the Figures in this application that the signal 'state' is taken out from all the interface controller modules as a port.The controller for CE0 goes into the 'StopL' state since the Exit Loop condition is satisfied. CE0 issues a command token x"81060003"to the PRT mapper. The mapper waits for other join token which is sent by process P5 after the exit PN condition is satisfied.

 The process P5 is executed by CE0 and the instruction is issued by its interface controller, it is shown in Figure 5.50. The value at location x"06", '60' (unsigned) is compared with updated value unsigned '60' at x"04". The values are equal and hence the condition for the Exit loop is satisfied. The execution proceeds to process P6 and CE0 issues a command token x" 81068003" similar to process P3 as described earlier. The state of the controller of CE0 goes into the 'StopL' state.

 The PRT Mapper receives both the tokens of the join process P6. It maps CE1 as the most available CE to execute process P6. The instruction is issued by CE1 interface controller to CE1. The values can be seen at the port "mem out 1" and locations on "mem ad out 1" port. It can be observed that the values  $100'$  (unsigned) which was at x"04" and '60' (unsigned) at x"03" are swapped with respect to the locations. At the end of process P6 the value '100' (unsigned) is at x"03" and value '60' (unsigned) is now at x"04".This is shown in Figure 5.51.

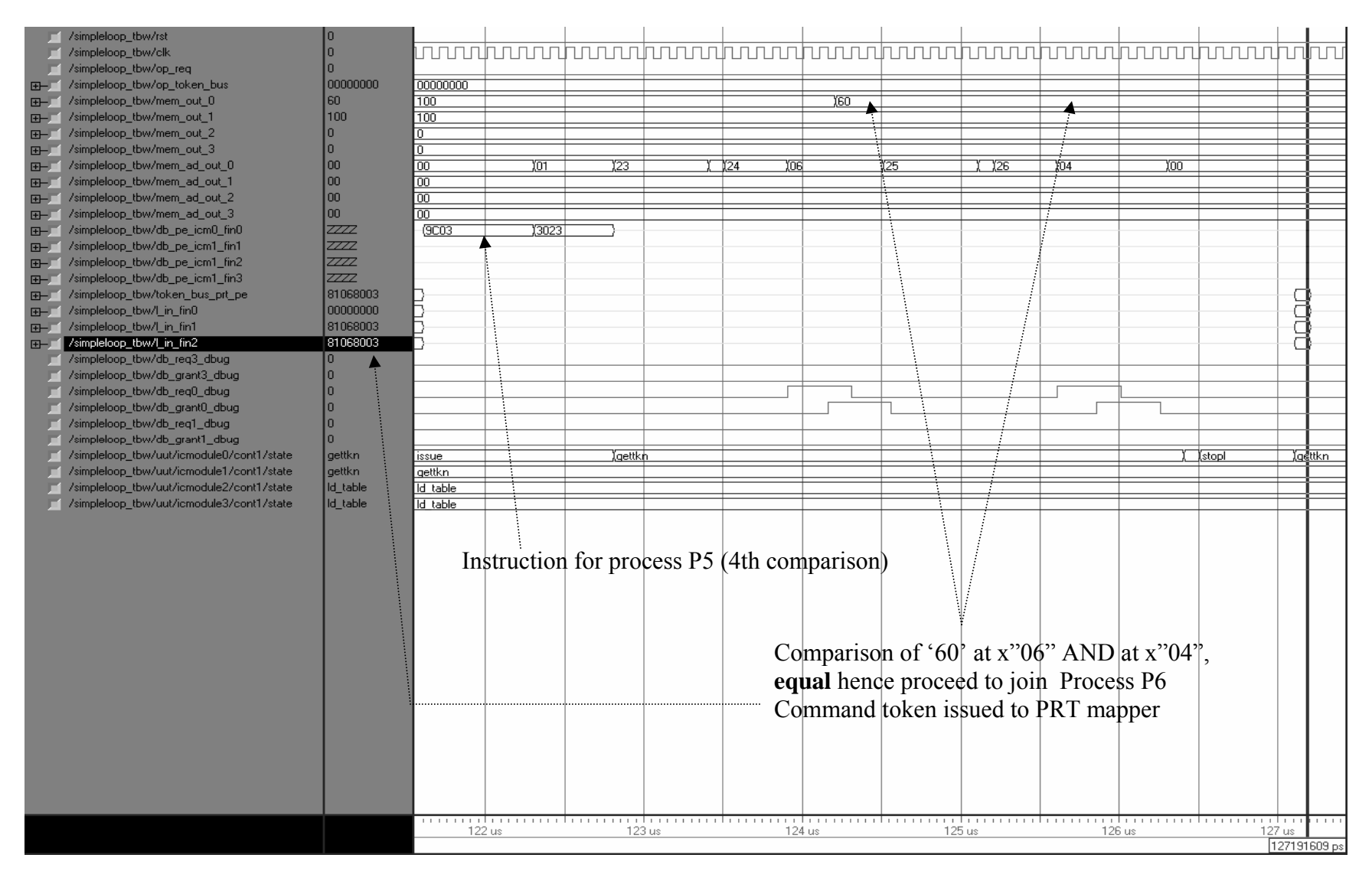

Figure 5.50, Process P5: Fourth Execution, Exit of Loop, Token Issued to PRT Mapper

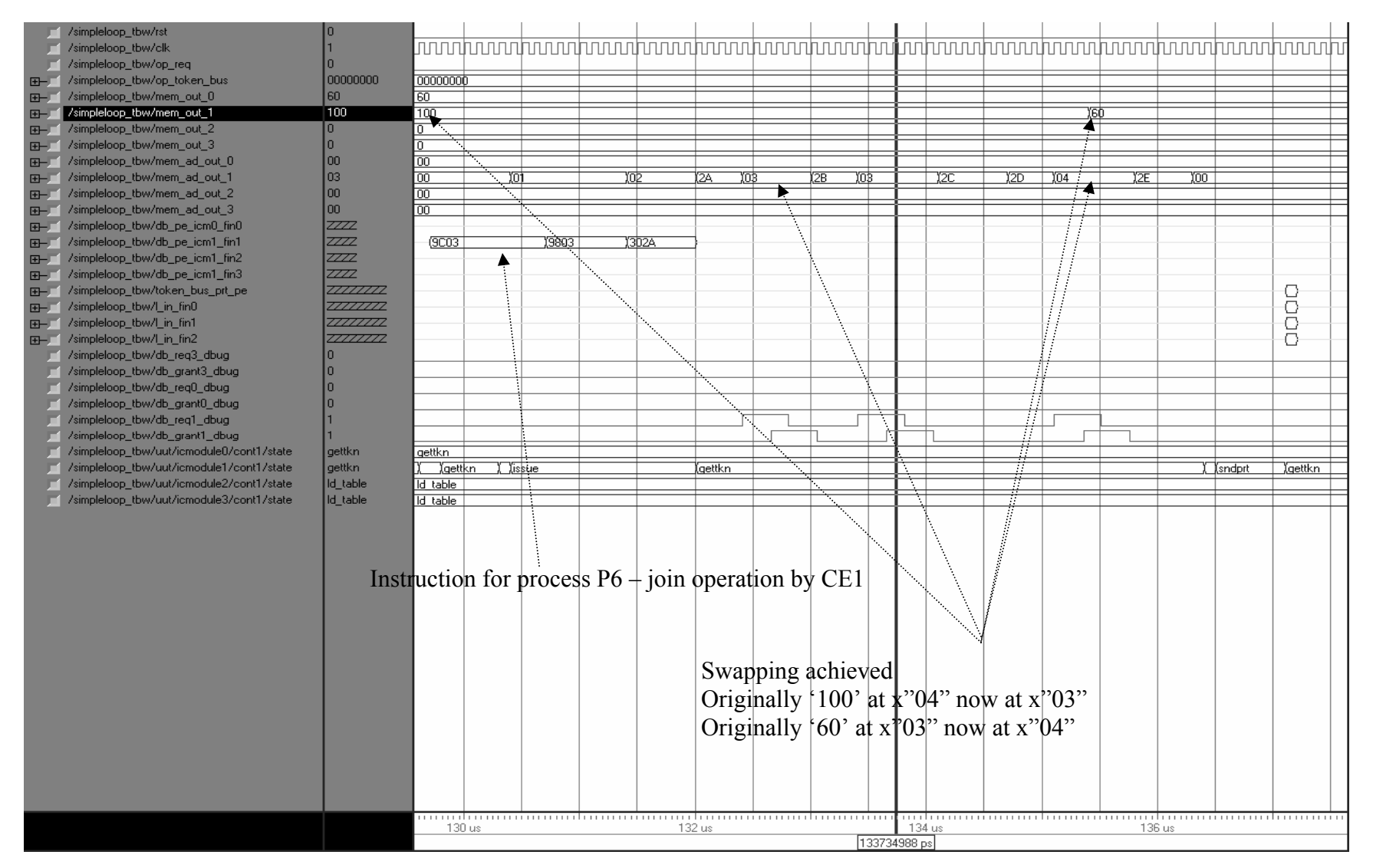

Figure 5.51, Process P6 Join Operation, Final Results, Values Swapped

## **5.1.8: Latency and Starvation Issues**

 Latency or delay within a crossbar switch, measured in terms of the amount of the input to output delay, is a constant. [4] The crossbar possesses a constant rate of delay. It is observed that the time required for the grant signal to go high after a request signal is made high by a CE is two and half clock cycles. Once the connection is established between the CE and memory block it takes one clock cycle to read out values from the memory and also one clock cycle to write in data. These delays can be observed from the waveforms shown for the execution of applications described above in section 5.1.3 and 5.1.4.

 Chapter 3 discussed choosing the arbitration technique for processors requesting memory access. A variable priority arbitration scheme is used in the design of the crossbar in this case. The priority is based on the value of the queue depth of individual processors [5] [7] [15]. In case there is contention for the same memory block the processor with the highest memory block is granted access. The issue of starvation may arise when the processor, granted access to the memory block continues to request for memory access. In this case the other processors requesting memory access have to wait for an indefinite time until the processor having high priority ceases to request memory access. This can be a serious problem in interconnection networks and has to be given special attention. Fortunately, in this situation where the crossbar switch is being used in a HDCA system, this issue is taken care off. According to the design of the HDCA architecture [5,7,15] the PRT mapper allocates process requests to the individual CEs according to their availability at that point of time during an application run. The availability is determined by tokens lined up in the queue of the processors. Hence in a situation where in processor with highest priority keeps on getting access to the memory block, the PRT Mapper eventually assigns the new processes to the other CEs since the processor with highest priority already has deeper queue depth already. After some time the processor which had been granted access, no longer has the highest (deepest) queue depth and hence the access to the memory ceases. This allows the other processors to access the memory blocks.

 However, in other systems where the crossbar could be used in an environment different from the HDCA system, one way to overcome this issue is to make use of the operating system used. The amount of time any processor can be granted access to the memory block could be preset to a certain amount. Once any processor is granted access the operating system should start the timer and at the end of the preset time check if the processor still has access to memory and if yes, then it should be removed at the end of the stipulated time making provision for other processors to gain access to the memory.

# **Chapter Six**

# Dynamic Node Level Reconfigurability and Multiple Forking Capability **6.1 Concept of Node Level Reconfigurability and Changes to HDCA**

 For the applications developed and described in Chapter 5, a static resource allocation algorithm is first executed to statically assign specific application process to specific processors within the HDCA system prior to execution of the application. However, in many cases especially in real time applications, unexpected events may occur. This may lead to a sudden increase of input values exceeding the limits assigned during static allocation. At this time it is required that additional copies of processes, on the fly, be assigned to existing or newly configured processors within the HDCA. This is the concept of node level reconfigurability.

 In order to implement this concept in the HDCA system another stand by CE is introduced to the architecture. It triggers when both CE0 and CE1 get overloaded. The maximum queue depth of the processors is set to '8' (unsigned). However the threshold value is selected as '5' (unsigned). The value of the threshold is chosen less than the maximum that is '8' to avoid any loss of tokens that may occur in transition of issuing the token to a stand by CE rather than the overloaded one and also to provide sufficient tolerance to the system. The threshold for each of the CE0 and CE1 is set by feeding in two Load Threshold tokens as shown in Figure 6.1, for a list of all tokens refer [7]. The value of the threshold for both CEs is set to '5' (unsigned) by inputting tokens x"83E80005" for CE0 and x"82E80005" for CE1.

#### **Load Threshold Token**

|       | 1   Physical Location   11101   XXXXXXXXX   Time S   Threshold |       |  |      |      |  |  |
|-------|----------------------------------------------------------------|-------|--|------|------|--|--|
| 31-30 |                                                                | 24 23 |  | 1918 | 10 Y |  |  |

Figure 6.1, Load Threshold Token Fed Into HDCA Setting the Value of Threshold Flag

A design decision to trigger the stand by CE is made on the basis that when both the CEs reach their threshold value of '5' (unsigned). At this point the token instead of being issued to either of the CE0 or CE1 is being given to the stand by CE. The controller of the PRT Mapper is modified, a check is put if the threshold value of both the CEs is reached and if true the new token is issued to the stand by CE.

 The application used to describe and verify the concept of the node level reconfigurability is that explained in 5.1.5. In order to make the system compute intense 8 command tokens are being fed into the system instead of one as in 5.1.5. The waveforms are captured; whenever the threshold for the CE0 and CE1 is reached the stand by CE is triggered is observed.

The command tokens fed in the system are:

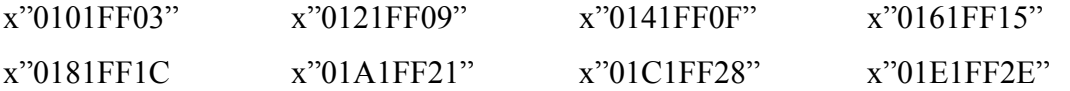

 The command tokens input into the system and the two load threshold tokens are shown in Figure 6.2. The tokens can be seen on "op token bus". The "prog\_flag" is set to '5'unsigned for CE0 at 6200 ns in the waveform.

 Figure 6.3 shows that process 1 is being executed for the first four command tokens. The instructions can be seen at "db pe icm0 fin0" for CE0 and at "db pe icm1 fin1" for CE1. Also "prog\_flag" for both the processors CE0 and CE1 is set to '5' from the load threshold token. The signals "avlsig0", "avlsig1" and "avlsig5" show the queue depth values of CE0, CE1 and stand by CE respectively. The values of the "avlsig0" and "avlsig1" vary from 0 to 2 as can be seen. The value does not increase beyond that since the process P1 is not complete for all the command tokens and hence have not yet forked to two processes each. As explained in 5.1.5 each process P1 forks to two processes in effect generating two command tokens issued to the PRT Mapper.

 Figure 6.4 shows that forking has been done for some of the command tokens as can be seen from the instructions at "db\_pe\_icm0\_fin0" and at "db\_pe\_icm1\_fin1". Most of the tokens are being issued to CE1 and its queue depth increases as can be seen from the Figure 6.4. It reaches the threshold value of '5' and hence the threshold flag, "th\_flag" for CE1 is set to '1'around 39.5 us. However, in this case since CE0 is not yet reached its threshold the stand by CE is not triggered

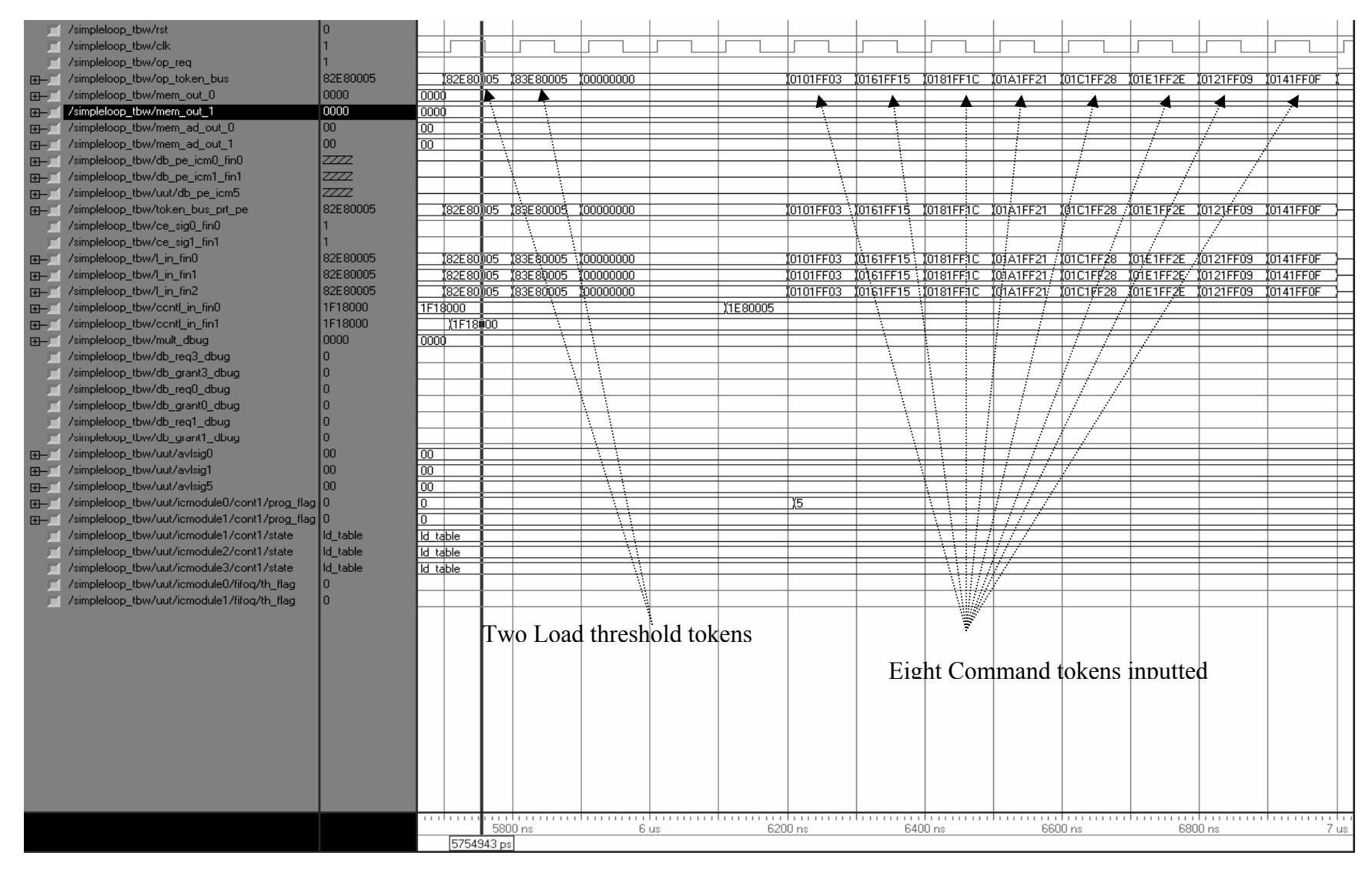

Figure 6.2, Input of two Load Threshold and Eight Command Tokens in the System

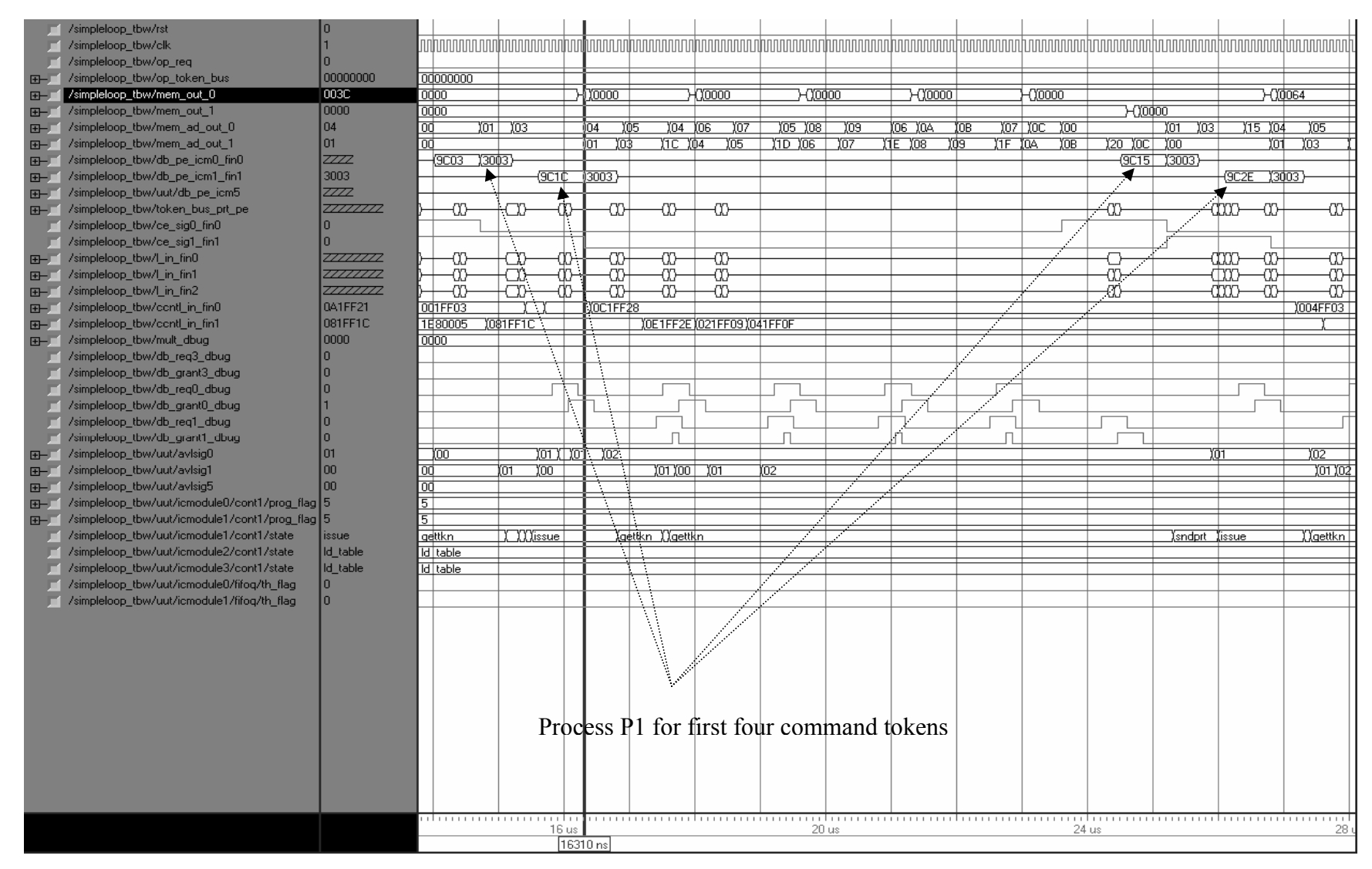

Figure 6.3, Process P1 for First Four Command Tokens

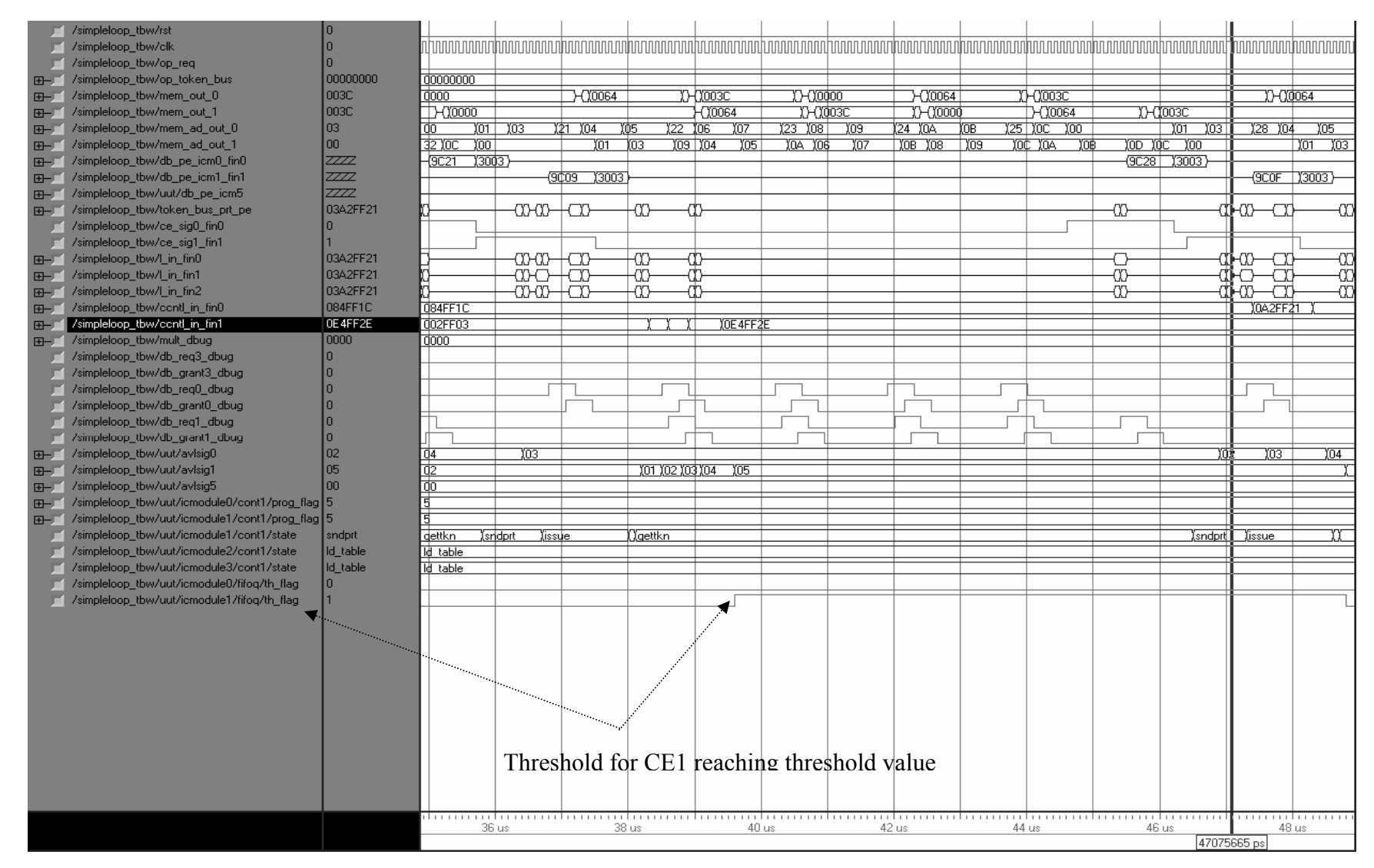

Figure 6.4, Forking of Tokens and Queue Depth of CE1 Reaching Threshold Value

 The tokens generated after forking of P1 for all the eight command tokens are more or less distributed and assigned equally to the two CEs, CE0 and CE1. Hence at time 68 us as can be seen in Figure 6.5, both the threshold flags are set to '1', now the stand by CE gets triggered. It can be observed that the following token which is x" 0645FF0F" for process five of the third command token is being issued to stand by CE instead of being issued to CE0 or CE1. In that case the tokens would have been x"0345FF0F" and x"0245FF0F" for CE0 and CE1 respectively. It can also be shown that "avlsig5" goes from "00" to "01" and returns to "00" once the process starts executing on the stand by CE. The token issued to the stand by CE can be observed on "token bus prt pe".

 During the course of execution of the application this situation arises many times and stand by CE is triggered to take off the extra load of the CEs. Another such situation is shown in Figure 6.6. The threshold for both the CEs sets to '1' at around 80.5 us and the next following token is being issued to the stand by CE. The token x"0685FF1C" is seen on "token\_bus\_prt\_pe".

 Thus it can be concluded from the waveforms that the design modifications to the HDCA in order to incorporate the node level reconfigurability works correctly.

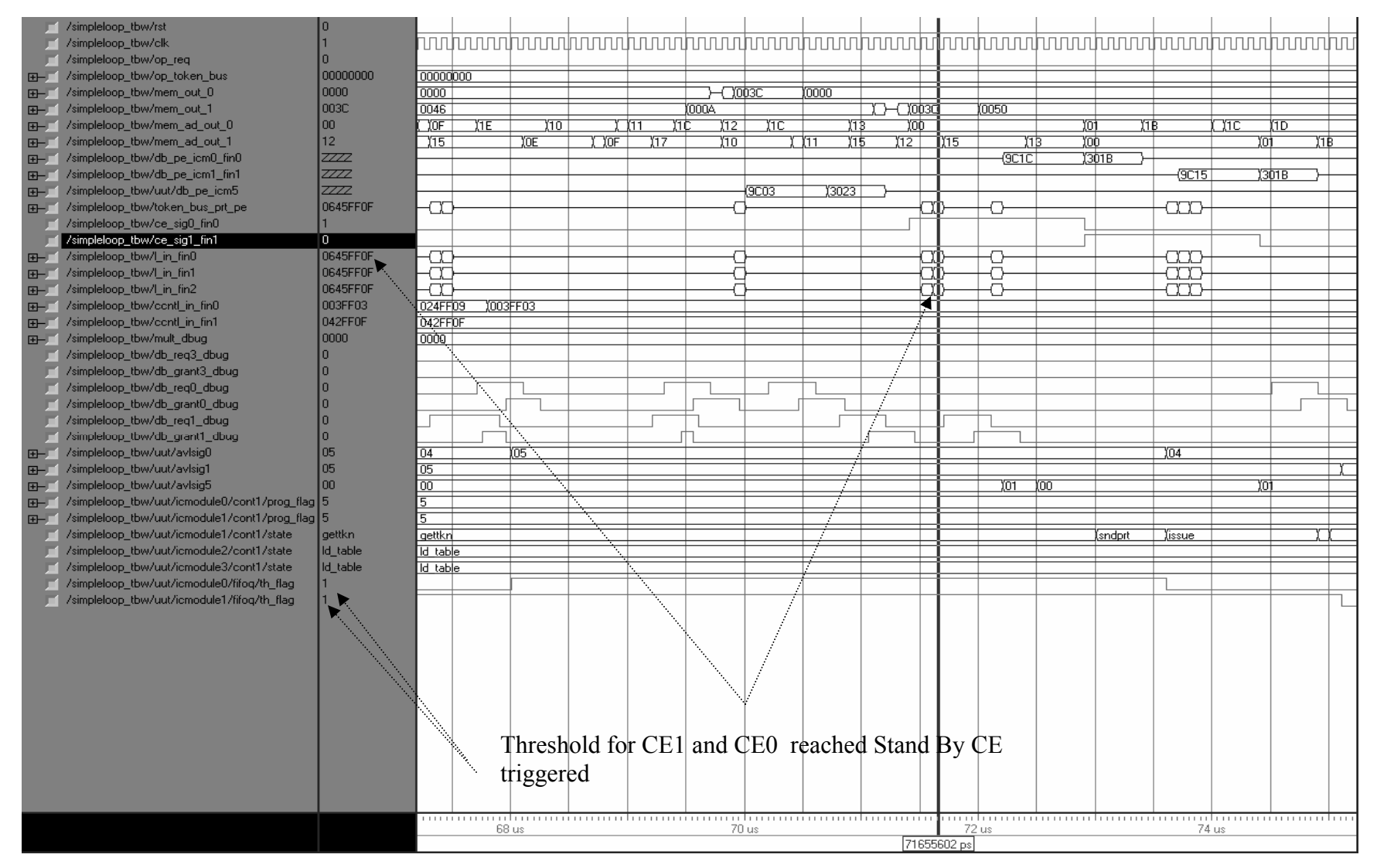

Figure 6.5, Threshold Flag Set for CE0 and CE1, Stand by CE Triggered

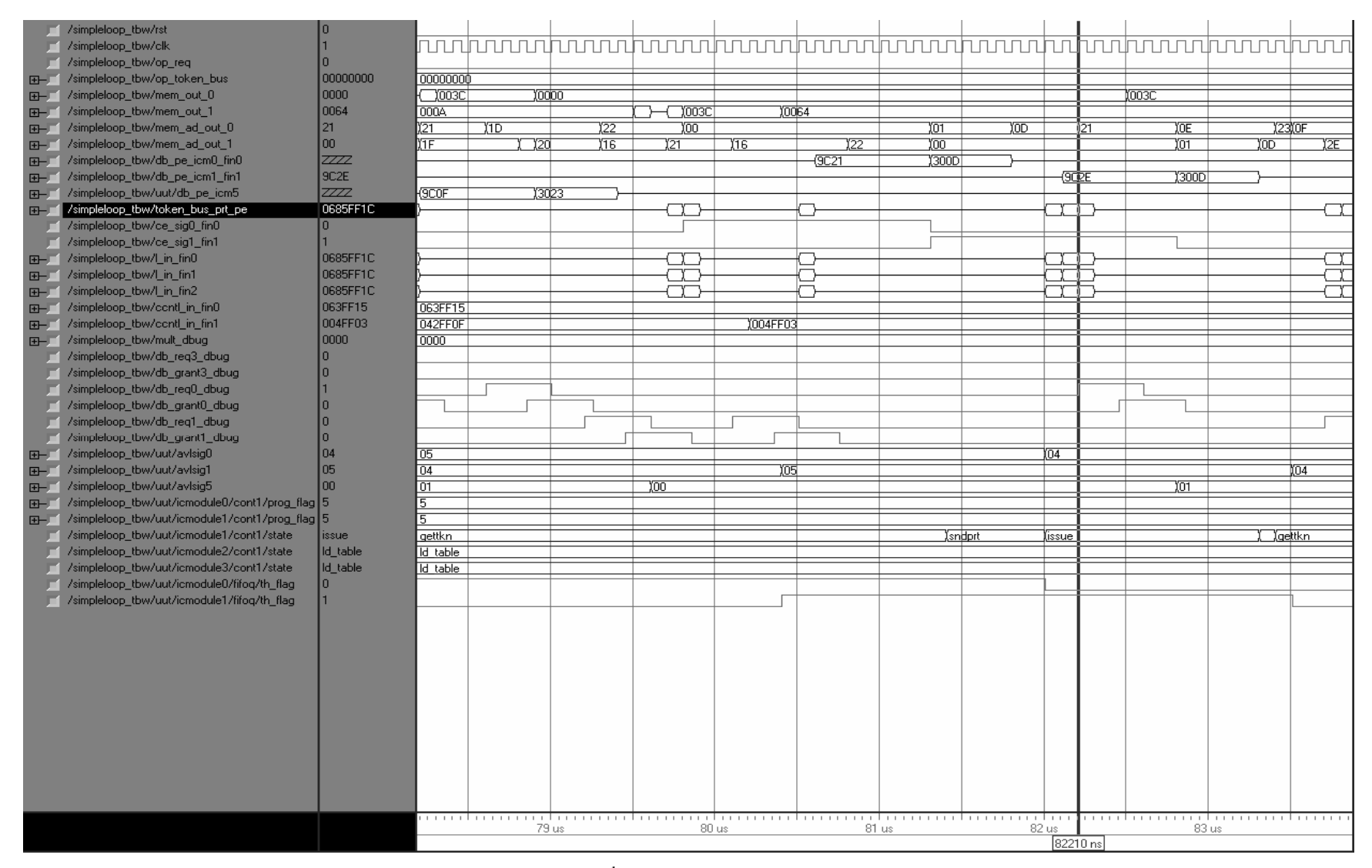

Figure 6.6, Threshold Flag Set 2<sup>nd</sup> Time for CE0 and CE1, Stand by CE Triggered

## **6.2 Multiple Forking Capability of the HDCA System:**

The applications described thus far as in chapter 5 had a major limitation in terms of parallelism; processes being executed simultaneously. The number of processes that a single process could fork to is limited to two. One of the ways this problem could be overcome is described here.

 It can be seen from the Figure 6.6 that a process that forks into three processes is initially divided into two main processes one of which is the dummy process that just helps to fork the processes further into two processes. In the dummy process the processor goes into a "no-op" state causing a delay and forking into two processes. This can be seen as a "cascading effect", with this method a process can be made to fork to 'n' number of processes.

 In order to incorporate this concept into the HDCA system, an additional state 'OP13' is added to the controller of the PE. This state as stated earlier is a 'no-op' state that basically forks into two processes. The code for the additional state is included in the Appendix B.

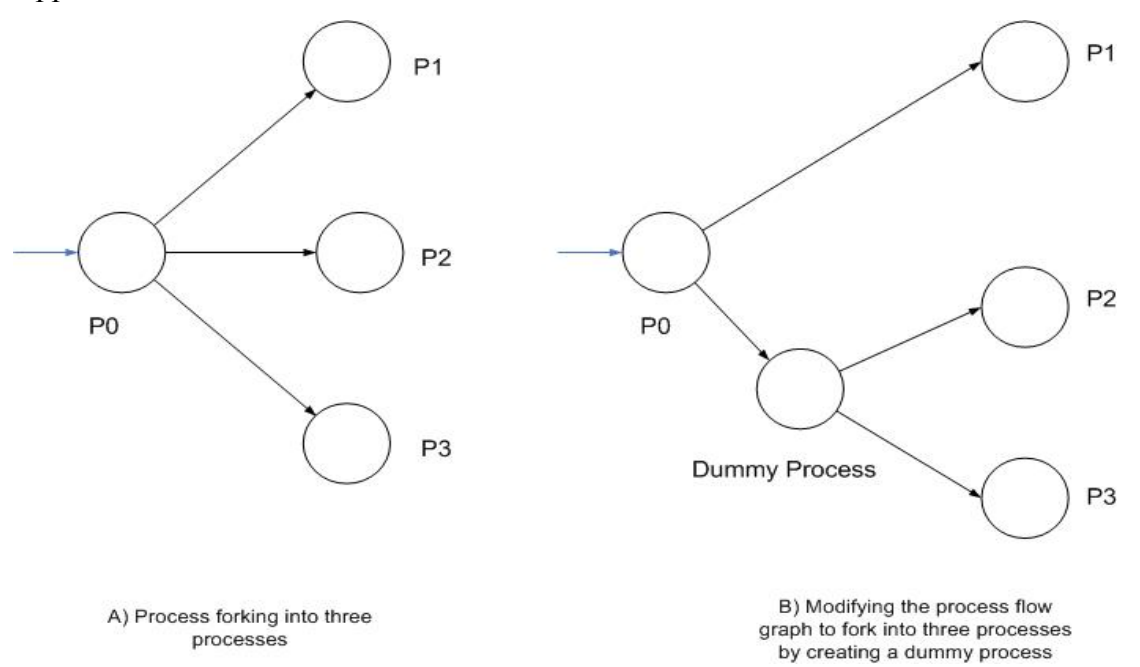

Figure 6.6, Multiple Forking Concept Used in the HDCA System

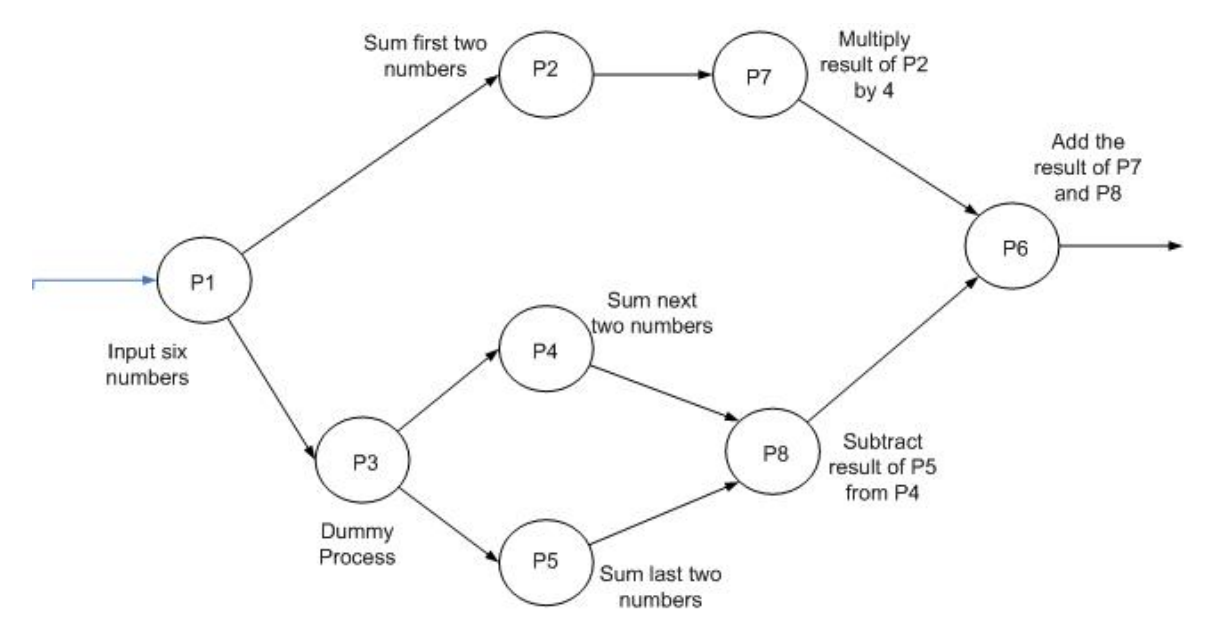

## **6.3 Application Describing Multiple Forking in HDCA System:**

Figure 6.7, Application Describing Multiple Forking in HDCA

Each process shown in the Figure 6.7 is explained in more detail as follows:

- P1 Input 6 numbers into the system.
- P2 Sum the first two numbers inputted.
- P3 Dummy Process that forks into processes P4 and P5.
- $P4$  Sum of the middle two numbers that is  $3<sup>rd</sup>$  and  $4<sup>th</sup>$  numbers inputted.
- P5 Sum of last two numbers inputted.
- P8 Subtract the result of P5 from result of P4.
- P7 Multiply the result of process P2 with '4' (unsigned).
- P8 Add the result of process P7 and P8 and display.

 A series of tokens are inputted into the system and finally a command token  $x$ "01010003" is fed in, as shown in Figure 6.8

 Figure 6.9 shows the instruction for the first process P1 "9C03 3003". Six numbers are inputted into the system all unsigned '2's in this case. The end of process P1 results in three processes, P2, P4 and P5 to achieve this forking as discussed earlier P1 forks to P2 and P3. P3 is a dummy process which facilitates further forking into P4 and

P5 as shown in Figure 6.7. The Figure 6.10 shows the execution of process P2, it is addition of unsigned '2' at locations x"03" and x"04". The result unsigned '4' is stored at location x"0A". The Figure also shows the token for process P3 x"02030003".

 Figure 6.11 shows the execution of process P3 which is a "no-op" with instruction "9C03 3000" and also execution and result of process P7. Process P7 is a multiplication process the result of process P2 which is unsigned '4' is multiplied by unsigned '4'. The result unsigned '16' is stored at x"0A". It can be viewed at "mem\_out\_3" and at location "mem ad out 3".

 The execution of dummy process P3 results in two processes P4 and P5. The Figure 6.12 shows the instructions for process P4 x"9C03 3018" and x"9C03 3020" for process P5. The result for both the processes can be observed unsigned '4' ("mem\_out\_1") at locations  $x$ "14" for process P4 and unsigned '4' (mem\_out\_1") at x"1E" for process P5.

 Figure 6.13 shows the instruction x"9C03 9803 3028" for the join operation of process P8 as shown in Figure 6.7. It is a subtraction operation, the result of process P4 is subtracted from result of P5. Hence the value of the subtraction operation is unsigned '0' (unsigned '4' at x"14"subtracted from unsigned '4' at x"1E"). The result is '0' (unsigned) is stored at location x" 28". The Figure also shows the token for the join process P6 being issued to the PRT Mapper by the CE, x"81060003".

 The instruction for final process P6 x"9C03 9803 3030"is shown in Figure 6.14. The process consists of addition operation; the result of P7 is added to the result of P8. The result unsigned '16' (unsigned '16' at location x"0A" added to unsigned '0'at x"28") is stored at location x"3C" as can be seen at "mem\_out\_1".

|   | $\blacksquare$ /ppar/rst     | I٥               |                 |       |                                 |          |                   |        |                              |  |       |  |                    |       |  |  |
|---|------------------------------|------------------|-----------------|-------|---------------------------------|----------|-------------------|--------|------------------------------|--|-------|--|--------------------|-------|--|--|
|   | $\blacksquare$ /ppar/clk     | In               |                 |       |                                 |          |                   |        |                              |  |       |  |                    |       |  |  |
|   | E- /ppar/inpt_data0          | 0002             | 0002            |       |                                 |          |                   |        |                              |  |       |  |                    |       |  |  |
|   | E- /ppar/inpt_data1          | 0002             | 0002            |       |                                 |          |                   |        |                              |  |       |  |                    |       |  |  |
|   | /ppar/idv1                   |                  |                 |       |                                 |          |                   |        |                              |  |       |  |                    |       |  |  |
|   | /ppar/op_req                 |                  |                 |       |                                 |          |                   |        |                              |  |       |  |                    |       |  |  |
|   | /ppar/op_token_bus           | 01010003         |                 |       | mmmmmmmmm                       |          | 100000000         |        |                              |  |       |  |                    |       |  |  |
|   | /ppar/mem_out_0              | 0000<br>▼.       | 0000            |       |                                 |          | ▶                 |        |                              |  |       |  |                    |       |  |  |
|   | /ppar/mem_out_1              | 0000             | 0000            |       |                                 |          | Ιš                |        |                              |  |       |  |                    |       |  |  |
|   | /ppar/mem_out_2              | 0000             | 0000            |       |                                 |          |                   |        |                              |  |       |  |                    |       |  |  |
|   | /ppar/mem_out_3              | 10000            | 0000            |       |                                 |          |                   |        |                              |  |       |  |                    |       |  |  |
|   | /ppar/mem_ad_out_0           | loo              | 00              |       |                                 |          | τ                 |        |                              |  |       |  |                    |       |  |  |
|   | /ppar/mem_ad_out_1           | 00               | ᅘ               |       |                                 |          |                   |        |                              |  |       |  |                    |       |  |  |
| F | /ppar/mem_ad_out_2           | loo              | $\overline{00}$ |       |                                 |          |                   |        |                              |  |       |  |                    |       |  |  |
|   | F- /ppar/mem_ad_out_3        | loo              | ⅏               |       |                                 |          |                   |        |                              |  |       |  |                    |       |  |  |
|   | F- /ppar/db_pe_icm0_fin0     | ZZZ              |                 |       |                                 |          |                   |        |                              |  |       |  |                    |       |  |  |
| F | /ppar/db_pe_icm1_fin1        | ZZZ              |                 |       |                                 |          |                   |        |                              |  |       |  |                    |       |  |  |
|   | Fig. 7 /ppar/db_pe_icm1_fin2 | $\overline{ZZZ}$ |                 |       |                                 |          |                   |        |                              |  |       |  |                    |       |  |  |
|   | F- /ppar/db_pe_icm1_fin3     | <b>ZZZZ</b>      |                 |       |                                 |          |                   |        |                              |  |       |  |                    |       |  |  |
|   | F- /ppar/token_bus_prt_pe    | 00000000         |                 |       |                                 |          |                   |        |                              |  |       |  | m                  |       |  |  |
|   | / /ppar/ce_sig0_fin0         |                  |                 |       |                                 |          |                   |        |                              |  |       |  |                    |       |  |  |
|   | /ppar/ce_sig1_fin1           |                  |                 |       |                                 |          |                   |        |                              |  |       |  |                    |       |  |  |
|   | /ppar/tbgmt_sig0_fin0        |                  |                 |       |                                 |          |                   |        | Command token input into the |  |       |  |                    |       |  |  |
|   | / /ppar/tbgmt_sig1_fin1      |                  |                 |       |                                 |          |                   |        |                              |  |       |  |                    |       |  |  |
|   | /ppar/tbreq_sig0_fin0        |                  |                 |       |                                 |          |                   | system |                              |  |       |  |                    |       |  |  |
|   | / /ppar/tbreq_sig1_fin1      |                  |                 |       |                                 |          |                   |        |                              |  |       |  |                    |       |  |  |
|   | E- /ppar/Lin_fin0            | 00000000         |                 |       | YYYTIYYYIYYYYITYYYYYYYYY        |          | <b>TFFFFFFFFF</b> |        |                              |  |       |  | <b>TEEFFEEFFEE</b> |       |  |  |
|   | E- /ppar/Lin_fin1            | 00000000         |                 |       | DROCH DOCUMENT COMPLETED DE CO  |          | <b>IFFFFFFFFF</b> |        |                              |  |       |  | <b>TIFFFFFFFF</b>  |       |  |  |
|   | E- /ppar/Lin_fin2            | 00000000         |                 |       | MODE DO DOBE E CODE E DOBE DO 1 |          | <b>IFFFFFFFFF</b> |        |                              |  |       |  | <b>TIFFFFFFFF</b>  |       |  |  |
|   | /ppar/db_req3_dbug           | m                |                 |       |                                 |          |                   |        |                              |  |       |  |                    |       |  |  |
|   | /ppar/db_grant3_dbug         |                  |                 |       |                                 |          |                   |        |                              |  |       |  |                    |       |  |  |
|   | / /ppar/db_req0_dbug         |                  |                 |       |                                 |          |                   |        |                              |  |       |  |                    |       |  |  |
|   | / /ppar/db_grant0_dbug       |                  |                 |       |                                 |          |                   |        |                              |  |       |  |                    |       |  |  |
|   | / /ppar/db_req1_dbug         |                  |                 |       |                                 |          |                   |        |                              |  |       |  |                    |       |  |  |
|   | /ppar/db_grant1_dbug         |                  |                 |       |                                 |          |                   |        |                              |  |       |  |                    |       |  |  |
|   |                              |                  |                 |       |                                 |          |                   |        |                              |  |       |  |                    |       |  |  |
|   |                              |                  | $\mathbf{1}$    | 20 us |                                 |          |                   |        | 30 us                        |  | 40 us |  |                    | 50 us |  |  |
|   |                              |                  |                 |       |                                 | 25600 ns |                   |        |                              |  |       |  |                    |       |  |  |

Figure 6.8, Command Token Input into the System

| /ppar/rst                  |                  |                                                                                                    |                |     |                    |                 |                  |     |              |      |     |                 |                     |                  |                |   |        |       |     |     |                |     |
|----------------------------|------------------|----------------------------------------------------------------------------------------------------|----------------|-----|--------------------|-----------------|------------------|-----|--------------|------|-----|-----------------|---------------------|------------------|----------------|---|--------|-------|-----|-----|----------------|-----|
| $\Box$ /ppar/clk           |                  | ՄՆԵՐ ԱՄԱԿԱՆ ԱՄԱԿԱՆ ԱՄԱԿԱՆ ԱՄԱԿԱՆ ԱՄԱԿԱՆ ԱՄԱԿԱՆ ԱՄԱԿԱՆ ԱՄԱԿԱՆ ԱՄԱԿԱՆ ԱՄԱԿԱՆ ԱՄԱԿԱՆ ԱՄԱԿԱՆ ԱՄԱԿԱՆ ԱՄԱԿԱՆ ԱՄԱԿԱՆ |                |     |                    |                 |                  |     |              |      |     |                 |                     |                  |                |   |        |       |     |     |                |     |
| E- /ppar/inpt_data0        | 0002             | 0002                                                                                                    |                |     |                    |                 |                  |     |              |      |     |                 |                     |                  |                |   |        |       |     |     |                |     |
| E- /ppar/inpt_data1        | 0002             | 0002                                                                                                    |                |     |                    |                 |                  |     |              |      |     |                 |                     |                  |                |   |        |       |     |     |                |     |
| /ppar/idv1                 |                  |                                                                                                    |                |     |                    |                 |                  |     |              |      |     |                 |                     |                  |                |   |        |       |     |     |                |     |
| /ppar/op_req               |                  |                                                                                                    |                |     |                    |                 |                  |     |              |      |     |                 |                     |                  |                |   |        |       |     |     |                |     |
| F- /ppar/op_token_bus      | 00000000         | 00000000                                                                                                    |                |     |                    |                 |                  |     |              |      |     |                 |                     |                  |                |   |        |       |     |     |                |     |
| /ppar/mem_out_0<br>田口      | 0000             | 0000                                                                                                    |                |     |                    |                 |                  |     |              |      |     |                 |                     |                  |                |   |        |       |     |     |                |     |
| /ppar/mem_out_1            | 0002             | 0000                                                                                                    |                |     |                    | 10000           |                  |     | 10000        |      |     | $\bigcirc$ 0000 |                     |                  | <u> 10000 </u> |   |        | 10000 |     |     | $\sqrt{10000}$ |     |
| /ppar/mem_out_2            | 0000             | 0000                                                                                                    |                |     |                    |                 |                  |     |              |      |     |                 |                     |                  |                |   |        |       |     |     |                |     |
| /ppar/mem_out_3<br>$F - T$ | 0000             | 0000                                                                                                    |                |     |                    |                 |                  |     | ν            |      |     |                 |                     |                  |                |   |        |       |     |     |                |     |
| EI-T /ppar/mem_ad_out_0    | 100              | $\overline{00}$                                                                                               |                |     |                    |                 |                  |     |              |      |     |                 |                     |                  |                |   |        |       |     |     |                |     |
| F- /ppar/mem_ad_out_1      | 06               | $\overline{00}$                                                                                               | 701            | 703 |                    | $\overline{04}$ | 705              | ि04 | 106          | 1107 | 705 | Yos:            | 709                 | $\overline{106}$ | TOA            | ™ | 107    | ĬŒ    | TOD | 708 | ΊŒ             | Yσσ |
| E- /ppar/mem_ad_out_2      | 00               | $\overline{00}$                                                                                               |                |     |                    |                 |                  |     |              | A.   |     |                 |                     |                  |                |   |        |       |     |     |                |     |
| E- /ppar/mem_ad_out_3      | 100              | $\overline{00}$                                                                                               |                |     |                    |                 |                  |     |              |      |     |                 |                     |                  |                |   |        |       |     |     |                |     |
| F- /ppar/db_pe_icm0_fin0   | ZZZ              |                                                                                                    |                |     |                    |                 |                  |     |              |      |     |                 | Ŧ                   |                  |                |   |        |       |     |     |                |     |
| F- /ppar/db_pe_icm1_fin1   | ZZZ              |                                                                                                    | {9CO3<br>13003 |     |                    |                 |                  |     |              |      |     |                 | Ŧ                   |                  |                |   |        |       |     |     |                |     |
| E- /ppar/db_pe_icm1_fin2   | ZZZ              |                                                                                                    |                |     |                    |                 |                  |     |              |      |     |                 |                     |                  |                |   |        |       |     |     |                |     |
| F- /ppar/db_pe_icm1_fin3   | ZZZ              |                                                                                                    |                |     |                    |                 |                  |     |              |      |     |                 |                     |                  |                |   |        |       |     |     |                |     |
| F- /ppar/token_bus_prt_pe  | 777777722        |                                                                                                    |                | A.  |                    |                 |                  |     |              |      |     |                 |                     |                  |                |   |        |       |     |     |                |     |
| T /ppar/ce_sig0_fin0       |                  |                                                                                                    |                | ٦   |                    |                 |                  |     |              |      |     | - 71            |                     |                  |                |   |        |       |     |     |                |     |
| /ppar/ce_sig1_fin1         |                  |                                                                                                    |                |     |                    |                 |                  |     |              |      |     |                 |                     |                  |                |   |        |       |     |     |                |     |
| /ppar/tbgmt_sig0_fin0      | In               |                                                                                                    |                |     |                    |                 |                  |     |              |      |     |                 |                     |                  |                |   |        |       |     |     |                |     |
| /ppar/tbgmt_sig1_fin1      | lo               |                                                                                                    |                |     | Instruction for P1 |                 |                  |     |              |      |     |                 |                     |                  |                |   |        |       |     |     |                |     |
| /ppar/tbreq_sig0_fin0      | In               |                                                                                                    |                |     |                    |                 |                  |     |              |      |     |                 | Input of six values |                  |                |   |        |       |     |     |                |     |
| /ppar/tbreq_sig1_fin1      | In               |                                                                                                    |                |     |                    |                 |                  |     |              |      |     |                 |                     |                  |                |   |        |       |     |     |                |     |
| E- /ppar/Lin_fin0          | <b>FFFFFFFF</b>  | FFFFFFFF                                                                                                    |                |     |                    |                 |                  |     |              |      |     |                 |                     |                  |                |   |        |       |     |     |                |     |
| E- /ppar/Lin_fin1          | <b>FFFFFFFFF</b> | FFFFFFFF                                                                                                    |                |     |                    |                 |                  |     |              |      |     |                 |                     |                  |                |   |        |       |     |     |                |     |
| E- /ppar/Lin_fin2          | <b>FFFFFFFF</b>  | FFFFFFFF                                                                                                    |                |     |                    |                 |                  |     |              |      |     |                 |                     |                  |                |   |        |       |     |     |                |     |
| /ppar/db_req3_dbug         | IO               |                                                                                                    |                |     |                    |                 |                  |     |              |      |     |                 |                     |                  |                |   |        |       |     |     |                |     |
| /ppar/db_grant3_dbug       | In               |                                                                                                    |                |     |                    |                 |                  |     |              |      |     |                 |                     |                  |                |   |        |       |     |     |                |     |
| /ppar/db_reg0_dbug         |                  |                                                                                                    |                |     |                    |                 |                  |     |              |      |     |                 |                     |                  |                |   |        |       |     |     |                |     |
| /ppar/db_grant0_dbug       |                  |                                                                                                    |                |     |                    |                 |                  |     |              |      |     |                 |                     |                  |                |   |        |       |     |     |                |     |
| /ppar/db_req1_dbug         |                  |                                                                                                    |                |     |                    |                 |                  |     |              |      |     |                 |                     |                  |                |   |        |       |     |     |                |     |
| /ppar/db_grant1_dbug       |                  |                                                                                                    |                |     |                    |                 |                  |     |              |      |     |                 |                     |                  |                |   |        |       |     |     |                |     |
|                            |                  |                                                                                                    |                |     |                    |                 |                  |     |              |      |     |                 |                     |                  |                |   |        |       |     |     |                |     |
|                            |                  |                                                                                                    |                |     |                    |                 |                  |     |              |      |     |                 |                     |                  |                |   |        |       |     |     |                |     |
|                            |                  | 90 us                                                                                                    |                |     |                    |                 | $100 \text{ us}$ |     |              |      |     | 110 us          |                     |                  |                |   | 120 us |       |     |     | 130 us         |     |
|                            |                  |                                                                                                    |                |     |                    |                 |                  |     | 104027571 ps |      |     |                 |                     |                  |                |   |        |       |     |     |                |     |

Figure 6.9, Instruction for Process P1

| $\blacksquare$ /ppar/rst    | 10       |                        |                    |                            |              |                     |                          |             |                                                                                                    |                        |                                    |                |
|-----------------------------|----------|------------------------|--------------------|----------------------------|--------------|---------------------|--------------------------|-------------|----------------------------------------------------------------------------------------------------|------------------------|------------------------------------|----------------|
| $\blacksquare$ /ppar/clk    | n        |                        |                    |                            |              |                     |                          |             | խատատակատատատարկատատատարկատատար <mark>կատակատատատարկատատատատարկատատատա</mark> տատատարկատատարկատատարկատատարկատատա |                        |                                    |                |
| E- /ppar/inpt_data0         | 0002     | 0002                   |                    |                            |              |                     |                          |             |                                                                                                    |                        |                                    |                |
| E- /ppar/inpt_data1         | 0002     | 0002                   |                    |                            |              |                     |                          |             |                                                                                                    |                        |                                    |                |
| $\Box$ /ppar/idv1           |          |                        |                    |                            |              |                     |                          |             |                                                                                                    |                        |                                    |                |
| $\Box$ /ppar/op_req         |          |                        |                    |                            |              |                     |                          |             |                                                                                                    |                        |                                    |                |
| F- /ppar/op_token_bus       | 00000000 | 00000000               |                    |                            |              |                     |                          |             |                                                                                                    |                        |                                    |                |
| F- /ppar/mem_out_0          | 0000     | 0000                   |                    |                            |              |                     |                          |             |                                                                                                    |                        |                                    |                |
| E- /ppar/mem_out_1          | 0000     | 0000110000             |                    |                            |              |                     |                          | 10002       |                                                                                                    |                        | <u>y pooo </u><br>$\sqrt[3]{0004}$ |                |
| E- /ppar/mem_out_2          | 0000     | 0000                   |                    |                            |              |                     |                          |             |                                                                                                    |                        |                                    |                |
| E- /ppar/mem_out_3          | 0000     | 0000                   |                    |                            |              |                     |                          |             |                                                                                                    |                        |                                    |                |
| F- /ppar/mem_ad_out_0       | 100      | $\overline{\text{nn}}$ |                    |                            |              |                     |                          |             |                                                                                                    |                        |                                    |                |
| F- /ppar/mem_ad_out_1       | 00       | ŢŒ<br>$\overline{0}8$  | ΪOΟ                |                            |              |                     | <b>TOF</b><br>703<br>۲m  | Ϋ́ΤΟ<br>YTT | 104<br>112                                                                                                    | $\sqrt{13}$<br>104 114 | $\sqrt{15}$<br>YOA                 | 700            |
| E- /ppar/mem_ad_out_2       | 00       | 00                     |                    |                            |              |                     |                          |             |                                                                                                    |                        | ₹                                  |                |
| F- /ppar/mem_ad_out_3       | 00       | 00                     |                    |                            |              |                     |                          |             |                                                                                                    |                        |                                    |                |
| F- /ppar/db_pe_icm0_fin0    | ZZZ      |                        |                    |                            |              |                     |                          |             |                                                                                                    |                        |                                    |                |
| E- /ppar/db_pe_icm1_fin1    | ZZZ      |                        |                    |                            |              | (9003)              | 1300F                    |             |                                                                                                    |                        |                                    |                |
| F- /ppar/db_pe_icm1_fin2    | ZZZ      |                        |                    |                            |              |                     |                          |             |                                                                                                    |                        |                                    |                |
| F- /ppar/db_pe_icm1_fin3    | ZZZ      |                        |                    |                            |              |                     |                          |             |                                                                                                    |                        |                                    |                |
| E- / /ppar/token_bus_prt_pe | 02030003 |                        | $\mathbf{m}$       | -88                        | IJ           |                     |                          |             |                                                                                                    |                        |                                    | Ð              |
| /ppar/ce_sig0_fin0          |          |                        |                    |                            |              |                     |                          |             |                                                                                                    |                        |                                    |                |
| /ppar/ce_sig1_fin1          |          |                        |                    |                            |              |                     |                          |             |                                                                                                    |                        |                                    |                |
| / /ppar/tbgrnt_sig0_fin0    |          |                        |                    |                            |              |                     |                          |             | Instruction for P2 with results '04'                                                                             |                        |                                    |                |
| T1 /ppar/tbgmt_sig1_fin1    | In       |                        |                    |                            |              |                     |                          |             |                                                                                                    |                        |                                    |                |
| /ppar/tbreq_sig0_fin0       | m        |                        |                    |                            |              |                     | at $x^{\prime\prime}$ OA |             |                                                                                                    |                        |                                    |                |
| par/tbreq_sig1_fin1         |          |                        |                    |                            |              |                     |                          |             |                                                                                                    |                        |                                    |                |
| E-T /ppar/Lin_fin0          | 02030003 | <b>FFFFFFFFF</b>       | <b>COFFFFFFFFF</b> | m                          |              | <b>TICEFFFFFFF</b>  |                          |             |                                                                                                    |                        |                                    |                |
| E- /ppar/Lin_fin1           | 02030003 | <b>FFFFFFFF</b>        |                    | <b>IFFFFFFFFF</b>          |              | <b>XICEFFFFFFFF</b> |                          |             |                                                                                                    |                        |                                    |                |
| E-T /ppar/Lin_fin2          | 02030003 | FFFFFFFF               | <b>TTFFFFFFFFF</b> |                            |              | <b>YKFFFFFFFFF</b>  |                          |             |                                                                                                    |                        |                                    |                |
| //ppar/db_req3_dbug         | m        |                        |                    |                            |              |                     |                          |             |                                                                                                    |                        |                                    |                |
| / /ppar/db_grant3_dbug      | n        |                        |                    |                            |              |                     |                          |             |                                                                                                    |                        |                                    |                |
| /ppar/db_req0_dbug          |          |                        |                    |                            |              |                     |                          |             |                                                                                                    |                        |                                    |                |
| / /ppar/db_grant0_dbug      | In       |                        |                    |                            |              |                     |                          |             |                                                                                                    |                        |                                    |                |
| /ppar/db_req1_dbug          |          |                        |                    |                            |              |                     |                          |             |                                                                                                    |                        |                                    |                |
| / /ppar/db_grant1_dbug      |          |                        |                    |                            |              |                     |                          |             |                                                                                                    |                        |                                    |                |
|                             |          |                        |                    |                            |              |                     |                          |             |                                                                                                    |                        |                                    |                |
|                             |          | .<br>130 us            |                    | . <del>.</del> .<br>140 us |              |                     | 111111111<br>150 us      |             | 160 us                                                                                                    |                        | 170 us                             | $-1$ $-1$ $-1$ |
|                             |          |                        |                    |                            | 143101877 ps |                     |                          |             |                                                                                                    |                        |                                    |                |
|                             |          |                        |                    |                            |              |                     |                          |             |                                                                                                    |                        |                                    |                |

Figure 6.10, Instruction for P2 with Result and Command Token for P3
| /ppar/rst                 |                  |                  |     |                   |                                          |     |                     |                  |       |      |                                  |       |                                      |       |     |                                                                      |     |       |            |  |
|---------------------------|------------------|------------------|-----|-------------------|------------------------------------------|-----|---------------------|------------------|-------|------|----------------------------------|-------|--------------------------------------|-------|-----|----------------------------------------------------------------------|-----|-------|------------|--|
| $\blacksquare$ /ppar/clk  |                  |                  |     |                   |                                          |     |                     |                  |       |      |                                  |       |                                      |       |     |                                                                      |     |       |            |  |
| E- /ppar/inpt_data0       | 0002             | 0002             |     |                   |                                          |     |                     |                  |       |      |                                  |       |                                      |       |     |                                                                      |     |       |            |  |
| E- /ppar/inpt_data1       | 0002             | 0002             |     |                   |                                          |     |                     |                  |       |      |                                  |       |                                      |       |     |                                                                      |     |       |            |  |
| $\Box$ /ppar/idv1         |                  |                  |     |                   |                                          |     |                     |                  |       |      |                                  |       |                                      |       |     |                                                                      |     |       |            |  |
| $\Box$ /ppar/op_req       |                  |                  |     |                   |                                          |     |                     |                  |       |      |                                  |       |                                      |       |     |                                                                      |     |       |            |  |
| E- /ppar/op_token_bus     | 00000000         | 00000000         |     |                   |                                          |     |                     |                  |       |      |                                  |       |                                      |       |     |                                                                      |     |       |            |  |
| /ppar/mem_out_0           | 0000             | 0000             |     |                   |                                          |     |                     |                  |       |      |                                  |       |                                      |       |     |                                                                      |     |       |            |  |
| /ppar/mem_out_1           | 0004             | 0004             |     |                   |                                          |     |                     |                  |       |      |                                  |       |                                      |       |     |                                                                      |     | 70002 |            |  |
| /ppar/mem_out_2           | 0000             | 0000             |     |                   |                                          |     |                     |                  |       |      |                                  |       |                                      |       |     |                                                                      |     |       |            |  |
| /ppar/mem_out_3           | 0000             | 0000             |     |                   |                                          |     |                     |                  |       |      |                                  | 10004 | X0010                                |       |     |                                                                      |     |       |            |  |
| /ppar/mem_ad_out_0        | 100              | 00               |     |                   |                                          |     |                     |                  |       |      |                                  |       | ٠                                    |       |     |                                                                      |     |       |            |  |
| /ppar/mem_ad_out_1        | 100              | 115<br>ΩÄ        | 100 |                   | 101                                      | 100 |                     |                  |       |      |                                  |       | ÷                                    | 701   | 118 | $\Pi$ <sub>19</sub>                                                  | 105 | 厑     | 706<br>ĬТB |  |
| /ppar/mem_ad_out_2        | loo:             | m                |     |                   |                                          |     |                     |                  |       |      |                                  |       |                                      |       |     |                                                                      |     |       |            |  |
| E- /ppar/mem_ad_out_3     | loo:             | 00               |     |                   |                                          |     |                     |                  | 103   | YOAT |                                  |       |                                      |       |     |                                                                      |     |       |            |  |
| F- /ppar/db_pe_icm0_fin0  | ZZZ              |                  |     |                   |                                          |     |                     |                  |       |      |                                  |       |                                      |       |     |                                                                      |     |       |            |  |
| /ppar/db_pe_icm1_fin1     | ZZZ              |                  |     | (9003             | ශා                                       |     |                     |                  |       |      |                                  |       | 9003                                 | 13018 |     |                                                                      |     |       |            |  |
| /ppar/db_pe_icm1_fin2     | ZZZ              |                  |     |                   |                                          |     |                     |                  |       |      |                                  |       |                                      |       |     |                                                                      |     |       |            |  |
| /ppar/db_pe_icm1_fin3     | 8E03             |                  |     |                   |                                          |     |                     |                  | XFF04 |      |                                  |       | B.                                   |       |     |                                                                      |     |       |            |  |
| F- /ppar/token_bus_prt_pe | 77777777         |                  |     |                   |                                          |     | æ                   | Ð                |       |      | ⅏                                | ₩     |                                      |       |     |                                                                      |     |       |            |  |
| /ppar/ce_sig0_fin0        |                  |                  |     |                   |                                          |     |                     |                  |       |      |                                  |       |                                      |       |     |                                                                      |     |       |            |  |
| /ppar/ce_sig1_fin1        |                  |                  |     |                   |                                          |     |                     |                  |       |      |                                  |       |                                      |       |     |                                                                      |     |       |            |  |
| /ppar/tbgmt_sig0_fin0     |                  |                  |     |                   |                                          |     |                     |                  |       |      |                                  |       |                                      |       |     |                                                                      |     |       |            |  |
| /ppar/tbgmt_sig1_fin1     |                  |                  |     |                   |                                          |     |                     |                  |       |      |                                  |       |                                      |       |     |                                                                      |     |       |            |  |
| /ppar/tbreq_sig0_fin0     |                  |                  |     |                   |                                          |     |                     |                  |       |      |                                  |       |                                      |       |     |                                                                      |     |       |            |  |
| /ppar/tbreq_sig1_fin1     |                  |                  |     |                   |                                          |     |                     |                  |       |      |                                  |       |                                      |       |     |                                                                      |     |       |            |  |
| E- /ppar/Lin_fin0         | <b>FFFFFFFFF</b> | <b>FFFFFFFF</b>  |     | <b>IFFFFFFFFF</b> |                                          |     | T                   |                  |       |      |                                  |       | <u>Y YFFFFFFFFT Y YFFFFFFFFFFFFF</u> |       |     |                                                                      |     |       |            |  |
| 田 /ppar/Lin_fin1          | <b>FFFFFFFFF</b> | <b>FFFFFFFF</b>  |     | <b>IFFFFFFFFF</b> |                                          |     | m                   | <b>IFFFRFFFF</b> |       |      | <u>Y YFFFFFFFFY Y JFFFFFFFFF</u> |       |                                      |       |     |                                                                      |     |       |            |  |
| $F - 7$ /ppar/l in fin2   | <b>FFFFFFFF</b>  | <b>FFFFFFFFF</b> |     | <b>IFFFFFFFFF</b> |                                          |     | T                   | <b>COFFFREEF</b> |       |      |                                  |       | I IFFFFFFFFI I IFFFFFFFFF            |       |     |                                                                      |     |       |            |  |
| /ppar/db_req3_dbug        |                  |                  |     |                   |                                          |     |                     |                  |       |      |                                  |       |                                      |       |     |                                                                      |     |       |            |  |
| /ppar/db_grant3_dbug      |                  |                  |     |                   |                                          |     |                     |                  |       |      |                                  |       | ম                                    |       |     |                                                                      |     |       |            |  |
| /ppar/db_req0_dbug        |                  |                  |     |                   | <b>Instruction for P3, Dummy Process</b> |     |                     |                  |       |      |                                  |       |                                      |       |     |                                                                      |     |       |            |  |
| / /ppar/db_grant0_dbug    |                  |                  |     |                   |                                          |     |                     |                  |       |      |                                  |       |                                      |       |     | Instruction for P7, Multiplication                                   |     |       |            |  |
| /ppar/db_req1_dbug        |                  |                  |     |                   |                                          |     |                     |                  |       |      |                                  |       |                                      |       |     | operation, result $x^20010^{\prime\prime}$ at $x^20A^{\prime\prime}$ |     |       |            |  |
| /ppar/db_grant1_dbug      |                  |                  |     |                   |                                          |     |                     |                  |       |      |                                  |       |                                      |       |     |                                                                      |     |       |            |  |
|                           |                  |                  |     |                   |                                          |     |                     |                  |       |      |                                  |       |                                      |       |     |                                                                      |     |       |            |  |
|                           |                  | 170 us           |     |                   |                                          |     | 1 1 1 1 1<br>180 us |                  |       |      | 190 us                           |       |                                      |       |     | 200 us                                                               |     |       |            |  |
|                           |                  |                  |     |                   |                                          |     |                     | 184031194 ps     |       |      |                                  |       |                                      |       |     |                                                                      |     |       |            |  |

Figure 6.11, Process P3 and Process P7 Execution and Results

|   | /ppar/rst                    |                  |            |                               |                                         |                         |        |                  |            |                    |                                |        |                 |                 |        |
|---|------------------------------|------------------|------------|-------------------------------|-----------------------------------------|-------------------------|--------|------------------|------------|--------------------|--------------------------------|--------|-----------------|-----------------|--------|
|   | /ppar/clk                    |                  |            |                               |                                         |                         |        |                  |            |                    |                                |        |                 |                 |        |
|   | F- /ppar/inpt_data0          | 0002             | 0002       |                               |                                         |                         |        |                  |            |                    |                                |        |                 |                 |        |
|   | F- /ppar/inpt_data1          | 0002             | 0002       |                               |                                         |                         |        |                  |            |                    |                                |        |                 |                 |        |
|   | /ppar/idv1                   |                  |            |                               |                                         |                         |        |                  |            |                    |                                |        |                 |                 |        |
|   | /ppar/op_req                 |                  |            |                               |                                         |                         |        |                  |            |                    |                                |        |                 |                 |        |
|   | /ppar/op_token_bus           | 00000000         | 00000000   |                               |                                         |                         |        |                  |            |                    |                                |        |                 |                 |        |
|   | /ppar/mem_out_0              | 0000             | 0000       |                               |                                         |                         |        |                  |            |                    |                                |        |                 |                 |        |
|   | /ppar/mem_out_1              | 0004             | 0004       |                               | 10002                                   |                         |        | 10000 10004      |            |                    |                                | 10002  |                 |                 |        |
|   | /ppar/mem_out_2              | 10000            | 0000       |                               |                                         |                         |        |                  |            |                    |                                |        |                 |                 |        |
|   | /ppar/mem out 3              | 10010            | 0004 10010 |                               |                                         |                         |        |                  |            |                    |                                |        |                 |                 |        |
|   | /ppar/mem_ad_out_0           | 100              |            |                               |                                         |                         |        |                  |            |                    |                                |        |                 |                 |        |
|   | /ppar/mem_ad_out_1           | 11E              |            | Yħ.<br>$\overline{118}$       | $\Pi$ 19 $\overline{\chi}$ 05<br>7.TA T | $\sqrt{18}$ $\sqrt{06}$ | ΪTΣ    | XX1D X14 X1E X14 | TIF<br>100 | 101                | 7.121<br>7.07<br>TY20          | 122    | <u>123 108 </u> | X24 XX25 X1E 26 |        |
|   | /ppar/mem_ad_out_2           | 100              | ΩŪ         |                               |                                         |                         |        |                  |            |                    |                                |        |                 |                 |        |
|   | /ppar/mem_ad_out_3           | Iœ               | ŪA.        |                               |                                         |                         |        |                  |            |                    |                                |        | -1              |                 |        |
|   | /ppar/db_pe_icm0_fin0        | <b>ZZZZ</b>      |            |                               |                                         |                         |        |                  |            |                    |                                |        |                 |                 |        |
| F | /ppar/db_pe_icm1_fin1        | <b>ZZZZ</b>      | 49003      | 13018                         |                                         |                         |        |                  |            | -{9CO3 130201      |                                |        |                 |                 |        |
|   | Fig. 7 /ppar/db_pe_icm1_fin2 | ZZZ              |            |                               |                                         |                         |        |                  |            |                    |                                |        |                 |                 |        |
|   | F- /ppar/db_pe_icm1_fin3     | ZZZ              | FF04       |                               |                                         |                         |        |                  |            |                    |                                |        |                 |                 |        |
|   | F- /ppar/token_bus_prt_pe    | 77777772         | -11)       | Ð                             |                                         |                         |        |                  |            |                    |                                |        |                 |                 |        |
|   | T /ppar/ce_sig0_fin0         |                  |            |                               |                                         |                         |        |                  |            |                    |                                |        |                 |                 |        |
|   | / /ppar/ce_sig1_fin1         |                  |            |                               |                                         |                         |        |                  |            |                    |                                |        |                 |                 |        |
|   | /ppar/tbgmt_sig0_fin0        |                  |            |                               |                                         |                         |        |                  |            |                    |                                |        |                 |                 |        |
|   | /ppar/tbgmt_sig1_fin1        |                  |            |                               |                                         |                         |        |                  |            |                    |                                |        |                 |                 |        |
|   | /ppar/tbreq_sig0_fin0        |                  |            |                               |                                         |                         |        |                  |            |                    |                                |        |                 |                 |        |
|   | /ppar/tbreq_sig1_fin1        |                  |            |                               |                                         |                         |        |                  |            |                    |                                |        |                 |                 |        |
|   | /ppar/l_in_fin0              | <b>FFFFFFFFF</b> |            | XXXFFFFFFFFF XXFFFFFFFF       |                                         |                         |        |                  |            | <b>XXFFFFFFFFF</b> |                                |        |                 |                 |        |
|   | /ppar/l_in_fin1              | <b>FFFFFFFF</b>  |            | XXFFFFFFFFF XXFFFFFFFF        |                                         |                         |        |                  |            | <b>XXFFFFFFFFF</b> |                                |        |                 |                 |        |
|   | E- /ppar/Lin_fin2            | <b>FFFFFFFF</b>  |            | XXXFFFFFFFFF: XXFFFFFFFFF     |                                         |                         |        |                  |            | <b>YYFFFFFFFFF</b> |                                |        |                 |                 |        |
|   | / /ppar/db_req3_dbug         | ın               |            |                               |                                         |                         |        |                  |            |                    | Instruction for P5, Addition   |        |                 |                 |        |
|   | /ppar/db_grant3_dbug         |                  |            |                               |                                         |                         |        |                  |            |                    | Operation result '04  at x"1E" |        |                 |                 |        |
|   | T /ppar/db_req0_dbug         |                  |            |                               |                                         |                         |        |                  |            |                    |                                |        |                 |                 |        |
|   | / /ppar/db_grant0_dbug       |                  |            | Instruction for P4, Addition  |                                         |                         |        |                  |            |                    |                                |        |                 |                 |        |
|   | / /ppar/db_req1_dbug         |                  |            | Operation result '04 at x"14" |                                         |                         |        |                  |            |                    |                                |        |                 |                 |        |
|   | /ppar/db_grant1_dbug         |                  |            |                               |                                         |                         |        |                  |            |                    |                                |        |                 |                 |        |
|   |                              |                  |            |                               |                                         |                         |        |                  |            |                    |                                |        |                 |                 |        |
|   |                              |                  |            | 200 us                        |                                         |                         | 210 us |                  | 220 us     | 230 us             |                                | 240 us |                 |                 | 250 us |
|   |                              |                  |            |                               |                                         |                         |        |                  |            |                    |                                |        |                 | 249628161 ps    |        |

Figure 6.12, Instruction for Process P4 and P5 with Results

|   | /ppar/rst                 |                 |                                                                                     |       |       |       |        |                                      |     |     |            |               |     |           |                         |       |                  |     |                  |              |  |
|---|---------------------------|-----------------|-------------------------------------------------------------------------------------|-------|-------|-------|--------|--------------------------------------|-----|-----|------------|---------------|-----|-----------|-------------------------|-------|------------------|-----|------------------|--------------|--|
|   | $\blacksquare$ /ppar/clk  |                 | յուփստափոտուխտափատոփոտափատոփոտուփատափոտուփատախոտոփոտափատուփոտափատուփատափատախոտոփատո |       |       |       |        |                                      |     |     |            |               |     |           |                         |       |                  |     |                  |              |  |
|   | D- /ppar/inpt_data0       | 0002            | 0002                                                                                |       |       |       |        |                                      |     |     |            |               |     |           |                         |       |                  |     |                  |              |  |
|   | E- /ppar/inpt_data1       | 0002            | <b>0002</b>                                                                         |       |       |       |        |                                      |     |     |            |               |     |           |                         |       |                  |     |                  |              |  |
|   | $\blacksquare$ /ppar/idv1 |                 |                                                                                     |       |       |       |        |                                      |     |     |            |               |     |           |                         |       |                  |     |                  |              |  |
|   | /ppar/op_req              |                 |                                                                                     |       |       |       |        |                                      |     |     |            |               |     |           |                         |       |                  |     |                  |              |  |
|   | E- /ppar/op_token_bus     | 00000000        | 00000000                                                                            |       |       |       |        |                                      |     |     |            |               |     |           |                         |       |                  |     |                  |              |  |
|   | /ppar/mem_out_0           | 0000            | 0000                                                                                |       |       |       |        |                                      |     |     |            |               |     |           |                         |       |                  |     |                  |              |  |
|   | /ppar/mem_out_1           | 0000            | 0004                                                                                |       |       |       |        |                                      |     |     |            |               |     |           |                         | ර්ගංග |                  |     |                  |              |  |
|   | /ppar/mem_out_2           | 0000            | 0000                                                                                |       |       |       |        |                                      |     |     |            |               |     |           | V                       |       |                  |     |                  |              |  |
|   | /ppar/mem_out_3           | 0010            | 0010                                                                                |       |       |       |        |                                      |     |     |            |               |     |           |                         |       |                  |     |                  |              |  |
|   | /ppar/mem_ad_out_0        | loo:            | ឈ                                                                                   |       |       |       |        |                                      |     |     |            |               |     |           |                         |       |                  |     |                  |              |  |
|   | /ppar/mem_ad_out_1        | 100             | $\overline{100}$                                                                    | T IOT |       | 702   | 128    | 1129                                 | \14 | 124 | <b>72B</b> | ΊΈ            | 72C | to Y Yzot | $\sqrt{28}$ $\sqrt{2E}$ |       | $\overline{128}$ | Y2F | $\overline{100}$ |              |  |
|   | /ppar/mem_ad_out_2        | loo:            | ℼ                                                                                   |       |       |       |        |                                      |     |     |            |               |     |           | $\rightarrow$           |       |                  |     |                  |              |  |
| F | /ppar/mem_ad_out_3        | Iœ              | 0A                                                                                  |       |       |       |        |                                      |     |     |            |               |     |           |                         |       |                  |     |                  |              |  |
|   | /ppar/db_pe_icm0_fin0     | 12772           |                                                                                     |       |       |       |        |                                      |     |     |            |               |     |           |                         |       |                  |     |                  |              |  |
| F | /ppar/db_pe_icm1_fin1     | ZZZ             | -19003                                                                              |       | 19803 | Y3028 |        |                                      |     |     |            |               |     |           |                         |       |                  |     |                  |              |  |
| F | /ppar/db_pe_icm1_fin2     | ZZZ             |                                                                                     |       |       |       |        |                                      |     |     |            |               |     |           |                         |       |                  |     |                  |              |  |
|   | 田 /ppar/db_pe_icm1_fin3   | ZZZ             |                                                                                     | è     |       |       |        |                                      |     |     |            |               |     |           |                         |       |                  |     |                  |              |  |
| 田 | /ppar/token_bus_prt_pe    | 81060003        |                                                                                     |       |       |       |        |                                      |     |     |            |               |     |           |                         |       |                  |     |                  |              |  |
|   | / /ppar/ce_sig0_fin0      |                 |                                                                                     |       |       |       |        |                                      |     |     |            |               |     |           |                         |       |                  |     |                  |              |  |
|   | /ppar/ce_sig1_fin1        |                 |                                                                                     |       |       |       |        |                                      |     |     |            |               |     |           |                         |       |                  |     |                  |              |  |
|   | /ppar/tbgmt_sig0_fin0     |                 |                                                                                     |       |       |       |        |                                      |     |     |            |               |     |           |                         |       |                  |     |                  |              |  |
|   | / /ppar/tbgmt_sig1_fin1   |                 |                                                                                     |       |       |       |        |                                      |     |     |            |               |     |           |                         |       |                  |     |                  |              |  |
|   | /ppar/tbreq_sig0_fin0     |                 |                                                                                     |       |       |       |        |                                      |     |     |            |               |     |           |                         |       |                  |     |                  |              |  |
|   | /ppar/tbreq_sig1_fin1     |                 |                                                                                     |       |       |       |        |                                      |     |     |            |               |     |           |                         |       |                  |     |                  |              |  |
|   | E- /ppar/l_in_fin0        | <b>FFFFFFFF</b> | FFFFFFFF                                                                            |       |       |       |        |                                      |     |     |            |               |     |           |                         |       |                  |     |                  |              |  |
|   | E- /ppar/Lin_fin1         | 00000000        | FFFFFFFF                                                                            |       |       |       |        |                                      |     |     |            |               |     |           |                         |       |                  |     |                  |              |  |
|   | E- /ppar/Lin_fin2         | <b>FFFFFFFF</b> | FFFFFFFF                                                                            |       |       |       |        |                                      |     |     |            |               |     |           |                         |       |                  |     |                  |              |  |
|   | /ppar/db_req3_dbug        | ın              |                                                                                     |       | ਯ     |       |        |                                      |     |     |            |               |     |           |                         |       |                  |     |                  |              |  |
|   | /ppar/db_grant3_dbug      |                 |                                                                                     |       |       |       |        | Join Instruction for P8, Subtraction |     |     |            |               |     |           |                         |       |                  |     |                  |              |  |
|   | / /ppar/db_req0_dbug      |                 |                                                                                     |       |       |       |        | Operation result '00' at $x$ "2E"    |     |     |            |               |     |           |                         |       |                  |     |                  |              |  |
|   | / /ppar/db_grant0_dbug    |                 |                                                                                     |       |       |       |        |                                      |     |     |            |               |     |           |                         |       |                  |     |                  |              |  |
|   | / /ppar/db_req1_dbug      |                 |                                                                                     |       |       |       |        |                                      |     |     |            |               |     |           |                         |       |                  |     |                  |              |  |
|   | /ppar/db_grant1_dbug      |                 |                                                                                     |       |       |       |        |                                      |     |     |            |               |     |           |                         |       |                  |     |                  |              |  |
|   |                           |                 |                                                                                     |       |       |       |        |                                      |     |     |            |               |     |           |                         |       |                  |     |                  |              |  |
|   |                           |                 | $\mathbf{1}$<br>270 us                                                              |       |       |       | 280 us |                                      |     |     | 290 us     | 1.1.1.1.1.1.1 |     |           |                         |       | 300 us           |     |                  |              |  |
|   |                           |                 |                                                                                     |       |       |       |        |                                      |     |     |            |               |     |           |                         |       |                  |     |                  | 308033727 ps |  |

Figure 6.13, Join Instructions for Process P8 with Result

| œT.<br>F     | /ppar/rst<br>/ppar/clk<br>/ppar/inpt_data0<br>/ppar/inpt_data1<br>/ppar/idv1<br>/ppar/op_req | 0002<br>0002     | 0002<br>0002    |        |       |               |             |                                        |   |       |     |             |             |             |       |                  |             |                         |         |
|--------------|----------------------------------------------------------------------------------------------|------------------|-----------------|--------|-------|---------------|-------------|----------------------------------------|---|-------|-----|-------------|-------------|-------------|-------|------------------|-------------|-------------------------|---------|
| F            | /ppar/op_token_bus                                                                           | 00000000         | 00000000        |        |       |               |             |                                        |   |       |     |             |             |             |       |                  |             |                         |         |
| 田            | /ppar/mem_out_0                                                                              | 0000             | l 0000          |        |       |               |             |                                        |   |       |     |             |             |             |       |                  |             |                         |         |
|              | /ppar/mem_out_1                                                                              | 0010             | 0000            |        |       |               |             |                                        |   | 10010 |     |             |             | 7,0000      |       |                  | ැண          |                         | 10010 1 |
|              | /ppar/mem_out_2                                                                              | 0000             | 0000            |        |       |               |             |                                        |   |       |     |             |             |             |       |                  |             |                         |         |
|              | /ppar/mem_out_3                                                                              | 0010             | Too10           |        |       |               |             |                                        |   |       |     |             |             |             |       |                  |             |                         |         |
|              | /ppar/mem_ad_out_0                                                                           | 00               | न्न             |        |       |               |             |                                        |   |       |     |             |             |             |       |                  |             |                         |         |
| 田            | /ppar/mem_ad_out_1                                                                           | 3C               | 700             | 701    |       | $\sqrt{02}$   | $\sqrt{30}$ | ্যো                                    | 寙 |       | 132 | $\sqrt{33}$ | $\sqrt{28}$ | $\sqrt{34}$ | 7िउंड | $\overline{130}$ | $\sqrt{36}$ | $3C_{\bigtriangledown}$ |         |
| F            | /ppar/mem_ad_out_2                                                                           | 00               | $\overline{00}$ |        |       |               |             |                                        |   |       |     |             |             |             |       |                  |             |                         |         |
| 田            | /ppar/mem_ad_out_3                                                                           | QA               | TOAT            |        |       |               |             |                                        |   |       |     |             |             |             |       |                  |             |                         |         |
| F            | /ppar/db_pe_icm0_fin0                                                                        | $\overline{ZZZ}$ |                 |        |       |               |             |                                        |   |       |     |             |             |             |       |                  |             |                         |         |
| F            | /ppar/db_pe_icm1_fin1                                                                        | ZZZ              | (9CO3           |        | 19803 | $\sqrt{3030}$ |             |                                        |   |       |     |             |             |             |       |                  |             |                         |         |
| F            | /ppar/db_pe_icm1_fin2                                                                        | $\overline{Z}$   |                 |        |       |               |             |                                        |   |       |     |             |             |             |       |                  |             |                         |         |
| $F - T$      | /ppar/db_pe_icm1_fin3                                                                        | 7772             |                 |        |       |               |             |                                        |   |       |     |             |             |             |       |                  |             |                         |         |
| F            | /ppar/token_bus_prt_pe                                                                       | 77777777         |                 |        |       |               |             |                                        |   |       |     |             |             |             |       |                  |             |                         |         |
|              | /ppar/ce_sig0_fin0                                                                           |                  |                 |        |       |               |             |                                        |   |       |     |             |             |             |       |                  |             |                         |         |
|              | /ppar/ce_sig1_fin1                                                                           |                  |                 |        |       |               |             |                                        |   |       |     |             |             |             |       |                  |             |                         |         |
|              | /ppar/tbgmt_sig0_fin0                                                                        |                  |                 |        |       |               |             |                                        |   |       |     |             |             |             |       |                  |             |                         |         |
|              | /ppar/tbgmt_sig1_fin1<br>/ppar/tbreq_sig0_fin0                                               |                  |                 |        |       |               |             |                                        |   |       |     |             |             |             |       |                  |             |                         |         |
|              | /ppar/tbreq_sig1_fin1                                                                        |                  |                 |        |       |               |             |                                        |   |       |     |             |             |             |       |                  |             |                         |         |
|              | /ppar/l_in_fin0                                                                              | <b>FFFFFFFF</b>  | FFFFFFFF        |        |       |               |             |                                        |   |       |     |             |             |             |       |                  |             |                         |         |
| F            | /ppar/l_in_fin1                                                                              | <b>FFFFFFFF</b>  | FFFFFFFF        |        |       |               |             |                                        |   |       |     |             |             |             |       |                  |             |                         |         |
| $F - 1$<br>F | /ppar/l_in_fin2                                                                              | <b>FFFFFFFF</b>  | <b>FFFFFFFF</b> |        |       |               |             |                                        |   |       |     |             |             |             |       |                  |             |                         |         |
|              | /ppar/db_req3_dbug                                                                           |                  |                 |        |       |               |             |                                        |   |       |     |             |             |             |       |                  |             |                         |         |
|              | /ppar/db_grant3_dbug                                                                         |                  |                 |        |       |               |             | Join Instruction for P6, Addition      |   |       |     |             |             |             |       |                  |             |                         |         |
|              | /ppar/db_req0_dbug                                                                           |                  |                 |        |       |               |             | Operation result $x''10''$ at $x''3C'$ |   |       |     |             |             |             |       |                  |             |                         |         |
|              | /ppar/db_grant0_dbug                                                                         |                  |                 |        |       |               |             |                                        |   |       |     |             |             |             |       |                  |             |                         |         |
|              | /ppar/db_req1_dbug                                                                           |                  |                 |        |       |               |             |                                        |   |       |     |             |             |             |       |                  |             |                         |         |
|              | /ppar/db_grant1_dbug                                                                         |                  |                 |        |       |               |             |                                        |   |       |     |             |             |             |       |                  |             |                         |         |
|              |                                                                                              |                  |                 |        |       |               |             |                                        |   |       |     |             |             |             |       |                  |             |                         |         |
|              |                                                                                              |                  |                 | 320 us |       |               |             | 330 us                                 |   |       |     |             | 340 us      |             |       |                  |             | 350 us                  |         |
|              |                                                                                              |                  |                 |        |       |               |             |                                        |   |       |     |             |             |             |       |                  |             | 350895317 ps            |         |

Figure 6.14, Final Process P6 Join Operation and Result

### **Chapter Seven**

# FPGA Resources Utilized in HDCA Virtual Prototype Development and Testing Environment

 The VHDL coded interconnect network and the entire HDCA system with crossbar switch integrated in it [Appendix A1 and A2] are synthesized and virtually post placed and routed using Xilinx 6.2.3i CAD Tool and Modelsim 5.7g as a simulation tool. The term 'virtual prototype' signifies that the system is validated using the Modelsim Simulator and shows correct results for the 'Simulate Post-Place and Route VHDL Model'. This is the final step before actually downloading the system design onto a prototype board.

 The design is tested using Xilinx XC2V8000 from the Virtex II family of chips.It has 8 million gates configuration. The entire design development, testing and validation is done on a system with following parameters: Intel Pentium 4, 3.00 Ghz with 1 GB of RAM. The operating system used is Microsoft Windows XP, service pack 2.

 Among the various applications developed with the crossbar switch embedded in the HDCA system, two are tested for the post place and route simulation.

The resource utilization and timing summary for aplication 1: Acyclic Application shown in Figure 5.12 is given below:

Device utilization summary:

Number of External IOBs 717 out of 824 87% Number of LOCed External IOBs 0 out of 717 0% Number of MULT18X18s 1 out of 168 1% Number of RAMB16s 9 out of  $168 \t 5\%$  Number of SLICEs 12429 out of 46592 26% Number of BUFGMUXs 1 out of 16 6% Number of TBUFs 908 out of 23296 3% Total equivalent gate count for design: 874,228

 Timing Summary: Speed Grade: -5

 Minimum period: 21.516ns (Maximum Frequency: 46.477MHz) Minimum input arrival time before clock: 9.415ns

 Maximum output required time after clock: 14.407ns Maximum combinational path delay: 8.562ns The resource utilization for application 2: Application having Multiple Forking Capability as shown in Figure 6.7 is given below:

Device utilization summary:

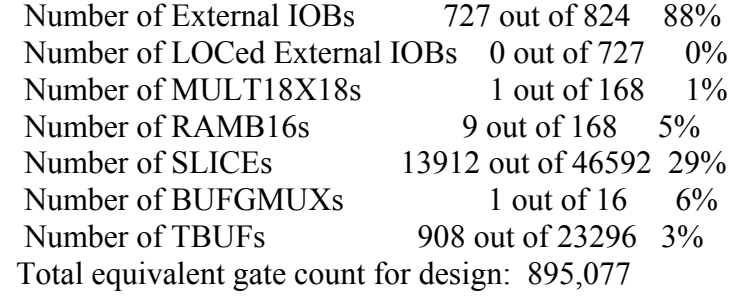

Timing Summary: Speed Grade: -5

 Minimum period: 21.516ns (Maximum Frequency: 46.477MHz) Minimum input arrival time before clock: 12.957ns Maximum output required time after clock: 14.407ns Maximum combinational path delay: 8.562ns

### **Chapter Eight**

## **Conclusion**

A modular and scalable architecture and design for a crossbar interconnect network of a HDCA single chip multiprocessor system is presented. The design capture, synthesis, simulation is done in VHDL using XILINX ISE 6.2.3i and ModelSim 5.7g CAD soft wares. The design is individually validated and integrated in the main HDCA system and validated again against two varied applications. The inclusion of crossbar switch in the HDCA architecture involved major modifications in the HDCA system and some minor changes in the design of the switch. The results show perfect functioning of the crossbar network. Dynamic Node Level reconfigurability feature added to enhance the HDCA capability is also tested against the acyclic application and shows proper functioning. The architecture is limited in terms of a process forking to maximum of two processes; this shortcoming is overcome and is tested by an application and exhibits perfect functioning of the system.

Building up a complete full proof architecture with all the capabilities is an on going process. With the work done in this thesis certain goals are achieved as listed above and described in detail in the earlier chapters; however there is still lot of work to be done before architecture could be used for more serious applications. One of the biggest challenges lies in the development of an Operating system. Some of the important functions that the operating system [3] should do are to perform all initialization operations and monitor the entire system in general and also detect failures, bottlenecks and quickly reconfigure the system to overcome the problem. With the integration of interconnect switch in the system the operating system should keep track of which processors are requesting access to which memory blocks on timely basis so that the condition of data incoherency does not arise.

# **Appendices**

### Appendix A1:Post Place and Route VHDL Code For Functional Model of

### the Interconnect Network

### **Module Name:main.vhd**

library IEEE; use IEEE.STD\_LOGIC\_1164.ALL; use IEEE.STD\_LOGIC\_ARITH.ALL; use IEEE.STD\_LOGIC\_UNSIGNED.ALL;

-- Uncomment the following lines to use the declarations that are

-- provided for instantiating Xilinx primitive components.

--library UNISIM;

--use UNISIM.VComponents.all;

entity main is

generic ( $N :$  integer := 3; -- Number of inputs and outputs P : integer := 15; -- qdepth value it is actually four times the value of qdepth for each q depth K : integer := 15; -- address bus combined (summation) of all the processors  $Q$  : integer := 15); -- data bus width input and output

port ( clk: in std logic ; rst: in std\_logic ; ctrl: in std\_logic\_vector(N downto 0) ; qdep: in std\_logic\_vector(P downto 0) ; addr\_bus: in std\_logic\_vector(K downto 0) ; data in : in std logic vector( $Q$  downto  $0)$  ; rw: in std\_logic\_vector(N downto 0) ; flag: inout std\_logic\_vector(N downto 0) ; data out: out std\_logic\_vector( $Q$  downto 0) );

end main ;

architecture test\_main of main is

type qd is array (N downto 0) of std logic vector(N downto 0) ; type data array is array (N downto 0) of std\_logic\_vector(N downto 0) ; type addr\_array is array (N downto 0) of std\_logic\_vector(N downto 0) ; type mb is array (N downto 0) of std logic vector(1 downto 0) ; type mem\_array is array (K downto 0) of std\_logic\_vector(N downto 0) ;

-- This function does the priority logic for all the memory blocks

-- This can work for any number of processors and memory blocks

#### -- by changing 'i' and 'j' values

```
function flg (qdep, addr_bus, ctrl:std_logic_vector ) return 
std_logic_vector is
```

```
variable qdvar: std_logic_vector (N downto 0) ; 
variable flag: std_logic_vector(N downto 0) ;
variable qdv : std_logic_vector(N downto 0) ;
variable gnt : std_logic ; 
variable a: integer range 0 to N;
variable b: integer ;
variable memaddr : mb ; 
variable qd arr : qd ;
```
begin

```
qd arr(0) := qdep(3 down to 0);
qd arr(1) := qdep(7 downto 4);
qd_arr(2) := qdep(11 downto 8);
qd arr(3) := qdep(15 downto 12);
memaddr(0) := addr_bus(3 downto 2) ;
memaddr(1) := addr_bus(7 downto 6) ;
memaddr(2) := addr_bus(11 downto 10) ;
memaddr(3) := addr_bus(15 downto 14) ;
```

```
L1: for i in 0 to N loop
```

```
L2: for j in 0 to N loop
    if (\text{ctrl}(i) = 0') then
     flag(j) := '0' ;
      qdv(i) := '0';
    elsif (memaddr(j) = i) then
        qdv(j) := '1'; else 
        qdv(j) := '0'; end if ; 
end loop L2 ;
```

```
qd_var_loop : for i in 0 to N loop 
q\text{dvar}(N) := '0';end loop qd_var_loop;
```
 $gnt := '0'$ ;

L3: for k in 0 to N loop

if  $qdv(k) = '1'$  then if  $q \cdot d = q \cdot d$  arr(k) then

```
qdvar := qd arr(k) ;
       a := k;gnt := '1';
      else 
       flag(k) := '0' ;
      end if; 
    end if ; 
end loop L3 ; 
if (gnt = '1') then
flag(a) := '1' ;
end if ; 
end loop L1 ; 
return (flag) ; 
end flg; 
signal memory: mem_array ; 
begin 
P1 : process(ctrl, clk, qdep, addr_bus, rst, data_in) is
begin 
if (rst = '1') then
flag_loop : for i in 0 to N loop 
flag(N) \leq '0';
end loop flag_loop;
data out loop: for i in 0 to Q loop
data out(Q) \leq '0';
end loop data out loop;
else 
flag <= flg(qdep, addr_bus, ctrl) ; 
-- Memory transaction 
-- The conditional statements make sure that the connection is established 
-- before memory transaction 
-- This routine is to be repeated for each addition of processor 
if (clk 'event and clk = '0') then
if (flag(0) = '1') then
if (rw(0) = '1') then
memory(conv_integer(addr_bus(3 downto 0))) <= data_in(3 downto 0) ;
data_out(3 downto 0) <= (others => 'Z') ;
--data_out(3 downto 0) \leq memory(conv_integer(addr_bus(3 downto 0))) ;
else
```

```
data_out(3 downto 0) <= memory(conv_integer(addr_bus(3 downto 0))) ;
end if ; 
end if ; 
if (flag(1) = '1') then
if (rw(1) = '1') then
memory(conv_integer(addr_bus(7 downto 4))) <= data_in(7 downto 4) ;
data out(7 downto 4) \leq (others \Rightarrow 'Z');
else 
data_out(7 downto 4) \leq memory(conv_integer(addr_bus(7 downto 4))) ;
end if ; 
end if ; 
if (flag(2) = '1') then
if (rw(2) = '1') then
memory(conv integer(addr bus(11 downto 8))) \le data in(11 downto 8);
data out(11 downto 8) \leq (others => 'Z');
else 
data_out(11 downto 8) <= memory(conv_integer(addr_bus(11 downto 8))) ; 
end if ; 
end if ; 
if (flag(3) = '1') then
if (rw(3) = '1') then
memory(conv integer(addr bus(15 downto 12))) \leq data in(15 downto 12);
data_out(15 downto 12) <= (others => 'Z') ;
else 
data_out(15 downto 12) <= memory(conv_integer(addr_bus(15 downto 12))) 
; 
end if ; 
end if ; 
end if; 
end if; 
end process P1 ; 
end test_main ;
```
### Appendix A2:Post Place and Route VHDL Code For Acyclic Applications

### **Module Name:entirenew.vhd**

library IEEE; use IEEE.STD\_LOGIC\_1164.ALL; use IEEE.STD\_LOGIC\_ARITH.ALL; use IEEE.STD\_LOGIC\_UNSIGNED.ALL; -- Uncomment the following lines to use the declarations that are -- provided for instantiating Xilinx primitive components. --library UNISIM; --use UNISIM.VComponents.all; entity entiresystry2 is Port (rst, clk: in std\_logic; inpt\_data0,inpt\_data1:in std\_logic\_vector(15 downto 0); idv0,idv1:in std\_logic; op\_req:in std\_logic; Op\_Token\_bus: in STD\_LOGIC\_VECTOR (31 downto 0); Mem\_out\_0,Mem\_out\_1,Mem\_out\_2,Mem\_out\_3: out std\_logic\_vector ( 15 downto 0); Addr en: in std logic; mem ad out 0,mem ad out 1,mem ad out 2,mem ad out 3:out std logic vector(6 downto 0); R3 out dbug fin0,R3 out dbug fin1 : out std\_logic\_vector( 15 downto 0); shft\_out\_dbug\_fin0,shft\_out\_dbug\_fin1 : out std\_logic\_vector( 15 downto 0 ); dbug st pe fin0,dbug st pe fin1 : out std logic vector( $3$  downto 0); dbus sig0\_fin0,dbus\_sig1\_fin1,dbus\_sig2\_fin2 : out std\_logic\_vector (15 downto 0); dataout lut  $fin0$ , dataout lut  $fin1$ , dataout lut  $fin2$ , dataout lut  $fin3$ : out std logic vector(15 downto 0); db\_pe\_icm0\_fin0,db\_pe\_icm1\_fin1,db\_pe\_icm1\_fin2,db\_pe\_icm1\_fin3 : out std\_logic\_vector( 15 downto 0) ; R0\_out\_dbug\_fin0,R0\_out\_dbug\_fin1 : out std\_logic\_vector(15 downto 0); token bus prt pe : out std logic vector (31 downto 0); Wr\_out\_dbug0\_fin0,Wr\_out\_dbug1\_fin1 : out std\_logic\_vector( 1 downto 0); ce\_sig0\_fin0,ce\_sig1\_fin1: out std\_logic; tbgrnt\_sig0\_fin0,tbgrnt\_sig1\_fin1 : out std\_logic; tbreq sig0  $fin0,$ tbreq sig1  $fin1$  : out std logic; i\_rdy\_icm0\_fin0,i\_rdy\_icm1\_fin1 : out std\_logic ; snd i icm0 fin0,snd i icm1 fin1 : out std logic; l\_in\_fin0,l\_in\_fin1,l\_in\_fin2 : out std\_logic\_vector(31 downto 0); contrl 0, control 1 : out std logic vector( 3 downto 0); x\_dbug\_fin0,x\_dbug\_fin1,x\_dbug\_fin3 : out std\_logic\_vector(6 downto 0); dloutfin0,dloutfin1:out std\_logic\_vector(15 downto 0); count dbug0, count dbug1, count dbug3:out std\_logic\_vector(6 downto 0); db\_req3\_dbug,db\_grant3\_dbug : out std\_logic; db\_req0\_dbug,db\_grant0\_dbug : out std\_logic; db\_req1\_dbug,db\_grant1\_dbug : out std\_logic; RLTable0, RLTable1, RLTable2, RLTable3: out std\_logic\_vector( 1 downto 0); dwr0,dwr1,dwr2,dwr3: out std\_logic; tabin0,tabin1,tabin2,tabin3: out std\_logic; temp3\_ce0,temp3\_ce1 :out std\_logic\_vector(2 downto 0); temp2\_ce0,temp2\_ce1 :out std\_logic\_vector(1 downto 0); temp1\_ce0,temp1\_ce1 :out std\_logic\_vector(1 downto 0); temp4\_ce0,temp4\_ce1 :out std\_logic\_vector(4 downto 0); temp5\_ce0,temp5\_ce1 :out std\_logic\_vector(3 downto 0); count ce1 : out std\_logic\_vector (7 downto 0)

end entiresystry2;

architecture Behavioral of entiresystry2 is --Begin components used in this module

--PE3/CE0 component

component PE is port ( Data Bus : inout std logic vector(15 downto 0); R W : out std\_logic; Cntl bus : in std\_logic\_vector(15 downto 0); RST, ODR, IDV : in std\_logic; clk, Bus\_grant : in std\_logic; CInstr\_rdy : in std\_logic; inpt : in std\_logic\_vector(15 downto 0); Bus req, Snd Instr, Fin : out std logic; Addr : out std\_logic\_vector(7 downto 0); Rq\_inpt, Rq\_outpt : out std\_logic; STOPLOOP : out std\_logic; -- added for dbugging R3 out dbug : out std logic vector( 15 downto 0); shft\_out\_dbug : out std\_logic\_vector( $15$  downto 0 ); dbug st pe : out std logic vector( 3 downto 0);  $tmp4$  dbug : out std logic vector(15 downto 0); m5outdbg: out std\_logic\_vector(15 downto 0); R0\_out\_dbug : out std\_logic\_vector(15 downto 0); tmp3\_dbug: out std\_logic\_vector(2 downto 0);  $tmp2$  dbug: out std logic vector(1 downto 0); tmp1\_dbug: out std\_logic\_vector(1 downto 0);  $tmp44$  dbug: out std logic vector(4 downto 0) tmp5\_dbug: out std\_logic\_vector(3 downto 0); count\_out\_pe : out std\_logic\_vector (7 downto 0) ) ; end component; --Interface controller component listing component CONTChip is generic (Chip  $\alpha$ ddr : integer := 3;  $Inst0:integer := 156;$ Inst1 : integer :=  $48$ ;  $Inst2:integer := 152$  ); port ( Data\_bus: inout STD\_LOGIC\_VECTOR (15 downto 0); Chip\_EN: in STD\_LOGIC; Snd i, stoplp: in std logic; Rst: in STD\_LOGIC; Clk: in STD\_LOGIC; tbus\_grnt: in STD\_LOGIC; token\_bus: inout STD\_LOGIC\_VECTOR (31 downto 0); tbus req: out STD\_LOGIC; I rdy: out std logic; Avail: out STD\_LOGIC\_VECTOR (4 downto 0); x dbug : out std logic vector(6 downto 0); count dbug : out std logic vector(6 downto 0); Wr\_out\_dbug : out std\_logic\_vector (1 downto 0);

```
R_L_Table_dbug: out STD_LOGIC_VECTOR (1 downto 0);
 Ld Rd dbug: out STD LOGIC;
 ccntl_in_dbug :out std_logic_vector(24 downto 0);
 dataout lut : out std logic vector(15 downto 0);
 outbuf0_dbug: out std_logic_vector(15 downto 0);
 outbuf1_dbug : out std_logic_vector(15 downto 0);
 line_out_dbug: out std_logic_vector(31 downto 0);
 l in : out std logic vector(31 downto 0);
 buf dbug : out std logic vector(24 downto 0);
 cntl_out_fin : out std_logic_vector(3 downto 0);
 dlout contchip: out std_logic_vector(15 downto 0);
 dwr_cont: out std_logic;
  tab_in_contchip: out std_logic 
   ); 
end component; 
-- Component Listing for Process Req token mapper 
component Token_mapr is 
   port ( 
                token_bus: inout STD_LOGIC_VECTOR (31 downto 0);
                bus req: inout STD_LOGIC;
                 clk : in std_logic; 
             rst : in std_logic;
                bus_grnt: in STD_LOGIC;
             Avail3: in STD_LOGIC_VECTOR (4 downto 0);
                Avail4: in STD_LOGIC_VECTOR (4 downto 0);
                Avail2: in STD_LOGIC_VECTOR (4 downto 0);
                 Avail5: in STD_LOGIC_VECTOR (4 downto 0); 
                obstemp6_prtdbug,t6_prtdbug: out std_logic_vector(22 downto 0)
```

```
 );
```
end component; -- Divider PE component Divpe is port (Cntrlr\_bus : in std\_logic\_vector(15 downto 0); Snd I : out std logic: clk : in std\_logic; rst : in std\_logic; Instr  $\text{rdy}$ : in std logic; Fin : out std logic; Data bus : inout std\_logic\_vector(15 downto 0); Bus req : out std logic; Bus gnt : in std logic; Addr : out std\_logic\_vector(6 downto 0); R W : buffer std\_logic; loc bus dbug : out std logic vector(7 downto 0); Iaddr bus dbug : out std logic vector(7 downto 0); Iaddr\_dbug : out std\_logic\_vector(7 downto 0); R2 out dbug : out std logic vector( 7 downto 0); Imem bus dbug : out std logic vector(15 downto 0) );

```
end component;
```
component multpe is

```
Port ( mcntl_bus : in std_logic_vector(15 downto 0);
          Snd I : out std logic;
```
 clk : in std\_logic; rst : in std\_logic; Instr  $\text{rdy}$  : in std logic; Fin : out std\_logic; mdata bus : inout std logic vector(15 downto 0); bus req : out std logic; bus gnt : in std logic; multaddr : out std\_logic\_vector(7 downto 0);--Output address to shared dmem r\_w : inout std\_logic; cbusout dbug : out std\_logic\_vector(7 downto 0); Iaddr bus dbug : out std logic vector(7 downto 0); R2out dbug : out std logic vector( 7 downto 0); Imem bus dbug : out std logic vector(15 downto 0); mux3out dbg:out std\_logic\_vector(7 downto 0); ms3dbg:out std\_logic\_vector(1 downto 0); ms1dbg : out std\_logic; ms2dbg : out std\_logic; component multpe is Port ( mentl\_bus : in std\_logic\_vector(15 downto 0); Snd I : out std logic; clk : in std\_logic; rst : in std\_logic; Instr\_rdy : in std\_logic; Fin : out std\_logic; mdata bus : inout std logic vector(15 downto 0); bus req : out std logic; bus  $gnt$ : in std logic; multaddr : out std\_logic\_vector(7 downto 0);--Output address to shared dmem r\_w : inout std\_logic; cbusout dbug : out std\_logic\_vector(7 downto 0); Iaddr bus dbug : out std logic vector(7 downto 0); R2out\_dbug : out std\_logic\_vector( 7 downto 0); Imem bus dbug : out std logic vector(15 downto 0); mux3out dbg:out std\_logic\_vector(7 downto 0); ms3dbg:out std\_logic\_vector(1 downto 0); ms1dbg : out std\_logic; ms2dbg : out std\_logic; adderout dbug : out std\_logic\_vector(7 downto 0); ms4dbg : out std\_logic; lmd\_dbg,lmr\_dbg : out std\_logic; ndout : out std\_logic; multout  $fin$ : out std logic vector( 15 downto 0); tomultr\_dbg:out std\_logic\_vector(7 downto 0); tomultd\_dbg:out std\_logic\_vector(7 downto 0) );

end component;

component gate ic a is Port ( clk: in std logic ; rst: in std\_logic ; ctrl: in std\_logic\_vector(3 downto 0) ; qdep: in std\_logic\_vector(19 downto 0) ; addr\_bus: in std\_logic\_vector( $27$  downto 0) ; data in0,data in1,data in2,data in3 : in std logic vector(15 downto 0) ; rw: in std\_logic\_vector(3 downto 0) ;

```
flag: inout std_logic_vector(3 downto 0) ;
data_out0,data_out1,data_out2,data_out3: out std_logic_vector(15 downto 0)
 );
```
end component;

--Begin signals used in the system signal dbus sig0,dbus sig1,dbus sig2,dbus sig3: std logic vector(15 downto 0); signal rw\_sig0,rw\_sig1,rw\_sig2,rw\_sig3: std\_logic; signal db pe icm0,db pe icm1,db pe icm2,db pe icm3: std logic vector(15 downto 0); signal db\_grant0,db\_grant1,db\_grant2,db\_grant3:std\_logic; signal i\_rdy\_icm0,i\_rdy\_icm1,i\_rdy\_icm2,i\_rdy\_icm3: std\_logic; signal db req0,db req1,db req2,db req3: std logic; signal snd i icm0,snd i icm1,snd i icm2,snd i icm3: std logic; signal ce sig0,ce sig1,ce sig2,ce sig3:std logic; signal addr\_0,addr\_1,addr\_2,addr\_3:std\_logic\_vector(7 downto 0); signal stop\_lp\_sig0,stop\_lp\_sig1: std\_logic; signal tbgrnt\_sig0,tbgrnt\_sig1,tbgrnt\_sig2,tbgrnt\_sig3:std\_logic ; signal tbreq\_sig0,tbreq\_sig1,tbreq\_sig2,tbreq\_sig3 : std\_logic; signal avlsig0,avlsig1,avlsig2,avlsig3 : std\_logic\_vector( 4 downto 0); signal op token bus sig : std logic vector(31 downto 0); signal bus req prt, bus grnt prt : std logic; signal mem\_ad : std\_logic\_vector (7 downto 0); signal mem\_di\_0,mem\_di\_1,mem\_di\_2,mem\_di\_3 : std\_logic\_vector( 15 downto 0); signal mem do 0,mem do 1,mem do 2,mem do 3 : std logic vector( 15 downto 0); signal m\_r\_w : std\_logic; signal optmp\_req : std\_logic; signal op gnt:std logic; -- This was earlier set to buffer resulting in elaboration error in post-translate simulation signal odr0,odr1: std\_logic; signal Rq\_OPT0 : std\_logic; signal Rq\_OPT1 : std\_logic; signal rq\_ipt0,rq\_ipt1 : std\_logic;

begin --Port Mapping for components PE3 CE0: pe port map( Data Bus=>dbus sig0, R  $W \Rightarrow rw \text{ sig0},$ Cntl bus= $>db$  pe icm0, RST=>rst,  $ODR = >odr0$ .  $IDV \implies idv0$ , clk=>clk, Bus grant=>db grant0, CInstr\_rdy= $>I$  rdy\_icm0,  $\text{input} = \text{input} \cdot \text{data0}$ , Bus req=>db req0, Snd Instr=>snd i icm0, Fin= $\geq$ ce sig0, Addr  $=$  >addr 0, Rq\_inpt=>Rq\_IPT0, Rq\_outpt=>Rq\_OPT0,  $STOPLOOP \implies Stop \, lp \, sig0$ , -- added for dbugging R3 out dbug= $>R3$  out dbug fin0,

```
shft_out_dbug=>shft_out_dbug_fin0,
              dbug st pe \Rightarrow dbug st pe fin0,
              R0_out_dbug => R0_out_dbug_fin0,
                       tmp3_dbug => temp3_ce0,
                       tmp2 dbug \Rightarrow temp2 ce0,
                       tmp1_dbug => temp1_ce0,
                       tmp44_dbug => temp4_ce0,
                       tmp5_dbug \implies temp5_ced,count out pe \Rightarrow open
 ); 
PE2 CE1: pe port map( Data Bus=>dbus sig1,
              R W \Rightarrow rw\ sig1,
               Cntl_bus=>db_pe_icm1, 
               RST=>rst, 
               ODR=>odr1, 
              IDV\Rightarrowidv1,
               clk=>clk, 
                       Bus grant=>db grant1,
                        CInstr_rdy=>I_rdy_icm1, 
                       input \rightleftharpoons input data1,
                       Bus req=>db req1,
                       Snd Instr=>snd i icm1,
                       Fin=\geqce sig1,
                       Addr =\geqaddr 1,
                        Rq_inpt=>Rq_IPT1, 
                        Rq_outpt=>Rq_OPT1, 
                       STOPLOOP \implies Stop \, lp \, sig1,
        -- added for dbugging 
              R3 out dbug=>R3 out dbug fin1,
              shft_out_dbug=>shft_out_dbug_fin1,
              dbug_st_pe \Rightarrow dbug_st_pe_fin1,
              R0_out_dbug => R0_out_dbug_fin1,
                   tmp3_dbug => temp3_ce1,
                       tmp2 \text{ dbug} \Rightarrow temp2 \text{ cel},tmp1_dbug => temp1_ce1,
                       tmp44 \text{ dbug} \Rightarrow temp4 \text{ cel},tmp5 dbug \Rightarrow temp5 ce1,
                       count out pe \Rightarrow count cel
      ); 
Icmodule0: contchip port map(Data_bus \Rightarrow db_pe\_icm0,
                                 Chip EN \implies ce \text{ sig0},
                                 Snd \overline{i} => snd \overline{i} icm0,
                                 stoplp \Rightarrow stop_lp_sig0,
                                 Rst \implies rst,
                        Clk \approx \text{C}lk,
                            tbus grnt =>tbgrnt sig0,
                                 token bus \equiv >op token bus sig,
                        tbus req = >tbreq\_sig0,
                            I_rdy =>I_rdy_icm0,
                                 Avail =>avlsig0, 
                        x dbug \Rightarrowx dbug fin0,
                            count dbug = >count dbug0,
                        Wr_out_dbug =>Wr_out_dbug0_fin0,
                        R L Table dbug =\text{RLTable0},
                        Ld Rd dbug = >open,
```
dataout  $\text{lut}$  =>dataout  $\text{lut}$  fin0, outbuf0 dbug  $=$  >open, outbuf1\_dbug =>open, line out dbug  $=$  >open, l in  $\equiv$  l in fin0, buf  $d$ bug  $\Rightarrow$  open ccntl in dbug  $\Rightarrow$  open, cntl\_out\_fin  $\Rightarrow$  control\_0, dlout contchip=>dloutfin0, dwr\_cont=>dwr0,  $tab_in\_contchip \Rightarrow tabin0$  ); Icmodule1: contchip Generic map (chip\_addr =>2, Inst $0 \Rightarrow 156$ ,  $Inst1=>48$ ,  $Inst2=> 152)$ port map( Data bus  $\Rightarrow$  db pe icm1, Chip  $EN \Rightarrow ce \text{ sig1},$  $Snd_i \implies$  snd\_i\_icm1, stoplp => stop  $lp$  sig1,  $Rst \implies rst$ ,  $Clk \approx \text{C}$ tbus  $grnt = \pm bgrnt$  sig1, token bus  $\approx$   $\geq$  token bus sig, tbus\_req =>tbreq\_sig1, I\_rdy =>I\_rdy\_icm1, Avail  $\Rightarrow$  avlsig1,  $x_d$  dbug  $\equiv x_d$  dbug fin1, count dbug  $=$  >count dbug1, Wr\_out\_dbug =>Wr\_out\_dbug1\_fin1, R\_L\_Table\_dbug =>RLTable1, Ld Rd dbug  $=$  >open, dataout lut =>dataout lut fin1, outbuf0 dbug  $\equiv$  >open, outbuf1\_dbug =>open, line out dbug  $=$  >open, l in  $\equiv$  l in fin1, buf dbug  $\Rightarrow$  open, ccntl in dbug  $\Rightarrow$  open, cntl out  $fin \Rightarrow$  control 1, dlout contchip=>dloutfin1, dwr\_cont=>dwr1,  $tab_in_contchip \Rightarrow tabin1$  ); -- port mapping for interface controller module for div chip Icmodule2: contchip Generic map (chip  $\alpha$ ddr => 4,  $Inst0=> 142$ , Inst $l = > 255$ ,  $Inst2=> 142)$ port map( Data bus  $\Rightarrow$  db pe icm2, Chip  $EN \Rightarrow ce \text{ sig2}$ , Snd  $\overline{i}$  => snd i icm2,

stoplp  $\Rightarrow$  '0',  $Rst \implies rst$ ,

```
Clk \approx \text{C}tbus grnt =>tbgrnt sig2,
           token bus \equiv >op token bus sig,
           tbus req = >tbreq sig2,
           I_rdy =>I_rdy_icm2,
            Avail =>avlsig2, 
           x dbug \Rightarrowopen,
           count dbug = >open,
           Wr out dbug = >open,
           R \overline{L} Table dbug =>RLTable2,
           Ld Rd dbug = >open,
           dataout lut = >dataout lut fin2,
           outbuf0 dbug \equiv >open,
            outbuf1_dbug =>open, 
                line out dbug = >open,
                l in \equiv l in fin2,
                buf dbug \Rightarrow open,
                ccntl in dbug \Rightarrow open,
                     dwr_cont=>dwr2, 
                    tab_in\_contchip \Rightarrow tabin2 ); 
Icmodule3: contchip Generic map (chip \alphaddr => 5,
                                          Inst0 = > 142,
                                 Inst1 = > 255,
                                          Inst2=> 142)port map( Data_bus => db_pe_icm3,
           Chip EN \Rightarrow ce \text{ sig3},
           Snd i \Rightarrow snd i icm3,
           stoplp \Rightarrow '0',
           Rst \Rightarrow rst,
           Clk \approx \text{C} tbus_grnt =>tbgrnt_sig3, 
           token bus \equiv >op token bus sig,
           tbus req = >tbreq sig3,
           I_rdy =>I_rdy_icm3,
           \overline{A}vail =>avlsig3,
           x dbug \equiv >x dbug fin3,
           count dbug = >count dbug3,
           Wr out dbug \equiv ->open,
           R L Table dbug =>RLTable3,
           Ld Rd dbug = >open,
           dataout \text{lut} =>dataout \text{lut fin3}, outbuf0_dbug =>open, 
           outbuf1_dbug =>open,
                    line out dbug = >open,
                    l in =\text{open},
                    buf dbug \Rightarrow open,
                    ccntl in dbug \Rightarrow open,
                    dwr_cont=>dwr3,
                    tab_in\_contchip \Rightarrow tabin3 );
```
prtmapper: token\_mapr port map( token\_bus =>Op\_token\_bus\_sig,

bus req=>bus req prt,  $clk = >c$ lk,  $rst \implies rst$ ,

```
bus grnt =>bus grnt prt,
            Avail3 \approxavlsig0,
            Avail4 \Rightarrow avlsig2,
            Avail2 \approx avlsig1,
                     Avail5 \Rightarrow avlsig3,
                 temp6_prtdbug=>open, 
                      t6_prtdbug=>open 
         ); 
DIV1 : divpe port map(Cntrlr_bus=>db_pe_icm2,
      Snd_I=> snd_i_icm2, 
     clk \Rightarrow clk,
     rst \implies rst,
     Instr_rdy \Rightarrow I_rdy_i icm2,
     Fin \Rightarrow ce_sig2,
     Data bus \Rightarrow dbus sig2,
     Bus_req \Rightarrow db_req2,
     Bus gnt \implies db \t grant2,
     Addr \approx addr 2(6 downto 0),
     R<sup>_W =></sup> rw_sig2,
     \log bus dbug => open,
     Iaddr bus dbug \Rightarrow open,
     Iaddr dbug \Rightarrow open,
     R2 out dbug \Rightarrow open,
     Imem bus dbug \Rightarrow open
```

```
 );
```
multpemap: multpe port map

```
( mcntl_bus \Rightarrow db_pe_icm3,
          Snd I \Rightarrow snd i icm3,
          clk = >clk,
          rst \implies rst,
          Instr \text{rdy} \equiv \text{rdy} \text{ icm3},
          Fin =>ce_sig3,
          mdata bus \approx ->dbus sig3,
          bus req \Rightarrowdb req3,
          bus gnt = \text{db} grant3,
          multaddr = > addr 3,
                r_w =>rw_sig3,
                cbusout d\overline{b}ug \Rightarrow open,
                Iaddr bus_dby \n= open,
                R2out dbug \Rightarrow open,
                Imem bus dbug \Rightarrowopen,
                mux3out dbg=> open,
                 ms3dbg=> open, 
                ms1dbg \Rightarrow open,ms2dbg \Rightarrow open,adderout dbug \Rightarrow open,
                ms4dbg \Rightarrow open, lmd_dbg=> open, 
                \ln r \, \text{dbg} \Rightarrow open,
                ndout \Rightarrow open,
                multout fin \Rightarrow open,
```

```
tomultr_dbg=> open,
                    tomultd dbg=> open
 ); 
IC gate: gate ic a Port map ( clk \Rightarrow elk,
                                 rst \implies rst,
                             ctrl(0) \implies db_{\text{req}}(0),
                                 ctrl(1) \Rightarrow db_{\text{req}}1,
                                 ctrl(2) \implies db \text{req2},ctrl(3) \Rightarrow db_{\text{req}}{3},
                                 qdep(4 downto 0) \Rightarrow avlsig0,
                                 qdep(9 downto 5) \Rightarrow avlsig1,
                                 qdep(14 downto 10)\Rightarrow avlsig2,
                                 qdep(19 downto 15)=> avlsig3,
                                 addr_bus(6 downto 0) => addr_0(6 downto 0),
                                 addr_bus(13 downto 7) => addr_1(6 downto 0),
                        addr bus(20 downto 14) \Rightarrow addr 2(6 downto 0),
                                 addr bus(27 downto 21) => addr 3(6 downto 0),
                                 data_in0 \Rightarrow mem_di_0,
                                 data in1 \Rightarrow mem di 1,
                                  data in2 => mem di 2,
                                 data in3 => mem di 3,
                                 rw(0) \Rightarrow rw\ \text{sig0},rw(1) \Rightarrow rw\,\text{sig1},rw(2) \implies rw\_sig2,rw(3) \Rightarrow rw\,\text{sig3},flag(0) \Rightarrow db grant0,
                                  flag(1) \Rightarrow db_grant1,
                                  flag(2) => db grant2,
                                  flag(3) => db_grant3,
                                  data_out0 \Rightarrow mem_do_0,
                                  data out1 => mem do 1,
                                 data\_out2 \Rightarrow mem\_do_2,
                                  data out3 => mem do 3
 ); 
-- signals taken out for dbugging 
dbus sig0 fin0 \leq dbus sig0;
dbus sig1 fin1 \le dbus sig1;
dbus sig2 fin2 \leq = dbus sig2;
db pe icm0 fin0 \leq db pe icm0;
db_pe\_icm1_fin1 \leq db_pe\_icm1;db pe_icm1_fin2 \leq db_pe_icm2;
db pe_icm1_fin3 \leq db_pe_icm3;
token bus prt pe \leq Op token bus sig;
ce sig1 fin1 \leq ce sig1;
ce sig0 \text{ fin } 0 \leq ce sig0;
tbgrnt sig0 fin0 \leq tbgrnt sig0;
tbgrnt sig1 fin1 \leq tbgrnt sig1;
tbreq_sig0_fin0 \le tbreq_sig0;
tbreq sig1 fin1 \le tbreq sig1;
i_rdy_icm0_fin0\leq i_rdy_icm0;
i_rdy_icm1_fin1<= i_rdy_icm1; 
snd i icm0 fin0 \leq = snd i icm0;
snd i icm1 fin1 \leq = snd i icm1;
db req3 dbug\leq= db req3;
```
db grant3 dbug  $\le$  db grant3; db req1 dbug $\leq$ = db req1; db grant1 dbug  $\le$  db grant1; db req0 dbug $\leq$ = db req0;  $db_{\text{grant}}0$   $db_{\text{ug}} \leq db_{\text{grant}}0$ ;

```
-- changes made with the addition of IC switch 
-- Address ports taken out -- 
   mem_ad_out_0\leq=addr_0(6 downto 0);
                mem_ad_out_1<=addr_1(6 downto 0);
                mem_ad_out_2<=addr_2(6 downto 0);
                mem_ad_out_3 \leq = addr 3(6 downto 0);
-- Memory contents to be viewed -- 
                Mem_out_0 \leq mem_do_0;
                Mem out 1 \le mem do 1;
                Mem_out_2 \le mem_do_2;
                Mem out 3 \le mem do 3;
-- addition of process 1 for the inputting of values into the data memory 
input_2_mem : process(db_grant0,db_grant1,db_grant2,db_grant3,clk,rst)
```
#### begin

if(rst  $=$ '1') then mem\_di\_0 <= x"0000"; mem\_di\_1 <=  $x"0000"$ ; mem\_di\_2 <=  $x"0000"$ ; mem di  $3 \le x"0000"$ ;

else

```
 if(clk'event and clk='0') then 
          if(db_grant0 = 1') then
                          mem di0 \le dbus sig0;
                 else mem_di_0 \leq =(others =>'0');
                  end if; 
                 if(db_grant1 = 1') then
                   mem di 1 \le dbus sig1;
                 else mem_di_1 <= (others = >'0');
                  end if; 
                 if(db_grant2 = 1') then
                   mem di 2 \le dbus sig2;
                 else mem_di_2 <= (others =>'0');
                  end if; 
                 if(db_grant3 = 1') then
                   mem di3 \le dbus sig3;
                 else mem_di_3 \leq=(others =>'0');
                  end if; 
         end if; 
 end if;
```

```
end process input 2 mem;
```

```
-- process 2 for outputting the values from data memory 
output_from_mem : process(db_grant0,db_grant1,db_grant2,db_grant3,rw_sig0,rw_sig1,rw_sig2, 
                 rw_sig3,clk,rst) 
begin 
if(rst='1') then 
 dbus_sig0 <= x"0000";
 dbus sig1 \leq x"0000";
 dbus sig2 \le x"0000";
 dbus_sig3 <= x"0000";
  else 
          if(clk'event and clk='0') then 
           if(db grant0 = 1' and rw sig0 = 0') then
                           dbus_sig0 \le mem_do_0;
                  else dbus sig0 \leq (others \leq YZ');
                   end if; 
                  if(db grant1 ='1' and rw sig1 ='0') then
                    dbus_sig1 \leq mem_do_1;
                  else dbus sig1 \leq (others \leq YZ');
                   end if; 
                  if(db grant2 ='1' and rw sig2 ='0') then
                    dbus_sig2 \le mem_do_2;
                  else dbus sig2 \leq (others \leq YZ');
                   end if; 
                  if(db grant3 = 1' and rw sig3 ='0') then
                    dbus sig3 \leq mem do 3;
                  else dbus sig3 \le (others \ge 'Z');
                   end if; 
          end if; 
  end if; 
end process output_from_mem; 
-- end of process 2 
-- Token bus logic 
optmp\_req \leq Op\_req;Tknbuslg : process (tbreq_sig0,tbgrnt_sig0,bus_req_prt,bus_grnt_prt,tbreq_sig1, 
   tbgrnt_sig1,tbreq_sig2,tbgrnt_sig2,tbgrnt_sig3,tbreq_sig3,Optmp_req,Op_gnt, rst)
 begin 
 if rst = '1' then
 tbgrnt sig0 \le 0';
 bus_grnt_prt \leq '0';
```
tbgrnt  $sig1 \leq 0$ '; tbgrnt  $sig2 \leq 0$ '; tbgrnt  $sig3 \leq 0$ '; Op  $gnt \leq 0'$ ; elsif (bus req prt ='1')and (tbgrnt sig0='0') and (tbgrnt sig1='0') and (tbgrnt  $sig2='0'$ )and(Op gnt='0') and (tbgrnt  $sig3='0'$ ) then tbgrnt  $sig0 \le 0$ '; bus grnt prt  $\le$   $^{-1}$ '; tbgrnt  $sig2 \le 0$ '; tbgrnt  $sig1 \leq 0$ '; tbgrnt  $sig3 \leq 0$ '; Op  $gnt \leq 0'$ ; elsif (Optmp\_req ='1') and (bus\_grnt\_prt ='0') and (tbgrnt\_sig0='0') and (tbgrnt sig1='0') and (tbgrnt sig2='0') and (tbgrnt sig3 ='0')then tbgrnt  $sig0 \leq 0$ '; bus grnt prt  $\leq$ = '0'; tbgrnt  $sig1 \leq 0$ '; tbgrnt  $sig2 \le 0$ '; tbgrnt  $sig3 \leq 0$ '; Op\_gnt  $\le$  = '1'; elsif (tbreq\_sig0 = '1') and (bus\_grnt\_prt='0') and (Op\_gnt='0') and (tbgrnt\_sig2='0')and (tbgrnt\_sig1='0') and (tbgrnt\_sig3 ='0') then tbgrnt  $sig0 \leq 1$ '; bus grnt prt  $\leq$ = '0'; tbgrnt  $sig2 \leq 0$ '; tbgrnt  $sig1 \leq 0$ '; tbgrnt  $sig3 \leq 0$ '; Op  $gnt \leq v$ ; elsif (tbreq\_sig2='1') and (bus\_grnt\_prt='0') and (Op\_gnt='0') and (tbgrnt sig0='0') and (tbgrnt sig1='0') and (tbgrnt sig3 ='0') then tbgrnt  $sig0 \le 0$ '; bus\_grnt\_prt <=  $'0$ '; tbgrnt  $sig2 \le -1$ '; tbgrnt  $sig1 \leq 0$ '; tbgrnt\_sig3  $\le$  '0'; Op  $ent \le 0$ '; elsif (tbreq sig1='1') and (bus grnt prt='0') and (Op gnt='0') and (tbgrnt sig0='0') and (tbgrnt sig2='0')and (tbgrnt sig3='0') then tbgrnt  $sig0 \leq 0$ '; bus grnt prt  $\leq$  '0'; tbgrnt  $sig2 \leq v$ ; tbgrnt  $sig1 \leq 1$ '; tbgrnt  $sig3 \leq 0$ '; Op  $gnt \leq 0'$ ; elsif (tbreq\_sig3='1') and (bus\_grnt\_prt='0') and (Op\_gnt='0') and (tbgrnt  $sig0=0'$ ) and (tbgrnt\_sig2='0')and (tbgrnt\_sig1='0') then tbgrnt  $sig0 \leq 0$ '; bus grnt prt  $\leq$  '0';  $t\bar{b}$ grnt\_sig2 <= '0'; tbgrnt  $sig1 \leq 0$ '; tbgrnt  $sig3 \le 1$ '; Op\_gnt  $\leq$ = '0'; end if; if (bus req prt = '0') then bus\_grnt\_prt <= '0'; end if; if (Optmp\_req = '0') then Op\_gnt <= '0';

 end if; if (threq  $sig0 = '0'$ ) then then the sig0  $\leq$  '0'; end if; if (threq  $sig2 = '0'$ ) then the sig2  $\leq$  '0'; end if; if (threq sig1 = '0') then then t sig1  $\le$  '0'; end if; if (threq\_sig3 = '0') then thgrnt\_sig3  $\le$ = '0'; end if; end process;

arbiter\_logic: process(clk,rst) begin if  $rst = '1'$  then  $odr0 \leq v$ :

```
odr1 \leq v;
```

```
elsif (clk'event and clk='1') then 
           case rq_opt0 is 
                     when '1' \implies odr0 \leq 1';
                     when 0' \Rightarrow \text{odr0} \le 0;
                     when others =>
```
end case;

```
 case rq_opt1 is 
           when '1' => odr1 <= '1';
           when '0' \Rightarrow odr1 \le '0';
           when others \Rightarrow end case;
```
end if; end process arbiter\_logic;

Op token bus sig  $\leq$  Op token bus when Op gnt = '1' else  $(others=\geq'Z')$ ;

end Behavioral;

adderout dbug : out std\_logic\_vector(7 downto 0); ms4dbg : out std\_logic; lmd\_dbg,lmr\_dbg : out std\_logic; ndout : out std\_logic; multout\_fin : out std\_logic\_vector( 15 downto 0); tomultr\_dbg:out std\_logic\_vector(7 downto 0); tomultd\_dbg:out std\_logic\_vector(7 downto 0)

);

end component;

component gate ic a is Port ( clk: in std logic ; rst: in std\_logic ; ctrl: in std\_logic\_vector(3 downto 0) ; qdep: in std\_logic\_vector(19 downto 0) ; addr\_bus: in std\_logic\_vector(27 downto 0) ;

data in0,data in1,data in2,data in3 : in std logic vector(15 downto 0) ; rw: in std\_logic\_vector(3 downto 0) ; flag: inout std\_logic\_vector(3 downto 0) ; data\_out0,data\_out1,data\_out2,data\_out3: out std\_logic\_vector(15 downto 0) f s\_out0,f\_s\_out1,f\_s\_out2,f\_s\_out3 : out std\_logic\_vector(3 downto 0); dco\_out0,dco\_out1,dco\_out2,dco\_out3 : out std\_logic\_vector(3 downto 0) ); end component; -- --Begin signals used in the system signal dbus sig0,dbus sig1,dbus sig2,dbus sig3: std logic vector(15 downto 0); signal rw\_sig0,rw\_sig1,rw\_sig2,rw\_sig3: std\_logic; signal db pe icm0,db pe icm1,db pe icm2,db pe icm3: std logic vector(15 downto 0); signal db\_grant0,db\_grant1,db\_grant2,db\_grant3:std\_logic; signal i\_rdy\_icm0,i\_rdy\_icm1,i\_rdy\_icm2,i\_rdy\_icm3: std\_logic; signal db\_req0,db\_req1,db\_req2,db\_req3: std\_logic; signal snd i icm0,snd i icm1,snd i icm2,snd i icm3: std logic; signal ce\_sig0,ce\_sig1,ce\_sig2,ce\_sig3:std\_logic;

signal addr\_0,addr\_1,addr\_2,addr\_3:std\_logic\_vector(7 downto 0);

signal stop lp\_sig0,stop\_lp\_sig1: std\_logic;

signal tbgrnt\_sig0,tbgrnt\_sig1,tbgrnt\_sig2,tbgrnt\_sig3:std\_logic ;

signal tbreq\_sig0,tbreq\_sig1,tbreq\_sig2,tbreq\_sig3 : std\_logic;

signal avlsig0,avlsig1,avlsig2,avlsig3 : std\_logic\_vector( 4 downto 0);

signal op token bus sig : std logic vector(31 downto 0);

signal bus req prt, bus grnt prt : std logic;

signal mem\_ad : std\_logic\_vector (7 downto 0);

signal mem\_di\_0,mem\_di\_1,mem\_di\_2,mem\_di\_3 : std\_logic\_vector( 15 downto 0);

signal mem do 0,mem do 1,mem do 2,mem do 3 : std logic vector( 15 downto 0);

signal m\_r\_w : std\_logic;

signal optmp\_req : std\_logic;

signal op gnt:std logic; -- This was earlier set to buffer resulting in elaboration error in post-translate simulation

signal odr0,odr1: std\_logic;

signal Rq OPT0 : std\_logic:

signal Rq\_OPT1 : std\_logic;

signal rq ipt0,rq ipt1 : std logic;

--signal idv0, idv1 : std\_logic;

--signal token bus prt pe sig :std logic vector(31 downto 0); begin --Port Mapping for components PE3\_CE0: pe port map( Data\_Bus=>dbus\_sig0, R  $W \Rightarrow rw \text{ sig0},$ Cntl bus=>db pe\_icm0, RST=>rst,  $ODR \implies odr0$ ,  $IDV \Rightarrow idv0$ , clk=>clk, Bus grant=>db grant0, CInstr\_rdy= $>I$  rdy\_icm0,  $input \rightleftharpoons input data0$ , Bus req=>db req0, Snd Instr=>snd i icm0,

```
Fin=>ce_sig0,
          Addr = >addr 0,
           Rq_inpt=>Rq_IPT0, 
          Rq_outpt=>Rq_OPT0, 
         STOPLOOP \implies Stop \, lp \, sig0,
        -- added for dbugging 
          R3 out dbug=>R3 out dbug fin0,
          shft_out_dbug=>shft_out_dbug_fin0,
         dbug st pe \Rightarrow dbug st pe fin0,
         R0_out_dbug => R0_out_dbug_fin0,
                                        tmp3_dbug \implies temp3_ce0,tmp2 dbug => temp2 ce0,
                        tmp1_dbug \Rightarrow temp1_ce0
                                        tmp44 \text{ dbug} \implies temp4 \text{ ce0},tmp5\_dbug \Rightarrow temp5\_ce0,
                                        count out pe \Rightarrow open
                       - tmp6_dbug \Rightarrow temp6_ce0
      ); 
PE2_CE1: pe port map( Data_Bus=>dbus_sig1,
          R W \Rightarrow rw\ sig1,
            Cntl bus=>db pe icm1,
           RST=>rst, 
          ODR=>odr1, 
         IDV\Rightarrowidv1,
           clk=>clk, 
       Bus grant=>db grant1,
         CInstr \text{rdy} \equiv \text{rdy} icm1,
          inpt =>inpt_data1, 
         Bus req=>db req1,
         Snd Instr=>snd i icm1,
         Fin=>ce_sig1,
         Addr =\geqaddr 1,
          Rq_inpt=>Rq_IPT1, 
         Rq_outpt=>Rq_OPT1, 
        STOPLOOP \implies Stop \text{lp sig1}, -- added for dbugging 
         R3 out dbug=>R3 out dbug fin1,
         shft_out_dbug=>shft_out_dbug_fin1,
         dbug st pe \Rightarrow dbug st pe fin1,
         R0_out_dbug => R0_out_dbug_fin1,
                                        tmp3 dbug => temp3 ce1,
                        tmp2 dbug \Rightarrow temp2 ce1,
                        tmp1_dbug \implies temp1_cel,tmp44 \text{ dbug} \Rightarrow temp4 \text{ cel},tmp5 \overline{d}bug => temp5 \overline{c}e1
                                        count out pe \Rightarrow count cel
                      -- tmp6 dbug \Rightarrow temp6 ce1
      ); 
Icmodule0: contchip port map( Data_bus => db_pe_icm0, 
               Chip EN \Rightarrow ce \text{ sig0},
              Snd i \Rightarrow snd i icm0,
             stoplp \Rightarrow stop_lp_sig0,
             Rst \implies rst,
             Clk \approx \text{C}lk,
             tbus_grnt = >tbgrnt_sig0,
```

```
token bus \equiv >op token bus sig,
             tbus req =>tbreq sig0,
              I_rdy =>I_rdy_icm0,
             Avail \approx avlsig0,
             x dbug \equiv >x dbug fin0,
             count_dbug =>count_dbug0,
             Wr out dbug \equiv Wr out dbug0 fin0,
              R_L_Table_dbug =>RLTable0, 
             Ld Rd dbug = >open,
             dataout \text{lut} =>dataout \text{lut} fin0,
             outbuf0 dbug = >open,
             outbuf1_dbug =>open,
             --line out dbug =-line out dbug fin0,
                                                             line_out_dbug =>open, 
                                l in \equiv l in fin0,
                                --buf dbug \Rightarrow buf dbug fin0
                                        buf\_dbug \Rightarrow open--ccntl in dbug \Rightarrow ccntl in fin0,
                                        ccntl in dbug \Rightarrow open,
                                cntl_out_fin \Rightarrow control_0,
                                dlout contchip=>dloutfin0,
                                        dwr_cont=>dwr0,
                                        tab in contchip \Rightarrow tabin0
       ); 
Icmodule1: contchip Generic map (chip_addr =>2,Inst0=> 156, 
        Inst1 = > 48, Inst2 = > 152port map(Data_{bus} \Rightarrow db_{pe} icm1,
           Chip EN \Rightarrow ce \text{ sig1},Snd i \Rightarrow snd i icm1,
         stoplp \Rightarrow stop_lp_sig1,Rst \implies rst,
           Clk \approx \text{C}k,
           tbus grnt = \pm bgrnt\_sig1,
           token bus \approx ->op token bus sig,
           tbus req =>tbreq sig1,
           I_rdy =>I_rdy_icm1,
           Avail \Rightarrow avlsig1,
          x dbug \Rightarrowx dbug fin1,
          count dbug = >count dbug1,
          Wr out dbug \Rightarrow Wr out dbug1 fin1,
           R_L_Table_dbug =>RLTable1, 
          Ld Rd dbug = >open,
          dataout lut = ->dataout lut fin1,
          outbuf0 dbug = >open,
          outbuf1_dbug =>open, 
         --line_out_dbug =>line_out_dbug_fin1,
                                                  line out dbug = >open,
                      l in \equiv l in fin1,
                      --buf dbug \Rightarrow buf dbug fin1,
                              buf dbug \Rightarrow open,
                      --ccntl in dbug \Rightarrow ccntl in fin1,
                              ccntl in dbug \Rightarrow open,
                      cntl out fin \Rightarrow control 1,
                      dlout contchip=>dloutfin1,
                              dwr_cont=>dwr1,
```

```
tab in contchip \Rightarrow tabin1
                       -Statedbg fin \equiv St fin0
   ); 
-- port mappinh for interface controller module for div chip 
Icmodule2: contchip Generic map (chip addr \Rightarrow 4,Inst0=> 142,
        Inst1 = > 255, Inst2 = > 142 port map( Data_bus => db_pe_icm2, 
            Chip EN \implies ce \text{ sig2},Snd i \Rightarrow snd i icm2,
         stoplp \Rightarrow '0',
            Rst \Rightarrow rst,
            Clk \approx \text{C}tbus_grnt \equiv ->tbgrnt_sig2,
            token bus \approx \geq token bus sig,
            tbus req = >tbreq sig2,
            I_rdy \equiv -I_rdy_icm2,
            Avail \Rightarrow avlsig2,
          x dbug \Rightarrowopen,
           count_dbug =>open, 
          Wr out dbug = >open,
          R L Table dbug =>RLTable2,
          Ld Rd dbug \Rightarrowopen,
          dataout \text{lut} =>dataout \text{lut} fin2,
          outbuf0 dbug = >open,
           outbuf1_dbug =>open, 
          --line out dbug =-line out dbug fin2,
                                          line out dbug = >open,
                       l_in =>l_in_fin2,
                       buf dbug \Rightarrow open,
                       ccntl in dbug \Rightarrow open,
                                dwr_cont=>dwr2, 
                               tab in contchip \Rightarrow tabin2
   ); 
-- 
Icmodule3: contchip Generic map (chip addr \Rightarrow 5,Inst0=> 142,
        Inst1 = > 255, Inst2 = > 142)
   port map( Data bus \Rightarrow db pe icm3,
            Chip EN \Rightarrow ce \text{ sig3},Snd i \Rightarrow snd i icm3,
         stoplp \Rightarrow '0',
            Rst \Rightarrow rst,
            Clk \approx \text{C}tbus_grnt \equiv ->tbgrnt_sig3,
            token bus \equiv >op token bus sig,
            tbus req =>tbreq sig3,
            I_rdy =>I rdy icm3,
            Avail \approx avlsig3,
          x dbug \Rightarrowx dbug fin3,
          count dbug = >count dbug3,
          Wr out dbug = >open,
          R L Table dbug =>RLTable3,
          Ld_Rd_dbug =>open,
          dataout \text{lut} =>dataout \text{lut} fin3,
          outbuf0 dbug = >open,
          outbuf1_dbug =>open,
```

```
--line out dbug = >line out dbug fin3,
                                  line out dbug \equiv >open,
             l in \Rightarrowopen,
              buf dbug \Rightarrow open,
              ccntl in dbug \Rightarrow open,
                       dwr_cont=>dwr3, 
                      tab in contchip \Rightarrow tabin3
```
);

```
prtmapper: token_mapr port map( token_bus =>Op_token_bus_sig,
           bus_req=>bus_req_prt, 
          clk = >clk,
          rst = >rst,
           bus_grnt =>bus_grnt_prt, 
          Avail3 \approxavlsig0,
          Avail4 \Rightarrow avlsig2,
          Avail2 \approxavlsig1,
                                Avail5 \Rightarrow avlsig3,
          --obstemp6_prtdbug=>obstemp6_prtdbug_fin,
                                                obstemp6_prtdbug=>open, 
          --t6_prtdbug=>t6_prtdbug_fin
```
t6\_prtdbug=>open

#### );

-- Port map to the shared core generated Data Memory. --datamem : proc\_dmem port map (addr  $\Rightarrow$  Mem\_ad(4 downto 0),clk  $\Rightarrow$  clk,din  $\Rightarrow$  Mem\_di, -- dout => Mem\_do, we => M\_R\_W); -- port map to the divider and interface controller module DIV1 : divpe port map(Cntrlr\_bus=>db\_pe\_icm2, Snd  $I \Rightarrow$  snd i icm2,  $clk \Rightarrow clk,$  $rst \implies rst$ , Instr\_rdy => I\_rdy\_icm2, Fin  $\Rightarrow$  ce sig2, Data bus  $\Rightarrow$  dbus sig2, Bus req  $\Rightarrow$  db req2, Bus  $gnt \implies db \t grant2$ , Addr  $\approx$  addr 2(6 downto 0), R W  $\Rightarrow$  rw sig2, loc bus dbug  $\Rightarrow$  open, Iaddr bus dbug  $\Rightarrow$  open, Iaddr  $d$ bug  $\Rightarrow$  open,  $R2$ \_out\_dbug => open, Imem\_bus\_dbug => open );

multpemap: multpe port map

```
( mentl bus \Rightarrow db pe icm3,
         Snd_I \implies snd_i_icm3,
         clk = >clk,
         rst \impliesrst,
         Instr_rdy = \frac{1}{r}rdy_i icm3,
```

```
Fin =>ce_sig3,
               mdata bus \approx ->dbus sig3,
              bus req =>db req3,
              bus gnt = \text{db} grant3,
               multaddr \equiv addr 3,
                     r_w =>rw_sig3,
                     cbusout d_{\text{bug}} \Rightarrow open,
                     Iaddr bus dbug \Rightarrow open,
                     --Iaddr_dbug : out std_logic_vector(7 downto 0);
                     R2out dbug \Rightarrow open,
                     Imem bus dbug \Rightarrowopen,
                     mux3out dbg \Rightarrow open,
                      ms3dbg=> open, 
                     ms1dbg \Rightarrow open,ms2dbg \Rightarrow open,
                      adderout_dbug => open, 
                     ms4dbg \Rightarrow open, lmd_dbg=> open, 
                     lmr_dbg \Rightarrow open,
                     ndout \Rightarrow open,
                     --multout fin \Rightarrow mult dbug,
                     multout fin \Rightarrow open,
                     tomultr_dbg=> open,
                     tomultd_dbg=> open
 ); 
IC_gate: gate_ic_a 
  Port map (clk \Rightarrow clk,
           rst \implies rst,
          ctrl(0) \implies db_{\text{req}}(0),
                                                    ctrl(1) \implies db \text{ req1},ctrl(2) \implies db \text{req2},ctrl(3) \Rightarrow db \text{ req3},qdep(4 downto 0) \Rightarrow avlsig0,
                                            qdep(9 downto 5) \Rightarrow avlsig1,
                                         qdep(14 downto 10)\Rightarrow avlsig2,
                                            qdep(19 downto 15)=> avlsig3,
                    addr_bus(6 downto 0) => addr_0(6 downto 0),
                                   addr bus(13 downto 7) \Rightarrow addr 1(6 downto 0),
              addr bus(20 downto 14) => addr 2(6 downto 0),
                                   addr_bus(27 downto 21) => addr 3(6 downto 0),
          data_in0 \Rightarrow mem_di_0,
                           data in1 => mem di 1,
                           data_in2 \equiv mem_di_2,
                           data in3 => mem di 3,
                    rw(0) \Rightarrow rw\_sig0,rw(1) \Rightarrow rw\_sig1,rw(2) \Rightarrow rw\ \text{sig2},rw(3) \Rightarrow rw\; sig3,flag(0) \implies db grant0,
                                            flag(1) \Rightarrow db\_grant1,
                                            flag(2) => db grant2,
                                            flag(3) \Rightarrow db grant3,
                    data_out0 => mem_do_0,
```

```
data out1 \Rightarrow mem do 1,
                            data out2 \Rightarrow mem do 2,
                            data out3 => mem do 3
         ); 
-- signals taken out for dbugging 
dbus sig0 fino \leq dbus sig0;
dbus sig1 fin1 \leq dbus sig1;
dbus sig2 fin2 \leq = dbus sig2;
db pe icm0 fin0 \leq db pe icm0;
db pe icm1 fin1 \leq db pe icm1;
db pe icm1 fin2 \leq db pe icm2;
db pe icm1 fin3 \leq db pe icm3;
token bus prt pe \leq Op token bus sig;
-Addr 0 fin0 \leq Addr 0;
-Addr 1 fin1\leq=Addr 1;
ce sig1 fin1 \leq ce sig1;
ce sig0 \text{ fin } 0 \leq ce sig0;
tbgrnt sig0 fin0 \leq tbgrnt sig0;
\overline{\text{t} \text{b} \text{g} \text{m}} \overline{\text{t} \text{b} \text{g} \text{m}} \overline{\text{t} \text{b} \text{g} \text{m}} \overline{\text{t} \text{b} \text{g} \text{m}} \overline{\text{t} \text{b} \text{g} \text{m}}tbreq_sig0_fin0 \le tbreq_sig0;
tbreq sig1 fin1 \leq^- tbreq sig1;
i_rdy_icm0_fin0\leq i_rdy_icm0;
i_rdy_icm1_fin1\leq i_rdy_icm1;
snd i icm0 fin0 \leq = snd i icm0;
snd i icm1 fin1 \leq = snd i icm1;
db req3 dbug\leq= db req3;
db grant3 dbug \leq db grant3;
db req1 dbug \leq db req1;
db grant1 dbug \le db grant1;
db req0 dbug\leq= db req0;
db grant0 dbug \le db grant0;
```
--

-- changes made with the addition of IC switch

-- Address ports taken out - mem\_ad\_out\_0 $\leq$ =addr\_0(6 downto 0); mem\_ad\_out\_1 <= addr\_1(6 downto 0); mem\_ad\_out\_2<=addr\_2(6 downto 0); mem ad out  $3 \leq$  addr  $3(6$  downto 0);

-- Memory contents to be viewed --

Mem\_out\_0  $\leq$  mem\_do\_0; Mem out  $1 \le$  mem do 1; Mem out  $2 \le$  mem do 2; Mem out  $3 \le$  mem do 3;

-- addition of process 1 for the inputting of values into the data memory input 2 mem : process(db grant0,db grant1,db grant2,db grant3,clk,rst)

begin

if( $rst = '1'$ ) then mem\_di\_0 <= x"0000"; mem\_di\_1 <=  $x"0000"$ ;

```
mem di 2 \le x"0000";
          mem_di_3 <= x"0000";
         else 
         if(clk'event and clk='0') then 
           if(db grant0 = 1') then
                          mem di0 \le dbus sig0;
                  else mem_di_0 <= (others =>'0');
                   end if; 
                  if(db grant1 = 1') then
                    mem di 1 \le dbus sig1;
                  else mem_di_1 <= (others = >'0');
                   end if; 
                  if(db_grant2 = 1') then
                   mem di 2 \le dbus sig2;
                  else mem_di_2 <= (others = >'0');
                   end if; 
                  if(db grant3 = 1') then
                    mem di3 \le dbus sig3;
                  else mem di3 \leq (others \geq 0');
                   end if; 
          end if; 
  end if; 
end process input_2_mem; 
         -- end of process 1 
-- end of changes made ---- 
-- process 2 for outputting the values from data memory 
output_from_mem : process(db_grant0,db_grant1,db_grant2,db_grant3,rw_sig0,rw_sig1,rw_sig2, 
                 rw_sig3,clk,rst) 
begin 
if(rst='1') then 
 dbus sig0 \le x"0000";
 dbus sig1 \leq x"0000";
 dbus sig2 \le x"0000";
 dbus sig3 \le x"0000";
  else 
         if(clk'event and clk='0') then 
           if(db_grant0 = 1' and rw_sig0 = 0') then
                           dbus sig0 \le mem do 0;
```

```
else dbus_sig0 \leq (others \leq YZ');
```

```
 end if; 
                  if(db grant1 ='1' and rw sig1 ='0') then
                    dbus sig1 \leq mem do 1;
                  else dbus sig1 \leq (others \leq YZ');
                   end if; 
                  if(db grant2 ='1' and rw sig2 ='0') then
                    dbus sig2 \le mem do 2;
                  else dbus sig2 \leq (others \leq YZ');
                   end if; 
                  if(db grant3 = 1' and rw sig3 ='0') then
                    dbus_sig3 \le mem_do_3;
                  else dbus sig3 \le (others \ge 'Z');
                   end if; 
           end if; 
  end if; 
end process output from mem;
-- end of process 2 
-- Token bus logic 
optmp\_req \leq Op\_req;Tknbuslg : process (tbreq_sig0,tbgrnt_sig0,bus_req_prt,bus_grnt_prt,tbreq_sig1,
    tbgrnt_sig1,tbreq_sig2,tbgrnt_sig2,tbgrnt_sig3,tbreq_sig3,Optmp_req,Op_gnt, rst) 
 begin 
 if rst = '1' then
 tbgrnt_sig0 \le 0';
 bus grnt prt \leq '0';
 -Tbs4 gnt \le= '0';
 tbgrnt sig1 \leq 0';
 tbgrnt sig2 \leq 0';
 tbgrnt sig3 \leq 0';
 Op gnt \leq v;
 elsif (bus_req_prt ='1')and (tbgrnt_sig0='0') and(tbgrnt_sig1='0') and
     (tbgrnt sig2='0')and(Op gnt='0') and (tbgrnt sig3='0') then
 tbgrnt sig0 \le 0';
 bus grnt_prt \le - '1';
 -Tbs4 gnt \le '0';
 tbgrnt sig2 \le 0';
 tbgrnt sig1 \leq 0';
 tbgrnt sig3 \leq 0';
 Op gnt \leq v;
```
elsif (Optmp\_req ='1') and (bus\_grnt\_prt ='0') and (tbgrnt\_sig0='0') and (tbgrnt sig1='0') and (tbgrnt sig2='0') and (tbgrnt sig3 ='0')then tbgrnt  $sig0 \le 0$ '; bus grnt prt  $\leq$  '0';  $-$ Tbs4 gnt  $\le$  '0'; tbgrnt  $sig1 \leq 0$ '; tbgrnt  $sig2 \le 0$ ';

tbgrnt  $sig3 \leq 0$ '; Op  $gnt \leq 1$ : elsif (tbreq\_sig0 = '1') and (bus\_grnt\_prt='0') and (Op\_gnt='0') and (tbgrnt sig2='0')and (tbgrnt sig1='0') and (tbgrnt sig3 ='0') then tbgrnt  $sig0 \leq 1$ '; bus grnt prt  $\leq$  '0';  $-$ Tbs4 gnt  $\le$ = '0'; tbgrnt  $sig2 \leq 0$ '; tbgrnt  $sig1 \leq 0$ '; tbgrnt\_sig3  $\le$  '0'; Op\_gnt  $\leq$ = '0'; elsif (tbreq\_sig2='1') and (bus\_grnt\_prt='0') and (Op\_gnt='0') and (tbgrnt sig $0=0'$ ) and (tbgrnt sig1='0') and (tbgrnt sig3 ='0') then tbgrnt  $sig0 \leq 0$ '; bus grnt prt  $\leq$  '0';  $-$ Tbs4 gnt  $\le$ = '1'; tbgrnt  $sig2 \le -1$ '; tbgrnt  $sig1 \leq 0$ '; tbgrnt  $sig3 \leq 0$ '; Op\_gnt  $\leq$ = '0'; elsif (tbreq\_sig1='1') and (bus\_grnt\_prt='0') and (Op\_gnt='0') and (tbgrnt sig0='0') and (tbgrnt sig2='0')and (tbgrnt sig3='0') then tbgrnt  $sig0 \le 0$ '; bus grnt prt  $\leq$ = '0';  $-$  Tbs4 gnt  $\le$  '0'; tbgrnt  $sig2 \leq v$ ; tbgrnt  $sig1 \leq 1'$ ; tbgrnt  $sig3 \leq 0$ '; Op  $gnt \leq 0'$ ; elsif (tbreq\_sig3='1') and (bus\_grnt\_prt='0') and (Op\_gnt='0') and (tbgrnt sig $0=0'$ ) and (tbgrnt sig2='0')and (tbgrnt sig1='0') then tbgrnt\_sig $0 \le 0$ '; bus grnt prt  $\leq$  '0';  $-$  Tbs4 gnt  $\leq$  '0'; tbgrnt  $sig2 \leq v$ ; tbgrnt  $sig1 \leq 0$ ';  $t\text{bgrnt}\text{isg3} \leq 1$ Op  $gnt \leq v'$ ; end if; if (bus req prt = '0') then bus grnt prt  $\le$  '0'; end if; if (Optmp\_req = '0') then Op\_gnt <= '0'; end if; if (threq\_sig0 = '0') then thgrnt\_sig0  $\le$  '0'; end if; if (threq  $sig2 = '0'$ ) then then the sig2  $\leq$  '0'; end if; if (threq\_sig1 = '0') then the gth sig1  $\le$  '0'; end if; if (threq\_sig3 = '0') then thgrnt\_sig3  $\le$ = '0'; end if; end process; arbiter\_logic: process(clk,rst) begin if  $rst = '1'$  then

```
odr0 \leq v;
        \text{odr1} \leq 0.
elsif (clk'event and clk='1') then 
         case rq_opt0 is 
                  when '1' => odr0 <= '1';
                  when '0' \Rightarrow odr0 \le '0';
                  when others \Rightarrow end case; 
         case rq_opt1 is 
                  when '1' \Rightarrow odr1 \le '1';
                  when '0' \Rightarrow odr1 \le= '0';
                  when others \Rightarrow end case; 
end if; 
end process arbiter logic;
Op_token_bus_sig \leq Op_token_bus when Op_gnt = '1' else
   (others=\geq Z');
end Behavioral; 
Module Name: contchip.vhd 
library IEEE; 
use IEEE.std_logic_1164.all;
entity CONTChip is 
  generic (Chip \alphaddr : integer := 3;
            Inst0: integer := 156;
            Inst1 : integer := 48;
            Inst2 : integer := 152);
   port ( 
     Data_bus: inout STD_LOGIC_VECTOR (15 downto 0);
      Chip_EN: in STD_LOGIC; 
      Snd_i,stoplp: in std_logic; 
      Rst: in STD_LOGIC; 
      Clk: in STD_LOGIC; 
      tbus_grnt: in STD_LOGIC; 
     token_bus: inout STD_LOGIC_VECTOR (31 downto 0);
     tbus_req: out STD_LOGIC;
      I_rdy: out std_logic; 
     Avail: out STD_LOGIC_VECTOR (4 downto 0);
           -x dbug : out std logic vector(9 downto 0);
           x dbug : out std logic vector(6 downto 0);
           --count dbug : out std logic vector(9 downto 0);
            count_dbug : out std_logic_vector(6 downto 0); 
           Wr_out_dbug : out std_logic_vector (1 downto 0);
           R_L_Table_dbug: out STD_LOGIC_VECTOR (1 downto 0);
           Ld Rd dbug: out STD LOGIC;
```

```
-tab 1ntry : out std logic vector (4 downto 0);
--tab_addntry : out std_logic_vector ( 7 downto 0);
--tab_exitpn_ntry : out std_logic_vector(3 downto 0);
 ccntl_in_dbug :out std_logic_vector(24 downto 0);
```
```
--QData_dbug : out std_logic_vector (17 downto 0);
dataout lut : out std logic vector(15 downto 0);
outbuf0_dbug: out std_logic_vector(15 downto 0);
outbuf1_dbug : out std_logic_vector(15 downto 0);
line_out_dbug: out std_logic_vector(31 downto 0);
 l_in : out std_logic_vector(31 downto 0); 
buf dbug : out std logic vector(24 downto 0);
-- Statedbg fin :out string(1 to 10):="
cntl_out_fin : out std_logic_vector(3 downto 0);
dlout contchip: out std_logic_vector(15 downto 0);
dwr_cont: out std_logic;
tab_in_contchip: out std_logic
 );
```

```
end CONTChip;
```

```
architecture CONTChip_arch of CONTChip is
```

```
component queue is --FIFO Queue code 
         port ( clk, enw, rst_f,rst_r,enr,s:in std_logic; 
            time_s: in std_logic_vector(3 downto 0);
            din: in std_logic_vector(17 downto 0);
            ram_add: in std_logic_vector(5 downto 0);
            prog_flag: in std_logic_vector(5 downto 0);
             error: inout std_logic; 
            sign: out std_logic;
            ITRC: out std_logic_vector(3 downto 0);
            th flag: out std logic;
            count token:inout std_logic_vector(5 downto 0);
             dout: out std_logic_vector(17 downto 0));
```

```
end component;
```

```
component LUT is 
   generic ( Instr0 : integer := 156; 
           Instr1 : integer := 48;
           Instr2 : integer := 152);
   port ( 
    R_L_Table: in STD_LOGIC_VECTOR (1 downto 0);
    Ld Rd: in STD LOGIC;
    Data: inout STD_LOGIC_VECTOR (15 downto 0);
     rst: in STD_LOGIC; 
     clk : in STD_LOGIC; 
    Wr_out : in std_logic_vector (1 downto 0);
    W en : out std logic;
    addr: in STD_LOGIC_VECTOR (4 downto 0);
    time_stmp : in STD_LOGIC_VECTOR(2 downto 0);
    Proc_Num: in STD_LOGIC_VECTOR (4 downto 0);
     data_loc: in STD_LOGIC_VECTOR (7 downto 0); 
     join_flg: buffer std_logic; 
    Instr_out: out STD_LOGIC_VECTOR (15 downto 0);
           --tab_1ntry : out std_logic_vector (4 downto 0); 
          --tab_addntry : out std_logic_vector ( 7 downto 0);
          -tab exitpn_ntry : out std_logic_vector( 3 downto 0)
                 tab in dbg: out std logic
   );
```

```
end component;
```

```
component Cntl_Logic is 
  generic (Chip \alphaddr : integer := 3;
       Inst0: integer := 156;
            Inst1 : integer := 48;
            Inst2:integer := 152); port ( 
     rst: in STD_LOGIC; 
     clk: in STD_LOGIC; 
    tkn_bus: inout STD_LOGIC_VECTOR (31 downto 0);
    Cnt_token: in STD_LOGIC_VECTOR (5 downto 0);
     thl_flag: in STD_LOGIC; 
    ITRC: in STD_LOGIC_VECTOR (3 downto 0);
    sign: in STD_LOGIC;
    Join flg: in STD LOGIC;
    data: inout STD_LOGIC_VECTOR (15 downto 0);
    En_W: out STD_LOGIC;
     En_R: out STD_LOGIC; 
    rst f: out STD_LOGIC;
    rst_r: out STD_LOGIC;
     s: out STD_LOGIC; 
    bus grant : in std logic;
    bus rqst : out std logic;
    time_s: out STD_LOGIC_VECTOR (3 downto 0);
    ram_addr: out STD_LOGIC_VECTOR (5 downto 0);
     D_out: out STD_LOGIC_VECTOR (17 downto 0); 
     Prog_flag: out STD_LOGIC_VECTOR (5 downto 0); 
    wr_out: buffer STD_LOGIC_VECTOR (1 downto 0);
     LT_addr: out STD_LOGIC_VECTOR (4 downto 0); 
    rst_LT: out STD_LOGIC;
    R_L_table: buffer STD_LOGIC_VECTOR (1 downto 0);
    Ld_Rd: out STD_LOGIC;
     Instr_Rdy: out STD_LOGIC; 
    Snd instr : in std logic;
     finished, stoploop: in STD_LOGIC; 
         -x dbug : out std logic vector(9 downto 0);
         x dbug : out std logic vector(6 downto 0);
          --count dbug : out std logic vector( 9 downto 0);
          count dbug : out std logic vector( 6 downto 0);
           outbuf0_dbug : out std_logic_vector(15 downto 0); 
          outbuf1_dbug : out std_logic_vector(15 downto 0);
          line_out_dbug: out std_logic_vector(31 downto 0);
          line in dbug : out std logic vector(31 downto 0);
          buf in dbug : out std logic vector(24 downto 0);
          cntl in dbug : out std logic vector (24 downto 0);
          cntl_out : out std_logic_vector(3 downto 0);
          dlout:out std_logic_vector(15 downto 0);
                  dwr_op: out std_logic 
          -Statedbg:out string(1 to 10):="" ); 
end component;
```
signal Instr\_out : std\_logic\_vector(15 downto 0); --LUT output signal WEN : std logic;  $\qquad \qquad -\text{chip output enable}$ signal QData : std logic vector(17 downto 0); --FIFO output signal rst lut, rst  $f$ , rst  $r$  : std logic;

signal R\_L\_Table, WR\_Out : std\_logic\_vector(1 downto 0); signal Read Load : std logic; signal jn\_flag : std\_logic; signal LData : std logic vector(15 downto 0); --I/O for LUT signal Addr : std logic vector(4 downto 0);  $\qquad -LUT$  address lines signal tok\_cnt : std\_logic\_vector(5 downto 0); --FIFO count signal Thres flag : std logic; --Threshold flag signal ITRC : std\_logic\_vector(3 downto 0); signal sign, s : std\_logic; signal en Wr, en Rd : std logic; ---FIFO read/write signal time  $S$ : std logic vector(3 downto 0); --FIFO time setting signal Ram\_addr : std\_logic\_vector(5 downto 0);  $\qquad \qquad \text{--FIFO address lines}$ signal FData : std  $logic\ vector(17 \text{ down to } 0);$  --FIFO input lines signal Prog flag : std logic vector(5 downto 0); --FIFO threshold set lines -- added for dbugging

begin

Cont1 : Cntl\_logic generic map (Chip\_addr,Inst0, Inst1, Inst2)

port

map(rst=>Rst,clk=>Clk,tkn\_bus=>token\_bus,Cnt\_token=>tok\_cnt,thl\_flag=>Thres\_flag,

ITRC=>ITRC,sign=>sign,join\_flg=>jn\_flag,data=>LData,En\_W=>en\_Wr,En\_R=>en\_Rd,rst\_f=>rst\_f,rst  $r = > rst$  r,

> $s$ =>s,bus grant=>tbus grnt,bus rqst=>tbus req,time  $s$ =>time S,ram addr=>Ram addr, D\_out=>FData,Prog\_flag=>Prog\_flag,wr\_out=>WR\_Out,LT\_addr=>Addr,rst\_LT=>rst\_lut,

R\_L\_table=>R\_L\_Table,Ld\_Rd=>Read\_Load,Instr\_Rdy=>I\_rdy,Snd\_instr=>Snd\_i,

finished=>Chip\_EN,

stoploop=>stoplp,x\_dbug=>x\_dbug,count\_dbug=>count\_dbug,

 outbuf0\_dbug=>outbuf0\_dbug,outbuf1\_dbug=>outbuf1\_dbug, line out dbug=>line out dbug,line in dbug =>

l\_in,buf\_in\_dbug=>buf\_dbug,

cntl in dbug=>ccntl\_in\_dbug,cntl\_out=>cntl\_out\_fin,dlout=>dlout\_contchip,dwr\_op=> dwr\_cont);

LUT1 : LUT generic map(Inst0, Inst1, Inst2)

port map(R\_L\_Table=>R\_L\_Table,Ld\_Rd=>Read\_Load,Data=>LData,rst=>rst\_lut,clk=>clk, Wr\_out=>WR\_Out,W\_en=>WEN,addr=>Addr,time\_stmp=>QData(17 downto

15),Proc\_Num=>QData(14 downto 10),

data loc=>QData(7 downto 0),join flg=>jn flag,Instr\_out=>Instr\_out,tab\_in\_dbg => tab in contchip

 $\hspace{1.6cm}$ 

FIFOQ : queue port

map(clk=>clk,enw=>en\_Wr,rst\_f=>rst\_f,rst\_r=>rst\_r,enr=>en\_Rd,s=>s,time\_s=>time\_S,

din=>FData,ram\_add=>Ram\_addr,prog\_flag=>Prog\_flag,error=>open,sign=>sign,ITRC=>ITRC, th flag=>Thres flag,count token=>tok cnt,dout=>QData);

-- added for checking the changes

Wr out dbug  $\leq$  wr out; R L Table dbug  $\leq R$  L Table; Ld Rd dbug  $\leq$  Read Load ; -- QData\_dbug<=QData; dataout lut <= Ldata;

Data bus  $\leq$  Instr out when WEN = '1' else (others=>'Z'); Avail  $\leq$  Tok cnt(4 downto 0); end CONTChip\_arch;

#### **Module Name: cntl\_logic.vhd**

```
--The IEEE standard 1164 package, declares std logic, rising edge(), etc.
library IEEE; 
use IEEE.std_logic_1164.all;
use IEEE.std logic arith.all;
use IEEE.std_logic_unsigned.all; 
use std.textio.all; 
entity Cntl_Logic is 
  generic (Chip \alphaddr : integer := 3;
       Inst0: integer := 156;
             Inst1 : integer := 48;
             Inst2 : integer := 152);
   port ( 
     rst: in STD_LOGIC; 
     clk: in STD_LOGIC; 
    tkn_bus: inout STD_LOGIC_VECTOR (31 downto 0);
     Cnt_token: in STD_LOGIC_VECTOR (5 downto 0); 
    thl_flag: in STD_LOGIC;
    ITRC: in STD_LOGIC_VECTOR (3 downto 0);
     sign: in STD_LOGIC; 
    Join flg: in STD_LOGIC;
    data: inout STD_LOGIC_VECTOR (15 downto 0);
     En_W: out STD_LOGIC; 
    En_R: out STD_LOGIC;
    rst f: out STD_LOGIC;
    rst_r: out STD_LOGIC;
     s: out STD_LOGIC; 
    bus grant : in std logic;
     bus_rqst : out std_logic; 
    time_s: out STD_LOGIC_VECTOR (3 downto 0);
     ram_addr: out STD_LOGIC_VECTOR (5 downto 0); 
     D_out: out STD_LOGIC_VECTOR (17 downto 0); 
     Prog_flag: out STD_LOGIC_VECTOR (5 downto 0); 
     wr_out: buffer STD_LOGIC_VECTOR (1 downto 0); 
    LT_addr: out STD_LOGIC_VECTOR (4 downto 0);
    rst_LT: out STD_LOGIC;
    R_L_table: buffer STD_LOGIC_VECTOR (1 downto 0);
    Ld Rd: out STD LOGIC;
    Instr_Rdy: out STD_LOGIC;
    Snd instr : in std logic;
     finished, stoploop: in STD_LOGIC; 
          -x dbug : out std logic vector(9 downto 0);
            x_dbug : out std_logic_vector(6 downto 0); 
           --count_dbug : out std_logic_vector(9 downto 0); 
          count dbug : out std logic vector(6 downto 0);
          cntl_in_dbug : out std_logic_vector(24 downto 0);
           outbuf0_dbug : out std_logic_vector( 15 downto 0); 
          outbuf1_dbug : out std_logic_vector( 15 downto 0);
          line_out_dbug: out std_logic_vector(31 downto 0);
          line in dbug : out std logic vector(31 downto 0);
```

```
buf in dbug : out std logic vector(24 downto 0);
          -- Statedbg:out string(1 to 10):="
           cntl_out : out std_logic_vector( 3 downto 0);
           dlout:out std_logic_vector(15 downto 0);
                   dwr_op: out std_logic 
   ); 
end Cntl_Logic; 
architecture Cntl_Logic_arch of Cntl_Logic is 
component mapbuf 
         port ( 
        din: IN std_logic_VECTOR(24 downto 0);
        clk: IN std_logic;
        wr_en: IN std_logic;
        rd_en: IN std_logic;
         ainit: IN std_logic; 
        dout: OUT std_logic_VECTOR(24 downto 0);
         full: OUT std_logic;
         empty: OUT std_logic); 
end component; 
--signal stout:string(1 to 10):="State ";
signal nxt_lded : std_logic;
signal wr_en, ld_t : std_logic;
signal line in, line out : std logic vector(31 downto 0);
constant Load_Table : std_Logic_vector := "111111"; --tkn opcode 
constant Load Thres : std logic vector := "111101"; --tkn opcode
constant Table input: std logic vector := "111110"; --tkn opcode
constant Status : std_logic_vector := "111100"; --tkn opcode 
constant Switch : std logic vector := "111011"; --tkn opcode
constant tken : std_logic_vector := "00----"; --tkn value
constant PRT_addr : std_logic_vector := "0000001"; --PRT addr 
constant PRT_stat : std_logic_vector := "0000000111100"; --snd status to PRT
signal lcl \alphaddr : std logic vector(6 downto 0);
type State_Type is (Sysrst,Ld_table,GetTkn,StopL, DeQ,Issue,Dummy,SndPRT,ChkStat,PRam); 
signal State: State Type;
-- entry is data structure for loading LUT 
type entry is record 
   entry0, entry1: std_logic_vector(15 downto 0);
end record; 
--**************************Make changes here for different apps************************ 
type entry_tbl is array(6 downto 0) of entry;<br>--*********************************
                                 --********************************************************************************* 
signal tbl entry : entry tbl;
signal outbuf0, outbuf1 : std_logic_vector(15 downto 0);
signal buf in, temp3 : std logic vector(24 downto 0);
signal dline_in, dline_out : std_logic_vector(15 downto 0);
signal dwr : std_logic;
signal re, we, empty, full : std logic;
signal cntl_in, last_cntl_in : std_logic_vector(24 downto 0);
-signal count, x : std logic vector(9 downto 0);
signal count, x : std\ logic\ vector(6 down to 0);begin 
dlout<=dline_out;
```

```
x dbug \leq x;
```

```
count dbug <= count;
cntl in dbug \le cntl in;
lcl \alphaddr \leq conv std logic vector(Chip \alphaddr, 7);
outbuf0_dbug<=outbuf0;
outbuf1_dbug <= outbuf1;
line_out_dbug <= line_out;
line in dbug \le line in;
buf in dbug \leq buf in;
dwr op \leq dwr;
-- define tri-state logic for token bus 
with (wr_en) select
         line in \leq tkn bus when '1',
                       (others=>'0') when others; 
tkn_bus \le line_out when wr_en = '0' else
           (others=\geq'Z');
-- define tri-state logic for data bus 
dline in \leq data when dwr = '1' else
           (others=>'Z');
data \le dline_out when dwr = '0' else
           (others=> 'Z');
INFifo : mapbuf port map (din => buf_in,clk =>clk,wr_en => we,rd_en => re,
                              ainit \Rightarrow rst, dout \Rightarrow cntl in,
                              full \Rightarrow full, empty \Rightarrow empty;getdata : process (clk, full, line_in, rst) 
          begin 
                   if rst = '1' then
                             we \le 0;
                            buf in \leq (others=>'0');
                    elsif (clk'event and clk='1') then 
                             if (line in(30 downto 24) = lcl addr and full ='0') then
                                      buf in \leq line in(31)&line in(23 downto 0);
                                      we \leq 1;
                              else 
                                      buf in \leq (others=>'0');
                                      we \le 0;
                              end if; 
                    end if; 
end process; 
-- Initialize the Table with entry0 and entry1 asynchronously at reset.
```

```
--init_table: process(rst)
--begin 
-if rst = '1' then
-- for i in 0 to 4 loop 
\leftarrow tbl entry(i).entry0(15 downto 0)\leq x"0000";
-tbl\_entry(i).entry1(15 down to 0) \le x"0000";-- end loop; 
--end if; 
--end process init_table;
```
CntlSt: process (clk,rst)

```
 variable ind, ind2 : integer; 
variable done, comp, running, stopflag, Snd_done, in_delay, buf_delay : Boolean;
variable delay, iter, fin_join, first_val, in_delay2 : Boolean;
 variable iss_delay, is2_delay : Boolean; 
 begin 
 if rst = '1' then
            State \leq Sysrst;
         elsif (clk'event and clk='1') then 
           case State is 
                 when \text{Systems} =>
                           cntl_out <="0000"; 
-- stout<="Reset "; 
                          --count \leq "0000000001"; done := False; x <= "0000000001";
                 -- count \le "00001"; done := False; x \le "00001";
                          count <= "0000001"; done := False; x \le "0000001";
                           Snd_done := False; comp := False; running := False; 
                          bus rqst \leq '0'; first val := true; in delay2 := False;
                           dwr <= '1'; iss_delay := False; in_delay := false; stopflag:=false; 
                          rst_f \le \le '1'; --reset Queue
                          rst r \leq 1'; buf delay := false;
                          rst LT \leq 1'; --reset LUT
                          R L Table \le "00"; is2 delay := false;
                          Ld RD \le 0';
                          nxt \text{led} \leq 0'; --block PE from getting tkn
                          wr\_en \leq 1'; --enable bus snoop
                          State \leq Ld Table;
                          Instr \text{rdy} \leq 0';
                          fin join := false;
                           prog_flag <= "000000"; 
                          LT \text{addr} \leq  "00000";
                          wr_out \le "00";
                          en W <= '0'; en R <= '0';
                          time s \leq "0000"; s \leq '0';
                           ram_addr <= "000000"; 
                          D_out <= "000000000000000000";
                          re \le v';
                          delay := false; iter := false;
                          temp3 \le (others \ge 0');
                          last cntl in \leq (others=>'0');
                 when Ld Table \Rightarrowcntl out \leq="0001";
-- stout <= "Load Table";
```
wr\_en  $\le$   $^{-1}$ '; Ld  $Rd \leq 0$ '; rst  $f \leq 0$ '; rst  $r \leq v$ '; rst  $LT \leq 0$ '; en W <= '0'; en\_R <= '0';  $s \leq 0$ ; ram  $\text{addr} \leq$  "000000"; D out  $\leq$  "00000000000000000000"; bus  $\text{rgst} \leq 0$ '; wr\_out  $\le$  "00"; if (done = false) then --get table tokens case count is when "0000001"  $\Rightarrow$  ind := 0; when "0000010"  $\Rightarrow$  ind := 1; when "0000100"  $\Rightarrow$  ind := 2; when "0001000"  $\Rightarrow$  ind := 3; when "0010000"  $\Rightarrow$  ind := 4; when "0100000"  $\Rightarrow$  ind := 5; when "1000000"  $\Rightarrow$  ind := 6; when others  $\Rightarrow$  null; end case; if (empty  $=$  '0' and in delay  $=$  false) then  $Re \leq 1$ ';  $-get \toker from queue$ in delay  $:=$  true; Count <= count; State  $\leq$  Ld table; elsif (in delay = true and in delay2 = False) then in\_delay2 := true; re  $\leq$ = '0'; Count  $\leq$  Count; State  $\leq$  Ld table;  $\text{e}$ lsif (in\_delay2 = true) then --parse token if (cntl in(24 downto 19))=Load Table then tbl entry(ind).entry1(7 downto 0)  $\le$  cntl in(7 downto 0); --data tbl\_entry(ind).entry0(0)  $\le$  cntl\_in(8); --hold field tbl entry(ind).entry1(8)  $\le$  cntl in(9); --Join field Count  $\leq$  Count; elsif (cntl  $in(24$  downto 19))=Table Input then tbl entry(ind).entry0(15 downto 11) $\le$ =cntl in(18 downto 14); --PN tbl entry(ind).entry0(10 downto 6)  $\le$  entl in(13 downto 9); --Next PN tbl\_entry(ind).entry0(5 downto 1) <= cntl\_in(8 downto 4); --Next PN1 tbl\_entry(ind).entry1(12 downto 9) <= cntl\_in(3 downto 0); --Exit PN tbl\_entry(ind).entry1(15 downto 13) <="000"; -ununsed bits init to 0  $--count \le$  count(8 downto 0)&count(9); count  $\le$  count(5 downto 0)&count(6); --if count < "1000000000" then if count < "1000000" then  $done := false;$  else done := True; end if; end if; in delay := false; in\_delay2 := false;

addr

 $Re \leq 0$ '; end if; State <= Ld\_Table;  $\text{e}$ lsif done = True then  $\text{- load LUT}$  $re \le 0$ . case x is when "0000001" => LT\_addr <= "00000"; ind2 := 0; when "0000010" => LT\_addr <= "00001"; ind2 := 1; when "0000100" => LT\_addr <= "00010"; ind2 := 2; when "0001000" => LT\_addr <= "00011"; ind2 := 3; when "0010000" => LT\_addr <= "00100"; ind2 := 4; when "0100000" => LT\_addr <= "00101"; ind2 := 5; when "1000000" => LT\_addr <= "00110"; ind2 := 6; when others  $\Rightarrow$  null; end case; case R\_L\_Table is when " $00" \Rightarrow dwr \le 0$ "; --enable write to LUT dline out  $\le$  tbl entry(ind2).entry0;  $R_L_T$ Table  $\leq$ ="01"; State  $\leq$  Ld Table; when "01" => dwr <= '0'; dline\_out <= tbl\_entry(ind2).entry1; R L Table  $\leq$  "10"; State  $\leq$  Ld Table; -- when "10" => R\_L\_Table <= "00"; when "10" => R L Table <= "00";  $dwr \leq 0$ ; --enable write to LUT dline\_out  $\le$  tbl\_entry(ind2).entry0; --if x < "1000000000" then if x < "1000000" then  $x \leq x(8$  downto 0)& $x(9)$ ;  $x \leq x(5 \text{ down to } 0) \& x(6);$ State  $\leq$  Ld table; else  $done := False;$  $-x \le x(8$  downto 0)  $x(9)$ ;  $x \leq x(5 \text{ down to } 0) \& x(6);$  $dwr \leq 1$ '; State <= GetTkn; end if; when others  $\Rightarrow$  R\_L\_Table  $\le$  "00";  $-x \le$  "0000000001"; done := False; dwr  $\le$  '1';  $x \le$  "0000001"; done := False; dwr  $\le$  '1'; State  $\leq$  GetTkn; end case; end if; when  $GetTkn$  => cntl out  $\leq$ ="0010"; -- stout<="Get Token "; en  $W \le 0$ '; bus rqst  $\leq$  '0'; wr\_en  $\le$   $\le$  '1';

175

R L Table  $\le$  "00"; en  $R \le 0'$ ; LT  $\text{addr} \leq 00000$ "; if join  $\text{flg} = '0'$  then wr\_out  $\leq$  "00"; else wr\_out  $\leq$  wr\_out; end if; R L Table  $\le$  "00"; L $\overline{d}$  RD  $\leq$  '0';  $s \le 0$ ; ram\_addr <= "000000"; rst  $f \leq v$ ; rst  $r \leq 0$ '; rst  $LT \le 0$ '; if (stoploop  $=$  '1') then stopflag  $:=$  true; state <= GetTkn; -- break out the process loop elsif ((finished = '1') and (nxt\_lded='0') and (running=True)) then running  $:=$  false; State  $\leq$  Dummy; --handle finished proc elsif ((stopflag=true) and (finished = '1') and (nxt  $led='1')$ ) then State  $\le$  StopL; elsif ((stopflag=false) and (finished = '1') and (nxt\_lded='1')) then  $State \leq ShdPRT$ ; --handle finished proc elsif (nxt\_lded='0' and Cnt\_token > "000000") then --Dequeue for processing State  $\leq$  DeQ; elsif (empty  $= 0'$  and in delay  $=$  false) then  $re \le 1$ ';  $-get token$ in delay  $:=$  true;  $Count \le$  Count; State  $\leq$  GetTkn; elsif (in delay = true and buf delay = false) then  $re \le v'$ ; buf  $delay := true;$  $count \leq Count$ : State <= GetTkn; elsif (buf  $delay = true$ ) then if (cntl in(24 downto 19))= Status then last cntl in  $\le$  cntl in; State <= ChkStat; elsif (cntl in(24 downto 19)) = Load Table then last cntl in  $\le$  cntl in; State  $\leq$  Ld Table; elsif (cntl  $in(24$  downto 19)) = Load Thres then prog  $flag \leq$  cntl in(5 downto 0); --ld threshold value time  $s \leq \text{cnt 1}$  in(9 downto 6); --ld sample time last cntl in  $\le$  cntl in; State <= GetTkn; elsif (cntl in(24 downto 19)) = Switch then  $temp3 \leq entl$  in; last cntl in  $\le$  cntl in; State <= PRam; --enter psuedo-RAM funct. elsif (cntl  $in(24) = '0'$ ) then --token rcvd if (Cnt token  $/=$  "111111") then --enque token en  $W \le 1'$ ;

```
D_out(17 downto 10) \le cntl_in(23 downto 16);
                          D_out(9 downto 0) \le cntl_in(9 downto 0);
                          last cntl in \le cntl in;
                           State <= GetTkn; 
                          end if; 
                         else 
                         State <= GetTkn; --invalid token read
                         end if; 
                        buf delay := false;
                        in delay := false;
                           else 
                             re \le v':
                             State \leq GetTkn; --repeat
                            end if; 
                 when StopL \Rightarrowcntl out \leq "0011";
-- stout <= "Stop Loop ";
                            en_R <= '0'; en_W <= '0';
                          s \leq 0;
                          ram_addr <= "000000";
                          rst f \leq v;
                       rst r \leq v');
                      rst<sub>_</sub>LT \leq 0:
                       re \le 0;
                       LT \text{addr} \leq  "00000";
                           D out \leq "000000000000000000000";
                           stopflag :=false;
                           if Snd done = False then
                            Ld_Rd \leq 1;
                            dwr \leq 1; -- enable write from LUT to controller
                            if first val = true then
                             case R_L_Table is 
                              when "00" => R L Table <= "10";
                                             State \le StopL;
                              when "01" => R_{L_{i}}Table <= "10";
                                             State \leq StopL;
                              when "10" => R L Table <= "11";
                                              State \le StopL;
                              when "11" => R_L_TTable <= "11";
                                              outbuf0 \leq dline_in; first_val := false; 
                                              State \leq StopL;
                              when others \Rightarrow R L Table \le "00";
                              end case; 
                             else 
                             R L Table \le "00";
                             outbuf1 \leq Dline in;
                             Ld_Rd \le '0';
                             Snd done := True;first val := true;
                             State \leq StopL;
                             end if; 
                            else 
                             bus_rqst <= '1';
```

```
177
```

```
Ld Rd \leq 0';
                             R L Table \le "00";
                             if bus \text{grant} = '1' then
                              wr_en \leq '0';
                              line_out(20 downto 0) \leq ('0'&outbuf1(11 downto
8)&"00000000"&outbuf1(7 downto 0)); 
                              line_out(30 downto 24) \leq PRT_addr;
                              line_out(23 downto 21) <= outbuf0(13 downto 11); --time stamp
                              line\_out(31) \leq 0; --hold field
                              Snd done := false;
                               if nxt_lded = '1' then 
                                 State <= Issue; 
                               else 
                                 State <= GetTkn; 
                               end if; 
                              else 
                               State \le StopL; --wait for bus
                              end if; 
                            end if; 
                  when DeQ \Rightarrowcntl out \leq "0100";
-- stout<="De-Queue "; 
                             en_W \le = '0';
                       s \le 0;
                          ram \text{addr} \leq  "000000";
                          rst_f <= '0';
                       rst r \leq v;
                       rst<sub>_</sub>LT <= '0';
                       bus_rqst \leq= '0';
                       LT \text{addr} \leq  "00000";
                           temp3 \le (others \ge 0');
                           D_out <= "000000000000000000000";
                           en R \le 1';
                          LD RD \le 1;
                           nxt_lded \le '1';
                           R L Table \le "01";
                           re \le v;
                            if Join_flg = '1' then 
                             fin join := true;
                             wr\_out \leq wr\_out; else 
                             fin \pi join := false;
                             wr_out \leq "00";
                            end if; 
                           if (finished = '1') then
                              State <= Issue; 
                           elsif (finished = '0') then
                             State \leq GetTkn;
                        end if; 
                  when Issue =>
                     cntl out \leq="0101";
-- stout<=" Issue ";
```
178

en  $R \le 0$ '; en W  $\le 0'$ ; wr\_en  $\le$   $-$  '1'; bus  $\text{rgst} \leq 0'$ ; nxt  $lded \leq 0$ '; R L Table  $\le$  "00";  $s \leq 0$ ; ram\_addr <= "000000"; rst  $f \leq v$ ; rst  $r \leq v$ ; rst  $LT \le 0$ ';  $re \le v$ '; bus  $\text{rgst} \leq 0'$ ; LT  $\text{addr} \leq$  "00000"; D out <=  $"000000000000000000"$ ; if (join  $flg=1'$  and cnt token > "000000" and fin join = false) then Instr  $Rdy \leq 0$ '; State  $\leq$  DeQ; --Issue another token elsif (join  $flg=1'$  and cnt token = "000000" and fin join = false) then State  $\leq$  GetTkn; ---Other join tkn not available nxt\_lded  $\le$ = '0'; Instr  $Rdy \leq 0$ '; elsif ((join  $flg = '0'$ ) or (join  $flg = '1'$  and fin join = true)) then case (wr\_out) is when "00"  $\Rightarrow$  Wr\_out  $\le$  "01"; --snd 1st instr Instr\_Rdy  $\le$  '1'; State <= Issue; when "01"  $\Rightarrow$  if (snd instr = '0' or iss\_delay = False or is2\_delay = false) then state  $\leq$  Issue; Wr\_out  $\leq$  Wr\_out; if iss  $delay = true$  then is2\_delay := true; --2nd delay cycle end if; iss  $delay := true$ ; --delay to allow PE to read instr. else if fin\_join=true then --snd 2nd/3rd instrs Wr\_out  $\le$  "11"; Instr  $Rdy \leq 1$ '; else Wr\_out  $\le$  "10"; Instr\_Rdy  $\le$  '1'; end if; iss  $delay := false$ ; --reset delay var. is2\_delay := false; State <= Issue; end if; when " $10" \Rightarrow$  if (snd\_instr = '0' or iss\_delay = False or is2\_delay = false) then  $Instr_Rdy \leq 0$ '; Wr\_out  $\leq$  Wr\_out; if iss  $delay = true$  then is2 delay := true; end if; iss  $delay := true;$  $STATE \leq$  Issue; else

Wr\_ out 
$$
\leq
$$
 "00";  
\nis 2 delay = false;  
\n using -2 delay = false;  
\n running = True;  
\n fm\_1[jm] = false;  
\n for 10x-100000") then  
\n State  $\leq$  = DetTkn;  
\n else  
\n state  $\leq$  = Dec();  
\n end if;  
\n when "11"  $\Rightarrow$  if (10x-10x)  $\leq$  - 100000") then  
\n state  $\leq$  = Dec);  
\n end if;  
\n when "11"  $\Rightarrow$  if (10x-10x)  $\leq$  - 10x;  
\n for  $\leq$  2 delay = true;  
\n for  $\leq$  2 delay = true;  
\n for  $\leq$  2 delay = true;  
\n for  $\leq$  2 delay = false;  
\n if  $\leq$  2 delay = false;  
\n if  $\leq$  2 delay = false;  
\n if  $\leq$  2 delay = false;  
\n if  $\leq$  2 delay = false;  
\n if  $\leq$  2 delay = false;  
\n if  $\leq$  2 delay = false;  
\n if  $\leq$  2 delay = false;  
\n if  $\leq$  2 delay = false;  
\n if  $\leq$  2 delay = false;  
\n if  $\leq$  2 delay = false;  
\n if  $\leq$  2 delay = false;  
\n if  $\leq$  2 delay = false;  
\n if  $\leq$  2 delay = false;  
\n if  $\leq$  2 delay = false;  
\n if  $\leq$  2 delay = false;  
\n if  $\leq$  2 delay = false;  
\n if  $\leq$  2 delay = false;  
\n if  $\leq$  2 delay = false;  
\

 $s \leq 0$ ; ram  $\text{addr} \leq$  "000000"; rst  $f \leq v$ ; rst  $r \leq v$ '; rst  $LT \leq 0$ ';  $re \le 0$ '; LT\_addr <= "00000"; D out <=  $"000000000000000000"$ ; if Snd\_done = False then Ld  $Rd \leq 1$ ';  $dwr \leq 1$ ; -- enable write from LUT to controller if first  $val = true$  then case R\_L\_Table is when "00" => R\_L\_Table <= "10"; State  $\leq$  SndPRT; when "01" => R L Table <= "10"; State <= SndPRT; when "10" => R L Table <= "11";  $State \leq ShdPRt$ ; when "11" =>  $R_L_T$ Table <= "11"; outbuf $0 \le$  dline in; first  $val := false;$ State  $\leq$  SndPRT; when others  $\Rightarrow$  R L Table  $\le$  "00"; end case; else R L Table  $\le$  "00"; outbuf1  $\leq$  Dline in; Ld\_Rd <=  $'0$ '; Snd  $done := True;$  $first_val := true;$  $State \leq ShdPRT;$  end if; else bus rqst  $\le$  '1'; Ld  $Rd \leq 0$ ';  $R_L_T$ Table  $\leq$  "00"; if bus  $\text{grant} = '1'$  then wr\_en  $\leq$  '0'; if comp = False then  $-$ line\_out(20 downto 0) <= (outbuf0(9 downto 5)&"00000000"&outbuf1(7 downto 0)); line\_out(20 downto 0)  $\leq$  (outbuf0(9 downto 5)&"00000000"&cntl\_in(7 downto 0)); line\_out(30 downto  $24$ ) <= PRT\_addr; line\_out(23 downto 21)  $\leq$  outbuf0(13 downto 11); --time stamp line\_out(31)  $\leq$  outbuf0(10); --hold field if outbuf0(4 downto  $0$ ) = "00000" then --check for 2nd token comp := false; --only one tkn to snd Snd done  $:=$  false; if nxt  $ld = '1'$  then State  $\leq$  Issue; else State <= GetTkn; end if; else

```
 State <= SndPRT; 
                                comp := True; end if; 
                              else 
                               -line_out(20 downto 0) \leq (outbuf0(4 downto 0)&"00000000"&outbuf1(7
downto 0)); 
                                    line_out(20 downto 0) \leq (outbuf0(4 downto
0) & "00000000" & cntl_in(7 downto 0));
                               line_out(30 downto 24) <= PRT_addr;
                               line_out(23 downto 21) <= outbuf0(13 downto 11); --time stamp
                               line_out(31) \leq outbuf0(10);
                               comp := false;Snd done := false;
                               if nxt lded = '1' then
                                     State <= Issue; 
 else 
                                    State \leq GetTkn;
                               end if; 
                              end if; 
                            else 
                             State \leq EndERT; --wait for bus
                            end if; 
                           end if; 
                 when ChkStat =>
                    cntl out \le="1000";
-- stout<="Check Stat"; 
                      re \le 0.
                          line\_out(31) \le 0;
                          line_out(30 downto 24) \leq PRT_addr;
                          line\_out(23) \le 0;
                          line\_out(22) \leq sign;line_out(21 downto 18) \leq ITRC;
                          line_out(17) \le thl_flag;
                          line_out(16 downto 11) \le Cnt_token(5 downto 0);
                          line_out(10 downto 0) <= (others=>'0');
                          bus \text{rgst} \leq 1';
                          if bus_grant = '1' then
                           wr_en \leq '0';
                            State <= GetTkn; 
                           else 
                            State <= ChkStat; 
                           end if; 
                 when PRam =>
                    cntl out \le="1001";
-- stout<=" PRam ";
                          if (iter = false and delay = false) then
                           S \le 1'; re \le 0';
                           ram_addr \leq temp3(5 downto 0);
                           iter := true;State \leq PRam;
                          elsif (iter = true and delay = false) thenS \leq 1;
                           ram \text{addr} \leq \text{temp3}(11 \text{ downto 6});iter := false; delay := true;
```

```
 State <= PRam; 
elsif (delay = true) then
 S \leq V;
 temp3 \le (others \ge 0');
 delay := false; State <= GetTkn; 
 end if;
```
end if;

end process;

end Cntl\_Logic\_arch;

end case;

#### **Module Name: mapbuf.vhd**

LIBRARY IEEE; USE IEEE.STD\_LOGIC\_1164.ALL; USE IEEE.STD\_LOGIC\_ARITH.ALL; USE IEEE.STD\_LOGIC\_UNSIGNED.ALL;

entity mapbuf is port (din: in std\_logic\_vector(24 downto 0); clk: in std\_logic; wr\_en: in std\_logic; rd\_en: in std\_logic; ainit: in std\_logic; dout: out std\_logic\_vector(24 downto 0); full: out std\_logic; empty: out std\_logic); end mapbuf;

architecture buf\_body of mapbuf is

--depth should be atleast 2 times the CE having the most no. of processes.For eg: --if CE0 has 10 processes and multiplier CE has 8 processes, then the depth should be atleast 10x2=20 or 19 downto 0 constant deep: integer  $:= 50$ ; --changed to 31 for app2 mat mult type fifo\_array is array(deep downto 0) of std\_logic\_vector(24 downto 0); signal mem: fifo array; signal f1,e1 : std\_logic;

begin  $full \leq f1$ ;  $empty < =el$ ; process (clk, ainit) variable startptr, endptr: natural range 0 to deep+1;

begin

if clk'event and  $clk = '1'$  then if ainit='1' then startptr:=0; endptr:=0; f1 <= '0';  $e1 \leq 1$  end if; if  $wr\_en = '1'$  then

```
if f1 /='1' then
  mem(endptr) \le din;
  e1 \leq v:
  endptr:=endptr+1;
   if endptr>deep then endptr:=0; 
   end if; 
   if endptr=startptr then 
   f1 \leq \leq \leq \leq \leq \leq \leq \leq \leq \leq \leq \leq \leq \leq \leq \leq \leq \leq \leq \leq \leq \leq \leq \leq \leq \leq \leq \leq \leq \leq \leq \leq \leq \leq \leq \leq \ end if; 
  end if; 
 end if; 
if rd en ='1' then
if e1 /= '1' then
  dout \leq mem(startptr);
  f1 \leq='0';
  startptr:=startptr+1;
  if startptr > deep then startptr:=0;
```

```
 end if; 
    if startptr=endptr then 
   e1 \leq i;
   end if; 
  end if; 
  end if; 
 end if; 
end process;
```
# **Module Name: lut.vhd**

end buf body;

--The IEEE standard 1164 package, declares std\_logic, rising\_edge(), etc. library IEEE; use IEEE.std\_logic\_1164.all; use IEEE.std\_logic\_arith.all; use IEEE.std\_logic\_unsigned.all; entity LUT is generic ( $Inst0$ : integer := 156; Instr1 : integer :=  $48$ ; Instr2 : integer :=  $152$ ); port ( R\_L\_Table: in STD\_LOGIC\_VECTOR (1 downto 0); Ld Rd: in STD\_LOGIC; Data: inout STD\_LOGIC\_VECTOR (15 downto 0); rst: in STD\_LOGIC; clk : in STD\_LOGIC; Wr\_out : in std\_logic\_vector (1 downto 0); W en : out std logic; addr: in STD\_LOGIC\_VECTOR (4 downto 0); time\_stmp : in STD\_LOGIC\_VECTOR(2 downto 0); Proc\_Num: in STD\_LOGIC\_VECTOR (4 downto 0); data\_loc: in STD\_LOGIC\_VECTOR (7 downto 0); -- coming from the Q join\_flg: buffer std\_logic; Instr\_out: out STD\_LOGIC\_VECTOR (15 downto 0); -- tab\_1ntry : out std\_logic\_vector(4 downto 0); -- tab\_addntry : out std\_logic\_vector ( 7 downto 0);

```
-- tab_exitpn_ntry : out std_logic_vector(3 downto 0);
                  tab_in_dbg : out std_logic 
   ); 
end LUT; 
architecture LUT_arch of LUT is 
signal Last_Proc : std_logic_vector(7 downto 0); --hold last data loc issued 
signal Last PN : std logic vector(4 downto 0); --hold last PN #
signal Snd_buf_PN: std_logic_vector(4 downto 0); --hold PN# of outbuffer
type Entry is record 
        H fld: std logic; --Hold bit of entry
        J_fld: std_logic; --Proc is a join op
        PN : std_logic_vector(4 downto 0); --Process Number
        Inst addr : std logic vector(7 downto 0); --address of 1st instr.
        Nxt PN0: std logic vector(4 downto 0); --Next PN
        Nxt PN1 : std logic vector(4 downto 0); --PN used if a fork
        Exit PN : std logic vector(3 downto 0); --PN after exit the process loop
end record; 
type table is array(23 downto 0) of entry; 
signal L_table : table;
-- changing to just one entry for dbugging 
--signal L_table : entry;
--variable L_table : table;
signal tab out, tab in : std logic;
signal temp_data : std_logic_vector(15 downto 0);
-- ADDED TO DBUG 
signal temp_data_in1,temp_data_in2 :std_logic_vector (15 downto 0);
------------- 
--constant Ldreg_data : std_logic_vector(31 downto 10):= "11111111100001111000000";
--constant LdPC : std_logic_vector(31 downto 10):= "11110000111111111000000";
signal Snd_buf_Inst0, Snd_buf_Inst1 : std_logic_vector(15 downto 0);
signal last time stmp, Snd_buf_tmstp : std_logic_vector(2 downto 0);
signal Snd_buf_Inst2 : std_logic_vector(15 downto 0);
signal Ldreg_data, LdPC,Ldreg2_data : std_logic_vector(15 downto 8);
-signal 11, 12, 10 : unsigned(15 downto 8);
-- signals added for dbugging 
--signal tab_1ntry : std_logic_vector(4 downto 0);
begin 
-10 \leq CONV unsigned(Instr0, 8);
-11 \leq Conv unsigned(Instr1, 8);
-12 \leq Conv unsigned(Instr2, 8);
-Ldreg data \leq Conv std logic vector(10, 8);
-LdPC \leq Conv std logic vector(11, 8);
-Ldreg2 data \leq Conv std logic vector(12, 8);
 -- added for dbugging 
--tab_1ntry \leq L table(0).PN;
--tab_addntry \leq L table(0).Inst_addr;
--tab_exitpn_ntry \leq L_table(0).Exit_PN;
```

```
------------
```

```
Ldreg_data \leq Conv_std_logic_vector(Instr0, 8);
LdPC \leq Conv std logic vector(Instr1, 8);
Ldreg2_data \leq Conv_std_logic_vector(Instr2, 8);
Snd_buf_Inst0(15 downto 8) \leq Ldreg_data;
Snd buf Inst1(15 downto 8) \leq LdPC;
Snd_buf_Inst2(15 downto 8) <= Ldreg2_data;
read: process (clk, R_L_Table, Ld_Rd, rst) --decode queue tokens
        begin --and send nxt tkn to cntrlr
  if rst = '1' then
              Snd_buf_Inst1(7 downto 0) <= (others=>'0');
              Snd_buf_Inst0(7 downto 0) <= (others=>'0');
              Snd_buf_Inst2(7 downto 0) <= (others=>'0');
              Join \text{flg} \leq V';
              Snd_buf_tmstp <= (others=> '0');
              Last_Proc \leq (others=>'0');
              last PN \leq (others \geq 0');
              last time stmp \leq (others=> '0');
              Snd_buf_PN <= (others=>'0');
              temp_data \leq (others=>'0');
          elsif (clk'event and clk='1') then 
          if Ld Rd = '1' then
                  case (R_L_Table) is 
                           when "01"=> 
                                                             --Issue to PE 
                                  if join \text{fg} = '0' then
                                     Last_Proc \le Snd_buf_Inst0(7 downto 0);
                                     last PN \leq Snd buf PN;
                                      last_time_stmp <= Snd_buf_tmstp; 
                                     Snd_buf_Inst0(7 downto 0) \leq data_loc;
                                     Snd buf PN \leq Proc num;
                                     Snd buf tmstp \leq time stmp;
                                   end if; 
                                   --for x in 0 to 9 loop 
                                   for x in 0 to 22 loop 
                                   -- some changes for dbugging 
                                           if Proc_Num = L_table(x).PN then
                                           -if Proc Num = L table.PN then
                                      if join flg = '0' then
                                           Snd_buf_Inst1(7 downto 0) <= L_table(x).Inst_addr;
                                                    --Snd_buf_Inst1(7 downto 0) \leq L_table.Inst_addr;
                                                   if L_table(x). J fld = '1' then
                                                    -if L_table.J_fld = '1' then
                                                join \text{flg} \leq 1';
 else 
                                                join \text{flg} \leq 0';
                                       end if; 
                                       else --join op, issue another data loc 
                                       Snd_buf_Inst2(7 downto 0) <= data_loc;
                                       join \text{flg} \leq v;
                                       end if; 
                                      end if; 
                                   end loop;
```

```
 when "10"=> 
                                   Join flg \leq 0';
                                    --for z in 0 to 9 loop 
                                   for z in 0 to 22 loop --send to cntrlr
                                    if Last_PN = L_table(z).PN then
                                                                        --next token PN's 
                                     temp_data(4 downto 0) \leq L table(z).Nxt_PN1;
                                     temp\_data(9 downto 5) \le L\_table(z).Nxt_PN0;
                                     temp_data(10) \leq L_table(z).H_fld;
                                     temp_data(13 downto 11) \le last time stmp;
                                     temp_data(15 downto 14) <= "00";
                                     end if; 
                                    end loop; 
                                   --for z in 0 to 9 loop --send to cntrlr
                                   -- if Last PN = L table. PN then
                                                                       --next token PN's 
                                    - temp_data(4 downto 0) \leq L_table.Nxt_PN1;
                                     - temp_data(9 downto 5)\leq L_table.Nxt_PN0;
                                     --temp_data(10) \leq L_table.H_fld;
                                     -temp_data(13 downto 11) \le last_time_stmp;
                                     --temp_data(15 downto 14) \le "00";
                                     --end if; 
                                   end loop;
                          when "11"=>
                                   join \text{flg} \leq V;
                          when others \Rightarrow --for y in 0 to 9 loop --send to cntrlr
                                             for y in 0 to 22 loop 
                                     if Last_PN = L_table(y).PN then
                                       temp_data(15 downto 12) <= "0000";
                                       temp\_data(11 downto 8 \leq L\_table(y).Exit\_PN;temp_data(7 downto 0) \leq Last_Proc; --data location
                                      end if; 
                                           end loop; 
                                   --for y in 0 to 9 loop --send to cntrlr
                                     -if Last PN = L table.PN then
                                       --temp_data(15 downto 12) <= "0000";
                                      --temp_data(11 downto 8) \leq L_table.Exit_PN;
                                      --temp_data(7 downto 0) \leq Last Proc; --data location
                                      --end if; 
                                    --end loop; 
                                    temp_data <= temp_data; 
                                   --join \text{flg} \leq V;
                  end case; 
             end if; 
            end if; 
end process; 
-- control for tab out tri-state
tab_out <= '1' when (Ld_Rd = '1' and (R_L_tde = '10' or R_L_tde = '11'')) else
           '0'; 
--data_load : process (tab_out, tab_in, data, temp_data) ---trnfr data to/from cntrlr
         --begin 
        - if tab in = '1'then
        - if R<sub>L</sub> table ="01"
```
 $-$  then temp data in  $1 \leq$  data;  $-$  elsif R L table ="10"  $-$  then temp data in2  $\leq$  data;  $--$ end if; $-$ else data  $\leq$  (others=> 'Z'); -- end if;  $-$  elsif tab out ='1' then data  $\leq$  temp data;  $-$  else data  $\leq$  (others=> 'Z'); -- end if; --end process; data load : process (clk,tab out, tab in, data, temp\_data) --trnfr data to/from cntrlr begin if(clk'event and clk='0') then if tab  $in = '1'$ then if R $L$ <sub>table</sub> = "01" then temp data in  $1 \le$  data; elsif R  $L$  table ="10" then  $temp\_data_in2 \leq data;$ --end if;--else data  $\leq$  (others=> 'Z'); end if; elsif tab\_out ='1' then  $data \leq temp \ data;$  else  $data \leq (others \geq Y)$ ; end if; end if; end process; load: process (rst, clk, Ld\_Rd, R\_L\_table) ---Initialize table entries variable val : integer; begin if  $rst = '1'$  then --for x in 0 to 9 loop for x in 0 to 22 loop L\_table(x).H\_fld  $\le$  '0'; L\_table(x).J\_fld <= '0'; L table(x). PN <= "00000"; L\_table(x).Inst\_addr <= (others=>'0'); L\_table(x).Nxt\_PN0 <= "00000"; L\_table(x).Nxt\_PN1 <= "00000"; L\_table(x).Exit\_PN  $\le$  "0000"; end loop; -- L\_table.H\_fld  $\le$  '0'; -- L table.J  $\text{fd} \leq 0'$ ;  $-L$  table.PN  $\le$  "00000";  $\text{L}$  table.Inst addr  $\leq$  (others=>'0');  $\text{L}$  table.Nxt PN0  $\le$  "00000"; -- L\_table.Nxt\_PN1 <= "00000"; L table.Exit  $PN \le 0000$ "; elsif (clk'event and clk='1') then if Ld  $Rd = '0'$  then case (addr) is when "00000"  $\Rightarrow$  val :=0; when "00001"  $\Rightarrow$  val :=1; when "00010"  $\Rightarrow$  val :=2; when "00011"  $\Rightarrow$  val :=3;

when "00100" 
$$
\Rightarrow
$$
 val :=4;  
when "00101"  $\Rightarrow$  val :=5;  
when "001110"  $\Rightarrow$  val :=6;  
when "01000"  $\Rightarrow$  val :=7;  
when "01000"  $\Rightarrow$  val :=8;  
when "01000"  $\Rightarrow$  val :=9;  
when "01010"  $\Rightarrow$  val :=9;  
when "01010"  $\Rightarrow$  val := 10;  
when "01010"  $\Rightarrow$  val := 11;  
when "01010"  $\Rightarrow$  val := 12;  
when "01010"  $\Rightarrow$  val := 13;  
when "01010"  $\Rightarrow$  val := 14;  
when "01010"  $\Rightarrow$  val := 15;  
when "10000"  $\Rightarrow$  val := 15;  
when "10000"  $\Rightarrow$  val := 18;  
when "10000"  $\Rightarrow$  val := 18;  
when "10100"  $\Rightarrow$  val := 20;  
when "10100"  $\Rightarrow$  val := 22;  
when "10100"  $\Rightarrow$  val := 23;  
when "10100"  $\Rightarrow$  val = 22;  
when "10100"  $\Rightarrow$  val = 23;  
when "11010"  $\Rightarrow$  val = 23;  
when "11010"  $\Rightarrow$  val = 25;  
when "11010"  $\Rightarrow$  val = 25;  
when "11111"  $\Rightarrow$  val = 25;  
when "11110"  $\Rightarrow$  val = 25;  
when "11110"  $\Rightarrow$  val = 25;  
when "11110"  $\Rightarrow$  val = 23;  
when "11110"  $\Rightarrow$  val = 23;  
when "11110"  $\Rightarrow$  val = 23;  
when "11110"  $\Rightarrow$  val = 23;  
when "11110"  $\Rightarrow$  val = 31;  
and case;  
case (E.L. table(val).NM = NVI  $\le$  temp\_data in1(I5 downto 1);  
L.

```
 case (wr_out) is 
         when "01" \RightarrowInstr out \le Snd buf Inst0; --send 1st instr
                              --Instr_out <= "1001110000000100";
         when "10" =>
                   Instr out \le Snd buf Inst1; --send 2nd instr
                   --Instr_out <= "0011000000000011";
         when "11" \RightarrowInstr_out \le Snd_buf_Inst2; --send other join data loc
         when others \Rightarrow Instr_out \leq (others=>'0');
 end case;
```
end process;

end LUT\_arch;

### **Module Name : Queue.vhd**

-- QUEUE.vhd used in synthesis simulation. -- Top level design for FIFO model

library ieee; use ieee.std\_logic\_1164.all; use ieee.std\_logic\_unsigned.all;

entity queue is -- total queue source code port ( clk, enw, rst f,rst r,enr,s:in std logic; time s: in std\_logic\_vector(3 downto 0); din: in std\_logic\_vector(17 downto 0); ram\_add: in std\_logic\_vector(5 downto 0); prog\_flag: in std\_logic\_vector(5 downto 0);

error: inout std\_logic;

sign: out std\_logic; ITRC: out std\_logic\_vector(3 downto 0); th flag: out std logic; count\_token:inout std\_logic\_vector(5 downto 0); dout: out std\_logic\_vector(17 downto 0));

end queue;

architecture queue\_body of queue is

component rate port ( Clk, Enw, Rst, error full: in std logic; time s: in std\_logic\_vector(3 downto 0); sign: out std\_logic; ITRC: out std\_logic\_vector(3 downto 0));

end component;

```
component FIFO block syn generic(N: integer := 18);
         port (
```

```
din: in std logic vector(N-1 downto 0);
                  ENR: in std_logic;
                  ENW: in std_logic;
                   clk, Rst: in std_logic; 
                  ram_add: in std_logic_vector(5 downto 0);
                  s: in std_logic;
                  prog_flag: in std_logic_vector(5 downto 0);
                  ENR out: out std_logic;
                   ENW_out: out std_logic; 
                   error: out std_logic; 
                   error_full: inout std_logic; 
                  th flag: out std logic;
                  count token: inout std_logic_vector(5 downto 0);
                  wptr_out: out std_logic_vector (5 downto 0);
                  rptr_out: out std_logic_vector (5 downto 0);
                  dout: out std_logic_vector(N-1 downto 0));
end component; 
component ram 
   port (waddr: in std_logic_vector(5 downto 0); 
          datain: in std_logic_vector(17 downto 0);
      clk: in std_logic;
          wren: in std_logic;
           rden: in std_logic; 
          raddr: in std_logic_vector(5 downto 0);
      dataout: out std_logic_vector(17 downto 0));
end component; 
signal error_full: std_logic; 
signal dout ram: std_logic_vector (17 downto 0);
signal dout_FIFO: std_logic_vector (17 downto 0); 
signal din_ram: std_logic_vector (17 downto 0);
signal ENR_out, ENW_out: std_logic;
signal wptr_out, rptr_out: std_logic_vector(5 downto 0);
```
begin

```
rate1: rate port map (Clk,Enw,Rst_r,error_full,time_s,sign,ITRC);
```
FIFO\_syn1: FIFO\_block\_syn port map(dout\_ram,ENR,ENW,clk,Rst\_f,ram\_add,s,prog\_flag,ENR\_out, ENW\_out,error,error\_full,th\_flag,count\_token,wptr\_out,rptr\_out, dout FIFO);

ram1 : ram port map(wptr\_out,din\_ram,clk,ENW\_out,ENR\_out,rptr\_out,dout\_ram);

```
 process(s,dout_FIFO,din,dout_ram) 
 begin 
 case s is 
 when '1' => din ram <= dout FIFO; dout <= (others => '0');
 when others \Rightarrow din ram \le din; dout \le dout ram;
 end case; 
 end process;
```
end queue body;

# **Module Name: fifo.vhd**

-- FIFO block.vhd used in synthesis simulation. library ieee; use ieee.std\_logic\_1164.all; USE IEEE.STD\_LOGIC\_UNSIGNED.ALL; entity FIFO block syn is generic(N: integer := 18); port ( din: in std\_logic\_vector(N-1 downto 0); ENR: in std\_logic; ENW: in std\_logic; clk, Rst: in std\_logic; ram\_add: in std\_logic\_vector(5 downto 0); s:in std\_logic; prog\_flag: in std\_logic\_vector(5 downto 0); ENR out: out std\_logic; ENW out: out std\_logic; error: out std\_logic; error\_full: inout std\_logic; th flag: out std logic; count\_token: inout std\_logic\_vector(5 downto 0); wptr\_out: out std\_logic\_vector (5 downto 0); rptr\_out: out std\_logic\_vector (5 downto 0); dout: out std\_logic\_vector(N-1 downto 0)); end FIFO\_block\_syn; architecture FIFO\_block\_body of FIFO\_block\_syn is ---------------------------------------------------------------------------------------------------- -- -- Signals used in the Error detection unit block - signal error\_empty: std\_logic; ---------------------------------------------------------------------------------------------------- -- -- Signals used in the FCU block - signal flag  $fcu1, flag$   $fcu2, flag$   $fcu3, flag$   $fcu4,$ flag  $fcu5$ : std  $logic$ ; ---------------------------------------------------------------------------------------------------- -- -- Signals used when the pseudo-RAM function is evoked - signal ASE1, ASE2: std\_logic\_vector(5 downto 0); signal dout  $ASE$ : std logic vector(5 downto 0); signal RAM1, RAM2: std\_logic\_vector(17 downto 0); signal dout RAM1, dout RAM2: std\_logic\_vector(17 downto 0); signal din\_RAM1, din\_RAM2: std\_logic\_vector(17 downto 0); ---------------------------------------------------------------------------------------------------- signal rptr, wptr: std\_logic\_vector(5 downto 0); begin process (wptr, rptr, s, ram\_add, dout\_ASE) begin

```
 case s is 
 when '1' => rptr_out \le ram_add; wptr_out \le dout ASE;
 when others \Rightarrow rptr_out \leq rptr; wptr_out \leq wptr;
 end case; 
 end process; 
process(rst,s,flag_fcu1,flag_fcu2,flag_fcu3, flag_fcu4,flag_fcu5,ENR,ENW,error_empty,error_full)
 begin 
if rst = '1' then
 ENW_out \leq '0'; ENR_out \leq '0';
 else 
 if s = '1' then
  if flag fcu1 = '0' and flag fcu2 = '0' and
  flag fcu3 = '0' and flag fcu4 = '0' and flag fcu5 = '0' then
   ENR_out \le '1'; ENW_out \le ='0';
  elsif flag fcu1 = '1' and flag fcu2 = '0' and
  flag fcu3 = '0' and flag_fcu4 = '0' and flag_fcu5 = '0' then
   ENR_out \le '1'; ENW_out \le '0';
  elsif flag fcu1 = '1' and flag fcu2 = '1' and
  flag_fcu3 = '1' and flag_fcu4 = '0' and flag_fcu5 = '0' then
   ENR_out \le '0'; ENW_out \le '1';
  elsif flag fcu1 = '1' and flag fcu2 = '1' and
  flag fcu3 = '1' and flag fcu4 = '1' and flag fcu5 = '0' then
   ENR_out \leq '0'; ENW_out \leq '1';
   else 
   ENR_out \leq '0'; ENW_out \leq '0';
   end if; 
  else 
  ENR_out \leq ENR and (not error_empty); ENW_out \leq ENW and (not error_full);
  end if; 
 end if; 
 end process; 
ASE_block:process(rst,s,clk)
 begin 
if rst = '1' then
 ASE1 \leq (others \approx '0'); ASE2 \leq (others \approx '0');
 dout \text{ASE} \leq (others \Rightarrow '0');
 else 
 if s = '1' then
 if clk'event and clk = '1' then
  if flag fcu1 = '0' and flag fcu2 = '0' and
  flag fcu3 = '0' and flag fcu4 = '0' then
   ASE1 \leq \text{ram } add;elsif flag fcu1 = '1' and flag fcu2 = '0' and
  flag fcu3 = 0' and flag fcu4 = 0' then
   ASE2 \leq \text{ram } add;elsif flag fcu1 = '1' and flag fcu2 = '1' and
  flag fcu3 = 0' and flag fcu4 = 0' then
   dout \text{ASE} \leq \text{ASE2};
  elsif flag fcu1 = '1' and flag fcu2 = '1' and
  flag fcu3 = '1' and flag fcu4 = '0' then
   dout \text{ASE} \leq \text{ASE1};
   end if; 
   end if; 
  end if;
```

```
 end if; 
 end process; 
 RAM_block:process(rst,clk) 
 begin 
if rst = '1' then
 RAM1 <= (others => '0'); RAM2 <= (others => '0');
 dout \leq (others \Rightarrow '0');
 else 
 if clk'event and clk = '1' then
 if s = '1' then
  if flag fcu1 = '0' and flag fcu2 = '0' and
  flag fcu3 = 0' and flag fcu4 = 0' then
   RAM1 \leq \dim;
  elsif flag fcu1 = '1' and flag fcu2 = '0' and
  flag fcu3 = 0' and flag fcu4 = 0' then
   ram2 \le din;
  elsif flag fcu1 = '1' and flag fcu2 = '1' and
  flag_fcu3 = '0' and flag_fcu\overline{4} ='0' then
   dout \leq RAM1;
  elsif flag fcu1 = '1' and flag fcu2 = '1' and
  flag fcu3 = '1' and flag fcu4 = '0' then
   dout \leq RAM2;
   else 
   RAM2 \leq (others \Rightarrow '0'); RAM1 \leq (others \Rightarrow '0');
   end if; 
   end if; 
  end if; 
 end if; 
 end process; 
 WAP_RAP: process (rst,clk) 
 begin 
if rst = '1' then
 wptr \leq (others \Rightarrow '0'); rptr \leq (others \Rightarrow '0');
 else 
 if clk'event and clk = '1' then
  if s= '0' then 
  if env = '1' and error ful = '0' then
   if wptr /= "111111" then
   wptr \le wptr + "000001";
    else 
   wptr \leq (others \Rightarrow '0');
    end if; 
   end if; 
  if enr = '1' and error empty = '0' then
   if rptr /= "111111" then
   rptr \leq rptr + "000001"; else 
   rptr \leq (others \Rightarrow '0');
    end if; 
   end if; 
  end if; 
  end if; 
 end if;
```

```
 end process;
```
end if;

```
error \le error full or error empty;
 EDU: process(rst,wptr,rptr,enw,enr,s,count_token) 
 begin 
if rst = '1' then
 error_full \le '0'; error_empty \le '0';
 else 
  if s = 0' then
  if wptr = rptr and enw = '1' and enr = '0'and count token /= "000000" then
   error full \leq = '1'; error empty \leq '0';
  elsif rptr = wptr and count_token /= "100000"
  and env = 0' and enr = 1' then
   error full \leq '0'; error empty \leq '1';
   else 
   error full \leq '0'; error empty \leq '0';
   end if; 
   end if; 
 end if; 
 end process; 
 TCU: process(rst,clk) 
 begin 
if rst = '1' then
 count token \leq (others \leq '0');
 else 
 if clk'event and clk = '1' then
  if s = 0' then
  if env = '1' and enr = '0' then
   if count_token /= "100000" and error_full /= '1' then
   count token \le count token + "000001";
    end if; 
  elsif enw = '0' and enr = '1' then
   if count token /= "000000" and error empty /= '1' then
   count token \le count token - "000001";
    end if; 
   end if; 
   end if; 
  end if; 
 end if; 
 end process; 
PTU: process(rst,s,prog_flag,count_token)
 begin 
if rst = '1' then
 th flag \leq '0';
 else 
 if s = 0' then
  if count token >= prog flag then
  th flag \le \le \frac{1}{2};
   else 
  th_flag \le= '0';
   end if;
```

```
 end if; 
 end process; 
 FCU: process(clk,rst) 
 begin 
if rst = '1' then
 flag_fcu1 <= '0'; flag_fcu2 <= '0';
 flag_fcu3 <= '0'; flag_fcu4 <= '0';
 flag fcu5 \leq v;
 else 
 if clk'event and clk = '1' then
 if s = '1' then
  if flag fcu1 = '0' and flag fcu2 = '0' and
  flag fcu3 = '0' and flag fcu4 = '0' and flag fcu5 = '0' then
   flag fcu1 \le '1';
  elsif flag fcu1 = '1' and flag fcu2 = '0' and
  flag_fcu3 = '0' and flag_fcu4 = '0' and flag_fcu5 = '0' then
   flag fcu2 \leq 1;
  elsif flag fcu1 = '1' and flag fcu2 = '1' and
  flag_fcu3 = '0' and flag_fcu4 = '0' and flag_fcu5 = '0' then
   flag fcu3 \leq 1';
  elsif flag fcu1 = '1' and flag fcu2 = '1' and
  flag fcu3 = '1' and flag fcu4 = '0' and flag fcu5 = '0' then
   flag fcu4 \leq 1';
  elsif flag fcu1 = '1' and flag fcu2 = '1' and
  flag fcu3 = '1' and flag fcu4 = '1' and flag fcu5 = '0' then
   flag fcu5 \leq 1 end if; 
   else 
  flag_fcu1 \leq '0'; flag_fcu2 \leq '0';
  flag_fcu3 <= '0'; flag_fcu4 <= '0';
  flag_fcu5 \le= '0';
   end if; 
  end if; 
 end if; 
 end process;
```
end FIFO\_block\_body;

### **Module Name: ram.vhd**

-- RAM.vhd LIBRARY IEEE; USE IEEE.STD\_LOGIC\_1164.ALL; USE IEEE.STD\_LOGIC\_ARITH.ALL; USE IEEE.STD\_LOGIC\_UNSIGNED.ALL; USE STD.TEXTIO.ALL;

entity ram is port (waddr: in std\_logic\_vector(5 downto 0); datain: in std\_logic\_vector(17 downto 0); clk: in std\_logic; wren: in std\_logic;

```
 rden: in std_logic; 
          raddr: in std_logic_vector(5 downto 0);
      dataout: out std_logic_vector(17 downto 0));
end ram;
```
architecture ram\_body of ram is

constant deep: integer  $:= 63$ ; type fifo  $array$  is array(deep downto 0) of std logic vector(17 downto 0); signal mem: fifo array;

signal waddr int: integer range 0 to 63; signal raddr\_int: integer range 0 to 63;

begin waddr int  $\le$  conv integer(waddr); raddr\_int <= conv\_integer(raddr);

```
process (clk) 
begin 
if clk'event and clk = '1' then
 if wren = '1' then
 mem(waddr_int) \leq datain;
  end if; 
 end if; 
end process; 
dataout \leq mem(raddr\ int);end ram_body;
```
## **Module Name : rate.vhd**

-- This is the vhdl description of the rate\_block

library ieee; use ieee.std\_logic\_1164.all; use ieee.std\_logic\_unsigned.all;

```
entity rate is 
         port ( Clk, Enw, Rst, 
                error_full: in std_logic; -- active high reset(synchronous) and write enable 
               time s: in std logic vector(3 downto 0); -- This specify the time time period one wants to
                                                 -- use for calculating the difference in rate for 
                                                  -- 2 time period. 
             sign: out std logic; -- If the sign is 0 it means rate decreases and if
                                                         -- it is 1 than it means the rate has increased. 
             ITRC: out std_logic_vector(3 downto 0)); -- ITRC gives us the rate comparison of 2 time.
slices 
end rate;
```
architecture body\_rate of rate is

signal time  $s$  temp: std logic vector(3 downto 0);

signal count  $clk$  : std logic vector(3 downto 0);  $-$  Output from the clock counter block that tells how -- many clock cycle has passed.

signal write storeRef : std logic; -- Control signal that acts as the write enable signal for storeRef memory -- element.

signal count  $t$  : std logic vector(3 downto 0); -- Output from the token counter block that gives -- information on how many control token is written into the -- memory array within a time slice.

signal storeRef : std\_logic\_vector(3 downto 0); -- Output of the store\_ref\_rate block and is used as the -- reference to count the build up rate.

signal storeComp,fill\_flag : std\_logic\_vector(3 downto 0); -- Output of the store\_comp\_rate block and is -- used as the comparator value to count the -- ITRC.

signal mem\_stack: std\_logic\_vector(7 downto 0); signal last : std\_logic; signal time s temp lessOne : integer range 0 to 8;

#### begin

```
 CCU:process(clk,rst,time_s) -- This section describes the clock counter unit block 
 begin 
if rst = '1' then
 time_s_temp <= time_s; -- store the desired time period 
 count_clk <= (others => '0');
write storeRef \le '0';
```

```
 case time_s is 
when "0000" \Rightarrow time s temp lessOne \leq 0;
when "0001" => time s temp_lessOne <= 0;
when "0010" => time s temp_lessOne <= 0;
when "0011" => time s temp_lessOne <= 1;
when "0100" => time s temp_lessOne <= 2;
when "0101" => time s temp_lessOne <= 3;
when "0110" => time s temp_lessOne <= 4;
when "0111" \Rightarrow time s temp lessOne \leq 5;
when "1000" => time s temp_lessOne <= 6;
when others \Rightarrow time s temp lessOne \leq 0;
 end case;
```

```
elsif (Clk'event and Clk = '1') then
if error full = 0' then
 if (count clk = time \ s \ temp)) then
  count \text{clk} \leq  "0001";
  else 
  if count_clk /= "1000" then
  count \text{clk} \le \text{count} \text{clk} + "0001";
   end if; 
  end if;
```

```
if (count clk = (time s temp - "0001")) then
  write storeRef \le '1';
   else 
  write storeRef \le '0';
   end if; 
  end if; 
 end if; 
 end process; 
WTCU: process(clk,rst) -- This section describes the write token counter unit block
 begin 
if rst = '1' then
 count t \leq (others \Rightarrow '0');
elsif clk'event and clk = '1' then
 if error full = '0' then
  if count clk = time s temp then
  if env = '1' then
   count t \le "0001";
   else 
   count_t \le "0000";
   end if; 
   else 
  if env = '1' then
   if count t /= "1000" then
   count t \le count t + "0001";
    end if; 
   end if; 
   end if; 
  end if; 
 end if; 
 end process; 
 SE2:process(clk,rst) -- This section describes the SE1 block that is used to store the RITB. 
 begin 
if rst = '1' then
 store\text{Ref} \leq (others \Rightarrow '0');
 elsif clk'event and clk = '1' then 
 if error full = '0' then
  if write storeRef = '1' then
  storeRef <= count_t;
   end if; 
  end if; 
 end if; 
 end process; 
SE3: process(clk,rst) -- This section describes the SE3 block that is used to
                                     -- store and determine the NITB. 
 begin 
if rst = '1' then
 storeComp \leq (others \approx '0');
 fill flag \leq (others \Rightarrow '0');
elsif clk'event and clk = '1' then
 if error full = '0' then
  if fill flag /= time s temp then
  fill flag \leq fill flag + "0001";
```

```
if env = '1' and last = '0' then
  storeComp \le storeComp + "0001";
   end if; 
  else 
  if enw = '1' and storeComp /= time s temp and last = '0' then
   storeComp <= storeComp + "0001"; 
  elsif enw = '0' and storeComp /= "0000" and last = '1' then
   storeComp <= storeComp - "0001"; 
   end if; 
  end if; 
 end if; 
 end if; 
 end process;
```
 AU: process (storeComp, storeRef, Rst, error\_full) -- This section describes the arithetic unit block that -- is used to count the input token buildup

```
 begin 
if Rst = '1' then
 sign \le 0; ITRC \le (others \approx '0');
  else 
 if error full = '0' then
   if storeRef > storeComp then 
   ITRC <= storeRef - storeComp; 
  sign \leq 0;
   elsif storeRef = storeComp then 
  ITRC \leq (others \Rightarrow '0');
  sign \leq 0;
   else 
   ITRC <= storeComp - storeRef; 
  sign \leq 1;
   end if; 
  end if; 
 end if; 
 end process; 
 process(clk,rst) 
 begin 
if rst = '1' then
 last \leq '0'; mem_stack \leq (others \leq '0');
elsif clk'event and clk = '1' then
 if error full = '0' then
  last <= mem_stack(time_s_temp_lessOne);
  if env = '1' then
  mem_stack \le mem_stack(6 downto 0) & '1';
   else 
  mem_stack \leq mem_stack(6 downto 0) & '0';
   end if; 
  end if; 
 end if; 
 end process;
```
end body\_rate;

### **Module Name: divpe.vhd**

- -- Code for Divider Processor for HDFCA project
- -- File: divpe.vhd

-- synopsys translate\_off

Library XilinxCoreLib;

-- synopsys translate\_on

--The IEEE standard 1164 package, declares std logic, rising edge(), etc. library IEEE; use IEEE.std\_logic\_1164.all; use IEEE.std\_logic\_arith.all; use IEEE.std\_logic\_unsigned.all;

### entity Divpe is

 port (Cntrlr\_bus : in std\_logic\_vector(15 downto 0); Snd I : out std logic;  $clk : in std logic;$  rst : in std\_logic; Instr\_rdy : in std\_logic; Fin : out std logic; Data\_bus : inout std\_logic\_vector(15 downto 0); Bus req : out std logic; Bus gnt : in std logic; Addr : out std\_logic\_vector(6 downto 0); R W : buffer std logic;  $-R$  W : inout std logic; loc bus dbug : out std logic vector(7 downto 0); Iaddr\_bus\_dbug : out std\_logic\_vector(7 downto 0); Iaddr dbug : out std logic vector(7 downto 0); R2\_out\_dbug : out std\_logic\_vector( 7 downto 0); Imem bus dbug : out std logic vector(15 downto 0 ) --LR2\_dbug : out std\_logic );

end Divpe;

architecture dpe of Divpe is

---------------------------------------------------------------------- -- This file was created by the Xilinx CORE Generator tool, and --  $-$  is (c) Xilinx, Inc. 1998, 1999. No part of this file may be  $-$ -- transmitted to any third party (other than intended by Xilinx) -- -- or used without a Xilinx programmable or hardwire device without -- -- Xilinx's prior written permission. --------------------------------------------------------------------- component div1 port ( dividend: IN std\_logic\_VECTOR(15 downto 0); divisor: IN std\_logic\_VECTOR(15 downto 0); quot: OUT std\_logic\_VECTOR(15 downto 0); remd: OUT std\_logic\_VECTOR(15 downto 0); c: IN std\_logic);

----------------------------------------------------------------------

end component;

-- This file was created by the Xilinx CORE Generator tool, and --

 $-$  is (c) Xilinx, Inc. 1998, 1999. No part of this file may be

-- transmitted to any third party (other than intended by Xilinx) --

-- or used without a Xilinx programmable or hardwire device without --

-- Xilinx's prior written permission. --

----------------------------------------------------------------------

component div\_imem

 port ( addr: IN std\_logic\_VECTOR(3 downto 0); clk: IN std\_logic; din: IN std\_logic\_VECTOR(15 downto 0); dout: OUT std\_logic\_VECTOR(15 downto 0); we: IN std logic);

end component;

component add\_subber8

 port ( A: IN std\_logic\_VECTOR(7 downto 0); B: IN std\_logic\_VECTOR(7 downto 0); C\_IN: IN std\_logic; C\_OUT: OUT std\_logic; ADD\_SUB: IN std\_logic; Q\_OUT: OUT std\_logic\_VECTOR(7 downto 0));

end component;

signal Imem bus, R0\_out, R1\_out, Inst\_in, Inst\_out : std\_logic\_vector(15 downto 0); signal R2\_out, Data\_loc1, Data\_loc2 : std\_logic\_vector(7 downto 0); signal s2, s1, s0, s3 ,s4, s5, s6, s7 : std\_logic; signal Div out, mux2 out, adder out : std logic vector(7 downto 0); signal mux1\_out, result : std\_logic\_vector(15 downto 0); signal div\_en, ld\_d1, ld\_d2, ld\_iaddr : std\_logic; signal loc bus, Iaddr, Iaddr bus : std logic vector(7 downto 0); constant GoDiv : std logic vector(7 downto 0) := "111111111"; constant StoreDL : std\_logic\_vector(7 downto 0) := "10001000"; type OP\_state is (reset,Getop,O1,O2,O3,O4,O5,O5A,O5B,O5C,O6,O7,O8,O9,O10); signal OP : OP state; signal LR2, LR1, Ci, LR0, R2\_rst, ld\_rslt, I\_R\_W : std\_logic; signal qout out, remd out, rem rslt : std logic vector(15 downto 0); signal mux5\_out, mux6\_out, MUX4\_OUT : std\_logic\_vector(7 downto 0); signal delay : std\_logic\_vector(19 downto 0); signal one, zero : std\_logic; signal test : string (1 to 10); begin one  $\le$   $-$  '1';

zero  $\le$  '0':

-- added for dbugging loc bus dbug  $\leq$  loc bus; Iaddr bus dbug  $\leq$  Iaddr bus; Iaddr  $d$ bug  $\leq$  Iaddr; R2 out dbug  $\leq R2$  out; Imem bus dbug  $\leq$  Imem bus;  $-LR2$  dbug  $\leq LR2$ ;
---- ADD5 : add\_subber8 port map ( $A = >R2$  out,  $B = >mux2$  out, C\_IN => Ci, C\_OUT => open, ADD\_SUB =>one, Q\_OUT =>adder\_out); D2 : div1 port map (dividend => R0\_out, divisor => R1\_out, quot => qout\_out, remd  $\Rightarrow$  remd out, c  $\Rightarrow$  clk); mux2 out  $\le$  data loc2 when (s3='0' and s2='0') else data  $\text{loc1}$  when (s3='0' and s2='1') else Iaddr when  $(s3=1'$  and  $s2=0'$ ) else (others= $> 0$ '); mux1\_out  $\leq$  Data\_bus when s1='0' else Imem bus; Addr  $\leq$  Data\_loc2(6 downto 0) when s0='0' else data loc1(6 downto 0); mux4\_out <= Iaddr\_bus when s4='0' else adder\_out;  $mus5_out \leq loc_bus$  when  $s5 = '0'$  else adder\_out; mux6\_out  $\leq$  loc\_bus when s6 = '0' else adder\_out; DIM1 : div\_imem port map (addr => Iaddr(3 downto 0), clk => clk, din => Inst\_in, dout => Inst\_out, we => I\_R\_W); Imem\_bus  $\le$  Inst\_out when I\_R\_W = '0' else  $(others=\geq'Z')$ ; Inst\_in  $\le$  Imem\_bus when I\_R\_W = '1' else  $(others=\geq 0')$ ; Data bus  $\le$  result when (R\_W = '1' and S7 = '0') else rem\_rslt when (R\_W = '1' and  $S7 = '1'$ ) else  $(others=\geq'Z')$ ; control: process(clk, instr\_rdy, bus\_gnt, cntrlr\_bus, rst, delay, data\_loc2,Op) variable load delay, ld del2, del : boolean; begin if  $rst = '1'$  then  $OP \leq$  reset;

elsif (clk'event and clk  $=$  '1') then if  $Op$  = reset then test <= "StateReset"; snd\_i <= '1'; del := false; fin  $\le$  '1'; ld del2 := false; bus req <= '0'; I\_R\_W <= '0'; r\_w <= '0'; LR0 <= '0';

```
s4 \leq 0'; s1 \leq 0';
         s2 \leq 0; s3 \leq 0; s0 \leq 1;
         s5 \leq 0'; s6 \leq 0'; s7 \leq 0';
         Ci \le 0; LR2 \le 0; LR1 \le 0;
         LD D1 \leq '0'; LD D2 \leq '0';
         r2 rst \le '1'; load delay := false;
         ld_rslt <= '0'; ld_Iaddr <= '0';
         delay <= "000000000000000000001";
         Op \leq GetOp;\text{elsif Op} = \text{GetOp} then \text{-ld data loc 1}r2_rst <= '0'; LD_D2 <= '0';
     LR2 \le '0'; LR1 \le '0';
     bus req \leq '0';
      ld_rslt <= '0'; ld_Iaddr<= '0'; 
     if instr \text{rdy} = '1' then
                   loc_bus \le Cntrlr_bus(7 downto 0);
                   LD_D1 \le '1';
                   fin \leq '0'; s5 \leq '0';
                   Snd i \leq 1';
                   Op \leq O1;
          else 
                   OP \leq GetOp;
          end if; 
elsif Op = O1 then
     LD D1 \leq U';
     r2 rst \le 0';
     LR2 \leq '0'; LR1 \leq '0';
     bus req \leq '0';
     ld rslt \leq= '0';
         if (instr \text{rdy} = '1' or load delay = true) then
                   if cntrlr_bus(15 downto 8) = StoreDL then --ld dl2
                            \log bus \leq entrlr_bus(7 downto 0);
                            LD D2 \le -1'; ld Iaddr\le -1';
                            fin \leq '0'; s6 \leq '0';
                            snd i \leq 1';
                            Op \le 01;
                   elsif cntrlr_bus(15 downto 8) = GoDiv then --start div ops
                            if (load delay = false) then
                               Iaddr bus \le entrlr bus(7 downto 0); --Id instr loc
                              LD D2 \leq '0'; s4 \leq '0';
                              Ld Iaddr \le '1';
                               Snd I \leq V;
                              load delay := true;Op \le 01;
                            elsif (load delay = true) then
                              Ld Iaddr \le '0';
                              Op \leq O2; load delay := false;
                             end if; 
                    end if; 
          else 
                   Op \leq O1;
          end if; 
\text{elsif } \text{Op} = \text{O2} \text{ then} --ld R2 with dl1 offset
         r2 rst \le '0'; LD D2 \le '0'; --from Imem
     LR1 \le '0'; ld d1 \le '0';
     bus_req \leq= '0';
```
ld  $r$ slt  $\leq$ = '0'; ld Iaddr  $\leq$  '0'; I\_R\_ W <= '0'; LR2 <= '1';  $Op \leq O3$ ;  $\text{elsif Op} = \text{O3}$  then  $\text{-add offset to dl1 str in dl1}$ LD  $D2 \leq V$ ; -- changes for dbugging  $-LR2 \le 1$ ;  $LR2 \le 0$ ;  $LR1 \le 0$ ; bus\_req  $\leq$ = '0'; ld\_rslt <= '0'; ld\_Iaddr <= '0';  $Ci \le 0$ ; LR2  $\le 0$ ; LD\_D1 <= '1';  $S5 \le$  '1';  $s2 \leq 1$ ';  $s3 \leq 0$ '; Op  $\leq$  O4; r2\_rst  $\leq$  '1';  $\text{e}$ lsif Op = O4 then  $\text{-}$ Inc Iaddr if (ld  $del2 = false$ ) then LD  $D2 \leq 0'$ ; LR2  $\le$  '0'; LR1  $\le$  '0'; bus req  $\leq$  '0'; ld  $r$ slt  $\leq$ = '0'; LD  $D1 \le U$ ; r2\_rst  $\le U$ ;  $s2 \leq 0$ ;  $s3 \leq 1$ ;  $S4 \leq 1$ ;  $ci \le 1$ '; ld Iaddr  $\le 1'$ ;  $Op \leq O4$ ; ld\_del2 := true; elsif (ld  $del2 = true$ ) then ld Iaddr  $\leq$  '0';  $Op \leq O5$ ; ld  $del2 := false$ ; end if;  $\text{elsif Op} = \text{O5}$  then  $\text{-Check for 2nd dl}$ r2\_rst <= '0'; LD\_D2 <= '0'; bus req <= '0'; ld d1 <= '0'; ld  $r$ slt  $\leq$ = '0'; ld Iaddr  $\leq$  '0'; if data  $loc2 = "00000000"$  then --get divisor from IMEM I\_R\_W <= '0'; lr0 <= '0'; --put in R1  $S1 \leq Y'$ ; lr1  $\leq Y'$ ;  $Op \le 06$ ; else --get data from DMEM  $I_R_W \leq 0$ ; lr $0 \leq 0$ ; --get offset to Dl2  $lr2 \leq l'$ ;  $Op \leq O5a$ ;  $\ln 1 \leq v$ ; end if;  $\text{e}$ lsif Op = O5a then  $\text{-}$ add offset to Dl2 r2  $rst \le 0$ ';  $LR1 \le 0$ ; bus req <= '0'; ld d1 <= '0'; ld rslt  $\leq$  '0'; ld Iaddr $\leq$  '0';  $lr2 \le 0$ ; s2  $\le 0$ ; s3  $\le 0$ ;  $ci \le 0$ '; s6  $\le 1$ '; LD  $D2 \le -1$ ;  $Op \leq O5b$ ; elsif  $Op = O5b$  then test <= "State O5b ";

r2  $rst \le 0$ '; LR2  $\le$  '0'; LR1  $\le$  '0'; ld  $dl \leq 0$ '; ld rslt  $\leq$  '0'; ld Iaddr $\leq$  '0'; LD  $D2 \leq 0$ '; s0  $\leq 0$ '; bus req <= '1'; R w <= '0'; Op  $\leq$  O5c; s1  $\leq$  '0';  $\text{e}$ lsif Op = O5c then  $\text{-}$ ld R1 with divisor test  $\leq$  "State O5c"; r2 rst  $\le$  '0'; LD D2  $\le$  '0'; --from DMEM LR2  $\leq$  '0'; s1  $\leq$  '0'; ld  $d1 \leq 0$ ; ld\_rslt <= '0'; ld\_Iaddr <= '0'; if bus  $gnt = '1'$  then  $\ln 1 \leq 1$ ;  $Op \leq O6$ ; else  $LR1 \le 0$ ;  $Op \leq O5c$ ; end if;  $\text{elsif Op} = \text{O6}$  then  $\text{-ld R0}$  with dividend test  $\leq$  "State O6";  $r2\_rst \le 0$ '; LD\_D2  $\le 0$ '; LR2  $\leq$  '0'; LR1  $\leq$  '0'; ld  $dl \leq 0$ ';  $ld$ <sub>\_rslt</sub> <= '0';  $ld$ <sub>\_Iaddr</sub> <= '0';  $s0 \le 1$ '; R\_w  $\le 0$ '; bus\_req <= '1';  $Op \leq O7$ ; elsif  $Op = O7$  then r2\_rst <= '0'; LD\_D2 <= '0'; LR2  $\leq$  '0'; LR1  $\leq$  '0'; ld  $d1 \leq 0'$ ; ld\_rslt <= '0'; ld\_Iaddr <= '0'; if bus\_gnt =  $'1'$  then  $\ln 0 \leq 1$ ;  $Op \leq O8$ ; else  $\ln 0 \leq v$ ;  $OP \leq O7$ ; end if;  $\text{elsif Op} = \text{O8} \text{ then }$  --wait for result 20 CC's LD  $D2 \leq V$ ; LR2  $\leq$  '0'; LR1  $\leq$  '0'; bus\_req <= '0'; ld\_d1 <= '0'; ld Iaddr  $\leq$  '0';lr0  $\leq$  '0'; bus\_req  $\leq$ = '0'; r2 Rst  $\le$  '1'; if delay = "10000000000000000000" then Ld\_rslt <= '1';  $Op \leq O9$ ; else delay  $\leq$  delay(18 downto 0)&'0';

ld\_rslt <= '0';  $Op \leq O8$ ; end if; elsif  $Op = O9$  then test  $\leq$  "State O9"; r2  $rst \le 0$ '; LR2  $\le$  '0'; LR1  $\le$  '0';  $ld$ <sub>\_rslt</sub> <= '0';  $ld$ <sub>\_Iaddr</sub> <= '0';  $r2$ <sub>Rst</sub> <= '0'; R<sub>N</sub>W <= '1'; if data  $loc2 = "00000000"$  then --use DL1 for store  $S0 \leq T'$ ; ld  $d2 \le 0'$ ; else --use DL2 for store  $S0 \leq V$ : ld  $d1 \le 0$ '; end if; Bus\_req  $\le$  '1';  $Op \leq O10$ ; elsif  $Op = O10$  then test  $\leq$  "State O10"; r2 rst <= '0'; LD D2 <= '0'; LR2  $\leq$  '0'; LR1  $\leq$  '0'; ld  $d1 \le$  '0'; S7  $\le$  '0'; ld\_rslt <= '0'; ld\_Iaddr <= '0'; if bus  $gnt = '1'$  then  $-$ -Store Quotient in mem fin  $\le$  '1'; bus req  $\leq$  '0';  $Op \leq$  reset; else  $Op \leq O10$ ; end if; end if; end if; end process; reg2 : process (clk, Imem\_bus, R2\_rst, Lr2) begin if clk'event and clk='1' then if  $R2_{rst} = '1'$  then R2 out  $\leq$  (others=>'0'); elsif  $lr2 = '1'$  then R2\_out  $\leq$  Imem\_bus(7 downto 0); else R2\_out  $\leq R2$ \_out; end if; end if; end process; reg\_dl1: process (clk, mux5\_out, rst, LD\_D1) begin if  $rst = '1'$  then data\_loc1 <= (others=>'0'); elsif clk'event and clk='1' then if  $LD_DI = '1'$  then

```
data \text{loc1} \leq \text{mux5} out;
                               else 
                                         data \text{loc1} \leq data \text{loc1};
                               end if; 
                     end if; 
end process; 
reg_dl2: process (clk, mux6_out, rst, LD_D2) 
           begin 
                    if rst = '1' then
                              data_loc2 <= (others=>'0');
                     elsif clk'event and clk='1' then 
                              if LD D2 = '1' then
                                         data_loc2 \le mux6_out;
                               else 
                                         data loc2 \leq data loc2;
                               end if; 
                     end if; 
end process; 
reg_R0: process (clk, data_bus, rst, lR0) 
           begin 
                    if rst = '1' then
                              R0_out \leq (others=>'0');
                     elsif clk'event and clk='1' then 
                              if IR0 = '1' then
                                         R0_out \leq data_bus;
                               else 
                                         R0_out \leq R0_out;
                               end if; 
                     end if; 
end process; 
reg_R1: process (clk, mux1_out, rst, lR1)
           begin 
                    if rst = '1' then
                              R1_out <= (others=>'0');
                     elsif clk'event and clk='1' then 
                              if IR1 = '1' then
                                         R1<sub>_out</sub> \leq mux1<sub>_out</sub>;
                               else 
                                         R1_out \leq R1_out;
                               end if; 
                     end if; 
end process; 
reg_Iaddr: process (clk, mux4_out, rst, ld_Iaddr) 
           begin 
                    if rst = '1' then
                              Iaddr \leq (others=>'0');
                     elsif clk'event and clk='1' then 
                              if Id Iaddr = '1' then
                                         Iaddr \leq = \max_4_out; else 
                                         Iaddr \le Iaddr; end if;
```
end if;

reg\_Rslt: process (clk, qout\_out, remd\_out, rst, ld\_Rslt) begin if  $rst = '1'$  then result  $\leq$  (others=>'0'); rem\_rslt  $\leq$  (others=>'0'); elsif clk'event and clk='1' then if  $ld$  Rslt = '1' then result  $\leq$  qout out; rem\_rslt  $\le$  remd\_out; else  $result \leq result;$ rem rslt $\leq$  rem rslt; end if; end if;

end process;

end process;

end architecture;

#### **Module Name : addsub8\_synthable.vhd**

LIBRARY IEEE; USE IEEE.std\_logic\_1164.ALL; USE IEEE.std\_logic\_unsigned.ALL; --use ieee.std\_logic\_arith.all;

ENTITY add\_subber8 IS

PORT(

A: IN std\_logic\_vector(7 DOWNTO 0); B: IN std\_logic\_vector(7 DOWNTO 0); C\_IN: IN std\_logic; C\_OUT: OUT std\_logic; ADD\_SUB: IN std\_logic; Q\_OUT: OUT std\_logic\_vector(7 DOWNTO 0)); END add subber8;

ARCHITECTURE sim OF add\_subber8 IS SIGNAL S: std\_logic\_vector(7 DOWNTO 0); SIGNAL S1: std\_logic\_vector(7 DOWNTO 0); SIGNAL AA: std\_logic\_vector(7 DOWNTO 0); SIGNAL C: std\_logic\_vector(8 DOWNTO 0); SIGNAL T: std\_logic\_vector(7 DOWNTO 0);

BEGIN Q\_OUT<=S; PROCESS(A,B,C\_IN,ADD\_SUB,C,T,AA,S1,S) begin if ADD\_SUB='1' THEN  $C(0) \le C_{\_}IN;$  for i in 0 to 7 loop  $S(i) \leq A(i)$  xor  $B(i)$  xor  $C(i)$ ;

```
C(i+1) \leq A(i) and B(i) or (A(i) and C(i)) or (B(i) and C(i));
                    end loop; 
                   C\_OUT \leq C(8);T \leq NOT (B+C_N);
                   AA \leq A+1;
                   C(0) \leq C_{in}; for i in 0 to 7 loop 
                             S1(i) \leq A(A(i) \times T(i) \times C(i));
                             C(i+1) \leq (AA(i) and T(i)) or (AA(i) and C(i)) or (T(i) and C(i));
                    end loop; 
                   -C OUT \leq NOT C(8);
                   C_ \overline{O}UT \leq C(8);if C(8) = 0' then 
                   -if s1(7) = '1' and A(7) = '0' then
                             s \leq (not s1) + 1;else s \leq s1;
                    end if; 
end if; 
end process; 
END sim;
```
# **Module Name: div1.xco ( Xilinx IP Core)**

else

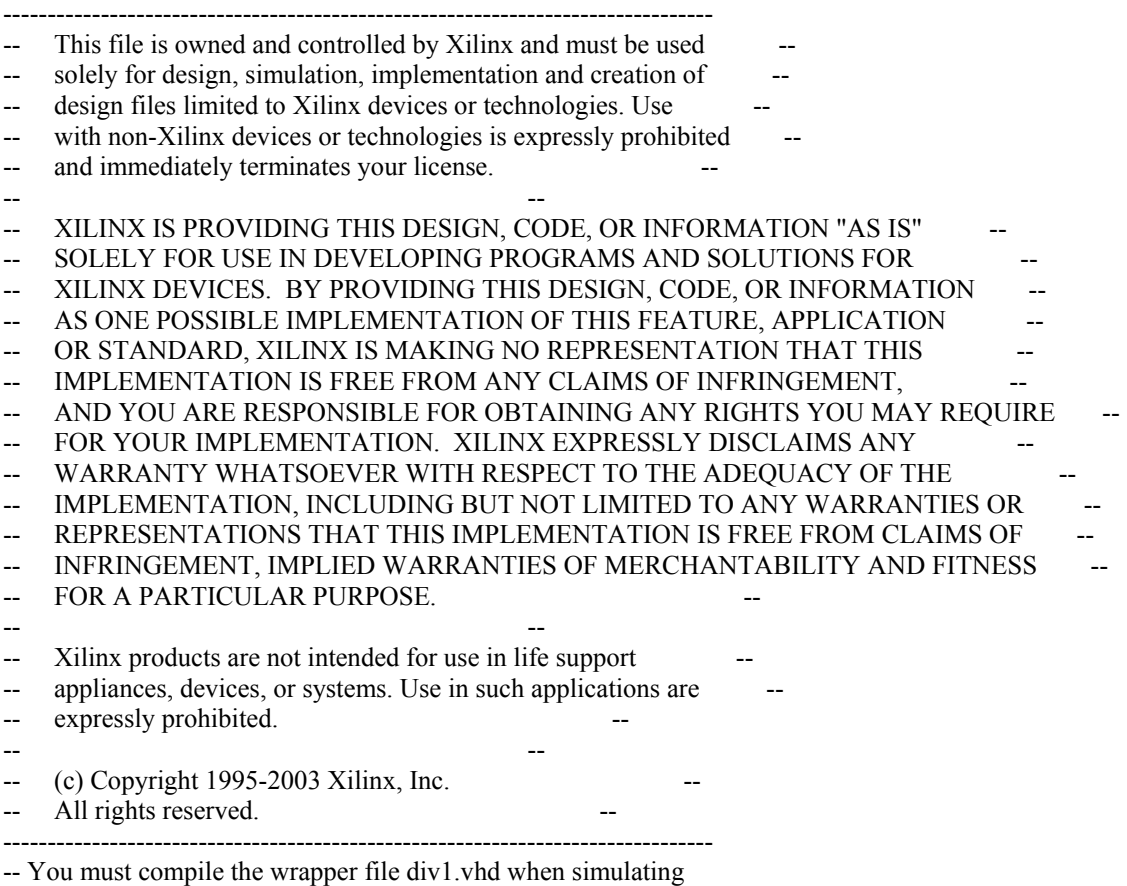

-- the core, div1. When compiling the wrapper file, be sure to

-- reference the XilinxCoreLib VHDL simulation library. For detailed

-- instructions, please refer to the "CORE Generator Guide".

-- The synopsys directives "translate\_off/translate\_on" specified

-- below are supported by XST, FPGA Compiler II, Mentor Graphics and Synplicity

-- synthesis tools. Ensure they are correct for your synthesis tool(s).

-- synopsys translate\_off LIBRARY ieee; USE ieee.std\_logic\_1164.ALL;

Library XilinxCoreLib; ENTITY div1 IS port ( dividend: IN std\_logic\_VECTOR(15 downto 0); divisor: IN std\_logic\_VECTOR(15 downto 0); quot: OUT std\_logic\_VECTOR(15 downto 0); remd: OUT std\_logic\_VECTOR(15 downto 0); c: IN std\_logic);

END div1;

#### ARCHITECTURE div1\_a OF div1 IS

component wrapped\_div1

port (

 dividend: IN std\_logic\_VECTOR(15 downto 0); divisor: IN std\_logic\_VECTOR(15 downto 0); quot: OUT std\_logic\_VECTOR(15 downto 0); remd: OUT std\_logic\_VECTOR(15 downto 0); c: IN std\_logic);

end component;

-- Configuration specification

 for all : wrapped\_div1 use entity XilinxCoreLib.dividervht(behavioral) generic map( dividend width  $\Rightarrow$  16, signed  $b \Rightarrow 0$ , fractional  $b \Rightarrow 0$ , divisor width  $\Rightarrow$  16, fractional width  $\Rightarrow$  16, divclk sel => 1);

BEGIN

U0 : wrapped\_div1

```
 port map ( 
             dividend \implies dividend,
             divisor \Rightarrow divisor,
              \text{quot} \Rightarrow \text{quot},remd \Rightarrow remd,
             c \Rightarrow c;
```
END div1\_a;

-- synopsys translate\_on

# **Module Name : div\_imem.xco (Xilinx IP Core)**

-------------------------------------------------------------------------------- This file is owned and controlled by Xilinx and must be used -- solely for design, simulation, implementation and creation of -- design files limited to Xilinx devices or technologies. Use -- with non-Xilinx devices or technologies is expressly prohibited -- and immediately terminates your license. -- -- -- XILINX IS PROVIDING THIS DESIGN, CODE, OR INFORMATION "AS IS" -- SOLELY FOR USE IN DEVELOPING PROGRAMS AND SOLUTIONS FOR -- XILINX DEVICES. BY PROVIDING THIS DESIGN, CODE, OR INFORMATION -- -- AS ONE POSSIBLE IMPLEMENTATION OF THIS FEATURE, APPLICATION -- -- OR STANDARD, XILINX IS MAKING NO REPRESENTATION THAT THIS -- IMPLEMENTATION IS FREE FROM ANY CLAIMS OF INFRINGEMENT, -- -- AND YOU ARE RESPONSIBLE FOR OBTAINING ANY RIGHTS YOU MAY REQUIRE -- -- FOR YOUR IMPLEMENTATION. XILINX EXPRESSLY DISCLAIMS ANY -- WARRANTY WHATSOEVER WITH RESPECT TO THE ADEQUACY OF THE -- IMPLEMENTATION, INCLUDING BUT NOT LIMITED TO ANY WARRANTIES OR -- REPRESENTATIONS THAT THIS IMPLEMENTATION IS FREE FROM CLAIMS OF INFRINGEMENT, IMPLIED WARRANTIES OF MERCHANTABILITY AND FITNESS -- FOR A PARTICULAR PURPOSE. -- -- -- Xilinx products are not intended for use in life support -- appliances, devices, or systems. Use in such applications are -- expressly prohibited. -- -- --  $\left( \text{c} \right)$  Copyright 1995-2002 Xilinx, Inc. -- All rights reserved. -- -------------------------------------------------------------------------------- -- You must compile the wrapper file div imem.vhd when simulating -- the core, div imem. When compiling the wrapper file, be sure to -- reference the XilinxCoreLib VHDL simulation library. For detailed -- instructions, please refer to the "Coregen Users Guide". -- The synopsys directives "translate\_off/translate\_on" specified -- below are supported by XST, FPGA Express, Exemplar and Synplicity -- synthesis tools. Ensure they are correct for your synthesis tool(s). -- synopsys translate\_off LIBRARY ieee; USE ieee.std\_logic\_1164.ALL; Library XilinxCoreLib; ENTITY div\_imem IS port ( addr: IN std\_logic\_VECTOR(3 downto 0); clk: IN std\_logic; din: IN std\_logic\_VECTOR(15 downto 0); dout: OUT std\_logic\_VECTOR(15 downto 0); we: IN std  $logic$ ); END div\_imem; ARCHITECTURE div\_imem\_a OF div\_imem IS component wrapped\_div\_imem port ( addr: IN std\_logic\_VECTOR(3 downto 0);

```
clk: IN std_logic;
din: IN std_logic_VECTOR(15 downto 0);
dout: OUT std_logic_VECTOR(15 downto 0);
we: IN std_logic);
```
end component;

```
-- Configuration specification
```
 for all : wrapped\_div\_imem use entity XilinxCoreLib.blkmemsp\_v5\_0(behavioral) generic map( c sinit value  $\Rightarrow$  "0", c\_reg\_inputs  $\Rightarrow$  0, c yelk is rising  $\Rightarrow$  1, c has  $en \Rightarrow 0$ , c\_ysinit\_is\_high  $\Rightarrow$  1, c ywe is high  $\Rightarrow$  1, c\_ytop\_addr  $\Rightarrow$  "1024", c\_yprimitive\_type => "4 $kx1$ ", c yhierarchy  $\Rightarrow$  "hierarchy1", c has  $\text{rdy} \Rightarrow 0$ , c\_has\_limit\_data\_pitch  $\Rightarrow$  0, c\_write\_mode => 0, c width  $\Rightarrow$  16, c\_yuse\_single\_primitive  $\Rightarrow$  0, c has  $nd \Rightarrow 0$ , c enable  $rlocs = > 0$ , c has we  $\Rightarrow$  1, c has  $rfd \Rightarrow 0$ , c has  $\text{d}$ in  $\Rightarrow$  1, c\_ybottom\_addr  $\Rightarrow$  "0", c pipe stages  $\Rightarrow$  0, c\_yen\_is\_high  $\Rightarrow$  1, c\_depth  $\Rightarrow$  16, c has default data  $\Rightarrow$  0, c limit data pitch  $\Rightarrow$  8, c has  $sinit \Rightarrow 0$ , c mem init  $file \Rightarrow "div imem.mif",$ c default data  $=> "0",$ c ymake  $bmm \Rightarrow 0$ , c addr width  $=> 4$ ); BEGIN

U0 : wrapped\_div\_imem port map ( addr  $\Rightarrow$  addr,  $clk \Rightarrow clk$ ,  $\dim \Rightarrow \dim$ ,  $d$ out  $\Rightarrow$  dout,  $we \Rightarrow we);$ END div imem a;

-- synopsys translate\_on

## **Module Name : ic\_hdca\_gate.vhd**

library IEEE;

```
use IEEE.STD_LOGIC_1164.ALL;
use IEEE.STD_LOGIC_ARITH.ALL; 
use IEEE.STD_LOGIC_UNSIGNED.ALL;
-- Uncomment the following lines to use the declarations that are 
-- provided for instantiating Xilinx primitive components. 
--library UNISIM; 
--use UNISIM.VComponents.all; 
entity gate ic a is
  Port ( clk: in std logic ;
      rst: in std_logic ;
      ctrl: in std_logic_vector(3 downto 0) ;
      qdep: in std_logic_vector(19 downto 0) ;
      addr_bus: in std_logic_vector(27 downto 0) ;
      data in0,data in1,data in2,data in3 : in std logic vector(15 downto 0) ;
      rw: in std logic vector(3 downto 0) ;
      flag: out std logic vector(3 downto 0) ;
      data_out0,data_out1,data_out2,data_out3: out std_logic_vector(15 downto 0)
                 - f_s_out0,f_s_out1,f_s_out2,f_s_out3 : out std_logic_vector(3 downto 0);
                  dco_out0,dco_out1,dco_out2,dco_out3 : out std_logic_vector(3 downto 0)
       ); 
end gate_ic_a; 
architecture gate_level of gate_ic_a is 
-- component listing 
component Dec_ic_a is 
   port(dec_out : out std_logic_vector( 3 downto 0);
      ctrl dec : in std logic;
                 addr_blk : in std_logic_vector(1 downto 0)
                  ); 
end component; 
component prl_behav is 
  Port (clk,rst : in std logic;
      d0, d1, d2, d3: in std logic;
      q0,q1,q2,q3 : in std logic vector( 4 downto 0);
                  sub flg : out std logic vector ( 3 downto 0)
       ); 
end component; 
-- memory array ---- 
type mem array is array ( 127 downto 0) of std logic vector(15 downto 0);
--signal list 
signal d_sig0,d_sig1,d_sig2,d_sig3 : std_logic_vector(3 downto 0);
signal flg_sig0,flg_sig1,flg_sig2,flg_sig3: std_logic_vector( 3 downto 0);
signal memory : mem_array;
signal flag_decide0,flag_decide1,flag_decide2,flag_decide3: std_logic_vector(3 downto 0);
signal flag_wire: std_logic_vector(3 downto 0);
-- make qdep as signal
```

```
-signal qd00,qd01,qd02,qd03 : std logic vector( 3 downto 0);
```
-- signal list end here

begin

```
-- signals to ports if any 
-f s out0 \leq f \lg \text{sig0};
-f s outl \leq flg sig1;
-f_s out2 \leq flg sig2;
-f_s out3 \leq flg_sig3;
-dco_out0 \le d_sig0;
-dco out1 \le d sig1;
-dco out2 \le d sig2;
-dco_out3 \le d_sig3;
flag \le flag wire;
flag_decide0\leq flg_sig0(0)&flg_sig1(0)&flg_sig2(0)&flg_sig3(0);
flag_decide1 <= flg_sig0(1)&flg_sig1(1)&flg_sig2(1)&flg_sig3(1);
flag_decide2 <= flg_sig0(2)&flg_sig1(2)&flg_sig2(2)&flg_sig3(2);
flag_decide3 <= flg_sig0(3)&flg_sig1(3)&flg_sig2(3)&flg_sig3(3);
-- port mapping 
-- decoder instantiated 4 times 
DEC0 : Dec_ic_a port map(dec_out => d_sig0,
                ctrl \text{dec} \Rightarrow \text{ctrl}(0),
                            addr_blk => addr_bus(6 downto 5)
 ); 
DEC1 : Dec ic a port map(dec out => d sig1,
                ctrl \text{dec} \Rightarrow \text{ctrl}(1),
                            addr blk \Rightarrow addr bus(13 downto 12)
 ); 
DEC2: Dec\_ic_a port map(dec_out => d_sig2,
                ctrl dec \Rightarrow \text{ctrl}(2),
                            addr_blk \Rightarrow addr_bus(20 downto 19)
                   ); 
DEC3 : Dec_ic_a port map(dec_out => d_sig3,
                ctrl \text{dec} \Rightarrow \text{ctrl}(3),
                               addr_blk => addr_bus(27 downto 26)
 ); 
-- decoder instantiation ends ---- 
-- pr logic instantiation 4 times ---- 
PRL LOGIC0 : prl behav port map( clk \Rightarrow clk,
                    rst \implies rst,
```

$$
d0 \Rightarrow d_sig0(0),
$$
\n
$$
d1 \Rightarrow d_sig1(0),
$$
\n
$$
d2 \Rightarrow d_sig2(0),
$$
\n
$$
q0 \Rightarrow qdep(4 \text{ down to 0}),
$$
\n
$$
q1 \Rightarrow qdep(9 \text{ down to 5}),
$$
\n
$$
q2 \Rightarrow qdep(1 \text{ down to 5}),
$$
\n
$$
q3 \Rightarrow qdep(1 \text{ down to 15}),
$$
\n
$$
d0 \Rightarrow d_sig0(1),
$$
\n
$$
d0 \Rightarrow d_sig0(1),
$$
\n
$$
d1 \Rightarrow dqg0(19 \text{ down to 15}),
$$
\n
$$
d1 \Rightarrow d_sig1(1),
$$
\n
$$
d2 \Rightarrow d_sig2(1),
$$
\n
$$
d3 \Rightarrow d_sig2(1),
$$
\n
$$
d3 \Rightarrow d_sig3(1),
$$
\n
$$
d1 \Rightarrow qdep(9 \text{ down to 5}),
$$
\n
$$
q2 \Rightarrow qdep(14 \text{ down to 5}),
$$
\n
$$
q3 \Rightarrow qdep(14 \text{ down to 10}),
$$
\n
$$
q1 \Rightarrow qdep(9 \text{ down to 5}),
$$
\n
$$
q2 \Rightarrow qdep(14 \text{ down to 10}),
$$
\n
$$
q3 \Rightarrow qdep(14 \text{ down to 15}),
$$
\n
$$
q3 \Rightarrow qdep(19 \text{ down to 15}),
$$
\n
$$
q1 \Rightarrow qdep(9 \text{ down to 15}),
$$
\n
$$
q3 \Rightarrow qdep(19 \text{ down to 15}),
$$
\n
$$
q1 \Rightarrow qdep(9 \text{ down to 5}),
$$
\n
$$
q2 \Rightarrow qdep(14 \text{ down to 5}),
$$
\n
$$
q1 \Rightarrow qdep(9 \text{ down to 5}),
$$
\n
$$
q2 \Rightarrow qdep(14 \text{ down to 10}),
$$
\n
$$
q3 \Rightarrow qdep(19 \text{ down to 15}),
$$
\n
$$
q1 \Rightarrow qdep(19 \text{ down to 15}),
$$
\n
$$
q2 \Rightarrow qdep(14 \text{ down to 15}),
$$
\n<math display="</math>

-- extra logic to be added since all the prl\_blks give output flag value ...

 $);$ 

-- there would be conflict as to what the final value is

-- try and include it in a process ... so that flag value changes in accordance with the -- clk ..

flag\_assign : process (clk,rst,flag\_decide0,flag\_decide1,flag\_decide2,flag\_decide3)

begin

```
if(rst = '1') then
flag_wire \le "0000";
elsif (clk'event and clk ='0') then 
case flag_decide0 is
         when "0000" => flag_wire(0) <= '0';
         when others \Rightarrow flag_wire(0) \le '1';
 end case; 
case flag_decide1 is 
         when "0000" => flag_wire(1) <= '0';
         when others \Rightarrow flag_wire(1) \le '1';
 end case; 
case flag_decide2 is
         when "0000" => flag_wire(2) <= '0';
         when others \Rightarrow flag_wire(2) \le '1';
 end case; 
 case flag_decide3 is 
         when "0000" => flag_wire(3) <= '0';
         when others \Rightarrow flag_wire(3) \le '1';
```
end case;

end if;

end process flag\_assign;

-- end of extra logic added ----------

-- write about r\_w logic,shall come along with flag thing ----

data\_transfer : process(rst,data\_in0,data\_in1,data\_in2,data\_in3,flag\_wire,rw,clk)

begin

```
if (rst ='1') then
-flag \leq 0000";
data_out0 \leq x"0000";
data_out1 <= x"0000";
data_out2 <= x"0000";
data_out3 <= x"0000";
-- making the memory array all zeroes 
MEM : for i in 0 to 127 loop 
memory(i)\leq=x"0000";
```

```
end loop MEM; 
else 
if (clk'event and clk ='1') then 
if (flag wire(0) ='1')then
if (rw(0) = 1') then
         memory(conv integer(addr bus( 6 downto 0))) \leq data in0;
\text{elsif}(\text{rw}(0)=0')then
         data_out0 \leq memory(conv_integer(addr_bus( 6 downto 0)));
end if; 
end if; 
if (flag wire(1) ='1') then
if (rw(1) = 1') then
memory(conv_integer(addr_bus( 13 downto 7))) <= data_in1;
--data_out1 <= (others = >'Z'); --commented later
else 
data_out1 <= memory(conv_integer(addr_bus( 13 downto 7))); 
end if; 
end if; 
if (flag wire(2) ='1') then
if (rw(2) = 1') then
memory(conv_integer(addr_bus( 20 downto 14))) \le data_in2;
--data out2 \leq (others \approx 'Z');
else 
data_out2 <= memory(conv_integer(addr_bus(20 downto 14)));
end if; 
end if; 
if (flag wire(3) ='1') then
if (rw(3) = 1') then
memory(conv integer(addr bus( 27 downto 21))) \leq data in3;
--data out3 \leq (others \approx Z');
else 
data_out3 <= memory(conv_integer(addr_bus(27 downto 21)));
end if; 
end if; 
end if; 
end if; 
end process data_transfer;
```
end gate\_level;

### **Module Name : dec\_ic\_a.vhd**

```
library IEEE; 
use IEEE.STD_LOGIC_1164.ALL; 
use IEEE.STD_LOGIC_ARITH.ALL; 
use IEEE.STD_LOGIC_UNSIGNED.ALL;
```

```
-- Uncomment the following lines to use the declarations that are 
-- provided for instantiating Xilinx primitive components. 
--library UNISIM; 
--use UNISIM.VComponents.all; 
entity dec ic a is
  Port (dec_out : out std_logic_vector( 3 downto 0);
       ctrl_dec : in std_logic; 
                 addr_blk : in std_logic_vector(1 downto 0)
       ); 
end dec_ic_a; 
architecture Behavioral of dec_ic_a is 
signal ctrl_bar,addr1_bar,addr0_bar : std_logic;
begin 
ctrl_bar <= not ctrl_dec;
addr1 bar \leq not addr blk(1);
addr0 bar \leq not addr blk(0);
dec_out(0)\le ctrl_dec and addr1_bar and addr0_bar;
dec out(1)\le ctrl dec and addr1 bar and addr blk(0);
dec out(2)\le ctrl dec and addr blk(1) and addr0 bar;
```
dec\_out(3) $\le$  ctrl\_dec and addr\_blk(1) and addr\_blk(0);

end Behavioral;

#### **Module Name : prl\_behav.vhd**

library IEEE; use IEEE.STD\_LOGIC\_1164.ALL; use IEEE.STD\_LOGIC\_ARITH.ALL; use IEEE.STD\_LOGIC\_UNSIGNED.ALL;

-- Uncomment the following lines to use the declarations that are -- provided for instantiating Xilinx primitive components.

--library UNISIM;

--use UNISIM.VComponents.all;

entity prl\_behav is Port (clk,rst : in std\_logic;  $d0, d1, d2, d3$ : in std logic;  $q0, q1, q2, q3$ : in std logic vector( 4 downto 0); sub\_flg : out std\_logic\_vector ( 3 downto 0) ); end prl\_behav;

architecture Behavioral of prl\_behav is

```
-- signal listing ----- 
signal d3d2d1d0 :std_logic_vector(3 downto 0);
```
--- end of signal list----

begin

```
-- process for the selection of proper PE --- 
sel : process ( d0,d1,d2,d3,clk,rst) 
variable max : std_logic_vector(4 downto 0);
begin 
if (rst ='1') then
  sub_{\text{B}} sub_flg <= "0000";
else 
 if (clk'event and clk='0') then 
   d3d2d1d0 <= d3&d2&d1&d0; 
  case d3d2d1d0 is 
  when "0001" \Rightarrow sub_flg \le "0001";
  when "0010" => sub_flg <= "0010";
  when "0100" => \text{sub\_flg} \le "0100";
  when "1000" => sub_flg <= "1000";
  when "0011" =>
      max:= q0;if((max \leq q1)and (max = q1)) then
            max:= q1;
             sub_flg <="0010"; 
             else 
            sub \text{flg} \leq 0001";
             end if; 
  when "0111" \Rightarrowmax:= q0;if(max \leq q1) then
            max := q1;if(max < = q2) thenmax := q2;sub\_fig \leq 0100";
                    else 
                   sub_flg <="0010";
                    end if; 
             else 
             sub_flg <="0001"; 
             end if; 
  when "0110" \Rightarrowmax :=q1;if(max < = q2) thenmax:= q2; sub_flg <="0100"; 
             else 
            sub_flg <="0010";
             end if; 
  when "0101" \Rightarrowmax :=q0; if(max<=q2)then 
            max:=q2;
```

```
sub \text{flg} \leq 0100";
          else 
         sub \text{flg} \leq 0001";
          end if; 
when "1111" =>
   max :=q0;if(max \leq q1) then
         max:=q1;if(max < = q2) thenmax:=q2;if(max < = q3) then
                  max:=q3; sub_flg<="1000"; 
                   else 
                  sub \text{flg} \leq 0100";
                   end if; 
                  else 
                  sub_flg<="0010"; 
                  end if; 
          else 
         sub \text{flg} \leq 0001";
          end if; 
when "1110" =>
   max :=q1; if(max<=q2)then 
         max:=q2;if(max <= q3) then
                 max:=q3; sub_flg <="1000"; 
                  else 
                  sub_flg <="0100"; 
                  end if; 
          else 
         sub \text{flg} \leq 0010";
          end if; 
when "1010" =>
   max := q1;if(max <= q3) then
         max:=q3;sub\_fig \leq 1000";
          else 
         sub \text{flg} \leq 0010";
         end if;
when "1001"=>
   max:=q0; if(max<=q3)then 
         max:=q3; sub_flg<="1000"; 
          else 
         sub_flg <= "0001";
          end if;
```

```
when "1101" =>
     max :=q0; if(max<=q2)then 
           max:=q2;if(max <eq3) thenmax:=q3; sub_flg<="1000"; 
                    else 
                    sub_flg<="0100"; 
                    end if; 
            else 
           sub flg <= "0001";
            end if; 
  when "1100" =>
     max :=q2;if(max <eq 3) then
           max:=q3;sub\_fig \leq 1000";
            else 
            sub_flg <="0100"; 
            end if; 
  when "1011" =>
     max :=q0;if(max \leq q1)then
           max:=q1; if(max<=q3)then 
                  max:=q3;sub\_fig \leq 1000";
                    else 
                    sub_flg<="0010"; 
                    end if; 
            else 
           sub_flg \le="0001";
            end if; 
  when others \Rightarrow sub_flg\le="0000";
 end case; 
end if ; 
end if; 
end process; 
end Behavioral;
```
# **Module Name : multpe.vhd**

```
---------------------------------------------------- 
-- Multiplier PE
```

```
-- Version 1.00
```
-- Coded by Kanchan,Sridhar

```
 -- synopsys translate_off
```
<sup>----------------------------------------------------</sup> 

 Library XilinxCoreLib; -- synopsys translate\_on

library IEEE; use IEEE.STD\_LOGIC\_1164.ALL; use IEEE.STD\_LOGIC\_ARITH.ALL; use IEEE.STD\_LOGIC\_UNSIGNED.ALL; use IEEE.NUMERIC\_STD.ALL;

entity multpe is

Port ( mentl\_bus : in std\_logic\_vector(15 downto 0); Snd I : out std logic; clk : in std\_logic; rst : in std\_logic; Instr  $\text{rdy}$ : in std logic; Fin : out std logic; mdata bus : inout std\_logic\_vector(15 downto 0); bus req : out std logic; bus gnt : in std logic; multaddr : out std\_logic\_vector(7 downto 0);--Output address to shared dmem --r\_w : buffer std\_logic; r\_w : inout std\_logic; cbusout dbug : out std\_logic\_vector(7 downto 0); Iaddr\_bus\_dbug : out std\_logic\_vector(7 downto 0);  $-$ Iaddr dbug : out std logic vector(7 downto 0); R2out dbug : out std\_logic\_vector( 7 downto 0); Imem bus dbug : out std logic vector(15 downto 0 );

> mux3out dbg:out std\_logic\_vector(7 downto 0); ms3dbg:out std\_logic\_vector(1 downto 0); ms1dbg : out std\_logic; ms2dbg : out std\_logic; adderout dbug : out std\_logic\_vector(7 downto 0); ms4dbg : out std\_logic; lmd\_dbg,lmr\_dbg : out std\_logic; ndout : out std\_logic; multout fin : out std logic vector( 15 downto 0); tomultr\_dbg:out std\_logic\_vector(7 downto 0); tomultd\_dbg:out std\_logic\_vector(7 downto 0)

);

end multpe;

architecture Behavioral of multpe is

component mult is Port ( $a$  : in std. logic. vector(7 downto 0); b : in std\_logic\_vector(7 downto 0); q : out std\_logic\_vector(15 downto 0); clk:in std\_logic; newdata : in std\_logic); end component; --------------------------------------------------------------------------------

-- This file is owned and controlled by Xilinx and must be used -- solely for design, simulation, implementation and creation of -- -- design files limited to Xilinx devices or technologies. Use -- with non-Xilinx devices or technologies is expressly prohibited -- and immediately terminates your license. -- -- -- XILINX IS PROVIDING THIS DESIGN, CODE, OR INFORMATION "AS IS" -- SOLELY FOR USE IN DEVELOPING PROGRAMS AND SOLUTIONS FOR -- XILINX DEVICES. BY PROVIDING THIS DESIGN, CODE, OR INFORMATION -- -- AS ONE POSSIBLE IMPLEMENTATION OF THIS FEATURE, APPLICATION -- -- OR STANDARD, XILINX IS MAKING NO REPRESENTATION THAT THIS -- IMPLEMENTATION IS FREE FROM ANY CLAIMS OF INFRINGEMENT, -- AND YOU ARE RESPONSIBLE FOR OBTAINING ANY RIGHTS YOU MAY REQUIRE -- FOR YOUR IMPLEMENTATION. XILINX EXPRESSLY DISCLAIMS ANY -- WARRANTY WHATSOEVER WITH RESPECT TO THE ADEQUACY OF THE -- IMPLEMENTATION, INCLUDING BUT NOT LIMITED TO ANY WARRANTIES OR -- REPRESENTATIONS THAT THIS IMPLEMENTATION IS FREE FROM CLAIMS OF -- INFRINGEMENT, IMPLIED WARRANTIES OF MERCHANTABILITY AND FITNESS -- FOR A PARTICULAR PURPOSE. -- -- -- Xilinx products are not intended for use in life support -- appliances, devices, or systems. Use in such applications are -- expressly prohibited. -- -- --  $\left( \text{c} \right)$  Copyright 1995-2002 Xilinx, Inc. All rights reserved. ------------------------------------------------------------------------------- component mult\_imem IS

 port ( addr: IN std\_logic\_VECTOR(2 downto 0); clk: IN std\_logic; din: IN std\_logic\_VECTOR(15 downto 0); dout: OUT std\_logic\_VECTOR(15 downto 0); we: IN std logic);

end component;

component add\_subber8 IS

 PORT( A: IN std\_logic\_vector(7 DOWNTO 0); B: IN std\_logic\_vector(7 DOWNTO 0); C\_IN: IN std\_logic; C\_OUT: OUT std\_logic; ADD\_SUB: IN std\_logic; Q\_OUT: OUT std\_logic\_vector(7 DOWNTO 0)); END component;

--All control signals for the various components used

--Control signals for the multiplexors used in the design signal ms0,ms1,ms2,ms4,ms5:std\_logic; signal ms3:std\_logic\_vector(1 downto 0); --control signals for datalocations,reg R2 signal mldl1,mldl2,mldr2,lmr,lmd,lmar:std\_logic; signal mlresult:std\_logic;

--output of data locations 1 and 2 signal mdloc1out,mdloc2out:std\_logic\_vector(7 downto 0); signal r2out:std\_logic\_vector(7 downto 0); signal mux3out,mux5out,mux0out,mux1out,adderout:std\_logic\_vector(7 downto 0); --output from controller to data locations signal cbusout: std logic vector(7 downto 0); signal mux4out:std\_logic\_vector(15 downto 0); -- signal added to supplement the mdatabus port ... signal mdata  $sig : std logic vector(15 down to 0);$ 

--outputs of multiplier and multiplicand registers

signal mrout, mdout: std logic vector(7 downto 0); --output from pipelined multiplier and output from result register signal multout, multrslt: std logic vector(15 downto 0);

--Core instruction memory signals signal inst\_in,inst\_out:Std\_logic\_vector(15 downto 0); signal imem\_bus:std\_logic\_vector(15 downto 0);

--Adder signal that is not being used signal ci:std\_logic; --signal iaddr:std\_logic\_vector(7 downto 0); signal iaddr\_bus:std\_logic\_vector(7 downto 0); signal from cntl : std logic vector(7 downto 0); signal rwmem:std\_logic; type OP\_state is (reset,Getop,Op1,Op2,Op3,Op4,Op5,Op6,Op7,Op8,Op9,Op10,Op11,Op12,Op13,Op14); signal OP : OP state; signal delay : std logic vector(1 downto 0); --Need a 2 CC delay for multiplication to get over signal r2\_rst : std\_logic; signal ndsig:std\_logic;

--Start the multiplication operation constant startmult : std logic vector(7 downto 0) := "11111111"; constant storemultdl : std logic vector(7 downto 0) := "10001000";

--Alias list starts here

alias toimem:std\_logic\_vector(2 downto 0) is iaddr\_bus( 2 downto 0); alias tomultr:std\_logic\_vector(7 downto 0) is mdata\_bus(7 downto 0); alias tomultd:std\_logic\_vector(7 downto 0) is mux4out(7 downto 0); alias to\_r2:std\_logic\_vector(7 downto 0) is imem\_bus(7 downto 0);

begin tomultr dbg<=tomultr; tomultd dbg<=tomultd; ms3dbg<=ms3;  $ms2dbg \leq m/s2$ ;  $ms1dbg \leq msl;$ 

 $ms4dbg \leq m\ss4;$  $lmd$  dbg  $\leq$  lmd;  $lmr$  dbg $\leq$ =  $lmr$ ; mux3out dbg <= mux3out;  $ndout \leq ndisj$ ; adderout dbug <= adderout; multout fin <= multrslt; -- added for debugging cbusout  $d$ bug  $\leq$  cbusout;  $-$ Iaddr dbug  $\leq$  Iaddr; iaddr\_bus\_dbug<=Iaddr\_bus; R2out dbug  $\le$  r2out; Imem bus dbug  $\leq$  imem bus; --Port maps and when else statements come here outside the process

addermap: add\_subber8

 port map(a=>r2out,b=>mux3out,c\_in=>ci,c\_out=>open,add\_sub=>'1',q\_out=>adderout);

multmap: mult port map(a=>mrout,b=>mdout,q=>multout,clk=>clk,newdata=>ndsig);

multimemmap:mult\_imem port map(addr=>toimem,clk=>clk,din=>inst\_in,dout=>inst\_out,we=>rwmem);

--End port maps for components

--Mux functionality starts here imem bus  $\le$  inst out when rwmem = '0' else  $(others=\geq Z')$ ;

mdata\_bus<=multrslt when mlresult='1' else  $(others=\geq'Z')$ ; --tomultr  $\leq$  mdata bus( 7 downto 0) when lmr='1' else  $\leftarrow$  (others=>'z');

mux0out<= cbusout when ms0='0' else adderout when ms0='1'else  $(others=\geq'Z')$ ;

mux1out<= cbusout when ms1='0' else adderout when ms1='1'else  $(others=\geq'Z')$ ;

--Mux 2 output multaddr<= mdloc1out when ms2='0' else mdloc2out when ms2='1' else  $(others=\geq'Z')$ ;

mux3out<= mdloc1out when ms3="00" else mdloc2out when ms3="01" else iaddr\_bus when ms3="10" else

 $(others=\geq'Z')$ ; mux4out<= mdata\_bus when ms4='0' else imem bus when ms4='1' else  $(others=\geq'Z')$ ; mux5out <= from\_cntl when ms5='0' else adderout when ms5='1' else  $(others=\geq'Z')$ ; -- The main process that controls the functioning of the multiplier control:process(clk,rst,instr\_rdy, bus\_gnt, mcntl\_bus,mdloc2out,Op,r2\_rst,ndsig,delay) variable load delay, ld del2, del : boolean; --Start editing here begin if  $rst = '1'$  then  $OP \leq$  reset; elsif (clk'event and clk = '1') then if  $Op$  = reset then snd  $i \leq 1$ '; del := false; fin  $\le$  '1'; ld  $del2 := false;$ bus req  $\leq$  '0'; rwmem  $\leq$ = '0'; r\_w  $\le$  '0';  $lmr \leq 0$ ;  $ms4 \le 0$ ;  $ms1 \le 0$ ;  $\text{ms3} \leq$  "00";  $\text{ms0} \le 1$  $ms2 \leq v$ ;  $\text{ms5} \le 10$ ;  $Ci \leq 0$ ; mldr $2 \le$ = '0';  $lmd \leq v$ ; mld $1 \leq v$ ; mld $12 \le y$ ; load  $delay := false;$ mlresult  $\leq$  '0';  $lmar \leq 0$ ; r2\_rst  $\le$  '1'; -- active high resets R2 delay  $\le$  "01"; ndsig <= '0'; assert not(Op=reset) report "-------------------Reset State-----------------" severity Note;  $Op \leq GetOp;$ 

```
\text{elsif Op} = \text{GetOp} then \text{-ld data loc 1}mld12 \le y;
   mldr2 \le '0';
         lmd \leq 0';
   bus req \leq '0';
   mlresult \leq '0';
```

```
lmar \leftarrow '0';r2 rst \le 0';
                         if instr \text{rdy} = '1' then
                                       cbusout \leq mcntl bus(7 downto 0);
                                       mld1 <= '1';
                                       fin \leq= '0';
                                       \text{ms0} \le 0';
                                       Snd i \leq 1';
                                       Op \leq Opl;
                                                 assert not(Op=GetOp) report "-------------------Get Op----------
-------" severity Note; 
                              else 
                                       OP \leq GetOp;
                              end if; 
                   elsif Op = Op1 then
                        mld1 \le '0';
                         r2\_rst \leq 0;
                         mldr2 <= '0'; lmd <= '0';
                         bus req \leq '0';
                         mlresult \leq '0';
                             if (instr \text{rdy} = '1' or load delay = true) then
                                       if mcntl bus(15 downto 8) = storemultdl then -ld dl2
                                                  assert not(Op=Op1) report "-------------------Op1:inside 
storemultdl-----------------" severity Note; 
                                                 cbusout \leq mcntl bus(7 downto 0);
                                                 mld12 \le -1;
                                                 lmar \leftarrow '0fin \leq '0';
                                                ms1 \le 0;
                                                 snd i \leq 1';
                                                 Op \leq Opl;
                                       elsif mcntl_bus(15 downto 8) = startMult then --start multiplication
                                                if (load delay = false) then
          assert not(Op=Op1) report "-------------------Op1:inside startMult-----------------" severity Note; 
                                                  from cntl \le mcntl bus(7 downto 0); --ld instr loc
                                                  mld12 \le y;
                                                  \text{ms5} \le 10lmar \leq 1';
                                                   Snd I \leq V;
                                                   load delay := true;
                                                  Op \leq Opl;
                                                 elsif (load delay = true) then
                                                  lmar \leq 0;
                                                  Op \leq Op2;
                                                   load delay := false;
                                                  end if; 
                                        end if; 
                              else 
                                       Op \leq Op1; end if;
```
 $\text{elsif Op} = \text{Op2} \text{ then }$  --ld R2 with dl1 offset assert not(Op=Op2) report "-------------------Op2:inside Op2-----------------" severity Note; mldl $2 \le$  '0'; --from Imem  $lmd \leq 0$ ; mld $1 \le$  '0'; bus\_req  $\leq$ = '0'; mlresult  $\leq$  '0';  $lmar \leq 0$ ; rwmem  $\leq$ = '0'; mldr2 <=  $'1$ ;  $r2\_rst \leq v$ ;  $Op \leq Op3$ ;  $\text{elsif Op} = \text{Op3} \text{ then }$  --add offset to dl1 str in dl1 assert not(Op=Op3) report "-------------------Op3:add ofset to dl1-----------------" severity Note; mld $12 \le y$ ; -- changes for dbugging  $-mldr2 \leq 1$ ; mldr $2 \le$  '0';  $lmd \leq 0$ ; bus\_req  $\leq$ = '0'; mlresult  $\leq$  '0';  $lmar \leq 0$ ;  $Ci \le 0$ ; mldr $2 \le y$ : mld $1$  <=  $'1$ ;  $\text{ms0} \le 1$ ';  $\text{ms3}(0) \leq 0$ ';  $ms3(1) \leq 0$ ; r2  $rst \le 0$ ';  $Op \leq Op4;$  $\text{elist Op} = \text{Op4} \text{ then }$  --Inc Iaddr if (ld  $del2 = false$ ) then assert not(Op=Op4) report "-------------------Op4:Inc Addr-----------------" severity Note; mld $12 \le y$ ; mldr $2 \le$  '0';  $lmd \leq 0$ ; bus req  $\leq$  '0'; mlresult  $\leq$  '0'; mld $1 \le y$ ;  $\text{ms3} \leq \text{m} \cdot 10$ ";  $ms5 \leq 1$ ';  $ci \le 1$ ;  $lmar \leq 1$ ;  $ld\_del2 := true;$ r2  $rst \le 1$ ';  $\overline{Op} \leq Op4$ ;

elsif (ld  $del2 = true$ ) then  $lmar \leq 0$ ;  $Op \leq Op5$ ;  $ld$ <sub>\_del2</sub> := false; end if;

 $\text{e}$ lsif Op = Op5 then  $\text{-Check for 2nd dl}$ assert not(Op=Op5) report "-------------------Op5:Check for dl2-----------------" severity Note;

> mld $12 \le y$ ; bus req  $\leq$  '0'; mld $1$   $\leq$   $\degree$   $0$ ; mlresult  $\leq$  '0';  $lmar \leq 0$ ; if mdloc2out =  $"00000000"$  then --get divisor from IMEM rwmem  $\leq$  '0'; lmr <= '0'; --put in R1  $ms4 \le 1$  $lmd \le 1$ ';  $Op \leq Op9;$  else --get data from DMEM rwmem  $\leq$  '0'; lmr <= '0'; --get offset to Dl2 mldr $2 \le -1$ ;  $lmd \leq v$ ;  $Op \leq Op6$ ; end if;

 $\text{e}$ lsif Op = Op6 then  $\text{-} \text{add}$  offset to Dl2 assert not(Op=Op6) report "-------------------Op6:add ofset to dl2-----------------" severity Note; r2  $rst \le 0$ ';  $lmd \leq 0$ . bus req  $\leq$  '0'; mld $1 \leq v$ ; mlresult  $\leq$  '0';  $lmar \leq 0$ ; mldr2 <=  $'0$ ;  $\text{ms3} == "00"$ ;  $ci \le 0$ ;  $ms1 \le 1$ ; mld $12 \le -1$ ;  $Op \leq Op7$ ;

elsif  $Op = Op7$  then assert not(Op=Op7) report "-------------------Op7:bus req state-----------------" severity Note; mldr2  $\le$  = '0';  $lmd \leq 0$ ; mld $1 \le y$ ; mlresult  $\leq$  '0';

 $lmar \leftarrow '0';$ mld $12 \le y$ ;  $\text{ms2} \le 0$ ; bus\_req <= '1';  $R_{W} \leq 0$ ;  $ms4 \le 0$ ;  $Op \leq Op8$ ;

 elsif Op = Op8 then --ld R1 with divisor assert not(Op=Op8) report "-------------------Op8:ld multiplicand -----------------" severity Note; mldl2 <= '0'; --from DMEM mldr2 <= '0'; ms4 <= '0'; mldl1 <= '0'; mlresult <= '0'; lmar<= '0'; if bus\_gnt = '1' then lmd <= '1'; Op <= Op9; else lmd <= '0'; Op <= Op8; end if;

 $\text{elsif Op} = \text{Op9} \text{ then }$  --ld R0 with dividend assert not(Op=Op9) report "-------------------Op9:ld multiplier-----------------" severity Note; mld $12 \le y$ ; mldr $2 \le$  '0';  $lmd \leq 0$ ; mld $1 \le y$ ; mlresult  $\leq$  '0';  $lmar \leq 0$ ;  $ms2 \leq v$ ;  $R_W \leq 0$ ; bus\_req  $\le$   $-$  '1';  $r2$ <sub>\_rst</sub> <= '0';  $Op \leq Op10;$ 

elsif  $Op = Op10$  then assert not(Op=Op10) report "-------------------Op10:Bus grant=1-----------------" severity Note; mld $12 \le y$ ; mldr $2 \le$  '0';  $lmd \leq 0$ '; mld $1 \le y$ ; mlresult  $\leq 0$ ;  $lmar \leq 0$ ;

```
if bus gnt = '1' then
 lmr \leq 1Op \leq Op11;
 else 
         lmr \leq 0;
         OP \leq Op10;
 end if;
```

```
\text{elsif Op} = \text{Op11} then --wait for result 20 CC's
assert not(Op=Op11) report "-------------------Op11:20 cc ruko-----------------" severity Note; 
                            mld12 \le y:
                      mldr2 \le '0';
                            lmd \leq 0;
                      bus req \leq '0';
                            mld1 \le y;
                      lmar \leftarrow '0';lmr \le 0;
                             ndsig<='1';--This signal tells the multiplier to process the inputs 
                            if delay = "10" then
                            - if rdy_sig ='1' then
                                      mlresult <= '1'; 
                                     --r_w <= '1';--added here not in original list
                                      bus_req<='1'; 
                                     ndsig\le='0';
                                     Op \leq Op12;
                             else 
                                     delay \leq delay(0 downto 0)&'0';
                                     mlresult \leq '0';
                                     Op \leq Op11; end if;
```
elsif  $Op = Op12$  then assert false report "-------------------Op12:use dl1/dl2 to store-----------------" severity Note;

```
--ndsig <= '1';--added this while testing mult icm module.Not there originally
       --ndsig<='1'; -- change made to check 
     mldr2 \le '0';
     lmd \leq 0';
mlresult \le \le \frac{1}{2};
     lmar \leq 0;
     -R W \le '1';
     if mdloc2out = "00000000" then --use DL1 for store
             ms2 \leq v;
             mld12 \le y;
     else --use DL2 for store
             \text{ms2} \leq 1mld1 \le '0';
      end if; 
     -Bus req \leq 1';
```
 $Op \leq Op13$ ; elsif  $Op = Op13$  then assert false report "-------------------Op13:-----------------" severity Note; mld $12 \le y$ ; mldr $2 \le y$ ;  $lmd \leq 0$ '; mld $1 \le$  '0'; mlresult <= '1';  $lmar \leq 0$ ; Bus req  $\leq$  '1'; ndsig  $\leq$  '0'; if bus  $gnt = '1'$  then  $-$ -Store Quotient in mem  $-$  fin  $\leq$   $-1$ ;  $R$   $W \le 1$ '; --bus  $req \le 0$ ';  $-Op \le$  reset;  $Op \leq Op14;$  else  $Op \leq Op13$ ; end if; elsif Op=Op14 then assert false report "Op14 state " severity note; bus req $\leq$ ='0'; fin  $\leq$   $1'$ ; R W  $\leq$  ='0';  $r_w \leq 1$ ; -- change made to c if correct value gets written Op<= reset;

 end if; end if;

end process;

```
multiplierreg: process (clk, tomultr, rst, lmr) 
           begin 
                    if rst = '1' then
                              mrout \leq (others \geq 0');
                     elsif clk'event and clk='1' then 
                              if lmr = '1' then
                                         mrout \leq to multr;
                               end if; 
                     end if;
```
end process;

```
multiplicandreg: process (clk,rst,lmd,tomultd) 
          begin 
                   if rst = '1' then
                             mdout \leq (others=>'0');
                    elsif clk'event and clk='1' then 
                             if lmd = '1' then
                                       modot \leq to multd;
                              end if; 
                    end if; 
end process; 
regr2:process(clk,r2_rst,to_r2,mldr2) 
          begin 
                    if r2_rst='1' then 
                             r2out \leq (others=>'0');
                    elsif clk'event and clk='1' then 
                              if mldr2='1' then 
                                       r2out \leq to r2;
                              end if; 
                    end if; 
end process; 
dataloc1:process(clk,rst,mldl1,mux0out) 
          begin 
                    if rst='1' then 
                              mdloc1out <=(others=>'0'); 
                    elsif clk'event and clk='1' then 
                              if mldl1='1' then 
                                        mdloc1out<=mux0out; 
                              end if; 
                    end if; 
end process; 
dataloc2:process(clk,rst,mldl2,mux1out) 
          begin 
                    if rst='1' then 
                             mdloc2out \leq (others=>'0');
                    elsif clk'event and clk='1' then 
                              if mldl2='1' then 
                                        mdloc2out<=mux1out; 
                              end if; 
                    end if; 
end process; 
Instmar:process(clk,rst,mux5out,lmar) 
           begin 
                    if rst='1' then 
                             iaddr_bus \leq (others=>'0');
                    elsif clk'event and clk='1' then 
                              if lmar='1' then 
                                       iaddr_bus<=mux5out;
                              end if;
```
end if;

end process;

```
reg_result: process (clk,rst,multout, mlresult) 
          begin 
                   if rst = '1' then
                            multrslt \leq (others=>'0');
                    elsif clk'event and clk='1' then 
                            if mlresult = '1' then
                                      multrslt \leq multout; end if; 
                    end if; 
end process; 
end Behavioral; 
Module Name : mult.vhd
```
-------------------------------------------------------------------------------

```
--Multiplier version 1.0
```

```
--Date: 02/27/2004
```

```
-------------------------------------------------------------------------------
```
-------------------------------------------------------------------------------

```
--Explanation of signals
```
--a and b are 8 bit inputs(unsigned) and can be thought of as the muliplier and --multiplicand.They produce an output which can be max 16 bits --------------------------------------------------------------------------------

```
library IEEE; 
use IEEE.STD_LOGIC_1164.ALL;
use IEEE.STD_LOGIC_ARITH.ALL; 
use IEEE.STD_LOGIC_UNSIGNED.ALL; 
use IEEE.NUMERIC_STD.ALL;
```

```
entity mult is 
  Port (a : in std. logic. vector(7 downto 0);
       b : in std logic vector(7 downto 0);
        q : out std_logic_vector(15 downto 0); 
                   clk:in std_logic;
        newdata : in std_logic);
```

```
end mult;
```

```
architecture Behavioral of mult is 
--signal listings here 
signal qsig: std_logic_vector(15 downto 0);
begin 
q<=qsig; 
multiply: process(clk,newdata,a,b) is 
begin 
if (clk'event and clk='1') then 
  if (newdata='1') then 
                   qsig<=a*b;--Multiply the inputs 
  else 
                    qsig<=qsig;--Latch on to the values
```

```
 end if;
```
end if; end process; end Behavioral;

## **Module Name : mult\_imem.xco (Xilinx IP Core)**

-------------------------------------------------------------------------------- This file is owned and controlled by Xilinx and must be used -- solely for design, simulation, implementation and creation of -- design files limited to Xilinx devices or technologies. Use -- with non-Xilinx devices or technologies is expressly prohibited -- and immediately terminates your license. -- -- -- XILINX IS PROVIDING THIS DESIGN, CODE, OR INFORMATION "AS IS" -- SOLELY FOR USE IN DEVELOPING PROGRAMS AND SOLUTIONS FOR -- XILINX DEVICES. BY PROVIDING THIS DESIGN, CODE, OR INFORMATION -- -- AS ONE POSSIBLE IMPLEMENTATION OF THIS FEATURE, APPLICATION -- -- OR STANDARD, XILINX IS MAKING NO REPRESENTATION THAT THIS -- IMPLEMENTATION IS FREE FROM ANY CLAIMS OF INFRINGEMENT, -- -- AND YOU ARE RESPONSIBLE FOR OBTAINING ANY RIGHTS YOU MAY REQUIRE -- -- FOR YOUR IMPLEMENTATION. XILINX EXPRESSLY DISCLAIMS ANY -- WARRANTY WHATSOEVER WITH RESPECT TO THE ADEQUACY OF THE -- IMPLEMENTATION, INCLUDING BUT NOT LIMITED TO ANY WARRANTIES OR -- REPRESENTATIONS THAT THIS IMPLEMENTATION IS FREE FROM CLAIMS OF -- INFRINGEMENT, IMPLIED WARRANTIES OF MERCHANTABILITY AND FITNESS -- FOR A PARTICULAR PURPOSE. -- -- -- Xilinx products are not intended for use in life support -- appliances, devices, or systems. Use in such applications are -- expressly prohibited. -- -- --  $\left( \text{c} \right)$  Copyright 1995-2003 Xilinx, Inc. -- All rights reserved. -- -------------------------------------------------------------------------------- -- You must compile the wrapper file mult imem.vhd when simulating -- the core, mult imem. When compiling the wrapper file, be sure to -- reference the XilinxCoreLib VHDL simulation library. For detailed -- instructions, please refer to the "CORE Generator Guide". -- The synopsys directives "translate off/translate on" specified -- below are supported by XST, FPGA Compiler II, Mentor Graphics and Synplicity -- synthesis tools. Ensure they are correct for your synthesis tool(s). -- synopsys translate\_off LIBRARY ieee; USE ieee.std\_logic\_1164.ALL; Library XilinxCoreLib; ENTITY mult\_imem IS port ( addr: IN std\_logic\_VECTOR(2 downto 0); clk: IN std\_logic; din: IN std\_logic\_VECTOR(15 downto 0); dout: OUT std\_logic\_VECTOR(15 downto 0); we: IN std\_logic);

END mult\_imem;

ARCHITECTURE mult\_imem\_a OF mult\_imem IS

component wrapped\_mult\_imem port ( addr: IN std\_logic\_VECTOR(2 downto 0); clk: IN std\_logic; din: IN std\_logic\_VECTOR(15 downto 0); dout: OUT std\_logic\_VECTOR(15 downto 0); we: IN std\_logic); end component;

-- Configuration specification

for all : wrapped\_mult\_imem use entity XilinxCoreLib.blkmemsp\_v5\_0(behavioral) generic map(

```
c_sinit_value \Rightarrow "0",
c reg inputs \Rightarrow 0,
c yelk is rising \Rightarrow 1,
c_has_en \Rightarrow 0,
c ysinit is high \Rightarrow 1,
c ywe is high \Rightarrow 1,
c ytop addr \Rightarrow "1024",
c yprimitive type \Rightarrow "16kx1",
c yhierarchy \Rightarrow "hierarchy1",
c has \text{rdy} \Rightarrow 0,
c has limit data pitch \Rightarrow 0,
c write mode \Rightarrow 0,
c_width \Rightarrow 16,
c yuse single primitive \Rightarrow 0,
c has nd \Rightarrow 0,
c_enable_rlocs \Rightarrow 0,
c has we \Rightarrow 1,
c has rfd = > 0,
c has \text{d}in \ \text{=} 1,
c ybottom \text{addr} \Rightarrow "0",c pipe stages \Rightarrow 0,
c yen is high \Rightarrow 1,
c depth \Rightarrow 8,
c has default data \Rightarrow 0,
c limit data pitch \Rightarrow 18,
c has \sinit \Rightarrow 0,
c mem init file \Rightarrow "mult imem.mif",
c default data => "0",c ymake bmm \Rightarrow 0,
c addr width => 3);
```
#### BEGIN

U0 : wrapped\_mult\_imem port map ( addr  $\Rightarrow$  addr,  $clk \Rightarrow clk$ ,  $\dim \Rightarrow \dim,$  $d$ out  $\Rightarrow$  dout,  $we \Rightarrow we$ ;

END mult\_imem\_a;

-- synopsys translate\_on

#### **Module Name : pe.vhd**

```
--The IEEE standard 1164 package, declares std logic, rising edge(),
--etc. 
library IEEE; 
use IEEE.std_logic_1164.all;
use IEEE.std_logic_arith.all; 
use IEEE.std_logic_unsigned.all; 
entity PE is 
 port (Data Bus : inout std_logic_vector(15 downto 0);
     R W : out std_logic;
     Cntl bus : in std logic vector(15 downto 0);
          RST, ODR, IDV : in std_logic;
           clk, Bus_grant : in std_logic; 
          CInstr_rdy : in std_logic;
           inpt : in std_logic_vector(15 downto 0); 
           Bus req, Snd Instr, Fin : out std logic;
           Addr : out std_logic_vector(7 downto 0);
            Rq_inpt, Rq_outpt : out std_logic; 
          STOPLOOP : out std_logic;
            -- added for dbugging 
          R3_out_dbug : out std_logic_vector( 15 downto 0);
          shft_out_dbug : out std_logic_vector(15 downto 0 );
                 dbug st pe : out std logic vector( 3 downto 0);
                  tmp4_dbug : out std_logic_vector(15 downto 0); 
                  m5outdbg: out std_logic_vector(15 downto 0); 
                 R0_out_dbug : out std_logic_vector(15 downto 0);
                  tmp3_dbug: out std_logic_vector(2 downto 0); 
                 tmp2 dbug: out std logic vector(1 downto 0);
                 tmp1_dbug: out std_logic_vector(1 downto 0)
                 tmp44_dbug: out std_logic_vector(4 downto 0)
         tmp5_dbug: out std_logic_vector(3 downto 0) ;
                 count out pe : out std_logic_vector (7 downto 0)
                 - tmp6 dbug: out std logic vector(1 downto 0)
         );
end PE; 
Architecture pe_arch of pe is 
component Reg_B_in is 
port( din: in std_logic_vector(15 downto 0); -- data from data_bus
                 dout:out std logic vector(15 downto 0); -- register output
                clk: in std_logic; -- clk
                 rst: in std_logic;
Asynch Reset 
                  ctrlreg: in std_logic 
         -- Control signal 
          ); 
end component;
```
component Controller2 is
port (reset, clk, Int\_Pend : in std\_logic; Z, S, V, IDV, ODR : in std\_logic; IR : in std\_logic\_vector(15 downto 12); Int\_rdy, B\_grnt : in std\_logic; CE, R\_W, LMDR1, LMDR0 : out std\_logic; LMAR, LV, LZ, LS : out std\_logic; S0, S1, S2, S3, S4 : out std\_logic; S5, S6, S7, S8, S9 : out std\_logic; S10, LR5, Snd\_Inst, B\_req : out std\_logic; Ci, LPC, INC  $\overline{PC}$ , S11 : out std\_logic; LIR0, LIR1, LR4 : out std\_logic; Clr dec, Ld dec : out std logic; Req\_inpt, Req\_otpt : out std\_logic; STOPLOOP : out std\_logic; dbug\_st : out std\_logic\_vector( $3$  downto 0); m5ctrl : out std\_logic; count\_out : out std\_logic\_vector (7 downto 0); decide: out std\_logic );

end component;

component mem\_1 is port (data bus : inout std logic vector(15 downto 0); Idata bus : inout std logic vector(15 downto 0); clk, rst, CE: in std\_logic; LMAR : in std\_logic; LMDR1, LMDR0 : in std\_logic; Addr : in std\_logic\_vector(7 downto 0); mux16 : in std\_logic\_vector(15 downto 0); Fin, sel Ibus : out std logic; MAddr\_out : out std\_logic\_vector(7 downto 0)); end component;

component mux16\_4x1 Port (line\_out : out std\_logic\_vector(15 downto 0); Sel : in std\_logic\_vector(1 downto 0); line\_in3,line\_in2,line\_in1,line\_in0 : in std\_logic\_vector(15 downto  $(0)$ ); end component;

```
component mux16_5x1 
        Port (line_out : out std_logic_vector(15 downto 0);
            Sel : in std_logic_vector(2 downto 0);
            line in4,line in3,line in2,line in1,line in0 : in
std logic vector(15 downto 0));
end component; 
component mux8_4x1
```
Port (line\_out : out std\_logic\_vector(7 downto 0); Sel : in std\_logic\_vector(1 downto 0); line in3,line in2,line in1,line in0 : in std\_logic\_vector(7 downto

```
0));
```

```
end component; 
component PC 
        Port (q_out : buffer std_logic_vector(7 downto 0);
                  -q out : inout std logic vector(7 downto 0);
                   clk, clr : in std_logic; 
                  D : in std_logic_vector(7 downto 0);
                  load, inc : in std_logic);
end component; 
component REGS 
         port (q_out : buffer std_logic_vector(15 downto 0); 
                  -q out : inout std logic vector(15 downto 0);
             clk, clr : in std_logic; 
            D : in std_logic_vector(15 downto 0);
             Load : in std_logic); 
End component; 
component Shifter_16 
         port(ALU_out : in std_logic_vector(15 downto 0); 
            Sel : in std_logic_vector(1 downto 0);
            Shf_out : out std_logic_vector(15 downto 0)) ;
End component; 
component ALU 
        port(a, b : in std_logic_vector(15 downto 0);
            S8, S7, Cntl I : in std logic;
            C out : out std logic;
             Result : out std_logic_vector(15 downto 0)) ; 
End component;
```

```
component mux16bit_2x1 is 
         Port (line_out : out std_logic_vector(15 downto 0);
                           Sel : in std_logic:
                           line in1,line in0 : in std logic vector(15 downto 0));
```
end component;

Signal PC\_out,MAR\_val : std\_logic\_vector(7 downto 0); signal PC\_VAL: std\_logic\_vector(7 downto 0); Signal R4\_out, IR0\_70, IR1\_70, IR1\_158 : std\_logic\_vector(7 downto 0); signal R0\_out, R1\_out, R2\_out, R3\_out: std\_logic\_vector(15 downto 0); signal shft\_out, Alu\_out, MDR\_val: std\_logic\_vector(15 downto 0); signal Alu in : std logic vector(15 downto 0); signal Inpt Sel, Dec Sel : std logic vector(1 downto 0); signal IR  $1512$ : std logic vector(15 downto 12); signal Co, Ci : std logic; signal reg, Reg0\_en, Reg1\_en,Reg2\_en, Reg3\_en : std\_logic; signal Vo, So, Zo : std logic; signal CE, R\_W1 : std\_logic; signal LMDR1, LMDR0, LMAR : std\_logic;

```
signal LPC, INC_PC, LIR0, LIR1 : std_logic;
signal S9, S8, S7, S6 : std logic;
signal LR4:std_logic;
signal S5, S4, S3, S2, S1, S0 : std_logic;
signal V, S, Z, LV, LS, LZ : std logic;
signal temp1, temp2, val2 : std_logic_vector(1 downto 0);
signal temp4, sixteen0, val1, B_in : std_logic_vector(15 downto 0);
-- added for debugging 
signal val11 : std_logic_vector(15 downto 0);
signal Clr_dec, Ld_dec, one0, Instr_rdy : std_logic;
signal eight0, R5_out, mem_addr_out : std_logic_vector(7 downto 0);
signal LR5, sel Ibus : std logic;
signal S10, S11: std_logic;
signal Instr_bus, Idata_bus : std_logic_vector(15 downto 0);
signal temp3 : std_logic_vector(2 downto 0);
signal m5out:std_logic_vector(15 downto 0);
signal m5ctrl:Std_logic;
signal temp44 : std_logic_vector(4 downto 0);
signal temp5 : std_logic_vector (3 downto 0);
signal count_out : std_logic_vector( 7 downto 0);
signal bus req pe : std logic;
signal dout bin: std logic vector(15 downto 0);-- Data ouput of the Register Reg Bin
signal decide : std_logic; -- Control for the register Reg_Bin before ALU mux
signal R5mod: std_logic_vector(15 downto 0);
begin 
-- added for dbugging 
R5mod \leq eight0&R5 out;
tmp1_dbug \leq temp1;
tmp2 dbug \leq temp2;
tmp3 dbug \leq temp3;
R3_out_dbug <= R3_out;
R0_out_dbug \leq R0_out;
shft_out_dbug \leq shft_out;
tmp4 dbug \leq temp4;
m5outdbg<=m5out; 
count out pe \leq count out;
-- 
sixteen0 \le "000000000000000000":
eight0 \le "00000000";
one0 \le 0;
temp1 \leq S9&S4;temp2 \leq S3&S2;temp3 \leq S11\&S1\&S0;IR 1512 \leq \text{temp4}(15 \text{ down to } 12);Dec Sel \leq temp4(11 downto 10);
Inpt \text{Sel} \leq \text{temp4}(9 \text{ down to } 8);IR0^-70 \leq \text{temp4}(7 \text{ down to 0});-- added ports for viewing the control signals ----- 
temp44 \leq s10\&s8\&s7\&s6\&s5;temp5 <= LMDR1&LMDR0&LMAR&LPC; 
-temp6 \le R W& B req;
```

```
tmp44 \text{ dbug} \leq temp44;
```
tmp5 $d$ bug  $\leq$  temp5;  $-$ tmp6 dbug  $\leq$  temp6;  $V_0 \leq V$ ;  $So \le S$ ;  $Z_0 \leq Z$ ; -- added for debugging assignment to a signal ------- bus req  $\leq$  bus req pe;

Status: process (clk) Begin If (clk'event and clk='0') then if Alu\_out =  $"0000000000000000"$  then  $Z \le -1$ ; else  $Z \le 0$ . end if;  $S \leq A$ lu out(15);  $V \leq (C_0 x_0 r C_1);$  End if; End process;  $-B$  in  $\leq$  eight0&R5 out when S10 = '1' else --new mux for immediate ops --Data\_bus; ------------ change #1 to bring out correct values at the other input of the ALU --------------------------  $-B_in \le$  eight0&R5\_out when S10 = '1' else --new mux for immediate ops  $-$  Data bus when S10 ='0';-- else RegBin\_mux: mux16bit\_2x1 port map(line\_out => B\_in,Sel => S10, line in0=>dout bin, line in1 => R5mod); RegBin: Reg B in port map(clk=> clk, rst => rst, din => data bus, dout  $\Rightarrow$  dout bin,ctrlreg  $\Rightarrow$ decide); M1: mux8\_4x1\_port map(PC\_val,temp1,eight0,R4\_out,IR1\_158,IR0\_70); M2: mux8\_4x1 port map(MAR\_val,temp2,R3\_out(7 downto 0),IR1\_70,IR0\_70,PC\_out); M3: mux16\_5x1 port map(MDR\_val,temp3,Instr\_Bus,sixteen0,shft\_out,Alu\_in,inpt); M4: mux16\_4x1 port map(Alu\_in,Inpt\_Sel,R3\_out,R2\_out,R1\_out,R0\_out); M5 : mux16bit\_2x1 port map(m5out,m5ctrl,shft\_out,temp4); P1: PC\_port map(PC\_out, clk, RST, PC\_val, LPC, INC\_PC); R5: PC port map(R5\_out, clk, RST, IR0\_70, LR5, one0); R4: PC port map(R4\_out, clk, one0, PC\_out, LR4,one0); --modified needed 8 bit reg --R0: REGS port map(R0\_out, clk, one0, shft\_out, Reg0\_en); R0: REGS port map(R0\_out, clk, RST, shft\_out, Reg0\_en); --R1: REGS port map(R1\_out, clk, one0, shft\_out, Reg1\_en); --R2: REGS port map(R2\_out, clk, one0, shft\_out, Reg2\_en); --R3: REGS port map(R3\_out, clk, one0, m5out, Reg3\_en); R1: REGS port map(R1\_out, clk, RST, shft\_out, Reg1\_en); R2: REGS port map(R2\_out, clk, RST, shft\_out, Reg2\_en);

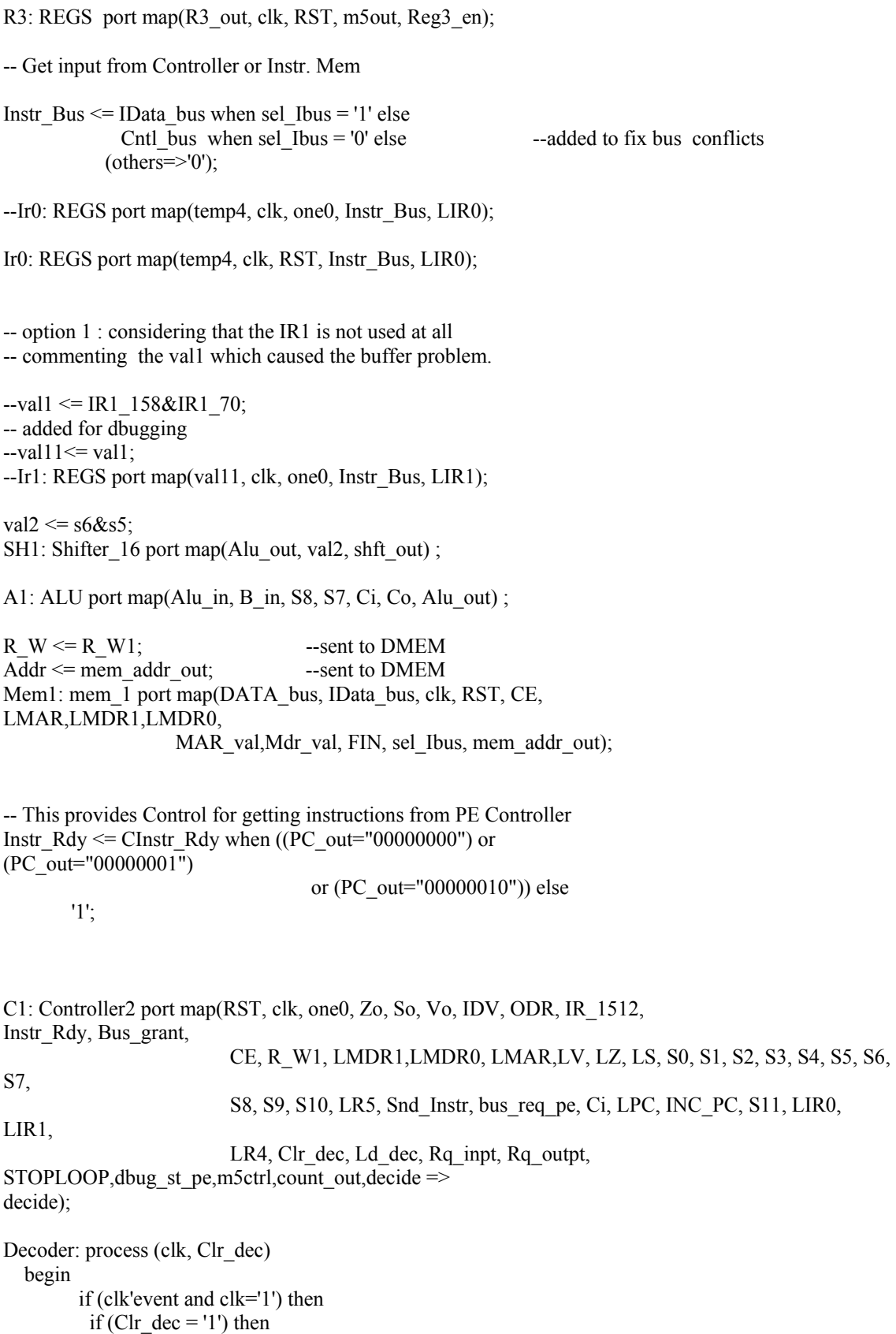

 $Reg3_en \le 0$ ';  $Reg2_en \le 0'$ ;

```
Reg1 en \leq='0'; Reg0 en \leq='0';
            elsif (Ld_dec='1') then 
               case (Dec_Sel) is 
                      when "11" => Reg3 en <='1';
                                       Reg2 en \leq='0';
                                       Reg1 en \leq='0';
                                       Reg0 en \leq='0';
                      When "10" => \text{Reg3\_en} \le 0";
                                       Reg2 en \le 1';
                                       Reg1 en \leq='0';
                                       Reg0_en \le 0';
                      When "01" => \text{Reg3}^- en <='0';
                                       Reg2 en \leq='0';
                                       Reg1_en \leq 1Reg0 en \leq='0';
                      When "00" => \text{Reg3} en <='0';
                                       Reg2_en \le 0;
                                       Reg1 en \leq='0';
                                       Reg0 en \le='1';
                      When others \Rightarrow null;
               End case; 
       End if; 
   End if; 
End process; 
End architecture;
```
## **Module Name : aluv.vhd**

library IEEE; use IEEE.std\_logic\_1164.all; use IEEE.std logic arith.all; use IEEE.std\_logic\_unsigned.all;

entity ALU is port(a, b : in std\_logic\_vector(15 downto 0); S8, S7, Cntl  $\overline{I}$  : in std logic; C\_out : out std\_logic; Result : out std\_logic\_vector(15 downto 0)) ;

End entity;

Architecture alu\_arch of alu is

signal sel : std\_logic\_vector(2 downto 0);

component add subber16

 port ( A: IN std\_logic\_VECTOR(15 downto 0); B: IN std\_logic\_VECTOR(15 downto 0); C\_IN: IN std\_logic; C\_OUT: OUT std\_logic; ADD\_SUB: IN std\_logic; Q\_OUT: OUT std\_logic\_VECTOR(15 downto 0)); end component;

signal as out : std logic vector(15 downto 0); signal asC\_out, A\_S : std\_logic; signal carryI : std\_logic; begin sel  $\leq$  S8&S7&Cntl i; ad\_sb: add\_subber16 port map  $(\overline{A} \Rightarrow a, B \Rightarrow b, C \overline{IN} \Rightarrow CarryI, C \overline{OUT} \Rightarrow asC \overline{out}$ ,ADD SUB  $\Rightarrow$  A\_S,Q\_OUT  $\Rightarrow$  as\_out); ops: process (sel, a, b, as\_out, asC\_out) begin case (sel) is when "000"  $\Rightarrow$  result  $\leq$  a or b; C\_out <= '0'; CarryI <= '0';  $A_S \leq 1$ ; When "001"  $\Rightarrow$  result  $\leq$  a or b; C\_out <= '0'; CarryI <= '0';  $A_S \leq 1$ ; When " $100" \Rightarrow A \quad S \le 1';$  --add op result  $\leq$  as out; C out  $\leq$  asC out; CarryI  $\leq$ ='0'; When " $101$ " => A\_S <= '0'; --sub op result <= as\_out; C out  $\leq$  asC out; CarryI  $\leq$ ='0'; When " $010$ " => result <= b; --pass through C\_out <='0'; CarryI <='0';  $A_S \leq 1$ ; When "011"  $\Rightarrow$  result  $\leq$  b; --pass through C out  $\leq$ ='0'; CarryI  $\leq$ ='0'; A  $S \leq 1$ '; When " $110$ " => result <= a and b; C\_out <= '0'; CarryI <= '0'; A  $S \leq 1$ '; When " $111" \Rightarrow$  result  $\leq$  as out; --Increment op C out  $\leq$  as C out; A  $S \leq 1$ '; CarryI  $\le$ ='1'; When others  $\Rightarrow$  null; End case; End process;

End architecture;

#### **Module Name : addsub16\_synthable.vhd**

LIBRARY IEEE; USE IEEE.std\_logic\_1164.ALL; USE IEEE.std\_logic\_unsigned.ALL; --use ieee.std\_logic\_arith.all;

ENTITY add\_subber16 IS

```
 PORT( 
   A: IN std_logic_vector(15 DOWNTO 0);
   B: IN std_logic_vector(15 DOWNTO 0);
   C_IN: IN std_logic;
   C_OUT: OUT std_logic;
   ADD_SUB: IN std_logic;
    Q_OUT: OUT std_logic_vector(15 DOWNTO 0)); 
END add subber16;
ARCHITECTURE sim OF add_subber16 IS 
   SIGNAL S: std_logic_vector(15 DOWNTO 0);
   SIGNAL S1: std_logic_vector(15 DOWNTO 0);
    SIGNAL AA: std_logic_vector(15 DOWNTO 0); 
   SIGNAL C: std_logic_vector(16 DOWNTO 0);
   SIGNAL T: std_logic_vector(15 DOWNTO 0);
BEGIN 
Q_OUT<=S; 
PROCESS(A,B,C_IN,ADD_SUB,C,T,AA,S1,S) 
begin 
if ADD_SUB='1' THEN 
                 C(0) \leq C \text{ IN}; for i in 0 to 15 loop 
                         S(i) \leq A(i) xor B(i) xor C(i);
                         C(i+1) \leq A(i) and B(i) or (A(i) and C(i) or (B(i) and C(i));
                  end loop; 
                 C OUT \leq C(16);else 
                 T \leq NOT (B+C_IN);
                 AA \leq A+1;
                 C(0) \le C \text{ in}; for i in 0 to 15 loop 
                         S1(i) \leq A(A(i)) xor T(i) xor C(i);
                         C(i+1) \leq A(A(i)) and T(i) or (AA(i)) and C(i) or (T(i)) and C(i);
                  end loop; 
                 -C OUT \leq NOT C(16);
                 C OUT \leq C(16);
                 if C(16) = 0' then 
                 -if s1(15) = '1' and A(15) = '0' then
                         s \leq (not s1) + 1;else s \le s1;
                  end if; 
end if; 
end process; 
END sim;
```
## **Module Name : controller.vhd**

--The IEEE standard 1164 package, declares std\_logic, rising\_edge(), etc. library IEEE; use IEEE.std\_logic\_1164.all; use IEEE.std\_logic\_arith.all;

use IEEE.std\_logic\_unsigned.all; entity Controller2 is port (reset, clk, Int\_Pend : in std\_logic; Z, S, V, IDV, ODR : in std logic; IR : in std logic vector(15 downto 12); Int  $\text{rdy}, \text{B}$  grnt : in std logic; CE, R\_W, LMDR1, LMDR0 : out std\_logic; LMAR, LV, LZ, LS : out std\_logic; S0, S1, S2, S3, S4 : out std\_logic; S5, S6, S7, S8, S9 : out std\_logic; S10, LR5, Snd\_Inst, B\_req : out std\_logic;  $Ci, LPC, INC, PC, S11$ : out std\_logic; LIR0, LIR1, LR4 : out std  $logic$ ; Clr dec, Ld dec : out std logic; Req\_Inpt, Req\_Otpt : out std\_logic; STOPLOOP: out std\_logic; dbug\_st : out std\_logic\_vector( 3 downto 0); m5ctrl : out std\_logic; count\_out : out std\_logic\_vector (7 downto 0); decide : out std\_logic ); End controller2; Architecture cont arch of controller2 is Type state\_type is (RST, InstF, ID, OP0, OP1, OP2, OP3, OP4, OP5,OP6, OP7, OP8, OP9, OP10, OP11, OP12,OP13); Signal STATE : state\_type; Signal count : std logic vector(7 downto 0); --shift reg for internal states signal dbug st sig : std logic vector( 3 downto 0); -- added for checking the states begin contl: process (clk, reset) begin if (reset='1') then STATE<=RST; elsif (clk'event and clk='1') then if (STATE=RST) then dbug st  $sig \leq$ "1111"; Snd Inst  $\leq$  '0'; LMDR1 <= '1'; LMDR0 <= '1'; B\_req <='0';  $CE \le$  '0'; R W  $\le$  '0'; Count  $\le$  ''00000001"; LMAR<='0'; LV<='0'; LZ<='0'; LS<='0'; S0<='0'; S1<='0'; S2<='0'; S3<='0'; S4<='0'; S5<='0'; S6<='0'; S7<='0'; S8<='0'; S9<='0'; Ci<='0'; LR4<='0'; LIR0<='0'; LIR1<='0'; Clr dec <= '1'; Ld dec <= '0'; S11 <= '0'; INC  $PC \leq V$ ; LPC $\leq V$ ; STATE  $\leq$  InstF;  $S10 \leq V$ ; LR5  $\leq V$ ; req inpt  $\leq$  '0'; req otpt  $\leq$  '0';  $STOPLOOP \le 0$ '; decide  $\le 0'$ ; m5ctrl $\leq$ ='0'; -- send shiftout to M5 elsif (STATE=InstF) then dbug st sig  $\le$  "1110"; m5ctrl $\leq$ ='0'; decide  $\leq$ ='0'; LMDR1 <= '0'; LMDR0 <= '0'; S11 <= '0'; LR5 <= '0'; S10 <= '0'; Ci <= '0'; Ld dec <='0'; S0 <= '1'; B\_req <='0';

```
LPC \le '0'; INC_PC\le='0'; LMAR\le='0';
req inpt \leq '0'; req otpt \leq '0';
     CE <= '0'; LIR0 <= '0'; LIR1 <= '0'; R_W <= '0'; --added R_W part here
    STOPLOOP \le 0if ((Int_Pend='1')or (Count="00000010")) then
         if (Count="00000001") then 
          LR4 \le '1';Clr dec\le='1';
          Count\leq Count(6 downto 0)&'0';
           STATE<=InstF; 
          elsif (Count="00000010") then 
          LPC \le '1'; S4 \le '1'; S9 \le '1'; LR4 \le '0';
          Count\leq=Count(6 downto 0)&'0'; STATE \leq= InstF;
         End if; 
     elsif ((Int_Pend='0')or(Count="00000100")) then
        LMAR \le '1'; Clr_ dec \le '1';
        S2 \leq 0; S3 \leq 0; Snd Inst \leq 1;
        STATE \leq ID; if (Count="00000100") then 
 Count \leq "00" & Count(7 downto 2);
         End if; 
      End if; 
 elsif (STATE=ID) then 
  dbug st sig \le "1101";
     if (Count="00000001") then 
           if Int \text{rdy} = '1' then --check to see if Instr ready
             LR4<='0'; LPC<='0'; LMAR<='0'; 
        CE \le 1'; R_W \le 0'; Clr_dec \le 0';
        S10 \le '0'; Snd Inst \le '0';
        LMDR1 <='1'; LMDR0 <= '0'; -- mdr output is mux16
   S11 \leq 1; S0 \leq 0; S1 \leq 0; -- mux output is instr_bus
         -- added m5ctrl signal to select IR0 
  - m5ctrl\leq='0';
        INC PC \leq='1'; B_req \leq= '0';
        req inpt \le '0'; req otpt \le '0';
        Count \leq Count(6 downto 0)&'0';
    STATE \leq ID:
   else 
   Count \leq Count;
   STATE \leq ID;
   end if; 
 elsif (Count="00000010") then 
   INC PC \le 0'; CE \le 0';
    LIR0<='1'; -- instruction loaded in the IR0 
 LMDR1 \le '1'; LMDR0 \le '1'; --hold MDR memory
    Count \leq Count(6 downto 0)&'0';
    STATE \leq ID; elsif (Count="00000100") then 
    case (IR) is --decode opcode 
        when "0000" \Rightarrow STATE \leq OP0;
        when "0001" \Rightarrow STATE \leq OP1;
        when "0010" => STATE \le OP2;
        when "0011" => STATE \le OP3;
        when "0100" => STATE \le OP4;
        when "0101" \Rightarrow STATE \leq OP5;
        when "0110" => STATE \le OP6;
        when "0111" \Rightarrow STATE \leq OP7;
```

```
when "1000" \Rightarrow STATE \leq OP8;
       when "1001" => STATE \le OP9;
       when "1010" => STATE \le OP10;
   when "1011" \Rightarrow STATE \le OP11;
   when "1100" \Rightarrow STATE \le OP12;
                        when "1101" => STATE \le OP13;
       when others => STATE <= RST; --error has occurred RST
      end case; 
 Count <= "00" & Count(7 downto 2); LIR0 <= '0';
 End if; 
 elsif (STATE=OP0) then 
dbug st sig \leq "0000";
    if (Count="00000001") then 
     S10 \leq V; S11 \leq V;
     req inpt \le '1'; req otpt \le '0'; --signal input wanted
     if (IDV=0') then
    STATE \le OP0; Count \le Count;
      else 
        STATE \le OP0;
        Count \leq Count(6 downto 0)&'0';
      End if; 
    elsif (Count="00000010") then 
       req inpt \leq '0'; req otpt \leq '0';
       LMDR1 <= '1'; LMDR0 <= '0';
        LMAR<='1'; S2<='1'; S0<='0'; 
       S3 <= '1'; S1 <= '0'; B_req <= '1';
       Count \leq Count(6 downto 0)&'0';
       STATE \le OP0;
    elsif (Count="00000100") then 
        if B_grnt = '1' then --check bus access 
        LMDR1 <= '0'; LMDR0 <= '1';
        LMAR \leq 0CE \le 1'; R W\le 1';
        Count \leq "00" & Count (7 downto 2);
        STATE \leq Inst;
        else 
        Count \leq Count;
        STATE \le OP0;
        end if; 
    end if; 
 elsif (STATE=OP1) then 
dbug st sig \le "0001";
   if (Count = "00000001") then
       LMAR \le '1'; S2\le '1'; S3\le '1';
       S10 \leq V; B_req \leq V; S11 \leq V;
       Count \leq Count(6 downto 0)&'0';
       STATE \leq OP1;
    elsif (Count = "00000010") then 
    LMAR \le \degree '0'; B_req \le \degree '1';
    Count \leq Count(6 downto 0)&'0';
        STATE \le OP1;
    elsif (Count = "00000100") then 
       if B grnt = '1' then --check bus access
        CE <='1'; R_W <='0'; Ld_dec <='1';
        LMDR1 <= '0'; LMDR0 <= '0'; decide <= '1';
```

```
LMAR \leq= '0';
         Count \leq Count(6 downto 0)&'0';
          STATE<=OP1; 
        else 
         Count \leq Count;
         STATE \le OP1;
        end if; 
     elsif (Count = "00001000") then 
       CE \le 0'; LMDR0 \le 1'; B_req \le 0';
        S8<='1'; S7<='0'; Ci<='0'; 
       ld_dec <= '0'; clr_dec <= '1';
       Count \leq "000" & Count(7 downto 3);
       STATE \leq Inst;
     End if; 
 elsif (STATE=OP2) then 
dbug st sig \le "0010";
     if (Count = "00000001") then 
       LMAR <= '1'; S2 <= '1'; S3 <= '1';
       LMDR1 <= '1'; LMDR0 <= '0'; B_req <= '1';
       S0 <= '1'; S1 <= '0'; S10 <= '0';
       Count \leq Count(6 downto 0)&'0';
       STATE \le OP2; S11 \le V;
     elsif (Count="00000010") then 
       if B grnt = '1' then
         LMAR \leq '0'; LMDR1\leq '0'; LMDR0\leq '1';
         CE\le='1'; R W \le= '1';
         Count \leq '0'&Count(7 downto 1);
         STATE \leq Inst;
        else 
         Count \le Count;
         STATE \le OP2;
        end if; 
     end if; 
 elsif (STATE=OP3) then 
dbug st sig \le "0011";
    LPC \le '1'; S4 \le '0'; S9\le '0';
    S10 \leq V; B_req \leq V;
    STATE \leq Inst; S11 \leq 0';
 elsif (STATE=OP4) then 
dbug_st_sig \le "0100";
     if (Count="00000001") then 
      LMAR \le '1'; S2\le '1'; S3\le '1';
           S10 \leq V; B_req \leq V; S11 \leq V;
           Count \leq Count(6 downto 0)&'0';
      STATE \le OP4;
     elsif (Count="00000010") then 
      LMAR \leq '0'; B_req \leq '1';
      Count \leq Count(6 downto 0)&'0';
      STATE \le OP4;
    elsif (Count = "00000100") thenif B grnt = '1' then
       LMAR <= '0'; --Ld dec <= '1';
       LMDR1 <='0'; LMDR0 <= '0'; --place in MDR
       CE <= '1'; R_W<='0'; S8<='0'; S7<='1';
       Ci<='0'; S5 <= '0'; S6<='0';
       Count \leq Count(6 downto 0)&'0';
```

```
STATE \le OP4;
         else 
         Count \le Count;
         STATE \le OP4;
         end if; 
      elsif (Count="00001000") then 
         CE \le 0'; --Ld dec \le 0';
         LMDR0 <= '1'; S8 <= '1'; S7 <= '0';
         Ci \leq 1'; --subtract
         -LMAR \le 1';S2 <= '0'; S3 <= '0'; B_req <= '0';
         Count \leq Count(6 downto 0) & '0';
         STATE \le OP4;
      elsif (Count="00010000") then 
         if ((S \nvert V)=0') then
               LMDR0 \leq 0 LPC<='1'; S4<='0'; S9<='0'; 
          Count \leq "0000" & Count(7 downto 4);
          STATE \leq Inst;
         else 
       Count <= "0000"&Count(7 downto 4); 
      STATE \leq Inst;
         end if; 
      end if; 
-- elsif (STATE=OP5) then 
-- dbug st sig \le "0101";
- if (Count = "00000001") then
-- LMAR<='1'; S2<='1'; S3<='1'; 
-S10 \le '0'; B req \le '0'; S11 \le '0';
\text{-}\text{Count} \leq \text{Count}(6 \text{ down to } 0) \& 0';- STATE \le OP5;
- elsif (Count = "00000010") then
-- LMAR \leq '0'; B req \leq '1';
-- 
\text{-}\text{Count} \leq \text{Count}(6 \text{ down to } 0) \& 0';
-- STATE<= OP5; 
- elsif (Count = "00000100") then
- if B grnt = '1' then
-- LMAR<='0';
-- CE<='1'; R_W<='0';
-- S8<='1'; S7<='0'; Ci<='1'; 
- s11 <= '0'; s1 <= '1'; s0 <= '0';
-LMDR1 \leq 1'; LMDR0 \leq 0';
S2 \leq 1'; S3\leq 1'; LMAR \leq 1';
\text{Count} \leq \text{Count}(6 \text{ down to } 0) \& 0';
-- STATE<=OP5; 
-- else 
-- Count <= Count; 
- STATE \le OP5;
-- end if; 
- elsif (Count = "00001000") then
-- LMDR1 <='0'; LMDR0 <= '1';
-- R W <='1'; CE <='1';
LMAR \le 0';\text{Count} \leq \text{Count}(6 \text{ down to } 0) \& 0';
```
 $-$  STATE  $\leq$  OP5;

```
- elsif (Count = "00010000") then
```

```
- B req \leq='0';
```

```
- Count \leq "0000" & Count(7 downto 4);
```

```
- STATE \leq InstF;
```

```
-- end if;
```
-- Replaced logic for subtraction with logic for addition making suitable changes in -- ALU signals. elsif (STATE=OP5) then dbug st sig  $\le$  "0101"; if (Count = "00000001") then LMAR  $\le$  '1'; S2 $\le$  '1'; S3 $\le$  '1';  $S10 \le$  '0'; B\_req  $\le$  '0'; S11  $\le$  '0'; Count  $\leq$  Count(6 downto 0)&'0';  $STATE \le OP5$ ; elsif (Count = "00000010") then LMAR  $\le$  '0'; B\_req  $\le$  '1'; Count  $\leq$  Count(6 downto 0)&'0';  $STATE \le OP5$ ;  $elsif (Count = "00000100") then$ if B  $grnt = '1'$  then --check bus access  $CE \le 1$ '; R\_W $\le 0$ '; Ld\_dec  $\le 1$ '; LMDR1<='0'; LMDR0<='0';  $LMAR \leq 0$ ; decide  $\le$ = '1'; Count  $\leq$  Count(6 downto 0)&'0'; STATE<=OP5; else Count  $\leq$  Count;  $STATE \le OP5$ ; end if;  $elsif (Count = "00001000") then$  $CE \le 0$ '; LMDR0  $\le 1'$ ; B\_req  $\le 0'$ ; S8<='1'; S7<='0'; Ci<='1'; ld  $\text{dec} \le 0'$ ; clr  $\text{dec} \le 1'$ ; Count  $\leq$  "000" & Count(7 downto 3);  $STATE \leq Inst$ ; End if;

-- End changed part

```
 elsif (STATE=OP6) then 
 dbug st sig \le "0110";
   if (Count = "00000001") then
        LMAR<='1'; S2<='1'; S3<='1'; 
       S10 <= '0'; B_req <= '0';
       Count \leq Count(6 downto 0)&'0';
       STATE \le OP6; S11 \le '0;
   elsif (Count = "00000010") thenLMAR \leq='0'; B_req \leq= '1';
```

```
Count \leq Count(6 downto 0)&'0';
        STATE \le OP6;
     elsif (Count = "00000100") then 
       if B grnt = '1' then
        LMAR \leq 0 LMDR1<='0'; LMDR0<='0'; 
        CE\le='1'; R_W\le='0';
        req_inpt \le = '0'; req_otpt \le = '1'; --signal output rdy
        Count \leq Count(6 downto 0)&'0';
        STATE \le OP6;
        else 
        Count \le Count;
        STATE \le OP6;
        end if; 
     elsif (Count = "00001000") thenCE \le 0 if (ODR='0') then 
        LMDR1 \le '1'; LMDR0 \le '1'; --MAINTAIN DATA
        STATE \le OP6; Count \le Count;
        B_{\text{req}} \leq 0';
        else 
        LMDR1 <= '0'; LMDR0 <= '1'; B_req <= '0';
        req inpt \leq '0'; req otpt \leq '0';
        Count \leq "000" & Count(7 downto 3);
        STATE \leq Inst;
        end if; 
     end if; 
 elsif (STATE=OP7) then 
  dbug_st_sig \le "0111";
     if (Count = "00000001") then 
       LMAR \le '1'; S2 \le '1'; S3 \le '1';
       Count \leq Count(6 downto 0)&'0';
       S10 \leq V; B_req \leq V;
       STATE \le OP7; S11 \le '0';
    elsif (Count = "00000010") thenLMAR \le '0'; B_req \le '1';
       Count \leq Count(6 downto 0)&'0';
       STATE \le OP7;
    elsif (Count = "00000100") then
       if B grnt = '1' then
        LMAR <= '0'; Ld dec <= '1';
         LMDR1<='0'; LMDR0<='0'; 
        CE\le='1'; R_W\le='0';
                                             decide \le= '1';
        Count \leq Count(6 downto 0)&'0';
        STATE \le OP7;
        else 
        Count \le Count;
        STATE \le OP7;
        end if; 
     elsif (Count = "00001000") then 
       CE\le='0'; clr dec \le= '1'; B_req \le= '0';
       LMDR0 <= '1'; ld dec <= '0';
        S9<='0'; S7<='1'; S8<='0'; 
       Ci<='0'; S5<='0'; S6<='0';
       Count \leq "000" & Count(7 downto 3);
```

```
STATE \leq Inst;
     end if; 
elsif (STATE=OP8) then -- STOP PROCESS LOOP
 dbug st sig \le "1000";
    if (Count="00000001") then 
       LMAR \le '1'; S2\le '1'; S3\le '1';
            S10 \leq 0'; B_{\text{ref}} \leq 0'; S11 \leq 0';
            Count \leq Count(6 downto 0)&'0';
       STATE \leq OPS;
      elsif (Count="00000010") then 
       LMAR \le \degree '0'; B_req \le \degree '1';
       Count \leq Count(6 downto 0)&'0';
       STATE \leq OPS;
     elsif (Count = "00000100") thenif B grnt = '1' then
        LMAR \leq 0LMDR1 <= '0'; LMDR0 <= '0'; --place in MDR
        CE <= '1'; R_W<='0'; S8<='0'; S7<='1';
        Ci<='0'; S5 <= '0'; S6<='0';
        Count \leq Count(6 downto 0)&'0';
        STATE \leq OPS;
        else 
        Count \leq Count;
        STATE \leq OPS;
        end if; 
      elsif (Count="00001000") then 
        CE \le 0;
        LMDR0 <= '1'; S8 <= '1'; S7 <= '0';
        Ci \leq 1'; --subtract
        S2 <= '0'; S3 <= '0'; B_req <= '0';
        Count \leq Count(6 downto 0)&'0';
        STATE \le OP8;
      elsif (Count="00010000") then 
        if (Z=1') then
                STOPLOOP \leq 1;
           LPC<='1'; S4<='0'; S9<='0'; 
     end if; 
    Count \leq "0000" & Count (7 downto 4);
        STATE \leq Inst;
      end if; 
 elsif (STATE=OP9) then 
  dbug_st_sig \le "1001";
    if (Count = "00000001") then 
     LMDR1 \le '1'; LMDR0 \le '1';
     S11 \leq V; Ld dec \leq V1;
  -- extra logic added to get the output of IR0 directly to R3 
 m5ctrl\leq='0';
     Count \leq Count(6 downto 0)&'0';
     STATE \leq OP9; B req \leq '0';
    elsif (Count = "00000010") then
     LMDR1 <= '0'; LMDR0 <= '1';
 S8 \leq V'; S7 \leq V'; Ci \leq V';
 S5 \le 0'; S6 \le 0'; S10 \le 0';
 Ld dec <= '0'; clr dec <= '1';
 Count \leq '0'&Count(7 downto 1);
 STATE \leq Inst;
```

```
 end if; 
 elsif (STATE=OP10) then 
dbug st sig \le "1010";
 B req \le \degree '0';
    if (Count = "00000001") then 
  -- added to get output from shifter 
 m5 \text{ctrl} \leq 1S0 \le 1'; S1 \le 1'; S10 \le 0'; --Ld MDR with 0
       LMDR1 <= '1'; LMDR0 <= '0';
    ld dec\le='1'; S11 \le= '0';
       Count \leq Count(6 downto 0) &'0';
       STATE \le OP10;
    elsif (Count = "00000010") then 
       LMDR1 \leq 0'; LMDR0 \leq 1'; --ADD one, INC OP
       S8 \leq 1'; S7 \leq 1'; Ci \leq 1';
       S5 \leq V; S6 \leq V;
       ld\_dec \leq 0; clr\_dec \leq 1;
       Count \leq '0'& Count(7 downto 1);
       STATE \leq \text{InstF}; end if; 
 elsif (STATE=OP11) then 
 dbug st sig \le "1011";
    B req \leq '0';
 if (Count = "00000001") then
 LR5 <= '1'; S11 <= '0'; --ld dec <= '1';
ld \text{dec} \leq 0';
 Count \leq Count(6 downto 0)&'0';
 STATE \leq OPI1;
 elsif (Count = "00000010") thenLR5 \le '0'; S10 \le '1';
  --ld_dec <= '0'; clr_dec <= '1'; 
 -- we need R3_out to appear at MAR input 
 -- so m5ctrl<= '1'; so that shifter output is selected and M2 output 
-- should be R3_out( 7 downto 0) so set proper values for s3 and s2 \gg "11"m5 \text{ctrl} \leq 1; -- get output from shifter
ld dec <= '1'; clr dec <= '0';
 S8 \leq 1'; S7 \leq V'; Ci \leq V';
 S5 \leq V; S6 \leq V;
s3 \leq 1; s2 \leq 1;
Count \leq Count(6 downto 0)&'0';
    State \leq OP11;
  elsif (count = "00000100") then
 LMAR \le '1';
ld_dec <= '0';clr_dec <= '1';
 Count \leq "00" & Count(7 downto 2);
 STATE \leq Inst;
  end if; 
\text{elist} (STATE=OP12) then \text{-} sub rd, imm
   dbug st sig \le "1100";
    B req \leq = '0';
 if (Count = "00000001") then
 LR5 <= '1'; S11 <= '0'; ld dec <= '1';
 Count \leq Count(6 downto 0)&'0';
 STATE \le OP12;
 elist (Count = "00000010") thenLR5 \le '0'; S10 \le '1';
```
ld dec <= '0'; clr dec <= '1';  $S8 \leq 1$ ';  $S7 \leq 0$ ';  $Ci \leq 1$ ';  $S5 \leq V$ ;  $S6 \leq V$ ; Count  $\leq$  '0'&Count(7 downto 1);  $STATE \leq Inst$ ; end if;

-- addition of and extra no -op state ----

```
elsif (STATE=OP13) then 
   dbug_st_sig \le "1101";
     if (Count = "00000001") then
         LMAR <= '1'; S2 <= '1'; S3 <= '1';
         S10 \leq V; B_req \leq V);
         Count \leq Count(6 downto 0)&'0';
         STATE \le OP6; S11 \le '0';
      elsif (Count = "00000010") then 
         LMAR \leq='0';
         Count \leq Count(6 downto 0)&'0';
         STATE \le OP13;
      elsif (Count = "00000100") then 
       -- if B grnt = '1' then
          LMAR \leq 0;
        -- LMDR1 <= '0'; LMDR0 <= '0';
       -- CE \le 1; R W\le 0;
      - req_inpt \leq 0; req_otpt \leq 1; -signal output rdy
          Count \leq Count(6 downto 0)&'0';
          STATE \le OP13;
         --else 
        \text{-} Count \leq Count;
        - STATE \leq OP13;
         -- end if; 
       elsif (Count = "00001000") then 
        CE \leq 0Count \leq "000"&Count(7 downto 3);
          STATE \leq Inst:
         -- end if; 
      end if; 
  else STATE <= RST; --error, goto reset state 
       end if; 
    end if; 
end process; 
dbug_st \le dbug_st_sig;
count out \le count;
end architecture;
```
### **Module Name : mempe.vhd**

--The IEEE standard 1164 package, declares std\_logic, rising\_edge(), etc. library IEEE; use IEEE.std\_logic\_1164.all; use IEEE.std\_logic\_arith.all; use IEEE.std\_logic\_unsigned.all; -- synopsys translate\_off

Library XilinxCoreLib; -- synopsys translate\_on entity mem 1 is port (data bus : inout std logic vector(15 downto 0); Idata\_bus : inout std\_logic\_vector(15 downto 0); clk, rst, CE: in std\_logic;  $LMAR : in std logic;$ LMDR1, LMDR0 : in std\_logic; Addr : in std\_logic\_vector(7 downto 0); mux16 : in std\_logic\_vector(15 downto 0); Fin, Sel Ibus : out std logic; Maddr\_out : out std\_logic\_vector(7 downto 0)); end entity; architecture mem\_arch of mem\_1 is ---------------------------------------------------------------------- -- This file was created by the Xilinx CORE Generator tool, and --  $-$  is (c) Xilinx, Inc. 1998, 1999. No part of this file may be -- transmitted to any third party (other than intended by Xilinx) -- -- or used without a Xilinx programmable or hardwire device without -- -- Xilinx's prior written permission. -- --------------------------------------------------------------------- component proc\_imem port ( addr: IN std\_logic\_VECTOR(7 downto 0); clk: IN std\_logic; din: IN std\_logic\_VECTOR(15 downto 0); dout: OUT std\_logic\_VECTOR(15 downto 0); we: IN std\_logic); end component; signal Mq\_out : std\_logic\_vector(15 downto 0); signal r\_en : std\_logic; signal Mdata\_out, Mdata\_in : std\_logic\_vector(15 downto 0); signal sel : std logic vector(1 downto 0); signal q\_out : std\_logic\_vector(7 downto 0); signal data in, data out : std logic vector(15 downto 0); signal Idata\_out, Ddata\_out : std\_logic\_vector(15 downto 0); signal one, zero : std\_logic; Begin one <= '1'; zero  $\leq$  '0'; MARreg: process (clk, LMAR, rst) --MAR register begin if  $rst = '1'$  then q out  $\leq$  (others=>'0'); elsif (clk'event and clk='1') then if (LMAR='1') then q out  $\leq$  addr; else  $q_{out} \leq q_{out}$ ;

```
 end if; 
           end if; 
          end process; 
Maddr out \leq q out;
sel Ibus \le '0' when (q_out = "00000000" or q_out= "00000001" or q_out="00000010") else
            '1'; --determine source of Instruction 
FIN \leq 1' when q out = "00000000" else --get instr from PE Controller not IMEM
     '0'; 
data bus \leq Mq out when (r en = '0') else
       (others=\geq'Z');
---------------------------------------------------- 
-- Component Instantiation 
---------------------------------------------------- 
Instr_mem : proc_imem port map (addr => q_out, clk => clk, din => data_in,
                                 dout \Rightarrow Idata out, we \Rightarrow ZERO);
Idata bus \leq Idata out when (CE='0') else
            (others=\geq 0');
--MDR register 
Mdata_in \leq Data_bus when r_en='1' else
           (others=\geq 0');
r_en <= '0' when ((LMDR1=0')and(LMDR0=1')) else
          '1'; 
sel \le LMDR1 \& LMDR0;regout: process (clk, rst) 
          begin 
          if rst = '1' then
                  Mq out \leq (others=>'0');
          elsif (clk'event and clk='0') then - at negative edge of the clock
                   case (sel) is 
                            when "00" => Mq_out <= Mdata_in;
                            when "01" \Rightarrow Mq_out \leq= Mq_out;
                            when "10" \Rightarrow Mq_out \le mux16;
                           when "11" \Rightarrow Mq_out \leq= Mq_out;
             when others \Rightarrow null;
            end case; 
           end if; 
  end process;
```
## **Module Name : proc\_imem.xco (Xilinx IP Core)**

-------------------------------------------------------------------------------- -- This file is owned and controlled by Xilinx and must be used ---- solely for design, simulation, implementation and creation of --

-- design files limited to Xilinx devices or technologies. Use -- with non-Xilinx devices or technologies is expressly prohibited -- and immediately terminates your license. -- -- -- XILINX IS PROVIDING THIS DESIGN, CODE, OR INFORMATION "AS IS" -- SOLELY FOR USE IN DEVELOPING PROGRAMS AND SOLUTIONS FOR -- XILINX DEVICES. BY PROVIDING THIS DESIGN, CODE, OR INFORMATION -- -- AS ONE POSSIBLE IMPLEMENTATION OF THIS FEATURE, APPLICATION -- -- OR STANDARD, XILINX IS MAKING NO REPRESENTATION THAT THIS -- IMPLEMENTATION IS FREE FROM ANY CLAIMS OF INFRINGEMENT, -- AND YOU ARE RESPONSIBLE FOR OBTAINING ANY RIGHTS YOU MAY REQUIRE -- FOR YOUR IMPLEMENTATION. XILINX EXPRESSLY DISCLAIMS ANY -- WARRANTY WHATSOEVER WITH RESPECT TO THE ADEQUACY OF THE -- IMPLEMENTATION, INCLUDING BUT NOT LIMITED TO ANY WARRANTIES OR -- REPRESENTATIONS THAT THIS IMPLEMENTATION IS FREE FROM CLAIMS OF -- INFRINGEMENT, IMPLIED WARRANTIES OF MERCHANTABILITY AND FITNESS -- FOR A PARTICULAR PURPOSE. -- -- -- Xilinx products are not intended for use in life support -- appliances, devices, or systems. Use in such applications are -- expressly prohibited. -- -- --  $\left( \text{c} \right)$  Copyright 1995-2003 Xilinx, Inc. -- All rights reserved. -- -------------------------------------------------------------------------------- -- You must compile the wrapper file proc\_imem.vhd when simulating -- the core, proc imem. When compiling the wrapper file, be sure to -- reference the XilinxCoreLib VHDL simulation library. For detailed -- instructions, please refer to the "CORE Generator Guide". -- The synopsys directives "translate\_off/translate\_on" specified -- below are supported by XST, FPGA Compiler II, Mentor Graphics and Synplicity -- synthesis tools. Ensure they are correct for your synthesis tool(s). -- synopsys translate\_off LIBRARY ieee; USE ieee.std\_logic\_1164.ALL; Library XilinxCoreLib; ENTITY proc\_imem IS port ( addr: IN std\_logic\_VECTOR(7 downto 0); clk: IN std\_logic; din: IN std\_logic\_VECTOR(15 downto 0); dout: OUT std\_logic\_VECTOR(15 downto 0); we: IN std\_logic); END proc\_imem; ARCHITECTURE proc\_imem\_a OF proc\_imem IS component wrapped\_proc\_imem port ( addr: IN std\_logic\_VECTOR(7 downto 0); clk: IN std\_logic; din: IN std\_logic\_VECTOR(15 downto 0);

dout: OUT std\_logic\_VECTOR(15 downto 0);

we: IN std\_logic); end component;

-- Configuration specification

 for all : wrapped\_proc\_imem use entity XilinxCoreLib.blkmemsp\_v5\_0(behavioral) generic map( c sinit value  $\Rightarrow$  "0", c\_reg\_inputs  $\Rightarrow$  0, c $y$ clk $_is\_rising \Rightarrow 1$ , c has  $en \Rightarrow 0$ , c\_ysinit\_is\_high  $\Rightarrow$  1, c ywe is high  $\Rightarrow$  1, c\_ytop\_addr  $\Rightarrow$  "1024". c\_yprimitive\_type => " $16kx1$ ", c yhierarchy  $\Rightarrow$  "hierarchy1", c has  $\text{rdy} \Rightarrow 0$ , c\_has\_limit\_data\_pitch  $\Rightarrow$  0, c write mode  $\Rightarrow$  0, c width  $\Rightarrow$  16, c\_yuse\_single\_primitive  $\Rightarrow$  0, c has  $nd \Rightarrow 0$ , c enable rlocs  $\Rightarrow$  0, c has we  $\Rightarrow$  1, c has  $rfd \Rightarrow 0$ , c has  $\text{d}$ in  $\Rightarrow$  1, c\_ybottom\_addr  $\Rightarrow$  "0", c pipe stages  $\Rightarrow$  0, c\_yen\_is\_high  $\Rightarrow$  1, c\_depth  $\Rightarrow$  256, c has default data  $\Rightarrow$  0, c\_limit\_data\_pitch => 18, c\_has\_sinit  $\Rightarrow$  0, c mem init  $file \Rightarrow "proc imem.mif",$ c default data  $=> "0",$ c ymake  $bmm \Rightarrow 0$ , c addr width  $=> 8$ );

### BEGIN

U0 : wrapped\_proc\_imem

port map (

 $addr \Rightarrow addr$ ,  $clk \Rightarrow clk,$  $\dim \Rightarrow \dim,$  $d$ out  $\Rightarrow$  dout,  $we \Rightarrow we$ ;

END proc\_imem\_a;

-- synopsys translate\_on

## **Module Name : mux16b.vhd**

--The IEEE standard 1164 package, declares std\_logic, rising\_edge(), etc. library IEEE; use IEEE.std\_logic\_1164.all; use IEEE.std\_logic\_arith.all; use IEEE.std\_logic\_unsigned.all;

```
Entity mux16_4x1 is 
         Port (line_out : out std_logic_vector(15 downto 0);
                   Sel : in std_logic_vector(1 downto 0);
                   line_in3,line_in2,line_in1,line_in0 : in std_logic_vector(15 downto 0));
end entity; 
architecture mux16 of mux16_4x1 is 
begin 
it3: process(Sel,line_in3,line_in2,line_in1,line_in0) 
  begin 
          case (Sel) is 
                   when "00" => line_out <= line_in0;
                   when "01" => line_out <= line_in1;
                  when "10" => line_out <= line_in2;
                   when "11" => line out <= line in3;
                   when others =\text{line\_out} \leq \text{(others>}^{\text{-}}X');
          end case; 
   end process;
```
## **Module Name : mux16b5.vhd**

--The IEEE standard 1164 package, declares std logic, rising edge(), etc. library IEEE; use IEEE.std\_logic\_1164.all; use IEEE.std\_logic\_arith.all; use IEEE.std\_logic\_unsigned.all;

```
Entity mux16_5x1 is 
        Port (line_out : out std_logic_vector(15 downto 0);
             Sel : in std_logic_vector(2 downto 0); 
            line in4, line in3, line in2: in std logic vector(15 downto 0);
            line in1, line in0 : in std logic vector(15 downto 0));
```
end entity;

architecture mux165 of mux16  $5x1$  is

#### begin

```
it3: process(Sel,line_in4,line_in3,line_in2,line_in1,line_in0) 
  begin 
           case (Sel) is 
                     when "000" \Rightarrow line_out \le line_in0;
                     when "001" \Rightarrow line out \le line in1;
                     when "010" \Rightarrow line_out \le line_in2;
                     when "011" \Rightarrow line_out \le line_in3;
                     when "100" \Rightarrow line out \le line in4;
                     when others \Rightarrow null;
           end case; 
   end process;
```
## **Module Name : mux\_2x1.vhd**

```
--The IEEE standard 1164 package, declares std_logic, rising_edge(), etc. 
library IEEE; 
use IEEE.std_logic_1164.all;
use IEEE.std logic arith.all;
use IEEE.std_logic_unsigned.all;
Entity mux16bit_2x1 is 
         Port (line_out : out std_logic_vector(15 downto 0);
                            Sel : in std_logic;
                            line_in1,line_in0 : in std_logic_vector(15 downto 0));
end entity; 
architecture myarch of mux16bit_2x1 is 
begin 
muxproc: process(Sel, line in1, line in0)
  begin 
          case Sel is 
                  when '0' => line_out <= line_in0;
                  when '1' \Rightarrow line_out \le line_in1;
                  when others =\overline{NULL};--line_out \leq (others=>'X');
```
end process;

# end architecture;

end case;

## **Module Name : mux8b.vhd**

```
--The IEEE standard 1164 package, declares std_logic, rising_edge(), etc.
library IEEE; 
use IEEE.std_logic_1164.all;
use IEEE.std_logic_arith.all; 
use IEEE.std_logic_unsigned.all; 
Entity mux8_4x1 is 
        Port (line_out : out std_logic_vector(7 downto 0);
                  Sel : in std_logic_vector(1 downto 0);
                  line in3,line in2,line in1,line in0 : in std logic vector(7 downto 0));
end entity; 
architecture mux8 of mux8_4x1 is 
begin 
it3: process(Sel,line_in3,line_in2,line_in1,line_in0) 
  begin 
         case (Sel) is 
                  when "00" => line_out <= line_in0;
                  when "01" => line_out <= line_in1;
                  when "10" => line_out <= line_in2;
```

```
when "11" \Rightarrow line out \le line in3;
                    when others =\text{line out} \leq (\text{others} \leq \text{Y});
         end case; 
 end process;
```
## **Module Name : pc.vhd**

--The IEEE standard 1164 package, declares std\_logic, rising\_edge(), etc. library IEEE; use IEEE.std\_logic\_1164.all; use IEEE.std\_logic\_arith.all; use IEEE.std\_logic\_unsigned.all;

```
Entity PC is
```

```
Port (q_out : buffer std_logic_vector(7 downto 0);
         --q_out : inout std_logic_vector(7 downto 0);
          clk, clr : in std_logic; 
         D : in std_logic_vector(7 downto 0);
         load, inc : in std logic);
```
end entity;

architecture pc\_arch of PC is

signal d\_in : std\_logic\_vector(7 downto 0);

begin

```
it5: process (clk, clr) 
           begin 
            if (clr='1') then 
                     q out \leq (others=>'0');
            elsif (clk'event and clk='1') then 
                    if ((inc='1') and (load='0')) then
                               q out \leq (q out +1);
            elsif ((load='1') and (inc='0')) then 
                               q_{out} \leq D;else q out \leq q out;
                     end if; 
            end if; 
           end process;
```
end architecture;

### **Module Name : reg\_bin.vhd**

-- This Register isolates the Data bus from the Input Mux before the ALU -- which prevents "X" and "Z"s from appearing on the mux output library IEEE; use IEEE.STD\_LOGIC\_1164.ALL; use IEEE.STD\_LOGIC\_ARITH.ALL; use IEEE.STD\_LOGIC\_UNSIGNED.ALL;

entity Reg B in is port( din: in std\_logic\_vector(15 downto 0); -- data from data\_bus

```
dout:out std logic vector(15 downto 0); -- register output
 clk: in std logic; -- clk
  rst: in std_logic; -- Asynch Reset 
  ctrlreg: in std_logic -- Control signal 
  ); 
end Reg B in;
architecture Behavioral of Reg_B_in is 
begin 
process(rst,clk) 
begin 
if rst = '1' then
 dout<=(others=>'0'); 
elsif(clk'event and clk='1') then 
 case ctrlreg is 
 when '0' => dout <= (others=>'0');
 when others \Rightarrow dout \leq din;
 end case; 
end if; 
end process; 
end Behavioral;
```
## **Module Name : regpe.vhd**

```
--The IEEE standard 1164 package, declares std_logic, rising_edge(), etc.
library IEEE; 
use IEEE.std_logic_1164.all;
use IEEE.std_logic_arith.all; 
use IEEE.std_logic_unsigned.all;
```

```
entity REGS is
```

```
 port (q_out : buffer std_logic_vector(15 downto 0); 
          --q_out : inout std_logic_vector(15 downto 0);
     clk, clr : in std_logic; 
    D : in std_logic_vector(15 downto 0);
    Load : in std_logic);
```
End entity;

Architecture regs\_arch of regs is

#### Begin

```
It: process(clk, clr) 
           Begin 
    if (clr='1') then 
                     q_{out} \leq (others \geq 0');
            elsif (clk'event and clk='0') then 
              if (load='1') then 
                                q out \leq D;
              else 
                                q_{out} \leq q_{out};
              end if; 
           end if; 
           end process;
```
## **Module Name : shifter\_16.vhd**

```
--The IEEE standard 1164 package, declares std_logic, rising_edge(), etc. 
library IEEE; 
use IEEE.std_logic_1164.all;
use IEEE.std logic arith.all;
use IEEE.std_logic_unsigned.all;
entity Shifter_16 is 
        port(ALU_out : in std_logic_vector(15 downto 0);
            Sel : in std_logic_vector(1 downto 0);
            Shf_out : out std_logic_vector(15 downto 0)) ;
End entity; 
Architecture shift of shifter_16 is 
begin 
it2: process (ALU_out, Sel) 
         begin 
           case (Sel) is 
                  when "00" \Rightarrow Shf_out \le ALU_out;
                  when "01" => Shf_out <= (ALU_out(14 downto 0) &'0');
                  when "10" \Rightarrow Shf_out \leq (0'\&ALU_out(15\;down 1));when "11" => Shf_out <= (others=>'0');
                  when others \Rightarrow null;
           end case; 
         end process; 
end architecture; 
Module Name : token_mapr.vhd 
library IEEE; 
use IEEE.std_logic_1164.all;
```

```
entity Token_mapr is 
   port ( 
     token_bus: inout STD_LOGIC_VECTOR (31 downto 0); 
    --bus_req: buffer STD_LOGIC;
         bus_req: inout STD_LOGIC;
     clk : in std_logic; 
    rst : in std_logic;
    bus grnt: in STD_LOGIC;
 Avail3: in STD_LOGIC_VECTOR (4 downto 0); 
 Avail4: in STD_LOGIC_VECTOR (4 downto 0); 
     Avail2: in STD_LOGIC_VECTOR (4 downto 0); 
         Avail5: in STD_LOGIC_VECTOR (4 downto 0);
         obstemp6_prtdbug,t6_prtdbug: out std_logic_vector(22 downto 0)
         -Pl in dbug :out std logic vector(6 downto 0);
         -tok in dbug : out std logic vector(16 downto 0)
   );
```

```
end Token_mapr;
```

```
architecture Token_mapr_arch of Token_mapr is
```

```
component PRT_Cntl 
   port ( 
      Tokbus: inout STD_LOGIC_VECTOR (31 downto 0); 
     clk : in std_logic; 
    rst : in std_logic;
     tbus_grant: in STD_LOGIC; 
    --tbus_req: buffer STD_LOGIC;
          tbus_req: inout STD_LOGIC;
    tok in : out std logic vector(16 downto 0);
    Pl in : out std logic vector(6 downto 0);
     Addr : out std_logic_vector(7 downto 0);
     clr : out std_logic; 
     q2 : out std_logic; 
    chip_on : out std_logic;
    nxt_token : in std_logic_vector(22 downto 0)
   ); 
end component; 
component dy_load_bal_ckt
        port( Clk: in std_logic;
                  Clear : in std_logic; 
                 On1 : in std_logic;
             Tok in: in std logic vector(16 downto 0);
                 PL in: in std_logic_vector(6 downto 0);
                 Aval0, Aval1, Aval2,Aval3,Aval4,Aval5,Aval6,Aval7 : in std_logic_vector(4 downto 0);
                  Addr: in std_logic_vector(7 downto 0); 
                 OBUS: out std_logic_vector(22 downto 0);
                 Q2: in std_logic;
                  obstemp6_dbug,t6_dbug:out std_logic_vector(22 downto 0));
```
end component;

signal prt\_tok\_in : std\_logic\_vector(16 downto 0); signal prt pl\_in : std\_logic\_vector(6 downto 0); signal prt\_addr : std\_logic\_vector(7 downto 0); signal prt\_clr, prt\_q2, en : std\_logic; signal prt\_out : std\_logic\_vector(22 downto 0); signal five1 : std\_logic\_vector(4 downto 0);

begin

five1  $\le$  "11111";

```
C1: PRT_CNTL port map(Tokbus=> token_bus, clk => clk, rst => rst, tbus_grant=> bus_grnt,
          tbus req=> bus req, tok in => prt_tok_in, Pl_in =>prt_pl_in,
          Addr =>prt_addr, clr =>prt_clr, q2 => prt_q2, chip_on => en,
          nxt_token \Rightarrow prt_out);
```

```
M1: dy_load_bal_ckt port map (Clk => clk, Clear => prt_clr, On1 => en, Tok_in =>prt_tok_in,
                  PL in \Rightarrow prt pl in, Aval0\Rightarrow five1, Aval1\Rightarrow Avail2, Aval2\Rightarrow Avail3,
                  Aval3=> Avail4, Aval4=> Avail5, Aval5=> five1, Aval6=> five1,
                  Aval7=> five1, Addr=> prt_addr, OBUS=> prt_out, Q2=> prt_q2,
                   obstemp6_dbug =>obstemp6_prtdbug,t6_dbug=>t6_prtdbug);
```
end Token\_mapr\_arch;

## **Module Name : dy\_load\_bal\_ckt.vhd**

-- FILENAME : dlbc.v -- MODULE : dy\_load\_bal\_ckt --The IEEE standard 1164 package, declares std logic, rising edge(), etc. library IEEE; use IEEE.std logic 1164.all; use IEEE.std\_logic\_arith.all; use IEEE.std\_logic\_unsigned.all; entity dy\_load\_bal\_ckt is port( Clk: in std\_logic; Clear : in std\_logic; On1 : in std\_logic; Tok in: in std logic vector(16 downto 0); PL\_in: in std\_logic\_vector(6 downto 0); Aval0, Aval1, Aval2,Aval3,Aval4,Aval5,Aval6,Aval7 : in std\_logic\_vector(4 downto 0); Addr: in std\_logic\_vector(7 downto 0); OBUS: out std\_logic\_vector(22 downto 0);  $Q2$ : in std logic; obstemp6\_dbug,t6\_dbug:out std\_logic\_vector(22 downto 0) ); End dy\_load\_bal\_ckt; Architecture mapr of dy\_load\_bal\_ckt is component mcntrlr port(start : buffer std\_logic;  $c1, c2, c3, c4, c5, c6, c7, c8, c9$  : out std logic; q1, q2, q3: in std  $logic$ ; On1,  $\text{clr}$ : in std logic; Clk: in std\_logic); End component; component dec3x5 port( do: out std\_logic\_vector(5 downto 1); s : in std\_logic\_vector(2 downto 0)); end component; component map\_Fifo port ( data out : out std logic vector(16 downto 0); data in: in std\_logic\_vector(16 downto 0); stack full : inout std logic; sigl : out std\_logic; clk, rst : in std\_logic; write to stack, read from stack: in std logic); end component; component ic\_net port(A1,A2,A3,A4,A5 : out std logic vector(5 downto 1);  $S1$ ,  $S2$ ,  $S3$ ,  $S4$ ,  $S5$ : in std logic vector(7 downto 1); Aval0,Aval1,Aval2 : in std\_logic\_vector(5 downto 1); Aval3,Aval4,Aval5 : in std\_logic\_vector(5 downto 1); Aval6,Aval7 : in std\_logic\_vector(5 downto 1)); End component; component register\_R0 port( outr0 : buffer std\_logic\_vector(16 downto 0); clk, clear : in std\_logic; Prt in : in std\_logic\_vector(16 downto 0);  $C2$ : in std logic);

End component; component mux\_2x1 port( muxout : out std\_logic; in1, in0 : in std\_logic; sel : in std logic); end component; component ram\_unit port ( Ramout : out std\_logic\_vector(6 downto 0); Ramin : in std\_logic\_vector(6 downto 0); PN : in std\_logic\_vector(4 downto 0); C4, c9, Dec\_in, clk : in std\_logic); End component; component regA1\_5 port( out\_reg : buffer std\_logic\_vector(4 downto 0); clk, clear : in std\_logic; reg in : in std logic vector(4 downto 0);  $c7$ : in std logic); end component; component reg\_Pl port( out\_pl : buffer std\_logic\_vector(6 downto 0); clk, clear : in std\_logic; Pl in : in std logic vector(6 downto 0);  $C5$ : in std logic); End component; component comparator port( a\_lt\_b: out std\_logic; a gte  $b$  : out std logic; a, b : in std logic vector(5 downto 1)); end component; component regR1\_4 port( regout : buffer std\_logic\_vector(22 downto 0); clk, clear : in std\_logic; regin : in std\_logic\_vector(22 downto 0); c5, c6,  $y :$  in std logic); end component; component regR5 port( regout : buffer std\_logic\_vector(22 downto 0); clk, clear : in std\_logic; regin : in std\_logic\_vector(22 downto 0);  $c5, c6, y, f$ : in std logic); end component; component regR6 port( regout : buffer std\_logic\_vector(22 downto 0); clk, clear : in std\_logic; regin : in std\_logic\_vector(22 downto 0); c8, c10, c11 : in std logic); end component; component regR7 port( regout : buffer std\_logic\_vector(22 downto 0); clk, clear : in std\_logic; regin : in std\_logic\_vector(22 downto 0); c5, c6, y, F : in std logic); end component; Constant one : std  $logic := '1';$ Constant zero: std  $logic := '0';$ Signal fifo\_out, OUT\_R0: std\_logic\_vector(16 downto 0);

Signal dec out: std logic vector(5 downto 1); Signal PN, A1, A2, A3, A4, A5, OUT\_A1, OUT\_A2 : std\_logic\_vector(4 downto 0); Signal OUT\_A3, OUT\_A4, OUT\_A5: std\_logic\_vector(4 downto 0); Signal PL\_out1, PL\_out2, PL\_out3, PL\_out4: std\_logic\_vector(6 downto 0); Signal PL\_out5, PL1, PL2, PL3, PL4, PL5: std\_logic\_vector(6 downto 0); Signal ORC2\_C7,q1,C1, C2, C3, C4, C5, C6, C7, C8, C9: std\_logic; Signal a, b, c, d, e, f, g, h, i, j, a\_bar, b\_bar, c\_bar: std\_logic; signal d\_bar, e\_bar, f\_bar, g\_bar, h\_bar, i\_bar, j\_bar: std\_logic; signal Y1, Y2, Y3, Y4, Y5, start, stack\_full: std\_logic; signal F1, fifo wr : std logic; signal t1,t2,t3,t4,t5,t6, t7 : std logic vector(22 downto 0); signal OBUS  $sig : std\ logic\ vector( 22 down to 0);$ --signal OBStemp : std\_logic\_vector(22 downto 0); -- trying to dbug the OBUStemp buffer problem signal OBStemp1, OBStemp2, OBStemp3 : std\_logic\_vector(22 downto 0); signal OBStemp4,OBStemp5,OBStemp6,OBStemp7 : std\_logic\_vector(22 downto 0); signal OBStemp5\_7 : std\_logic\_vector(22 downto 0);  $-$ signal not  $F : std$  logic; begin --\*\*\*\* FIFO \*\*\*\* FI\_EN: process (tok\_in) begin if tok in  $=$  "00000000000000000000" then fifo  $wr \leq '0'$ ; else fifo wr  $\leq$  '1'; end if; end process; f0: map\_FIFO port map(fifo\_out, tok\_in, stack\_full, q1, CLK, CLEAR, fifo\_wr, C1); --\*\*\*\* REGISTER R0 \*\*\*\* r0: register\_R0 port map(OUT\_R0, CLK, CLEAR, fifo\_out, C1); --\*\*\*\* DECODER \*\*\*\* d0: dec3x5 port map(dec\_out, ADDR(2 downto 0));  $-$ \*\*\*\* OR $(C2&C7)$ \*\*\*\* orc2  $c7 \leq c2$  or c7; --\*\*\*\* MUX AFTER REG\_R0 \*\*\*\* mux  $r0$  0: mux  $2x1$  port map(PN(0), ADDR(3), OUT\_R0(8), C7); mux  $r0$  1: mux 2x1 port map(PN(1), ADDR(4), OUT\_R0(9), C7); mux  $r0$  2: mux 2x1 port map(PN(2), ADDR(5), OUT\_R0(10), C7); mux  $r0$  3: mux  $2x1$  port map(PN(3), ADDR(6), OUT\_R0(11), C7); mux\_r0\_4: mux\_2x1 port map(PN(4), ADDR(7), OUT\_R0(12), C7); --\*\*\*\* RAM\_UNITS 1\_5 \*\*\*\* ram0: ram\_unit port map(PL\_out1, PL\_in, PN, C2, C7, dec\_out(1), clk); ram1: ram\_unit port map(PL\_out2, PL\_in, PN, C2, C7, dec\_out(2), clk); ram2: ram\_unit port map(PL\_out3, PL\_in, PN, C2, C7, dec\_out(3), clk); ram3: ram\_unit port map(PL\_out4, PL\_in, PN, C2, C7, dec\_out(4), clk); ram4: ram\_unit port map(PL\_out5, PL\_in, PN, C2, C7, dec\_out(5), clk); --\*\*\*\* REGISTER FOR LOADING PL FROM RAM \*\*\*\* reg\_PL0: reg\_PL port map(PL1, CLK, CLEAR, PL\_out1, C3); reg\_PL1: reg\_PL port map(PL2, CLK, CLEAR, PL\_out2, C3); reg\_PL2: reg\_PL port map(PL3, CLK, CLEAR, PL\_out3, C3); reg\_PL3: reg\_PL port map(PL4, CLK, CLEAR, PL\_out4, C3);

reg\_PL4: reg\_PL port map(PL5, CLK, CLEAR, PL\_out5, C3);

```
-**** IC_NET(Nx5) ****
```

```
ic0: ic_net port map(A1, A2, A3, A4, A5, PL1, PL2, PL3, PL4, PL5, Aval0, Aval1, Aval2, Aval3, Aval4, 
Aval<sub>5</sub>, Aval<sub>6</sub>, Aval<sub>7</sub>);
--**** DETERMINE WHETHER THERE IS A FAULT IN PL5 **** 
faultdet: process (A1,A2,A3,A4,A5) 
     begin 
        if ((A1="1111") and (A2="11111") and (A3="11111") and (A4="11111")and (A5="11111")) then 
    F1 \leq T! else 
    F1 \leq T0 end if; 
      End process; 
--**** REGISTER FOR LOADING AVAILABILITIES **** 
regA0: regA1 \frac{5 \text{ port map}}{6 \text{ UT A1}}, CLK, CLEAR, A1, C4); --changed from c5
regA1: regA1_5 port map(OUT_A2, CLK, CLEAR, A2, C4);
regA2: regA1_5 port map(OUT_A3, CLK, CLEAR, A3, C4);
regA3: regA1_5 port map(OUT_A4, CLK, CLEAR, A4, C4);
regA4: regA1_5 port map(OUT_A5, CLK, CLEAR, A5, C4);
--**** COMPARATORS **** 
com1: comparator port map(a, a_bar, OUT_A1, OUT_A2);
com2: comparator port map(b, b_bar, OUT_A1, OUT_A3);
com3: comparator port map(c, c_bar, OUT_A2, OUT_A3);
com4: comparator port map(d, d_bar, OUT_A1, OUT_A4);
com5: comparator port map(e, e_bar, OUT_A2, OUT_A4);
com6: comparator port map(f, f bar, OUT_A3, OUT_A4);
com7: comparator port map(g, g_bar, OUT_A1, OUT_A5);
com8: comparator port map(h, h_bar, OUT_A2, OUT_A5);
com9: comparator port map(i, i_bar, OUT_A3, OUT_A5); 
com10: comparator port map(i, j bar, OUT A4, OUT A5);
--**** AND GATES TO OBTAIN MOST AVAILABLE PROCESS ****
y1 \leq a and b and d and g and c6;
y2 \le a bar and c and e and h and c6;
y3 \leq b bar and c bar and f and i and c6;
y4 \le d bar and e_bar and f_bar and j and c6;
y5 \leq g bar and h bar and i bar and j bar and c6;
--**** REGISTERS R1 THRU R7 **** 
t1 <= (Out_R0(16 downto 14)&PN(4 downto 0)&PL1&OUT_R0(7 downto 0));
t2 \leq (Out_R0(16 downto 14)&PN(4 downto 0)&PL2&OUT_R0(7 downto 0));
t3 \leq (Out R0(16 downto 14)&PN(4 downto 0)&PL3&OUT_R0(7 downto 0));
t4 \leq (Out R0(16 downto 14)&PN(4 downto 0)&PL4&OUT_R0(7 downto 0));
t5 <= (Out_R0(16 downto 14)&PN(4 downto 0)&PL5&OUT_R0(7 downto 0));
-16 \leq (Out \ R0(16 \text{ down to } 14) \& OBStemp6(19 \text{ down to } 8) \& OUT \ R0(7 \text{ down to } 0));t6 \leq (Out R0(16 \text{ down to } 14) \& OBuS \text{ sig}(19 \text{ down to } 8) \& OUT R0(7 \text{ down to } 0));t7 \leq (Out R0(16 downto 14)&PN(4 downto 0)&"1110011"&OUT_R0(7 downto 0));
-OBUS <= OBStemp when (y1='1' or y2='1' or y3='1' or y4='1' or y5='1'
    -or c9='1') else
    -(others=&0');
-- Debug signal added to view the contents on obstemp6 
obstemp6_dbug<=OBStemp6; 
t6 dbug\leq=t6;
OBUS sig \leq OBStemp1 when (y1='1')else
     OBStemp2 when (y2='1')else
```

```
 OBStemp3 when (y3='1')else
```
 OBStemp4 when (y4='1')else OBStemp6 when (c9='1')else OBStemp5 $7$  when (y5='1')else (others  $\Rightarrow$  '0'); OBStemp5  $7 \leq$  OBStemp5 when (F='0') else OBStemp7 ; -- changes done for debugging to include it in t6  $obus \leq obus$  sig ; regR1: regR1\_4 port map(OBStemp1, CLK, CLEAR, t1, C3, C4, Y1); RegR2: regR1\_4 port map(OBStemp2, CLK, CLEAR, t2, C3, C4, Y2); RegR3: regR1\_4 port map(OBStemp3, CLK, CLEAR, t3, C3, C4, Y3); regR4: regR1\_4 port map(OBStemp4, ClK, CLEAR, t4, C3, C4, Y4); reR5: regR5 port map(OBStemp5, CLK, CLEAR, t5, C3, C4, Y5, F); reR6: regR6 port map(OBStemp6, CLK, CLEAR, t6, C6, C8, C9); reR7: regR7 port map(OBStemp7,CLK,CLEAR, t7, C3, C4, Y5, F);

--\*\*\*\* CONTROLLER \*\*\*\* cntr0: mcntrlr port map(start, C1, C2, C3, C4, C5, C6, C7, C8, C9, q1, q2, OUT\_R0(13), ON1, CLEAR, CLK); End architecture;

## **Module Name : comparator.vhd**

library IEEE; use IEEE.std\_logic\_1164.all; use IEEE.std\_logic\_arith.all; use IEEE.std\_logic\_unsigned.all;

entity comparator is port( a lt b: out std logic; a\_gte\_b : out std\_logic; a, b : in std logic vector(5 downto 1));

end comparator;

```
architecture comp of comparator is 
signal altb: std_logic;
begin 
process (a,b) is 
begin 
if a then alth \le='1';
else altb\leq= '0';
end if; 
end process; 
a gte b \le not altb;
a lt b \leq altb;
end architecture;
```
# **Module Name : Dec3x5.vhd**

-- FILENAME : dec3x5.v  $-$  MODULE : dec3x5

--The IEEE standard 1164 package, declares std logic, rising edge(), etc.

```
library IEEE; 
use IEEE.std logic 1164.all;
use IEEE.std_logic_arith.all; 
use IEEE.std_logic_unsigned.all;
entity dec3x5 is 
         port( do: out std logic vector(5 downto 1);
                  s : in std_logic_vector(2 downto 0));
end dec3x5; 
architecture decs of dec3x5 is 
-- Internal wire declarations 
signal s0_bar, s1_bar, s2_bar: std_logic; 
begin 
-- Gate instantiations 
  s0 bar \leq not s(0);
  s1 bar \leq not s(1);
  s2 bar \leq not s(2);
  d\rho(1) \leq s2 bar and s1 bar and s0 bar;
  do(2) \le s2 bar and s1 bar and s(0);
  do(3) \le s2 bar and s(1) and s0 bar;
  \text{do}(4) \leq s2 bar and s(1) and s(0);
```
 $do(5) \le s(2)$  and s1 bar and s0 bar;

end architecture;

## **Module Name : ic\_net.vhd**

-- FILENAME : IC\_NET.v -- MODULE : ic\_net

--The IEEE standard 1164 package, declares std\_logic, rising\_edge(), etc. library IEEE; use IEEE.std\_logic\_1164.all; use IEEE.std logic arith.all; use IEEE.std\_logic\_unsigned.all;

entity ic\_net is

```
port( A1,A2,A3,A4,A5 : out std_logic_vector(5 downto 1);
        S1, S2, S3, S4, S5 : in std logic vector(7 downto 1);
         Aval0,Aval1,Aval2 : in std_logic_vector(5 downto 1); 
        Aval3,Aval4,Aval5 : in std_logic_vector(5 downto 1);
        Aval6,Aval7 : in std_logic_vector(5 downto 1));
```
End ic\_net;

Architecture icn of ic\_net is

Begin

```
 The: process (S1, S2, S3, S4, S5, Aval0, Aval1, Aval2, Aval3, 
       Aval4, Aval5, Aval6, Aval7) 
    begin 
           case S1 is 
         when "0000001" \Rightarrow A1 \le Aval0;
```

```
when "0000010" \Rightarrow A1 \le Aval1;
when "0000011" \Rightarrow A1 \leq Aval2;
when "0000100" => A1 <= Aval3;
when "0000101" => A1 <= Aval4;
when "0000110" \Rightarrow A1 \le Aval5;
when "0000111" \Rightarrow A1 \le Aval6;
when "0001000" \Rightarrow A1 \le Aval7;
when others \Rightarrow A1 \le "11111";
 end case;
```
#### case S2 is

```
when "0000001" \Rightarrow A2 \le Aval0;
          when "0000010" \Rightarrow A2 \le Aval1;
          when "0000011" \Rightarrow A2 \le Aval2;
          when "0000100" \Rightarrow A2 \leq Aval3;
          when "0000101" \Rightarrow A2 \leq Aval4;
          when "0000110" \Rightarrow A2 \leq Aval5;
          when "0000111" \Rightarrow A2 \leq Aval6;
          when "0001000" \Rightarrow A2 \leq Aval7;
when others \Rightarrow A2 \le "11111";
 end case;
```
#### case S3 is

```
when "0000001" => A3 \leq Aval0;
          when "0000010" \Rightarrow A3 \le Aval1;
          when "0000011" \Rightarrow A3 \le Aval2;
          when "0000100" \Rightarrow A3 \le Aval3;
          when "0000101" \Rightarrow A3 \le Aval4:
          when "0000110" \Rightarrow A3 \leq Aval5;
          when "0000111" \Rightarrow A3 \leq Aval6;
 when "0001000" \Rightarrow A3 \le Aval7;
          when others \Rightarrow A3 \le "11111";
```

```
 end case;
```
#### case S4 is

```
when "0000001" \Rightarrow A4 \leq Aval0:
when "0000010" \Rightarrow A4 \le Aval1;
when "0000011" \Rightarrow A4 \leq Aval2;
when "0000100" \Rightarrow A4 \leq Aval3:
when "0000101" => AA \leq Aval4;
when "0000110" \Rightarrow A4 \le Aval5;
when "0000111" \Rightarrow A4 \le Aval6;
when "0001000" \Rightarrow A4 \le Aval7;
when others \Rightarrow A4 \le "11111";
```
end case;

```
 case S5 is 
when "0000001" => A5 \leq Aval0;
         when "0000010" \Rightarrow A5 \le Aval1;
         when "0000011" \Rightarrow A5 \leq Aval2;
 when "0000100" \Rightarrow A5 \le Aval3;
         when "0000101" => AS \leq Aval4;
         when "0000110" \Rightarrow A5 \le Aval5;
         when "0000111" \Rightarrow A5 \le Aval6;
         when "0001000" => A5 <= Aval7;
         when others \Rightarrow A5 \le "11111";
```
end case;

end process;

end architecture;

# **Module Name : mapfifo.vhd**

library IEEE; use IEEE.std\_logic\_1164.all; use IEEE.std\_logic\_arith.all; use IEEE.std\_logic\_unsigned.all;

entity MAP\_Fifo is port (data\_out : out std\_logic\_vector(16 downto 0); data in: in std  $\overline{\logic}$  vector(16 downto 0); --stack full : buffer std logic; stack full : inout std logic; sigl : out std\_logic; clk, rst : in std\_logic; write\_to\_stack, read\_from\_stack: in std\_logic); end MAP\_Fifo;

architecture fif1 of MAP\_fifo is

component add\_subber4 port ( A: IN std\_logic\_VECTOR(3 downto 0); B: IN std<sup>logic</sup> VECTOR(3 downto 0); C\_IN: IN std\_logic; C\_OUT: OUT std\_logic; ADD\_SUB: IN std\_logic; Q\_OUT: OUT std\_logic\_VECTOR(3 downto 0)); end component;

component add\_subber5 port ( A: IN std\_logic\_VECTOR(4 downto 0); B: IN std\_logic\_VECTOR(4 downto 0); C\_IN: IN std\_logic; C\_OUT: OUT std\_logic; ADD\_SUB: IN std\_logic; Q\_OUT: OUT std\_logic\_VECTOR(4 downto 0));

end component;

signal stack\_empty: std\_logic;
signal read ptr,write ptr: std logic vector(3 downto 0); -- Pointer for reading and writing signal ptr diff: std\_logic\_vector(4 downto 0); -- Distance between ptrs type stkarray is array(15 downto 0) of std\_logic\_vector(16 downto 0); signal stack: stkarray;  $\blacksquare$  -- memory array signal fourB1, rsum, wsum : std\_logic\_vector(3 downto 0); signal valone, zero : std\_logic; signal psum\_add, psum\_sub, fiveB1 : std\_logic\_vector(4 downto 0);

#### begin

stack\_empty  $\le$  '1' when ptr\_diff = "00000" else '0'; stack full  $\le$  '1' when ptr diff = "10000" else '0'; sigl <= not stack\_empty;

-- begin data\_transfer datatrn: process (clk, rst) variable i, j : integer; begin if (rst='1') then

> end case; case write\_ptr is

data out  $\leq$  (others=>'0'); elsif (clk'event and clk='0') then

case read\_ptr is

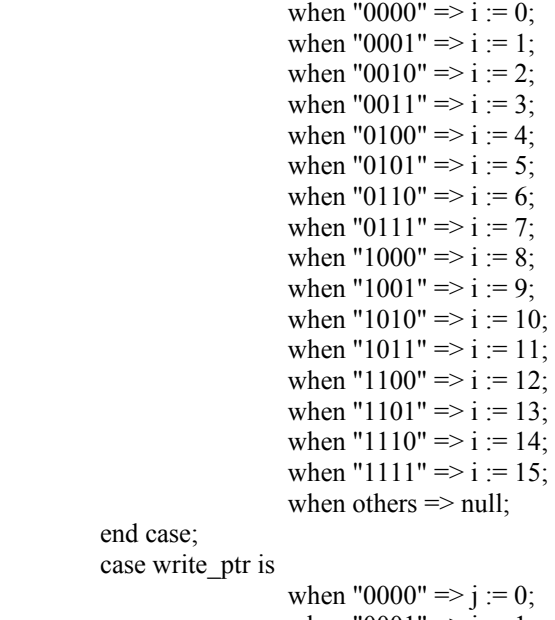

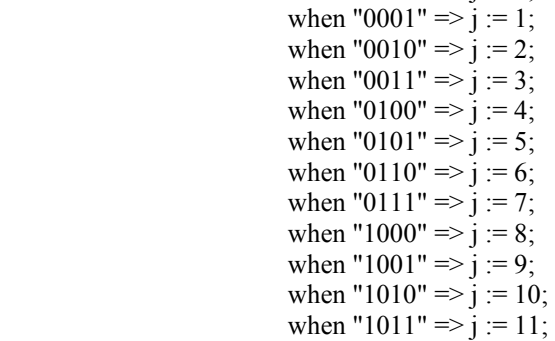

```
when "1100" \Rightarrow j := 12;
                            when "1101" \Rightarrow j := 13;
                            when "1110" \Rightarrow j := 14;
                            when "1111" \Rightarrow j := 15;
                            when others \Rightarrow null;
          end case; 
     if ((read from stack='1') and (write to stack='0') and (stack empty='0')) then
                            data\_out \leq stack(i);elsif ((write to stack='1') and (read from stack='0') and (stack full='0')) then
                            stack(j) \leq data in;
     elsif ((write to stack='1') and (read from stack='1') and (stack empty='0') and
                       (stack full=0')) then
                   stack(j) \leq data in;
                   data_out \leq stack(i);
     end if; 
            end if; 
end process; 
---------------------------------------------------- 
-- Component Instantiation 
---------------------------------------------------- 
fourB1 \le "0001";
valone <= '1'; 
fiveB1 \le "00001";
zero \leq '0';
rptr_add : add_subber4
            port map (A=>read_ptr, B =>fourB1, C_IN=>zero, C_OUT=>open,
                   ADD_SUB=>valone, Q_OUT=>rsum); 
wptr_add : add_subber4
             port map (A=>write_ptr, B =>fourB1, C_IN=>zero, C_OUT=>open, 
                  ADD_SUB=>valone, Q_OUT=>wsum);
ptr_add : add_subber5 
           port map (A=\text{ptr diff}, B=\text{firveB1}, C \text{IN}=\text{zero}, C \text{OUT}=\text{open},ADD_SUB=>valone, Q_OUT=>psum_add);
ptr_sub : add_subber5
           port map (A=>ptr_diff, B=>fiveB1, C_IN=>zero, C_OUT=>open,
                   ADD_SUB=>zero, Q_OUT=>psum_sub); 
unkn: process(clk, rst) 
  begin 
  if (rst='1') then 
    read ptr \leq (others=>'0');
    write ptr \leq (others \geq 0');
    ptr_diff \leq (others=>'0');
    elsif (clk'event and clk='0') then 
                   if ((write_to_stack='1') and (stack_full='0') and (read_from_stack='0')) then 
            write ptr \leq wsum; --address for next clock edge
        ptr diff \le psum add;
    elsif ((write_to_stack='0') and (stack_empty='0') and (read_from_stack='1')) then 
            read ptr \leq rsum;
            ptr_diff \leq psum_sub;
    elsif ((write_to_stack='1') and (stack_empty='0') and (stack_full='0') and
```

```
 (read_from_stack='1')) then 
             read ptr \leq rsum;
             write ptr \leq wsum;
      ptr_diff \leq ptr_diff;
    end if; 
   end if; 
end process;
```
end architecture;

#### **Module Name : Mapcntlr.vhd**

-- FILENAME : mapcntlr.vhd -- MODULE : mCntrlr

--The IEEE standard 1164 package, declares std\_logic, rising\_edge(), etc. library IEEE; use IEEE.std\_logic\_1164.all; use IEEE.std\_logic\_arith.all; use IEEE.std\_logic\_unsigned.all;

```
entity mcntrlr is
```
 port(start : buffer std\_logic;  $c1, c2, c3, c4, c5, c6, c7, c8, c9$  : out std logic; q1, q2, q3: in std logic; On1, clr : in std\_logic; Clk: in std\_logic);

End mcntrlr;

Architecture mcont of mcntrlr is

```
signal T, D : std_logic_vector(11 downto 1);
signal out1, out2: std_logic;
signal Din1, Din2: std_logic;
```
#### begin

```
-- Synchronous Sequential Process 
-- Synchronous start circuit (negative edge triggered) 
startckt: process (clk, clr) 
          begin 
           if (clr = '1') then
                      out1 \le '0';
                       out2 \le 0 elsif (clk'event and clk='0') then 
                      out1 \leq D\infty:
                       out2 \leq Din2;
                    end if;
```
end process;

```
-- sequential controller flip flops (positive edge triggered) 
contff: process (clk, clr) 
          begin 
            if (clr = '1') then
                       T \leq (others \geq 0');
                     elsif (clk'event and clk='1') then
```
 $T \leq D$ ; End if; End process; -- Combinational Process comb: process (T,out1,out2, q1, q2, q3, ON1, start) begin -- Generate 'start' signal  $Din1 \leq ON1$ ;  $Din2 \leq out1;$ start  $\le$  out1 and (not out2); -- Generate Flip Flop Next State Equations  $d(1) \leq (start \text{ or } (T(9) \text{ and } (not \text{ q2})) \text{ or } T(8) \text{ or } T(11));$  $D(2) \leq T(1)$  and q1);  $D(3) \leq T(2);$  $D(4) \leq T(3)$  and (not q3));  $D(5) \le T(4)$  and (not q2);  $D(6) \leq T(5);$  $D(7) \leq T(6);$  $D(8) \leq T(7);$  $D(9) \le (T(1)$  and (not q1)) or  $(T(9)$  and q2) or  $(T(4)$  and q2);  $D(10) \le T(3)$  and q3;  $D(11) \leq T(10);$ -- Generate Control Equations

 $c1 \leq T(2)$ ;  $c2 \leq T(4)$ ;  $c3 \leq T(5)$ ;  $c4 \leq T(6)$ ;  $c5 \leq T(7);$  $c6 \leq T(8);$  $c7 \leq T(9);$  $c8 \leq T(10);$  $c9 \leq T(11);$ 

end process;

end architecture;

#### **Module Name : Ram\_unit.vhd**

library IEEE; use IEEE.std\_logic\_1164.all; use IEEE.std\_logic\_arith.all; use IEEE.std\_logic\_unsigned.all;

entity ram\_unit is

port ( Ramout : out std logic vector(6 downto 0); Ramin : in std\_logic\_vector(6 downto 0); PN : in std\_logic\_vector(4 downto 0); C4, c9, Dec in, clk : in std logic);

End ram\_unit;

Architecture rams of ram\_unit is

```
component mapram2 
         port ( 
        a: IN std_logic_VECTOR(4 downto 0);
        clk: IN std_logic;
         d: IN std_logic_VECTOR(6 downto 0); 
        we: IN std_logic;
         spo: OUT std_logic_VECTOR(6 downto 0)); 
end component; 
component mux_2x1 
        port( muxout : out std_logic;
                 in1, in0 : in std logic;
                 sel : in std_logic);
end component; 
Signal ram in: std logic vector(6 downto 0);
Signal INEN: std_logic; 
Signal MUX_OUT, INN: std_logic;
signal one : std_logic;
begin 
   one <= '1'; 
   -- Instantiate 2x1 mux for CE of Ram 
  m0: mux_2x1 port map(MUX_OUT, DEC_IN, one, INEN);
  -- and gate for RW 
  INN \leq Dec in and c9;
  INEN \leq c4 or c9;
  -- Bi-directional Buffers 
  ram in \le ramin when INEN = '1' else (others=>'Z');
  --ramout \le ram out when INEN = '1' else (others=>'Z');
-- Instantiate 32x7 Ram 
ram1 : mapram2 port map 
        (a =>PN, CLK = > clk, D = >ram in, WE = >INN, spo = > ramout);end architecture;
```
#### **Module Name : Mapram.vhd**

LIBRARY IEEE; USE IEEE.STD\_LOGIC\_1164.ALL; USE IEEE.STD\_LOGIC\_ARITH.ALL; USE IEEE.STD\_LOGIC\_UNSIGNED.ALL; USE STD.TEXTIO.ALL;

entity mapram2 is port (a: in std\_logic\_vector(4 downto 0); clk: in std\_logic; d: in std\_logic\_vector(6 downto 0);

```
we: in std_logic;
      spo: out std_logic_vector(6 downto 0));
end mapram2;
```

```
architecture ram_body of mapram2 is
```
constant deep: integer := 31; type fifo\_array is array(deep downto 0) of std\_logic\_vector(6 downto 0); signal mem: fifo\_array;

signal addr\_int: integer range 0 to 31;

begin  $addr\_int \leq = conv\_integer(a);$ 

```
process (clk) 
begin 
if clk'event and clk = '1' then
 if we = '1' then
 mem(addr\_int) \leq d; end if; 
 end if; 
end process; 
spo \leq mem(addr\ int);end ram_body;
```
#### **Module Name : reg\_pl.vhd**

```
-- FILENAME : reg_PL.v 
-- MODULE : reg_PL 
--The IEEE standard 1164 package, declares std_logic, rising_edge(), etc. 
library IEEE; 
use IEEE.std_logic_1164.all;
use IEEE.std_logic_arith.all; 
use IEEE.std_logic_unsigned.all;
entity reg_Pl is 
         port( out pl : buffer std logic vector(6 downto 0);
                   clk, clear : in std_logic; 
                  Pl_in : in std_logic_vector(6 downto 0);
                  C5: in std logic);
End reg pl;
Architecture regp of reg_pl is 
begin 
Regit: process(clk, clear) 
          Begin 
                  If clear = '1' then
                           out pl \le (others = >'0');
                   elsif (clk'event and clk='0') then 
                   if c5 = 1' then
                           out\_pl \leq pl_in;
```

```
 else 
                          out pl \leq out pl;
                    end if; 
                  end if; 
         end process; 
end architecture; 
Module Name : prt_cntl.vhd 
library IEEE; 
use IEEE.std_logic_1164.all; 
entity PRT_Cntl is 
   port ( 
      Tokbus: inout STD_LOGIC_VECTOR (31 downto 0); 
      clk : in std_logic; 
    rst : in std logic;
     tbus_grant: in STD_LOGIC; 
    --tbus_req: buffer STD_LOGIC;
            tbus_req: inout STD_LOGIC;
    tok in : out std logic vector(16 downto 0);
     Pl in : out std logic vector(6 downto 0);
     Addr : out std_logic_vector(7 downto 0);
     clr : out std_logic; 
      q2 : out std_logic; 
     chip_on : out std_logic;
    nxt_token : in std_logic_vector(22 downto 0)
   ); 
end PRT_Cntl; 
architecture PRT_Cntl_arch of PRT_Cntl is 
component mapbuf 
         port ( 
        din: IN std_logic_VECTOR(24 downto 0);
        clk: IN std_logic;
        wr_en: IN std_logic;
        rd_en: IN std_logic;
         ainit: IN std_logic; 
        dout: OUT std_logic_VECTOR(24 downto 0);
         full: OUT std_logic; 
        empty: OUT std_logic);
end component; 
signal w_en : std_logic;
signal tline in, tline out : std logic vector(31 downto 0);
type optype is (reset, Ld_Ram, Operate, Hold, Normal); 
signal op : optype; 
signal tok buf, tok temp, bufout : std logic vector(24 downto 0);
constant lcl addr : std logic vector(6 downto 0) := "0000001";
constant Load R : std logic vector(5 downto 0) := "111010";
type jbuf is array(1 downto 0) of std logic vector(15 downto 0);
signal join buf : jbuf;
signal join0_avl, join1_avl : std_logic;
signal buf num, full, empty1, we, re : std logic;
```
signal out buf : std logic vector(31 downto 0);

begin

```
tline_in \le Tokbus when w_en = '0' else (others=>'0');
 Tokbus \le tline out when w_ en = '1' else (others=>'Z');
 chip on \le '1';
 w_{en} \leq 1' when (thus_grant='1' and thus_req='1') else
        '0'; 
Inbuf : mapbuf port map (din => tok_buf,clk => clk,wr_en => we,rd_en => re,
                              \text{ainit} \Rightarrow \text{rst}\dots\text{d} => bufout, full => full,
                              empty \implies empty 1); iptproc: process (clk, tline_in, rst, full) 
      begin 
        if rst = '1' then
             we \leq 0.
             tok buf \leq (others=>'0');
         elsif (clk'event and clk='1') then 
          if tline in(30 downto 24) = lcl addr then
             tok buf \leq tline in(31)&tline in(23 downto 0);
             if full = '0' then
              we \leq 1'; - --place Token in buffer
              else 
              we \le 0;
              end if; 
           else 
                 we \le 0;
                 tok buf \leq (others=>'0');
                     end if; 
             end if; 
          end process; 
  control: process (rst, clk, op, empty1) 
          variable cont, ld_delay, del2, inpt_delay, inpt_del2 : boolean;
          begin 
            if rst ='1' then op \le reset;
             elsif (clk'event and clk='1') then 
                case (op) is 
                    when reset \Rightarrow clr \leq '1';
                                   q2 \le '0'; re \le '0';
                                   cont := false;ld delay := false;del2 := false; inpt del2 := false;
                                   inpt delay := false;
                                   tok_temp \leq (others = >'0');
                                   tbus req \le 0;
                                   buf num \leq '0';
                                   out buf \leq (others=> '0');
                                   tok in \leq (others=>'0');
                                   \text{Pl}\_\text{in} \leq (\text{others} \geq 0');
                                   Addr \leq (others \geq '0');
                                   join buf(0) \leq (others=>'0');
                                   join buf(1) \leq (others=>'0');
```

```
join0 av1 \leq 1';
                              join1 av1 \leq 1;
                               op <= Operate; 
                 when Operate \Rightarrow clr \leq '0';
                         q2 \leq v;
                         tok in \leq (others=>'0');
                              Pl in \leq (others=>'0');
                              Addr \leq (others \geq '0');
                         if (tbus grant = '1' and tbus req = '1') then
                           tline_out \leq out_buf;
                           out buf \leq (others=> '0');
                           re \le v';
                            op <= Operate; 
                         elsif (empty1 = 0' and inpt delay = false) then
                           re \le 1'; -get \t{o} --get token from queue
                            inpt_delay := true; 
                           op \leq Operate;
                         elsif (inpt_delay = true and inpt_del2 = false) then
                           re \le v;
                           inpt del2 := true;
                            op <= Operate; 
                         elsif (inpt_del2 = true) then --parse read token
                           if (bufout(24 downto 19)) = Load R then
                                  tok temp \leq = \text{bufout}; --Load RAM token
                                   inpt_delay := false; 
                                  op \leq Ld Ram;
                           elsif bufout(24) = 1' then --hold token
                               tok_temp <= bufout; 
                              inpt delay := false;op \leq Hold; else 
                              tok temp \leq 1inpt delay := false; op <= Normal; --normal token 
                            end if; 
                           inpt delay := false;inpt del2 := false;
                          else 
                                   re <= '0'; 
                                  op <= Operate; --wait for token
                          end if; 
                 when Ld_Ram \Rightarrow clr \leq '0';
                                  q2 \leq 1re \le v';
                                  if (ld delay = false and del2 = false) then
                                    op \leq Ld Ram;
                                     ld_delay := true; 
                                  elsif (ld_delay = true and del2 = false) then
                                    op \leq Ld Ram;
                                    del2 := true; else 
                                    Pl in \leq tok temp(14 downto 8);
                                    Addr \leq tok temp(7 downto 0);
                                    tok in \leq (others=>'0');
```

```
 op <= Operate; 
                                      del2 := false;
                                      ld delay := false;-i\text{ok}\_\text{temp} \leq (others \geq 0');
                                    end if; 
                 when Normal \Rightarrow clr \leq '0';
                                   q2 \leq v;
                                   re \le 0';
                                   tok in(13) \leq tok temp(24);
                                   tok_in(12 downto 8) \le tok_temp(20 downto 16);
                                   tok in(7 downto 0) \leq tok temp (7 downto 0);
                                   tok in(16 downto 14) \leq tok temp(23 downto 21);
                                   Pl in \leq (others=>'0');
                                Addr \leq (others \approx '0');
                                -tok buf \leq (others=>'0');
                               op \leq Operate;
                 when Hold \Rightarrow clr \leq '0';
                               q2 \leq 0; re \leq 0;
                               Pl in \leq (others=>'0');
                               Addr \leq (others \geq '0');
                               if (cont = true) then --send 2nd token in join
                                 tok in(16 downto 14) \le "000";
                                  tok in(13) \le '1';
                                 if buf_num = '0' then
                                   tok in(12 downto 0) \leq join buf(0)(12 downto 0);
                                   join0 av1 \leq 1';
                                   join_buf(0) <= (others=>'0');
 else 
                                   tok in(12 downto 0) \leq join buf(1)(12 downto 0);
                                   join1 av1 \leq 1;
                                   join buf(1) \leq (others=>'0');
                                   end if; 
                                  cont := false;op \leq Operate;
                               elsif tok temp(23 downto 16) = join buf(0)(15 downto 8) then
                                                                --send first token 
                                  tok in(13) \le '0';
                                      tok in(12 downto 8) \le tok temp(20 downto 16);
                                      tok in(7 downto 0) \leq tok temp(7 downto 0);
                                      tok in(16 downto 14) \leq tok temp(23 downto 21);
                                      cont := true;buf num \leq '0';
                                      -tok buf \leq (others=>'0');
                                      op \leq Hold;elsif tok temp(23 downto 16) = join buf(1)(15 downto 8) then
                                                                --send first token 
                                  tok in(13) \leq '0';
                                      tok_in(12 downto 8) \le tok_temp(20 downto 16);
                                      tok in(7 downto 0) \leq tok temp(7 downto 0);
                                      tok in(16 downto 14) \leq tok temp(23 downto 21);
                                      cont := true;buf num \le '1';
                                      -tok buf \leq (others=>'0');
                                      op \leq Hold;
```

```
elsif (cont = false and join0 avl = '1') then --wait for other token
                   join buf(0)(15 downto 8) \leq tok temp(23 downto 16);
                   join buf(0)(7 downto 0) \le tok temp(7 downto 0);
                   join0 \text{av1} \leq v;
                   -tok buf \leq (others=>'0');
                    op <= Operate; 
                 elsif (cont = false and join1 avl = '1') then --wait for other token
                   join_buf(1)(15 downto 8) \le tok_temp(23 downto 16);
                   join buf(1)(7 downto 0) \le tok temp(7 downto 0);
                   join1 \text{av1} \leq 0';
                   -tok_buf <= (others=>'0');
                    op <= Operate; 
                  else --join buffer overflow 
                       -tok_buf \leq (others=>'0');
                        op <= Operate; 
                  end if; 
     end case; 
     if out_buf /= "00000000000000000000000000000000" then 
   tbus_req \le - '1';
 else 
     tbus req \le 0';
 end if; 
if nxt_token /= "0000000000000000000000000000000000" then
    out buf(31) \leq '0';
    out_buf(30 downto 24) \le nxt_token(14 downto 8);
    out buf(23 downto 21) \leq nxt token(22 downto 20);
   out buf(20 downto 16) \leq nxt token(19 downto 15);
```
out buf(7 downto 0)  $\leq$  nxt token(7 downto 0);

out buf(15 downto 8)  $\le$  "00000000";

 end if; end if; end process;

end PRT\_Cntl\_arch;

# Appendix B: Application 1: Acyclic Process Flow Graph Model

Sets of Table Load, Table Input and Load PRT tokens to be fed in the LUT are as follows:

#### **For CE0:**

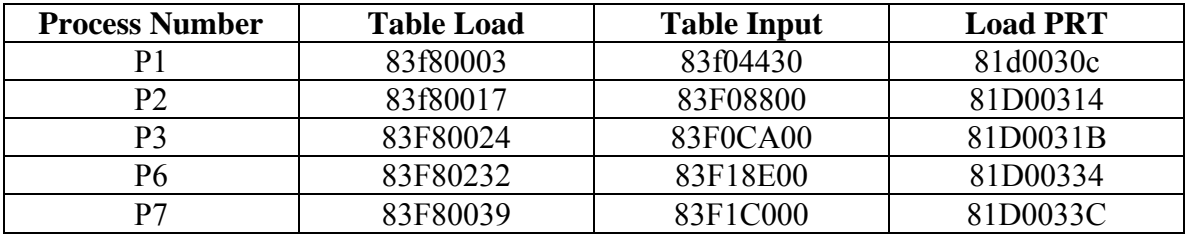

#### **For CE1:**

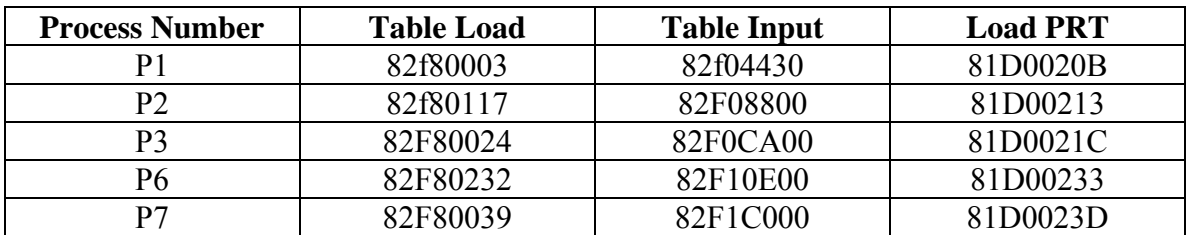

**For CE2:**

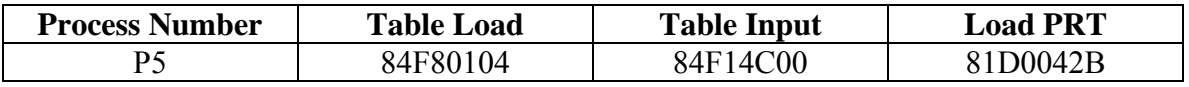

**For CE3:** 

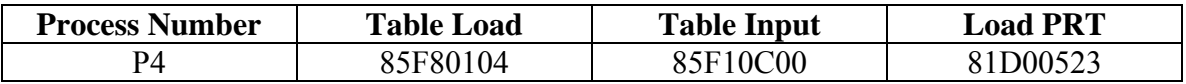

# **Contents of Instruction Memory:**

#### **Process P1:**

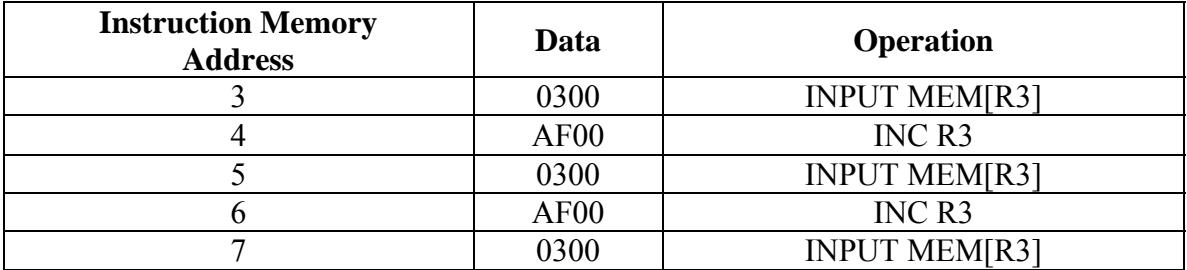

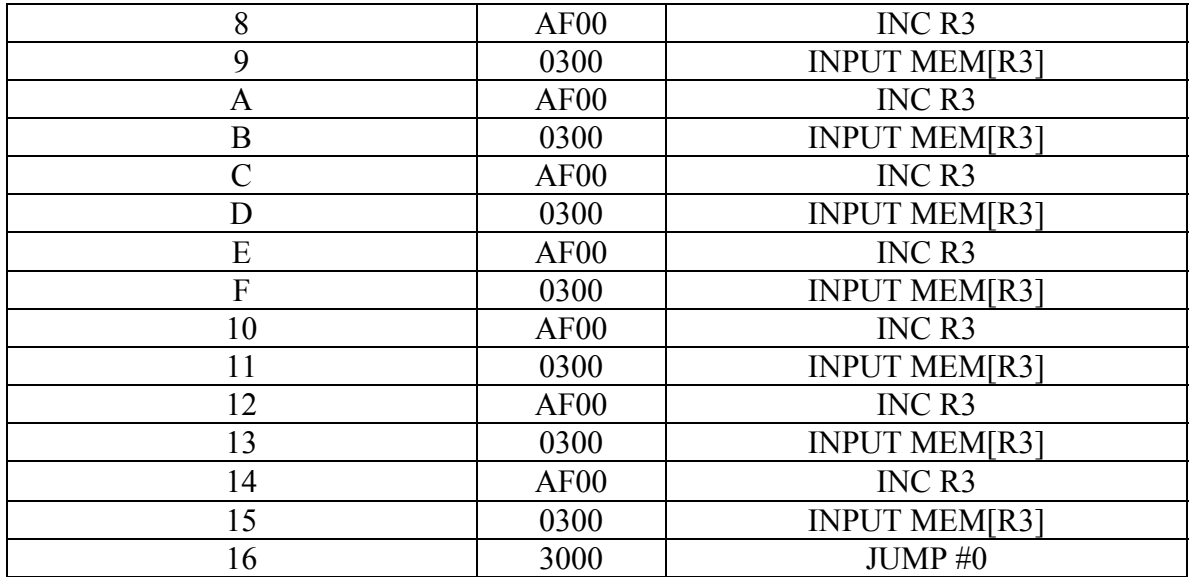

**Process P2:** 

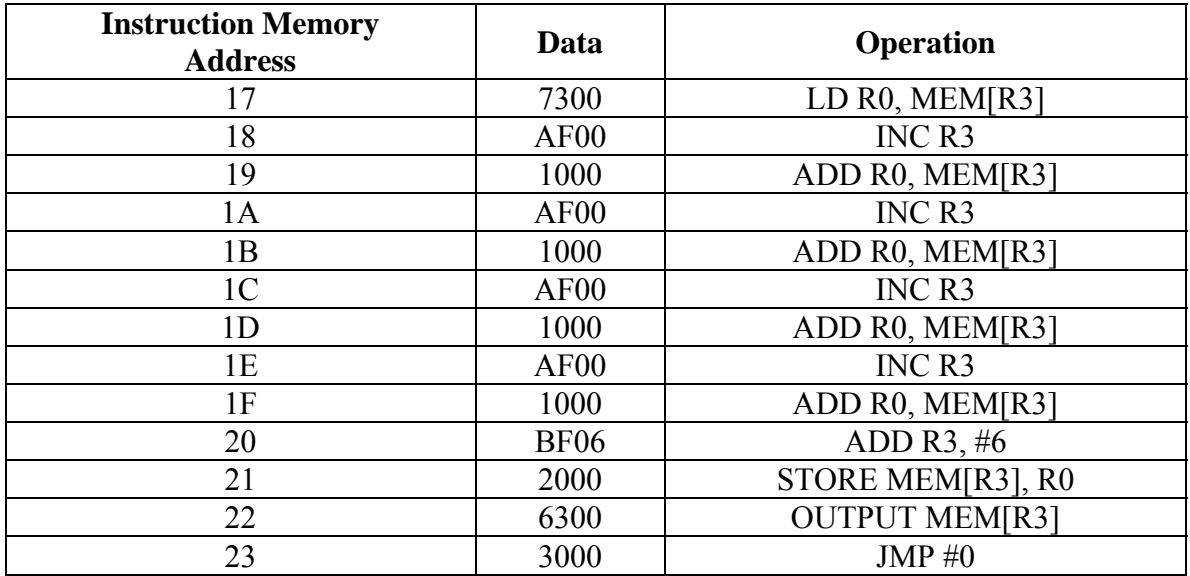

**Process P3:** 

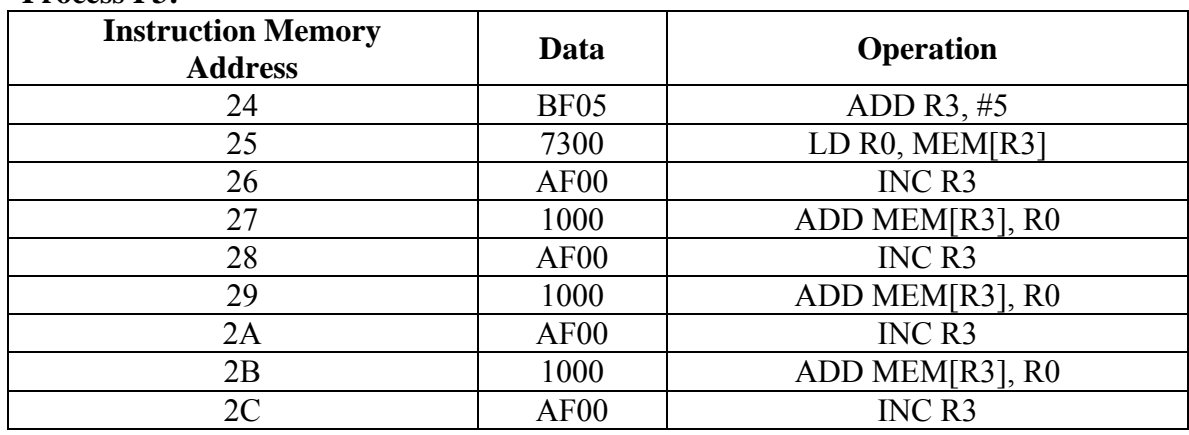

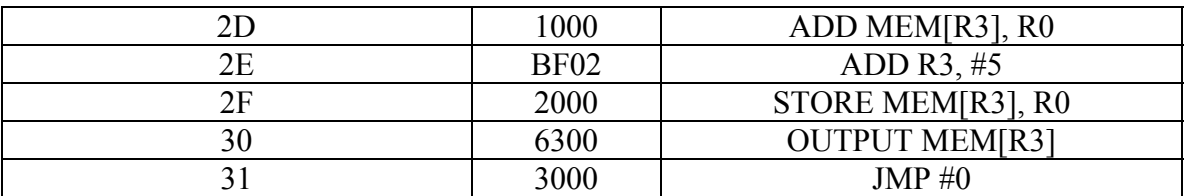

**Process P6:** 

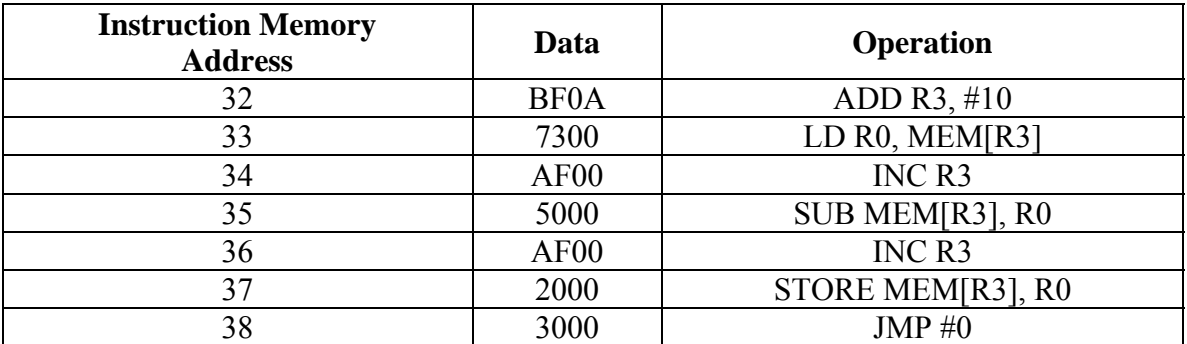

# **Process P7:**

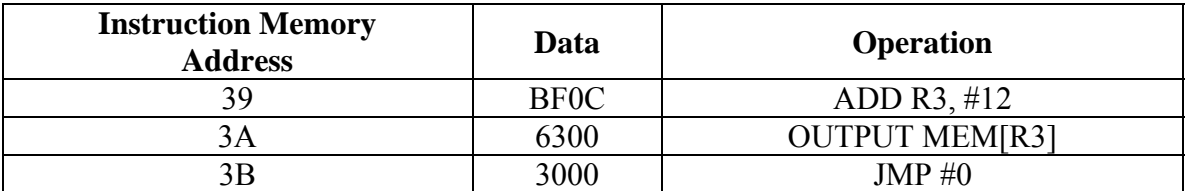

# **Process P4: Multiplication**

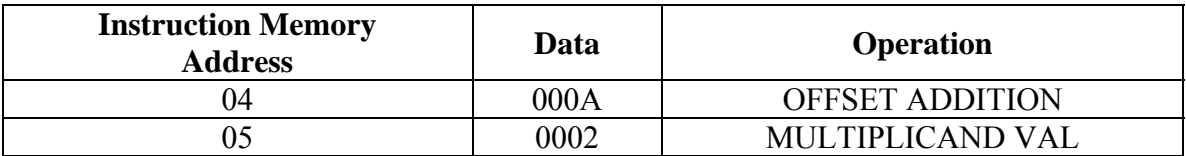

### **Process P5: Division**

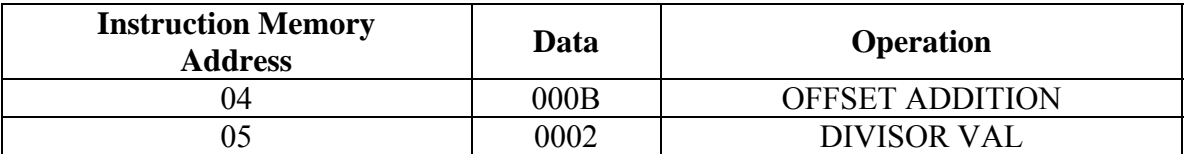

#### **Contents of the shared data memory:**

 For the copy 1 of application, the data stored in the data memory is decimal '2' from location x"03" to x"0C".The data location after addition of first five numbers is stored in location x"0D" and similarly the result of the addition of the next five numbers is stored at x"0E".

 The value changes after the division and multiplication process takes place. The table shows the values before and after the division and multiplication operation. The final result decimal '15'is stored at location x"0F".

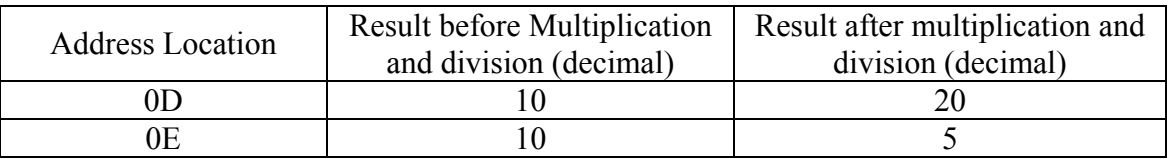

 For the copy 2 of application, the data stored in the data memory is decimal '2' from location x"11" to x"1A".The data location after addition of first five numbers is stored in location x"1B" and similarly the result of the addition of the next five numbers is stored at x"1C".

 The value changes after the division and multiplication process takes place. The table shows the values before and after the division and multiplication operation. The final result decimal '15' is stored at location x"1D".

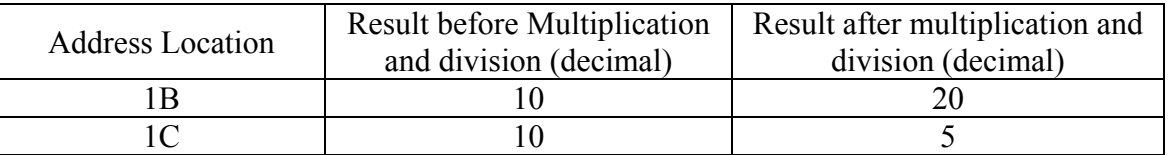

### **Application 2: Cyclic Process Flow Graph Model**

Sets of Table Load, Table Input and Load PRT tokens to be fed in the LUT are as follows:

#### **For CE0:**

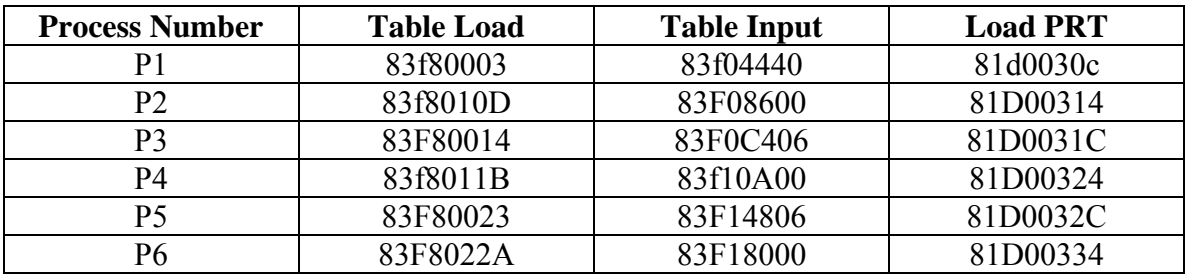

**For CE1:** 

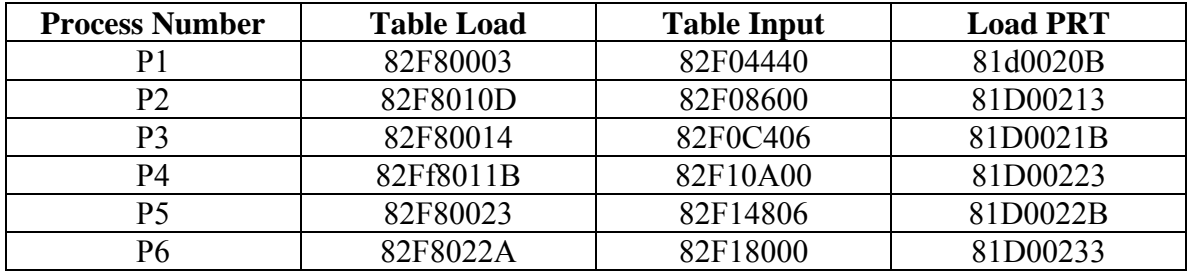

# **Contents of Instruction Memory:**

#### **Process P1:**

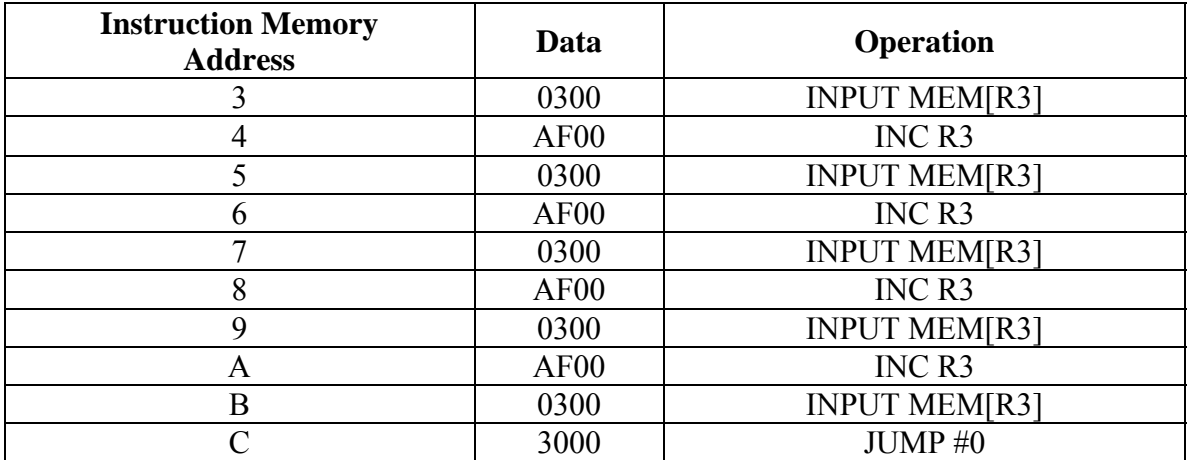

# **Process P2:**

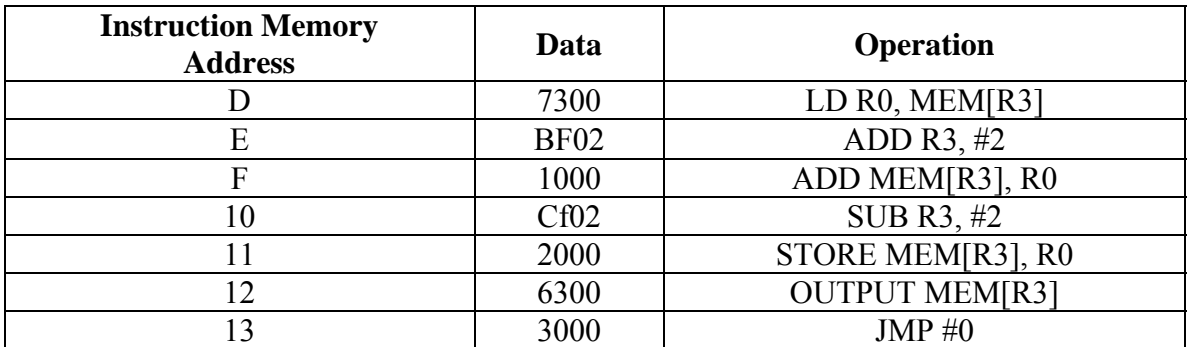

# **Process P3:**

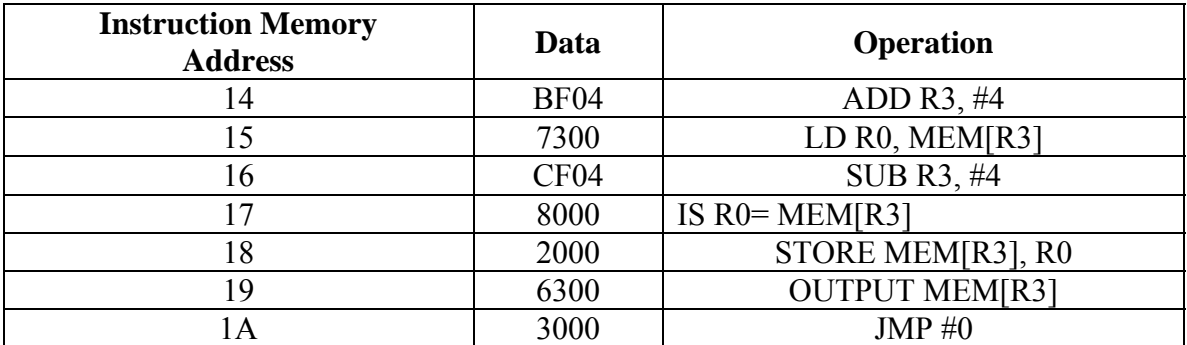

### **Process P4:**

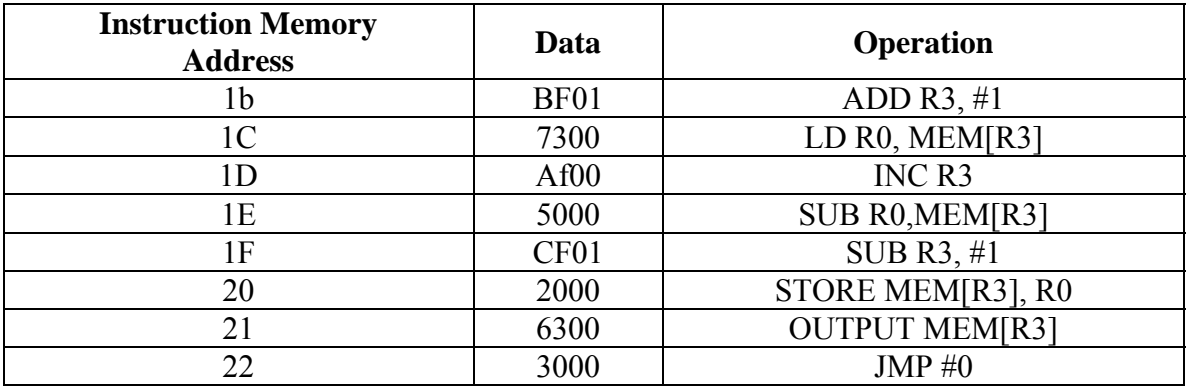

**Process P5:** 

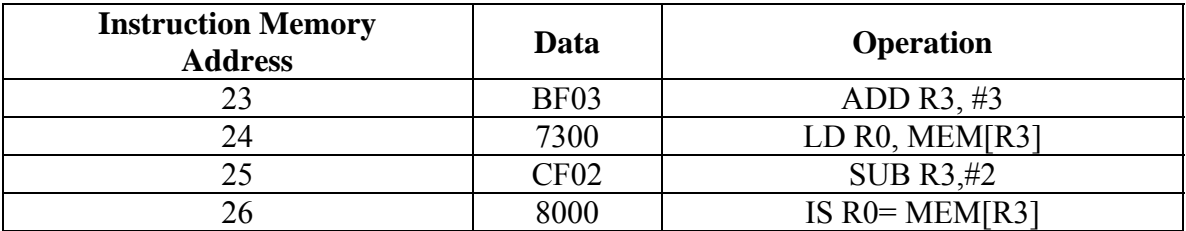

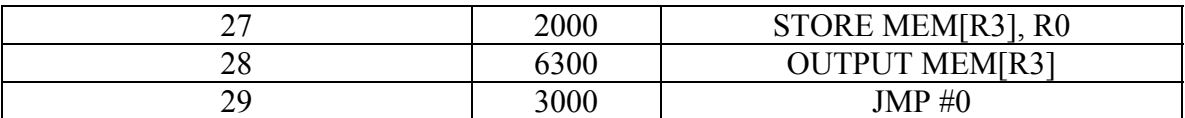

**Process P6:** 

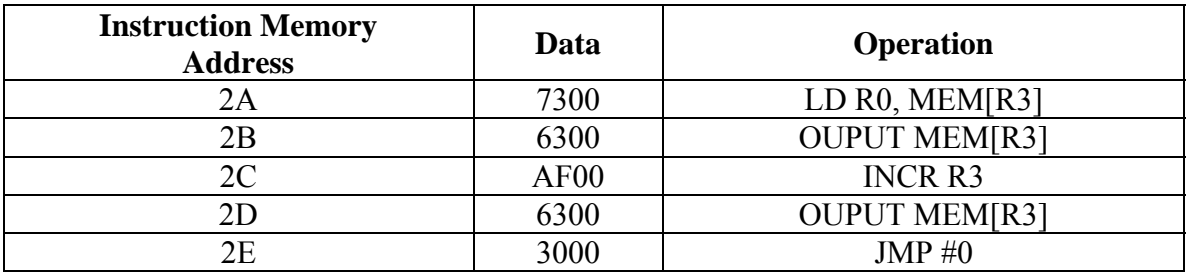

# **Application 3: Proving the concept of Multiple Forking for the HDCA**

Sets of Table Load, Table Input and Load PRT tokens to be fed in the LUT are as follows:

#### **For CE0**

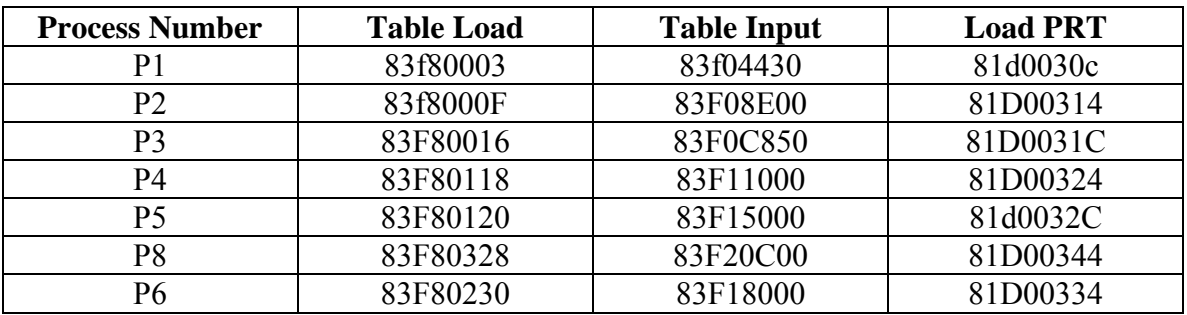

#### **For CE1**

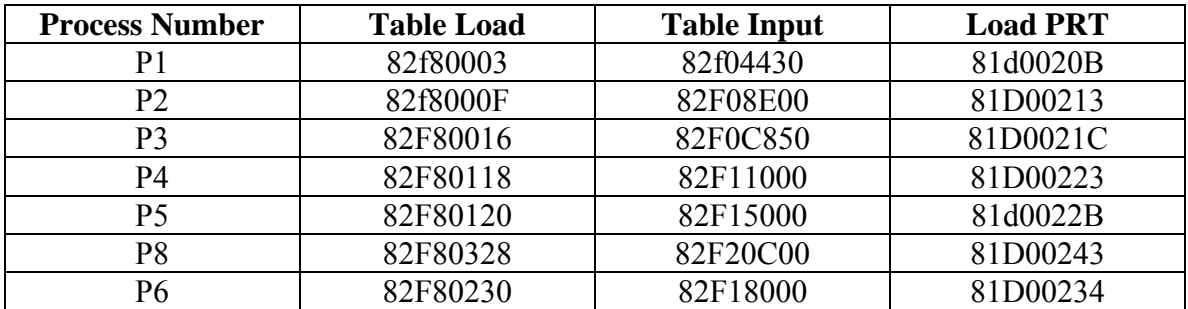

# **For Multiplier CE**

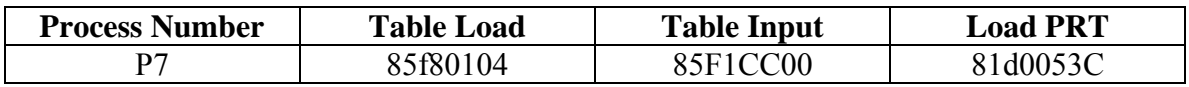

#### **Process P1:**

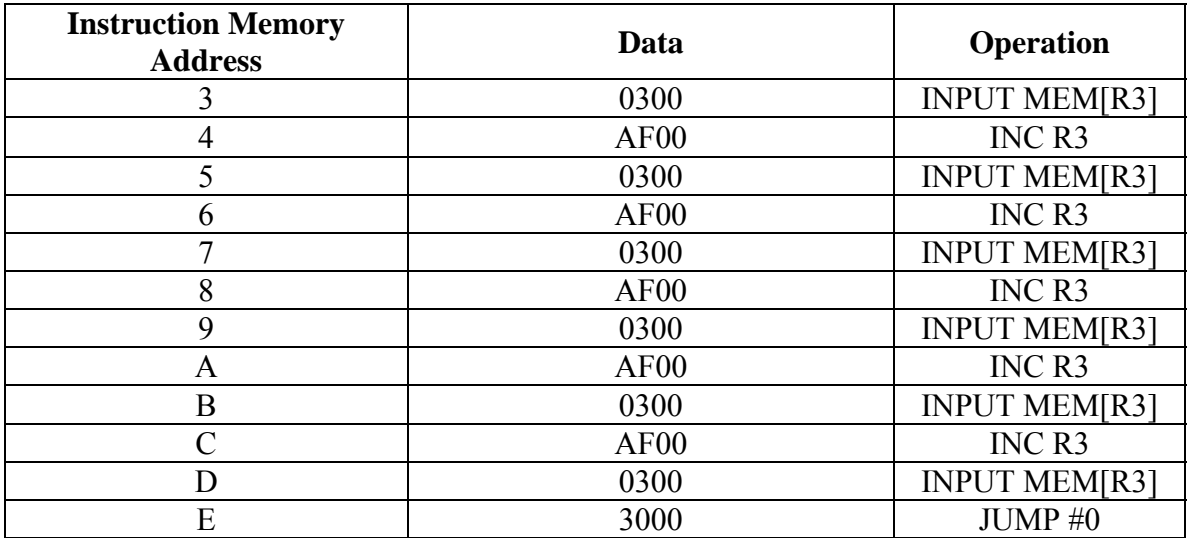

# **Process P2:**

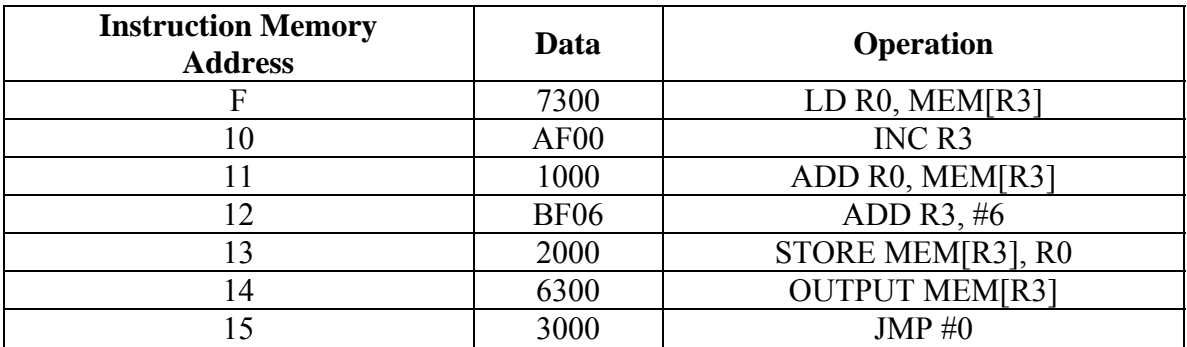

#### **Process P3:**

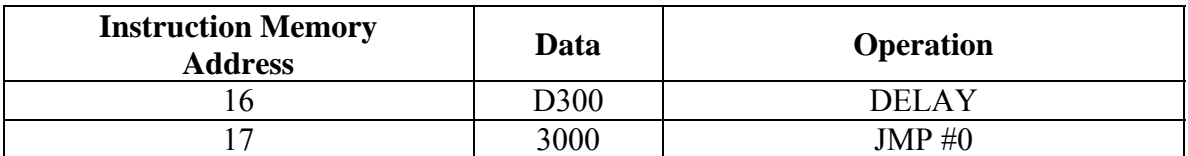

# **Process P4:**

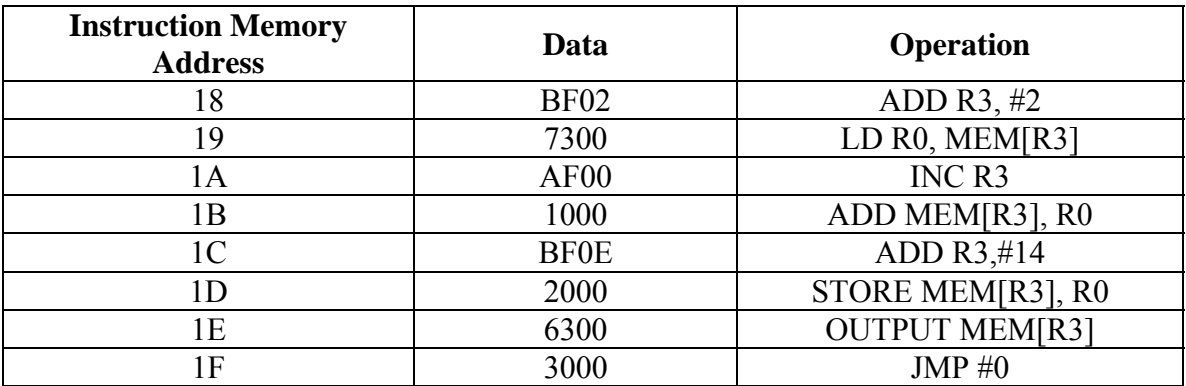

### **Process P5:**

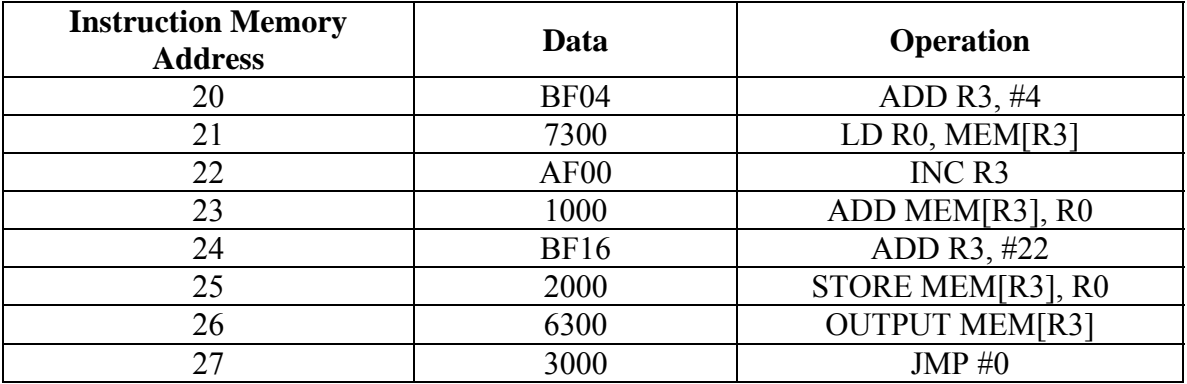

#### **Process P8:**

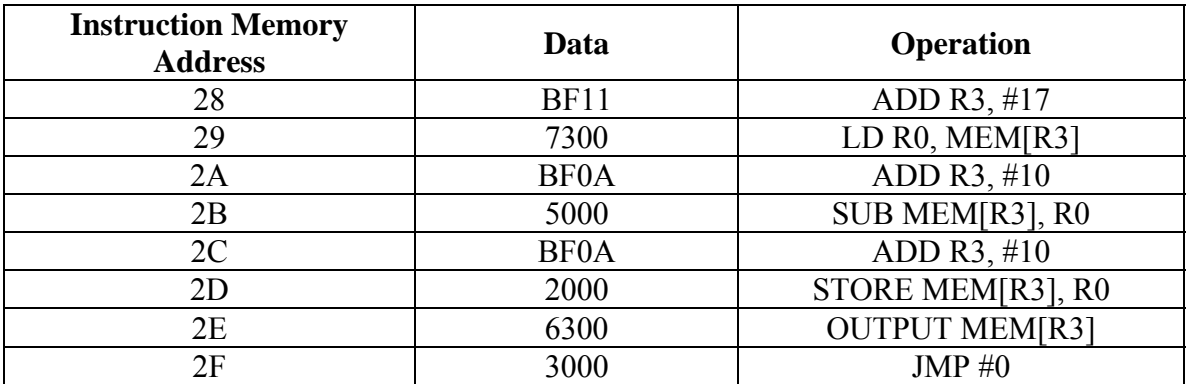

### **Process P6:**

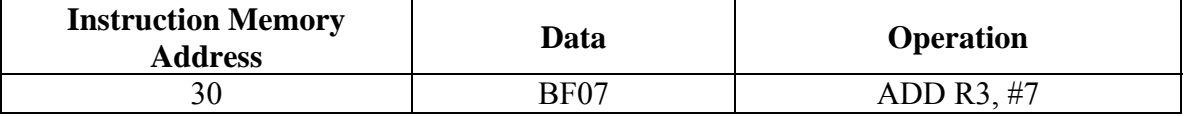

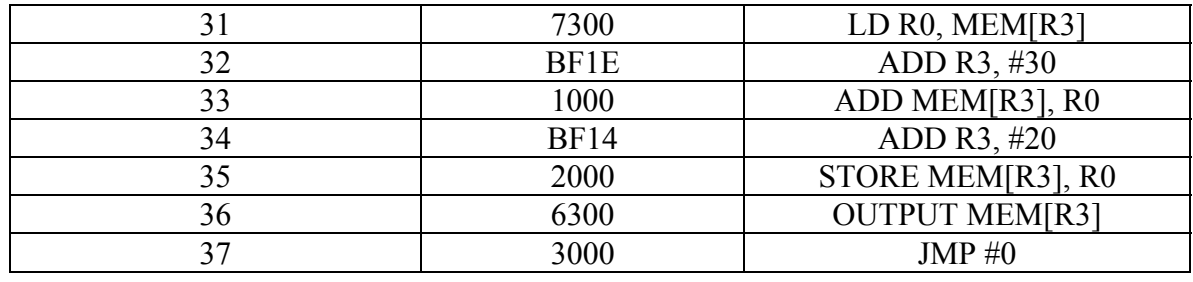

### **Process P7:**

Contents of Instruction Memory for Multiplier CE

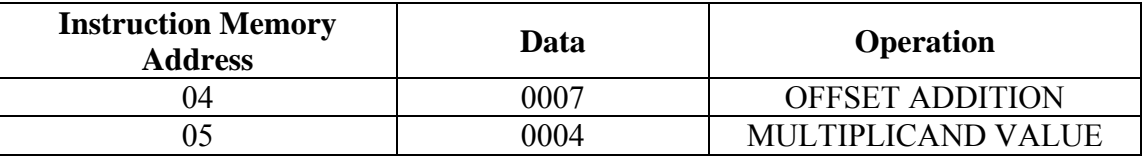

One command token was entered for the test bench and its value was x"01010003"

Final Results in the Shared Data Memory is "16" at location "60".

#### **References**

- 1. George Broomell and J. Robert Heath, "Classification Categories and Historical Development of Circuit Switching Topologies", *ACM Computing Surveys*, Vol.15, No.2, pp. 95-133, June 1983.
- 2. J. Robert Heath, Paul Maxwell, Andrew Tan, and Chameera Fernando, "Modeling, Design, and Experimental Verification of Major Functional Units of a Scalable Run-Time Reconfigurable and Dynamic Hybrid Data/Command Driven Single-Chip Multiprocessor Architecture and Development and Testing of a First-Phase Prototype", Private Communication, 2002.
- 3. J. Robert Heath, George Broomell, Andrew Hurt, Jim Cochran, Liem Le, "A Dynamic Pipeline Computer Architecture for Data Driven Systems", *Research Project Report*, Contract No. DASG60-79-C-0052, University of Kentucky Research Foundation, Lexington, KY 40506, Feb., 1982
- 4. Abd- El-Barr and El- Rewini, *Computer Design and Architecture*, draft manuscript, John Wiley 2004.<http://engr.smu.edu/~rewini/8380/>
- 5. Xiaohui Zhao, "Hardware Description Language Simulation and Experimental Hardware Prototype Validation of a First Phase Prototype of a Hybrid/Data Command Driven Architecture",*Masters Project*,University of Kentucky, Lexington,KY,Feb. 2003.
- 6. Venugopal Duvvuri, "Design, Development, and Simulation/Experimental Validation of a Crossbar Interconnection Network for a Single – Chip Shared Memory Multiprocessor Architecture", *Masters Project*, University of Kentucky, June 2002.
- 7. Sridhar Hegde, " Functional Enhancement and Applications Development for a Hybrid Heterogenous Single-Chip Multiprocessor Architecture", *Masters Thesis*, University of Kentucky, Lexington, KY, December 2004.
- 8. http://www.ee.uwa.edu.au/~maceyb/aca319-2002/handouts/Section4.pdf
- 9. [http://www3.informatik.uni-erlangen.de/Lehre/RA/SS2001/Skript/05a-interconn1.pdf](http://www3.informatik.uni-erlangen.de/Lehre/RA/SS2001/Skript/05a-interconn1.pdf )
- 10. [http://www.cosc.brocku.ca/Offerings/3P93/notes/4-Interconnect.doc](http://www.cosc.brocku.ca/Offerings/3P93/notes/4-Interconnect.doc )
- 11. [www.comp.nus.edu.sg/~cs4231/lec/l01.pdf](www.comp.nus.edu.sg/~cs4231/lec/l01.pdf )
- 12. B.Monien, R.Feldmann, R.Klasing, R.Luling, "Parallel Architectures: Design and Efficient Use." Department of Computer Science, University of Paderborn, Germany.
- 13. [www.cs.ucsd.edu/classes/fa01/cs260](www.cs.ucsd.edu/classes/fa01/cs260 )
- 14. www.**cs**.colostate.edu/~**cs575**[dl/lects/lec3.ppt](www.cs.colostate.edu/~cs575dl/lects/lec3.ppt  )
- 15. Paul Maxwell, "Design Enhancement, Synthesis and Field Programmable Gate Array Post Implementation Simulation Verification of a Hybrid Data/Command Driven Architecture.", *Masters Project*,Department of Electrical Engineering, University of Kentucky, Lexington KY, 2001.
- 16. J.R.Heath, S.Ramamoorthy, C.E.Stroud and A.Hurt, " Modeling, Design and Performance Analysis of a Parallel Hybrid Data/Command Driven Architecture System and its Scalable Dynamic Load Balancing Circuit", *IEEE Trans. On Circuits and Systems, II: Analog and Digital Signal Processing*, Vol. 44, No.1, pp. 22 -40, Januar, 1997.
- 17. J.R. Heath and B. Sivanesa, "Development, Analysis, and Verification of a Parallel Hybrid Data-flow Computer Architectural Framework and Associated Load Balancing Strategies and Algorithms via Parallel Simulation", *SIMULATION*, Vol. 69, No. 1, pp. 7-25, July, 1997.
- 18. Xiaohui Zhao, J. Robert Heath, Paul Maxwell, Andrew Tan, and Chameera Fernando, "Development and First-Phase Experimental Prototype Validation of a Single- Chip Hybrid and Reconfigurable Multiprocessor Signal Processor System", *Proceedings of the 2004 IEEE Southeastern Symposium on System Theory,* Atlanta, GA, 5pps, March 14-16, 2004.

# **Vita**

**Author's Name** – Kanchan P.Bhide **Birthplace** - Mumbai, India **Birthdate** - September 14, 1978

#### **Education**

Bachelor of Science in Electrical Engineering Sardar Patel College of Engineering, University of Mumbai, India June - 2000

#### **Honors, Awards and Activities**

Recipient of BIACS (**B**lueGrass **I**ndo **A**merican **C**ivic **S**ociety) Shashi Sathaye Memorial Scholarship for excellence in academics (2002) at University of Kentucky.